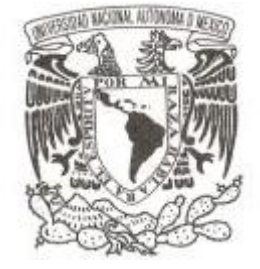

**UNIVERSIDAD NACIONAL AUTÓNOMA**

**DE MÉXICO**

**FACULTAD DE ESTUDIOS SUPERIORES ARAGÓN**

### **CINEMÁTICA DIFERENCIAL Y MATRIZ OMEGA DE UN MANIPULADOR PARALELO 4RRSS IMPLEMENTANDO UNA CADENA VIRTUAL RRR.**

**T E S I S**

**PARA OBTENER EL TÍTULO DE: INGENIERO MECÁNICO**

**P R E S E N T A : CRUZ GUTIÉRREZ DANIEL VILLANUEVA CHAVEZ EMILIO**

**DIRECTOR DE TESIS: DR. PATRICIO MARTÍNEZ ZAMUDIO CO-DIRECTOR: DR. VÍCTOR J. GONZÁLEZ VILLELA**

Ciudad Nezahualcóyotl, Estado de México. 2021

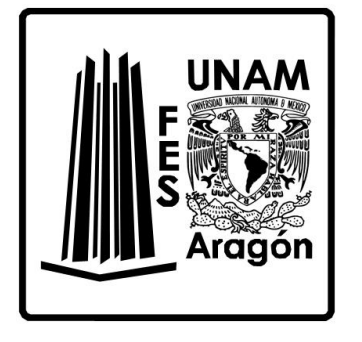

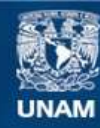

Universidad Nacional Autónoma de México

**UNAM – Dirección General de Bibliotecas Tesis Digitales Restricciones de uso**

### **DERECHOS RESERVADOS © PROHIBIDA SU REPRODUCCIÓN TOTAL O PARCIAL**

Todo el material contenido en esta tesis esta protegido por la Ley Federal del Derecho de Autor (LFDA) de los Estados Unidos Mexicanos (México).

**Biblioteca Central** 

Dirección General de Bibliotecas de la UNAM

El uso de imágenes, fragmentos de videos, y demás material que sea objeto de protección de los derechos de autor, será exclusivamente para fines educativos e informativos y deberá citar la fuente donde la obtuvo mencionando el autor o autores. Cualquier uso distinto como el lucro, reproducción, edición o modificación, será perseguido y sancionado por el respectivo titular de los Derechos de Autor.

#### Agradecimientos

*Agradezco en lo que corresponde a la DGAPA, por el apoyo brindado para la realización de este trabajo, a través del proyecto UNAM-DGAPA-PAPIME-PE110120: " Desarrollo de material didáctico y banco de pruebas para el fortalecimiento de la enseñanza en Instrumentación y Robótica introduciendo CPS.*

#### *Daniel*

*Agradezco a Dios y a mis padres Elitania y Carlos por siempre apoyarme en mi formación académica y apoyo incondicional en cada momento de mi vida. A mis hermanos Rodrigo y Emiliano mis dos acompañantes de vida. De igual manera agradezco a cada uno de mis profesores por compartirme su conocimiento, en especial a nuestros asesores Dr. Patricio Martínez Zamudio que ha sido un gran apoyo y un ejemplo a seguir y Dr. Víctor J. González Villela por sus aportaciones en el proyecto, muchas gracias. Éste trabajo es dedicado a ellos.*

#### *Emilio*

*No hay palabras para agradecer el apoyo incondicional por parte de mi familia durante toda mi formación académica y como individuo, gracias madre por siempre estar presente, de cerca o de lejos, de madrugada o de noche, pero siempre presente; a ti padre por todo el sustento y apoyo; Cuau, Dany y Maxi por motivarme a dar siempre más. Este trabajo es dedicado a ustedes, gracias.*

*Agradezco a todos mis profesores que dieron de su tiempo y conocimientos para forjarme como profesionista y persona en especial al Doctor Patricio Martínez Zamudio y al Doctor Víctor J. González Villela quienes fueron pilares para el desarrollo de este trabajo. A mis entrenadores Carlos y Salvador Hernández cuyo apoyo fue clave.*

# 1. Índice

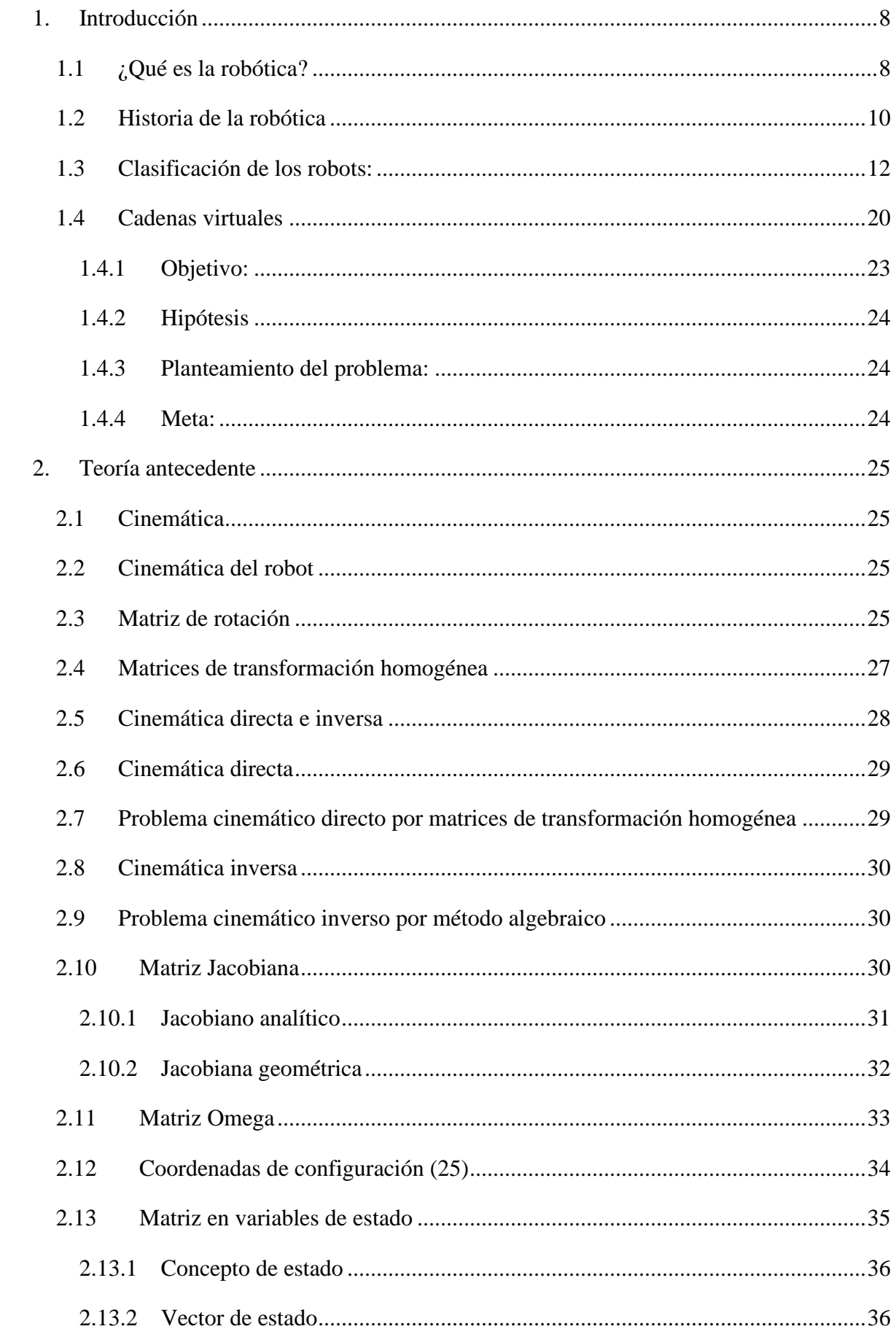

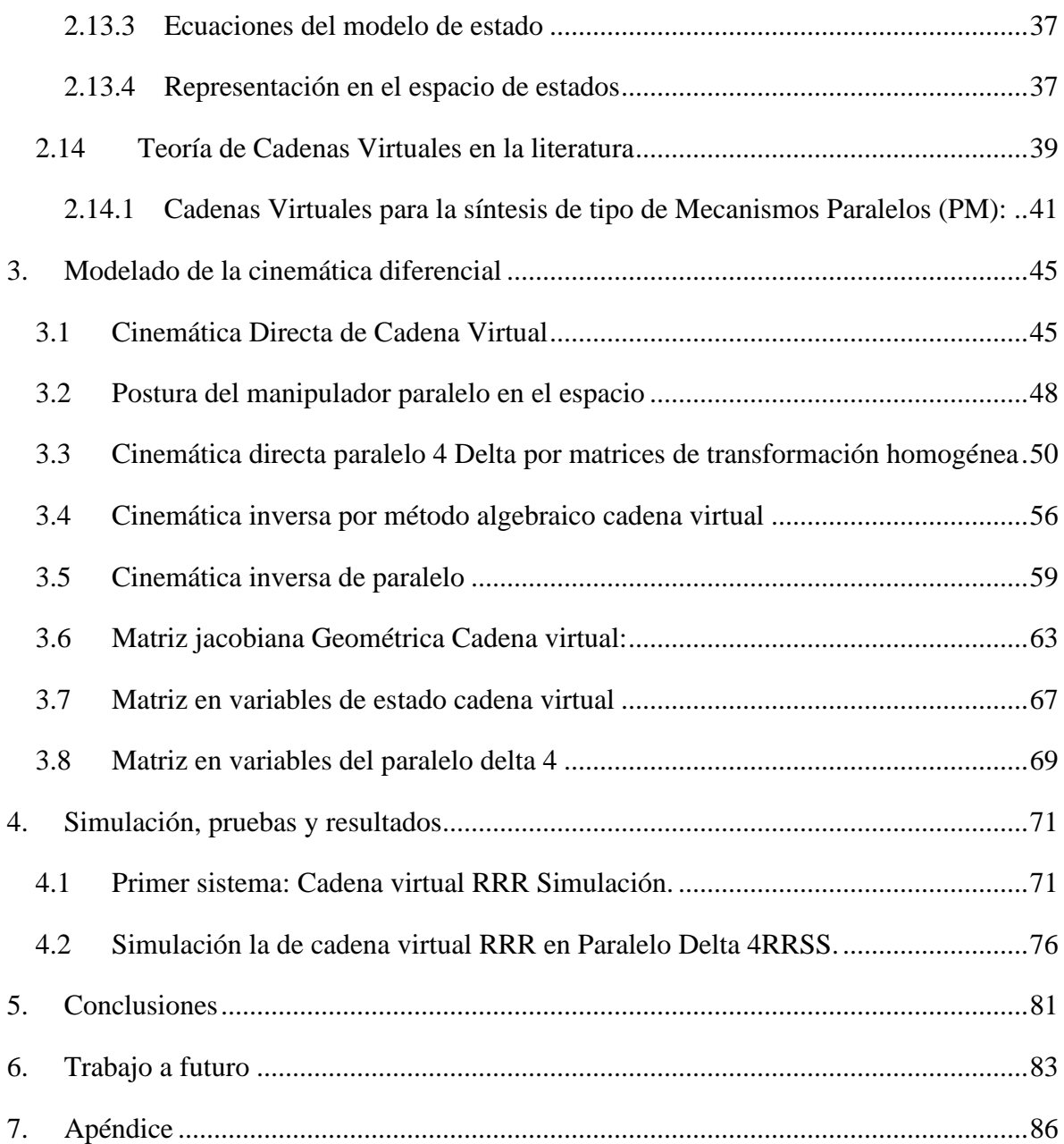

Nomenclatura:

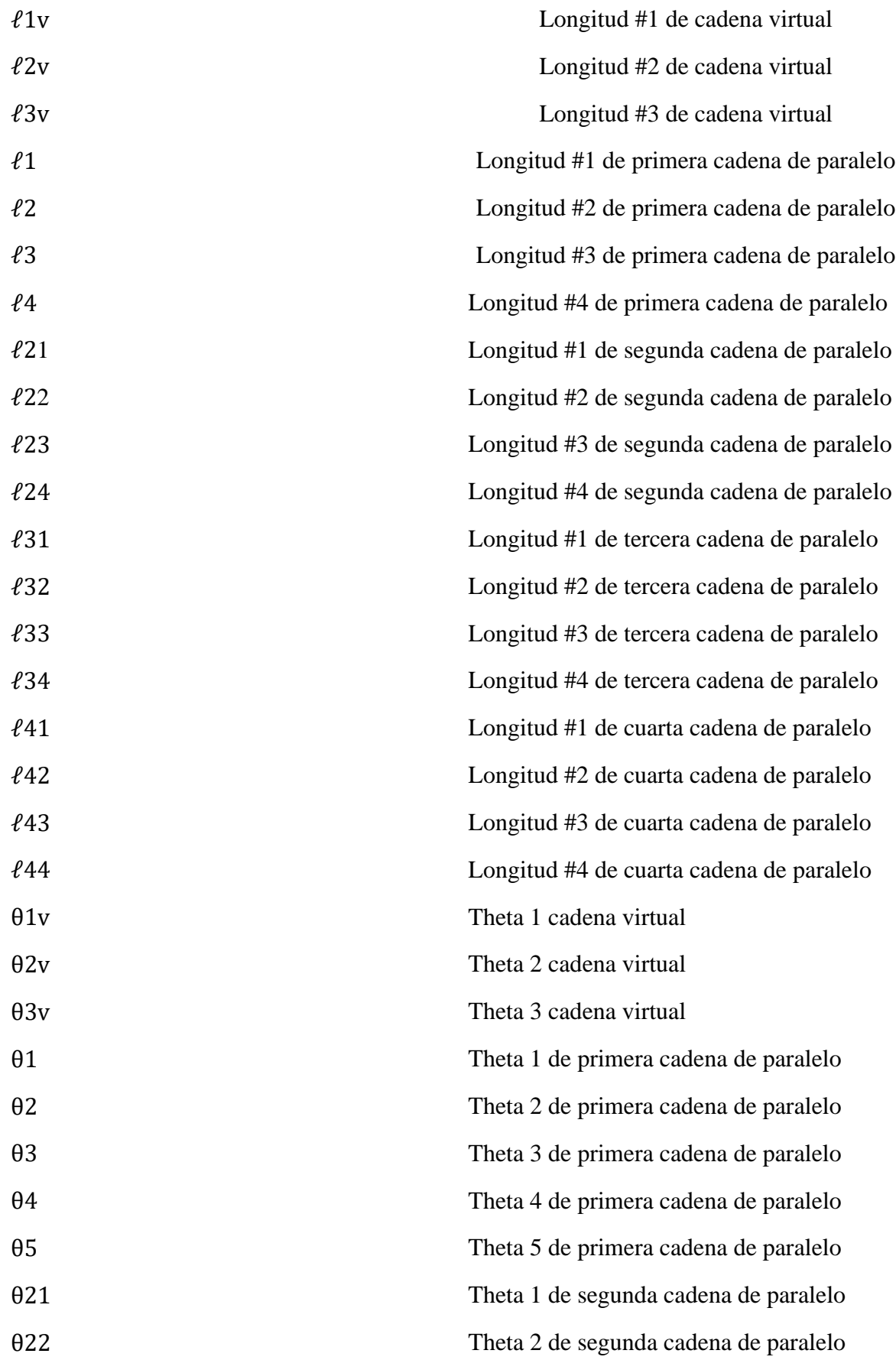

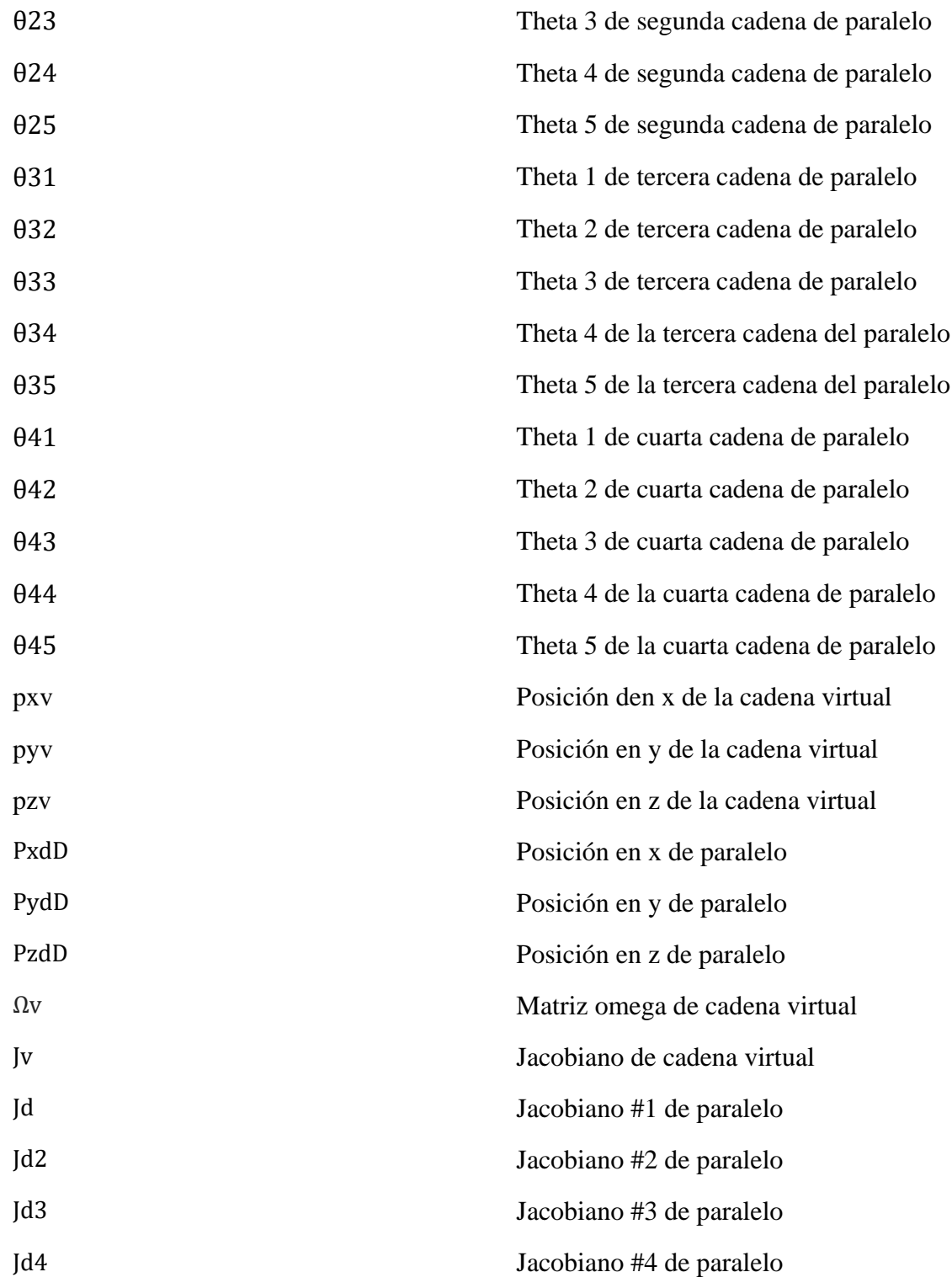

 $\mathcal{L}^{\text{max}}_{\text{max}}$  . The  $\mathcal{L}^{\text{max}}_{\text{max}}$ 

# Resumen

En el siguiente trabajo se presenta la implementación de una cadena virtual serial RRR en un robot paralelo Delta 4RRSS, demostrando que es posible utilizar cadenas virtuales en el espacio tridimensional en la actuación de robots. Se utilizó como herramienta matemática a la matriz Omega, definida dentro del espacio de las velocidades de la robótica o cinemática diferencial de robots, para obtener de una manera sistemática las velocidades angulares del efector final del robot y formar la matriz jacobiana en el espacio de las velocidades, tanto de la cadena denominada virtual, como la del robot paralelo.

Por un lado, se modeló la cinemática diferencial de la cadena virtual RRR en variables de estado y por otro, la del robot paralelo Delta 4RRSS en variables de estado. Posteriormente se deja en función de la cadena virtual al robot Delta 4RRSS con el fin de que la cadena pueda retroalimentar al paralelo y así poder controlarlo. Se simula en Matlab una trayectoria recta y helicoidal, se puede observar que ambos sistemas siguen la misma trayectoria.

Los resultados obtenidos dan un pequeño aporte a la cinemática diferencial y cabe mencionar que esto podría dar una base para controlar a sistemas más complejos, tal es el caso de robots híbridos.

# **1. Introducción**

## <span id="page-8-1"></span><span id="page-8-0"></span>**1.1¿Qué es la robótica?**

La definición de robótica es un poco controvertida incluso entre los más expertos, sin embargo, se tiene que la robótica es un campo multidisciplinario que va desde el diseño de componentes mecánicos y eléctricos hasta tecnologías de sensores, sistemas de computadoras e inteligencia artificial. El papel que juega hoy en día es crucial tanto para las fábricas como para la sociedad, tan claro es el ejemplo que, si tienes un automóvil, probablemente fue ensamblado por robots, lo mismo se puede decir de un celular, lavarropa, televisor o cualquier producto plástico.

Según datos del año de 2017 de la IFR (*International Federation of Robotics*) existen alrededor de 1,63 millones de robots funcionando en el mundo y los países con más penetración son Corea del Sur, Singapur y Japón, pero en América Latina tenemos a México, Argentina y Brasil. (1, 2)

Como se puede observar cada vez existen más robots en el mundo y las cifras van en aumento, para continuar se definirá lo que es un robot, existen diferentes definiciones.

Tabla 1.1 Definición de robot según algunos diccionarios y enciclopedias.(3)

#### **Enciclopedia Británica:**

Máquina operada automáticamente que sustituye el esfuerzo de los humanos, aunque no tiene por qué tener apariencia humana o desarrollar sus actividades a la manera de los humanos.

#### **Diccionario Merrian Webster:**

Máquina que se asemeja a los humanos y desarrolla como ellos tareas complejas comandar o hablar. Un dispositivo que desarrolla de manera automática tareas complicadas, a menudo de manera repetitiva un mecanismo guiado por control automático.

#### **Diccionario de la Real Academia Española:**

Máquina o ingenio electrónico programable, capaz de manipular objetos y realizar operaciones antes reservadas solo a las personas.

Así también tenemos las asociaciones más importantes:

- "RIA (*Robot Institute of America*): Un robot es un manipulador reprogramable y multifuncional diseñado para mover materiales, piezas, herramientas o dispositivos especializados a través de varios movimientos programados para realización de una variedad de tareas.

- JIRA (*Japanese Industrial Robot Association*) teniendo 6 clases:

1. Dispositivo de manipulación manual de clase 1: un dispositivo con varios grados de libertad accionada por un operador.

2. Robot de secuencia fija de clase 2: un dispositivo de manipulación que realiza etapas sucesivas de una tarea de acuerdo con un valor predeterminado e inmutable método, que generalmente es difícil de modificar.

3. Robot de secuencia variable de clase 3: el mismo tipo de dispositivo de manipulación que en la clase 2, pero las etapas se pueden modificar fácilmente.

4. Robot de reproducción de clase 4: el operador humano realiza la tarea manualmente liderando el control del robot, que registra las trayectorias. Esta la información se recupera cuando es necesario, y el robot puede realizar la tarea en modo automático.

5. Robot de control numérico de clase 5: el operador humano suministra el robot con un programa de movimiento en lugar de enseñarle la tarea manualmente.

6. Robot inteligente clase 6: un robot con los medios para comprender su entorno y la capacidad de completar con éxito una tarea a pesar de cambios en las condiciones circundantes bajo las cuales se realizará.

-IFR (*International Federation of Robotics*) se basa en la norma ISO 8373:2012

Un robot que opera de forma semi o totalmente autónoma para realizar servicios útiles para el bienestar de los humanos y los equipos, excluyendo las operaciones de fabricación.

Nota: estas definiciones con excepción de la última, se centran para Robots industriales, no mencionan los Robots móviles o de servicio".(4)

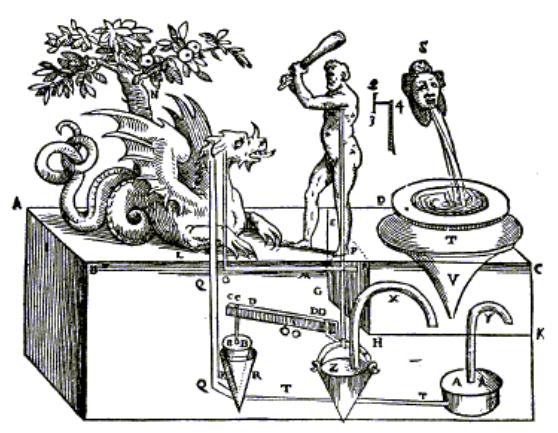

# <span id="page-10-0"></span>**1.2 Historia de la robótica**

Figura 1.1 Autómatas de Herón de Alejandría 300 d.c

Si bien el ser humano es un ser curioso que siempre busca dominar su alrededor y tener las facilidades posibles para vivir mejor y adaptarse al ambiente, sin duda el ingenio humano no tiene límites. Desde los tiempos remotos, se ha interesado por crear dispositivos y máquinas que imitan a la madre naturaleza. Como los griegos, que se interesaban por crear dispositivos llamados "Autómatas" que imitaban las figura y movimiento de un ser animado, que por lo regular eran animales o humanos.

La cultura árabe no se quedó atrás heredó y difundió los conocimientos griegos, dándole una aplicación práctica, introduciéndolo en la vida cotidiana, como por ejemplo diversos sistemas dispensadores de agua. En esa época, también se desarrollaron diversos ejemplos de autómatas como el Hombre de Hiterro de Alberto Magno (1204-1282), o la Cabeza parlante de Roger Bacon (1214- 1294).

Otro ejemplo relevante de aquella época fue el Gallo de Estrasburgo (1352) de autor desconocido. Es el autómata más antiguo que se conserva en la actualidad, y que formaba parte del reloj de la torre de la catedral de Estrasburgo. Al dar las horas, movía las alas y el pico.

Durante los siglos XV y XVI, los autores del renacimiento se siguieron interesando por los ingenios descritos y desarrollados en la antigüedad. De esta época es conocido el León mecánico construido por Leonardo Da Vinci (1452-1519), que abría su pecho con su garra y mostraba el escudo de armas del Rey. Durante los siglos XVII y XVIII se desarrollaron los primeros autómatas con algunas de las características de los modernos robots.

Fueron desarrollados en su gran mayoría por artesanos del gremio de la relojería, y su función principal era la de entretener a la gente de la corte. Se puede destacar el Pato de Vaucanson, y los Muñecos de la Familia Droz, del relojero suizo Pierre Jaquet Droz (1721-1790) y sus hijos Henri-Louis y Jaquet. (3)

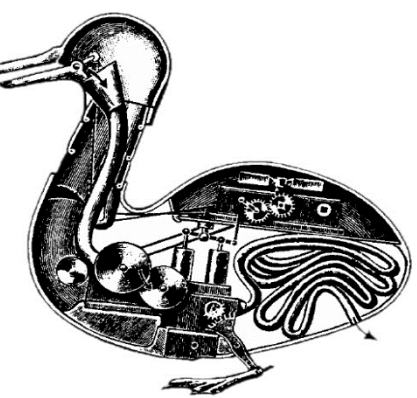

Figura 1.2 Pato de Vaucanson 1738

El origen de la palabra robots aparece en una obra teatral del Checo Karel Capek, quien en el año de 1921 escribió y dirigió su obra "Robots Universales Rusos", comedia en la cual máquinas con forma humana, eran capaces de reproducirse y esclavizarlos a quienes los habían desarrollado. El término robota en Checo significa trabajo, en especial el forzoso o forzado.

No fue hasta el año de 1959 cuando se construyó el primer control computarizado, realizado por Unimation Inc. Aplicando los conceptos de George Devol y Joseph Engelber, se da por iniciada una ciencia denominada ROBÓTICA INDUSTRIAL, de la cual Devol es considerado el padre de esta ciencia.

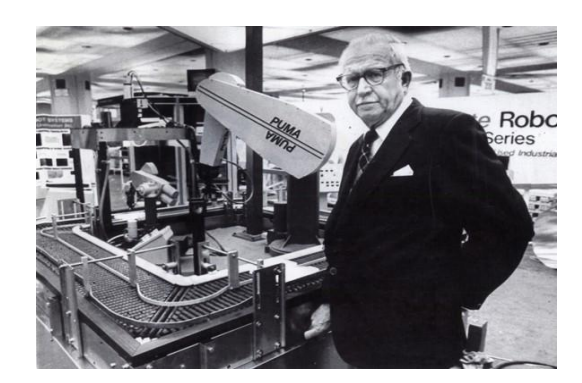

Figura 1.3 George Devol

La construcción de robots industriales para su comercialización es iniciada en el año 1968, de donde parte una nueva era industrial y automatización flexible total.(5)

# <span id="page-12-0"></span>**1.3 Clasificación de los robots:**

Existe una gran variedad de robots con diversas estructuras geométricas y mecánicas que definen su funcionalidad y aplicación.

| Robots móviles:           | Terrestres, Submarinos, aéreo-espaciales. |
|---------------------------|-------------------------------------------|
| <b>Robots Humanoides:</b> | Diseño complejo.                          |
| Robots industriales:      | Robots manipuladores/Brazos mecánicos.    |

Tabla 1.2 Clasificación de Robots

#### **Robots móviles:**

**Humanoides:** 

Se utilizan en el hogar para limpiar y recolectar basura; en los hospitales se emplean para trasladar instrumental del quirófano al área de desinfectado; en la investigación científica del espacio, se ocupa para analizar y enviar información de piedras, arenas y de la atmósfera.

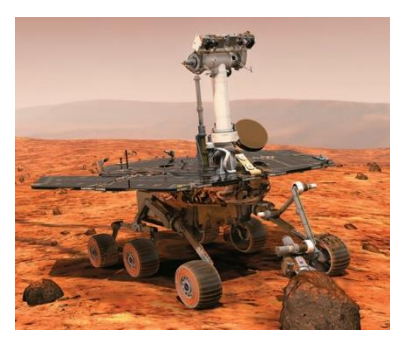

Figura 1.4 Robot rover Opportunity

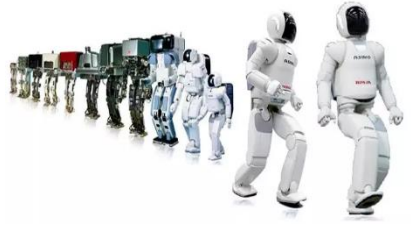

Figura 1.5 Evolución de robots humanoides

Son sistemas muy complejos no solo en la estructura mecánica sino también en lo relacionando en la electrónica…Pueden guiar a personas invidentes, además de realizar actividades domésticas, también son empleados en siniestros o derrumbes como terremotos".(6)

#### **Robots industriales:**

Las principales aplicaciones se encuentran en fundidoras, fábricas ensambladoras automotrices, empresas textiles, procesos de soldadura de arco y de punto…etc.

A su vez los robots industriales según él autor Tsai (7) se pueden dividir en diferentes criterios, por sus GDL, espacio de trabajo, aplicaciones etc. Se tomaron los siguientes:

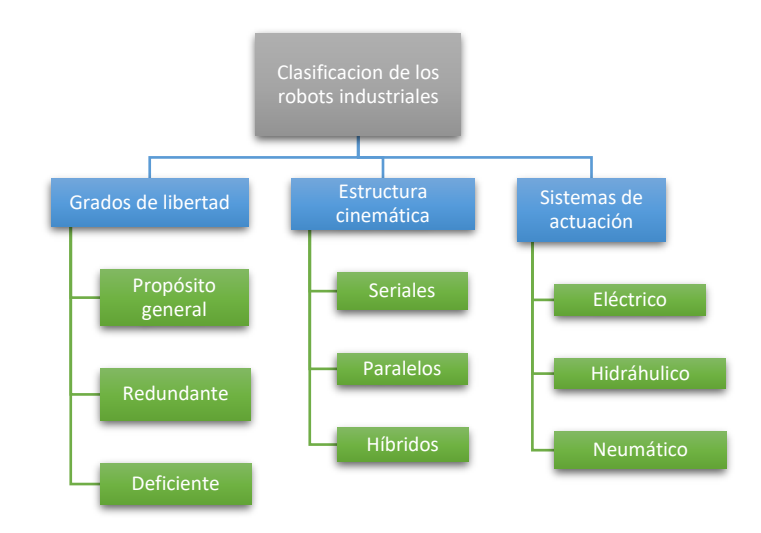

Figura 1.6 Esquema de clasificación

#### a) Clasificación por grados de libertad

Un grado de libertad (aplicado a la robótica) es el número de parámetros necesarios para conocer la posición y la orientación de un cuerpo en el espacio, la posición de un objeto se mide respecto a un sistema de referencia. Un manipulador ideal consta de 6 GDL para manipular un objeto libremente en un espacio de tres dimensiones. Desde este enfoque, se denomina robot de propósito general. Si posee más de 6 GDL será clasificado como un robot redundante y deficiente si tiene menos de 6 GDL.

b) Clasificación por estructura cinemática

Se clasifican por su estructura topológica, dependiendo de la cadena cinemática que se maneje ya sea abierta o cerrada. Los robots paralelos cuentan con una cadena cinemática cerrada mientras que los robots seriales cuentan con una cadena cinemática abierta además de los híbridos que consisten en la combinación de estas dos estructuras.

#### **b.1 Robots seriales:**

Un manipulador serial consiste en diferentes eslabones conectados en serie por varios tipos de juntas, típicamente de revolución o prismáticas. Un extremo del manipulador está unido una base y el otro extremo es libre de moverse en el espacio. (7)

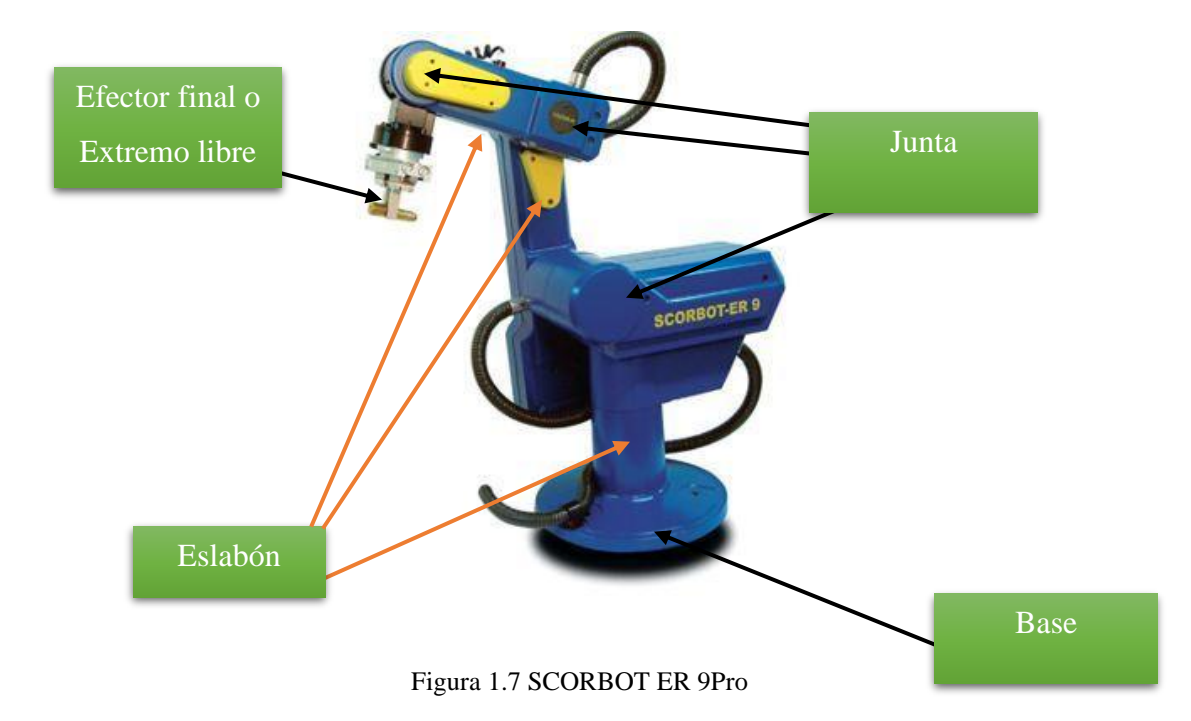

#### **Configuración de diferentes robots seriales:**

-Robot cartesiano: La configuración de este tipo de robots presentan una estructura articulada, es decir se encuentran conformada por una serie de elementos o eslabones que facilitan el movimiento, el cual permite una traslación vertical, horizontal y transversal, por lo general poseen 3GDL, los cuales son representados por cada eje x, y, z. Las ventajas que presenta son la precisión uniforme en todo su espacio de trabajo y alta fiabilidad para seguir trayectorias previamente especificadas.(8)

-Robot cilíndrico: La configuración cilíndrica tiene la articulación de la base rotacional, mientras que la segunda y tercera articulación son prismáticas. Entre las aplicaciones de robots manipuladores en esta configuración se encuentran aquellas que procesan cavidades horizontales y transporte de objetos, pero su estructura mecánica es compleja y su espacio de trabajo es la porción de un cilindro hueco.(9)

-Robot esférico o polar: Esta configuración consta de una articulación rotacional en la base, la segunda también es rotacional y la tercera es prismática teniendo una configuración RRP. -Robot SCARA: El robot SCARA es un brazo manipulador muy utilizado en la industria. Posee cuatro grados de libertad, con tres articulaciones rotatorias y una prismática. Es decir, este robot es capaz de ubicar un objeto en un espacio de tres dimensiones, imprimiéndole, además, una rotación, siendo ideal para aplicaciones de ensamblado.(10)

-Robot angular, articulado o antropomórfico: La palabra antropomórfico hace alusión a que tiene cualidades o rasgos humanos (11) (en este caso aplicado a los robots), la configuración tiene solo articulaciones rotacionales, esta configuración se asemeja al brazo de un ser humano. El espacio de trabajo es muy complejo, típicamente una sección transversal en forma de media luna. (1)

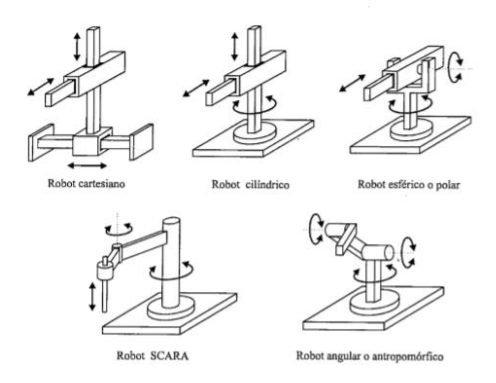

Figura 1.8 Robots seriales

#### **b.2 Robots paralelos:**

Los robots paralelos típicos (a veces también llamados manipuladores con plataforma), consisten en una plataforma móvil conectada a una base fija por varias extremidades o piernas. Las características que poseen son: mayor rigidez (estabilidad estructural), mayor velocidad, mayor relación carga/peso y cuentan con más precisión que los robots de cadena abierta o seriales. Sin embargo los robots paralelos tienen desventajas, como son: un análisis cinemático elaborado, un diseño particular y esquemas de control de mayor complejidad más aparte un espacio de trabajo es pequeño, menciona Martínez, Peña (12).

Un robot paralelo con *m* GDL posee *m* cadenas unidas a su efector final. Si las cadenas son idénticas se puede utilizar la fórmula de Gruber's, aunque algunas veces esta fórmula puede contener errores debido a que no considera las relaciones geométricas entre las juntas.(1)

Un manipulador paralelo se puede considerar simétrico si se satisfacen las siguientes condiciones:

- 1. El número de cadenas es igual al número de grados de libertad de la plataforma móvil.
- 2. El tipo y número de juntas de todas las cadenas son iguales.
- 3. El número y la localización de las juntas activas en todas las cadenas son las mismas.

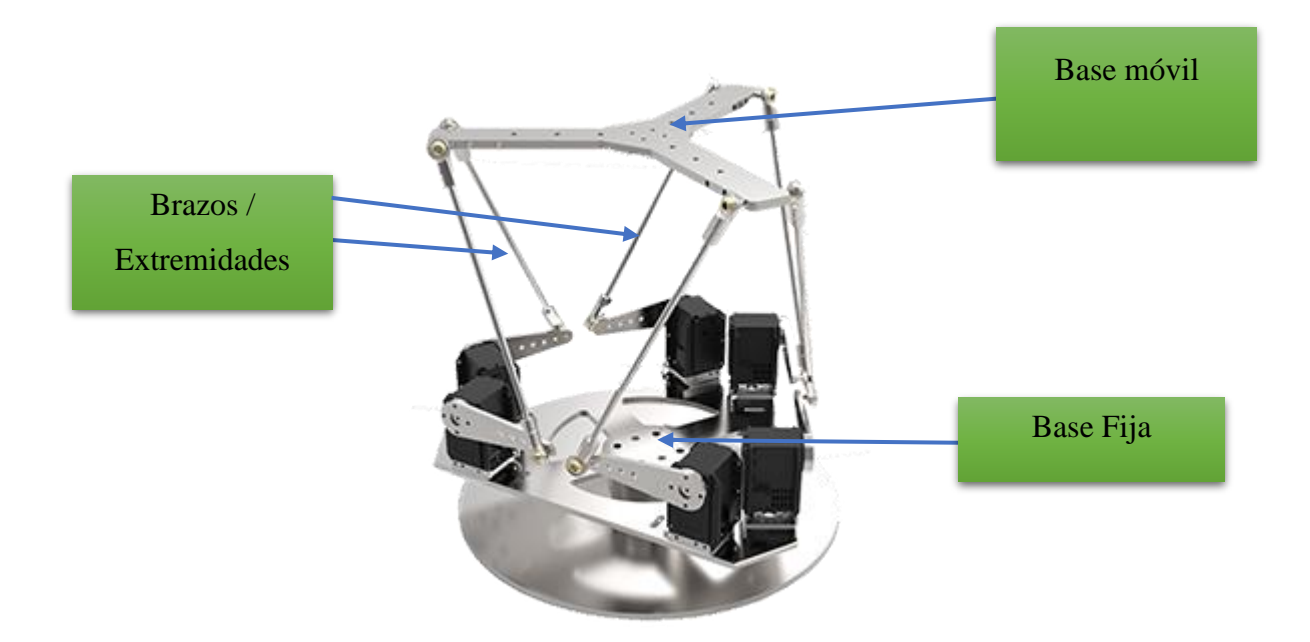

Figura 1.9 6-RSS Parallel Platform

#### **Robots paralelos configuraciones**

Los robots paralelos son clasificados como planares, esféricos o espaciales, dependiendo con su movimiento característico.(7)

#### **Robots paralelos planares:**

Su nombre hace mención por el espacio de trabajo sobre un plano. El robot plano más básico se tiene uno de 2 GDL que está formado por paralelogramos que permiten que el eslabón de salida permanezca en una orientación fija con respecto al eslabón de entrada, las ventajas que tiene son la capacidad de rotación altas. En la figura 1.10 del lado derecho se puede mostrar un robot de este tipo.

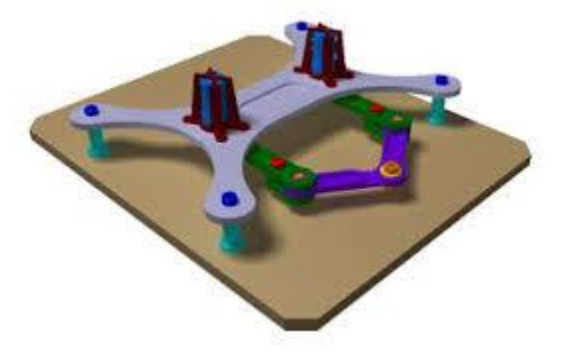

Figura 1.10 Robot de 5 barras de 2 GDL

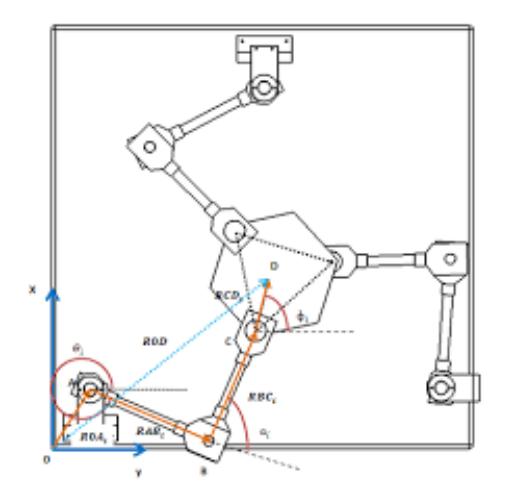

Las aplicaciones más comunes de estos robots se tienen como ejemplo el robot paralelo planar 3RRR, este robot está formado por tres brazos con 3 articulaciones rotacionales que están fijas a la base, cuenta con 3  $GDL(1)$ 

Figura 1.11 Robot Paralelo 3RRR

#### **Robots paralelo espacial:**

Los primeros robots paralelos espaciales que se inventaron por desgracia no se construyeron, sin embargo, sirvieron de base para desarrollar nuevos prototipos, tal es el caso de la plataforma de J.E. Gwinnet ideada para funciones de teatro, o el Position-Controlling Apparatus de W.L.V. Pollard un robot paralelo para pintar automóviles, estos inventos daban inicio a los robots paralelos espaciales. A continuación, se muestran los más importantes.(13)

-**Plataforma Gough-Stewart**: Esta plataforma cuenta con 6 GDL y tiene actuadores lineales, formando un octaedro. Fue patentada por Gough en el año de 1947 y puesta en funcionamiento en el año de 1954, su aplicación fue ideada para el ensayo de neumáticos de aviación, sin embargo, años más tarde 1965 Stewart presenta una plataforma similar a la de Gough con los mismos 6 GDL pero ideada para simuladores de vuelo, es por eso que se le conoce como la Plataforma de Gough-Stewart.(13, 14)

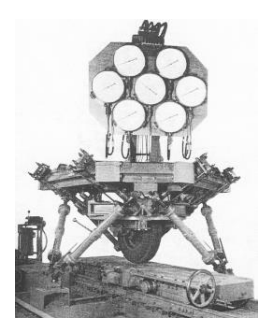

Figura 1.12 Plataforma de V.E Gough

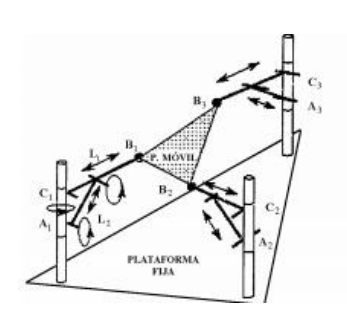

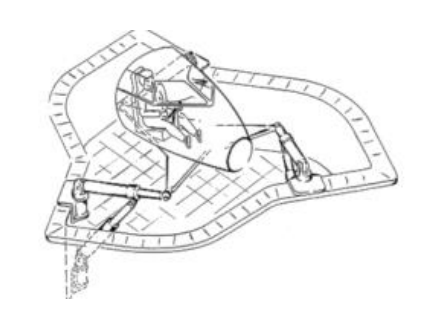

Figura 1.13 Plataforma de Stewart, simulador de vuelo.

-**Robot Delta**: Es un robot paralelo patentado por Reymond Clavel en la década de los 80, este robot fue diseñado para manipular objetos de bajo peso a altas velocidades. La particularidad del robot Delta es que la plataforma móvil va unida a la base mediante 3 eslabones donde cada eslabón presenta un mecanismo de paralelogramo que permite balancear el centro de masa de cada uno de ellos. Los eslabones se unen a la base fija mediante pares o juntas universales (U). La Figura 14 muestra la representación esquemática del robot Delta donde el movimiento de los eslabones aporta 3 GDL que permiten posicionar la plataforma móvil en el espacio. Las aplicaciones principales de este tipo de robot se encuentran en la industria del embalaje, en la industria farmacéutica e incluso para aplicaciones médicas de cirugía.

El robot Delta tuvo varias evoluciones y en el 2007 la empresa Adept compra la patente y cambia el nombre a Quattro, agregándole un eslabón más. Este robot es posiblemente el más rápido en el mercado industrial.(14)

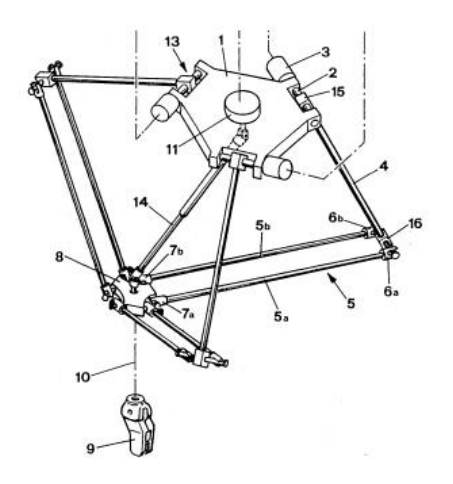

Figura 1.15 Esquema de robot Delta

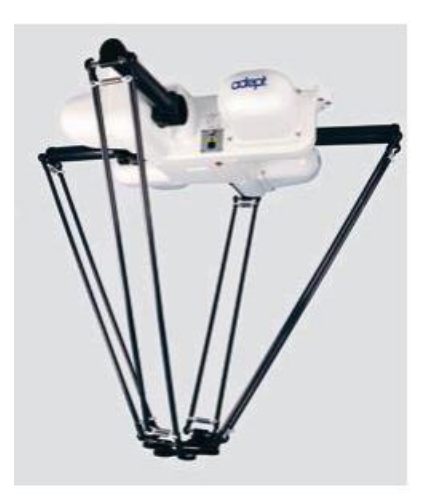

Figura 1.14 Adept Quattro

**Robots por cables:** Se encontro en la literatura un robot paralelo accionado por cables lo cual son una clase especial de robots paralelos ideados para reemplazar los enlaces rígidos

por cables. Debido a las características que otorgan los cables, como baja inercia y mayor rango de movimiento, pueden realizar una amplia gama de aplicaciones como: la traslación de cámaras de un lugar a otro en eventos deportivos, industria del automovilismo y, principalmente, en la

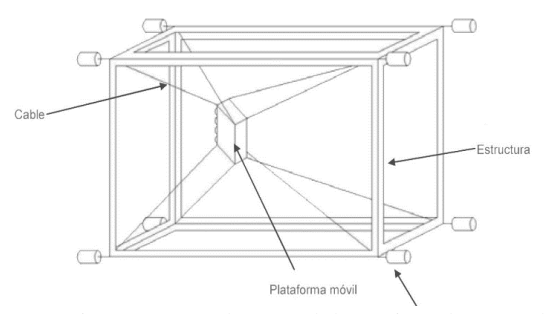

Figura 1.16 Robot paralelo accionado por cables

rehabilitación de extremidades. Sin embargo, por la propiedad unilateral de los cables, el mantenerlos tensionados se convierte en un gran desafío. Al ser una estructura simple que usa un número reducido de componentes conduce a un diseño rentable por la transportabilidad, facilidad de montaje y desmontaje, reconfigurabilidad y mantenimiento. (15).

### **b.3 Robots Hibridos:**

Los robots híbridos son la combinación de de seriales con paralelos y tratan de tomar las ventajas del serial y del paralelo, generalmente este tipo de robots los podemos encontrar en centros de mecanizado o en aplicaciones médicas, ya que requieren buena presición y habilidades versátiles.

La configuración que propone el autor Lee and Kim (16) son las siguientes: Serial-Serial, Paralelo-Serial, Serial-Paralelo,Paralelo-Paralelo.

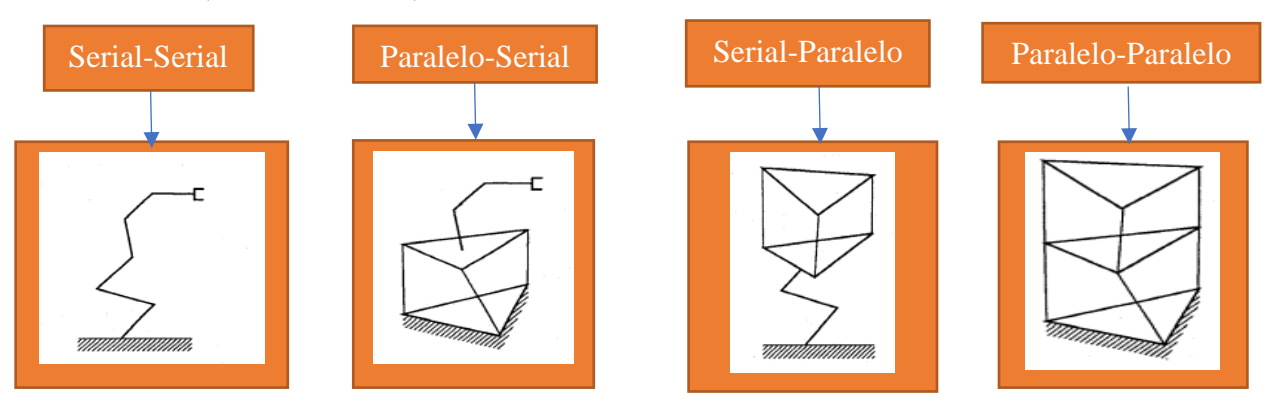

Tabla 1.3 Ejemplos de robots híbridos

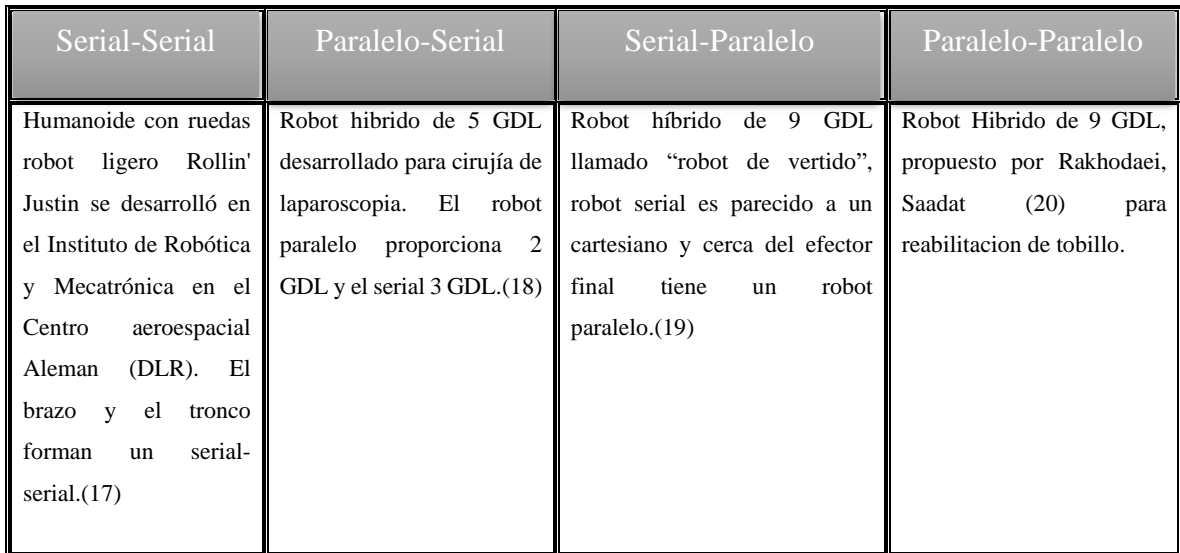

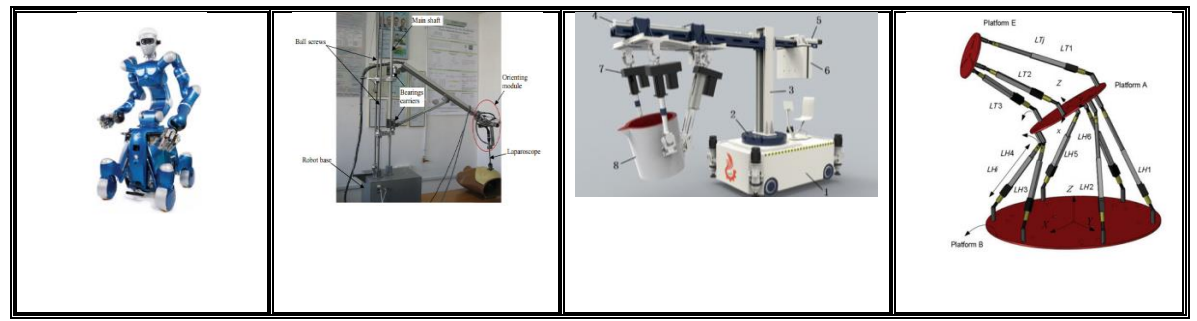

a) Sistema de actuación:

Un actuador corresponde a cualquier mecanismo que permita al efector ejecutar una acción y se clasifican en tres: eléctrico, neumático e hidráulico.(21) Por lo regular se usan actuadores eléctricos debido a que el control y el mantenimiento son fáciles, pero en caso de necesitar velocidad o se requieren para carga pesada recurrimos a actuadores neumáticos o hidráulicos.

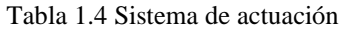

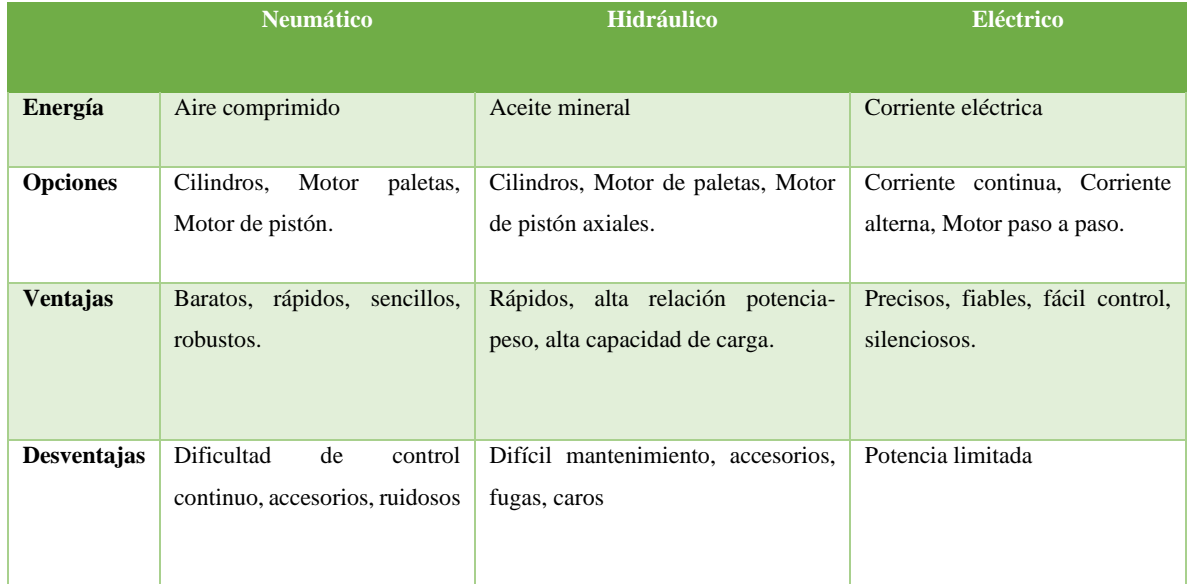

# <span id="page-20-0"></span>**1.4 Cadenas virtuales**

Una Cadena virtual se define como un elemento que existe en la cinemática del manipulador, pero no en la dinámica de este. Debido a que la masa de los eslabones de la cadena virtual es considerada cero, los efectos inerciales en el modelo dinámico son nulos, existiendo matemáticamente en el modelo cinemático, pero no en el dinámico.(1)

Existen varios trabajos acerca de las cadenas virtuales, sin embargo, se tomaron los más adecuados para este trabajo.

Se tiene que los primeros trabajos acerca de cadenas virtuales fueron aplicadas a robots seriales; tal es el caso de Chung, Chung (22) 1991 en el cual propone un método para el problema cinemático inverso de manipuladores planos, con múltiples grados de redundancia. El método comienza descomponiendo un brazo redundante en una serie de brazos locales que son

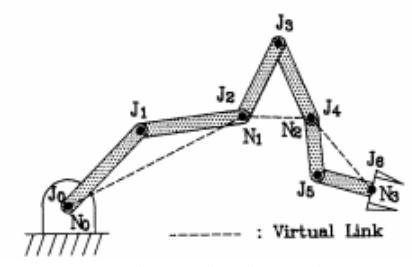

Figura 1.17 Robot redundante de 7 GDL con enlaces virtuales

módulos manipuladores planos, de dos o tres enlaces y conectando los puntos de conjunción entre brazos locales con enlaces virtuales.

Otro caso similar en el año 1996 Ashrafiuon and Sanka (23) pasa al espacio y propone una forma de resolver la cinemática de robots hiper redundantes, llamado método de enlace

virtual. El método se basa en dividir el robot en subsistemas que consisten en tres o cuatro enlaces. Se establecen enlaces virtuales entre el primer y el último nodo de cada subsistema. Se desarrolla un robot hipotético con grados de libertad reducidos utilizando los enlaces virtuales. Luego, el método resuelve la cinemática del sistema de enlace virtual seguido de los subsistemas.

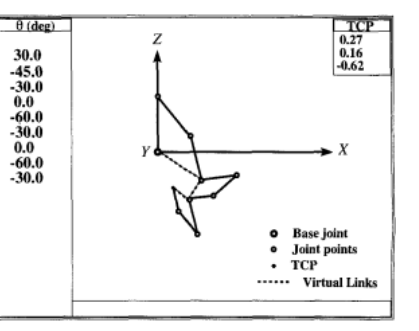

Figura 1.18 Robot de 9 GDL controlado por un robot 4 GDL. Propuesto por Ashrafiuon and Sanka.

Posteriormente Campos, Guenther (24) menciona lo que es una cadena virtual ASSUR, nos dice las siguientes propiedades:

1. Es serial.

2. Sus articulaciones se dividen en dos grupos: λ-2 articulaciones internas conectando dos eslabones virtuales internos con dos eslabones externos (de la cadena original).

3.Tiene puntos donde sus tornillos normalizados son independientes.

4. Cuando dos eslabones externos de la cadena virtual de ASSUR se encuentran conectados a una cadena cinemática con movilidad M, la movilidad de la cadena modificada (la cadena original más la cadena virtual) sigue siendo M. La aplicación de este tipo de cadena es esencialmente la de obtener información sobre el movimiento de una cadena cinemática, o la de imponer movimientos a la cadena cinemática original.

Doctor Martínez Zamudio 2015, da una gran aportación a las cadenas virtuales dando un enfoque nuevo. Presenta una cadena virtual serial (RRR)v la cual pretende mover un robot paralelo delta plano de configuración 3RRR- (RRR)v; ambos modelos se presentan en variables de estado y en función de las variables articulares de la cadena virtual. El primer modelo facilita el análisis completo de ambos: la cinemática y la controlabilidad del robot delta plano con su cadena virtual. El segundo modelo se utiliza para obtener su cinemática inversa, para, retroalimentar al primero. Esta retroalimentación

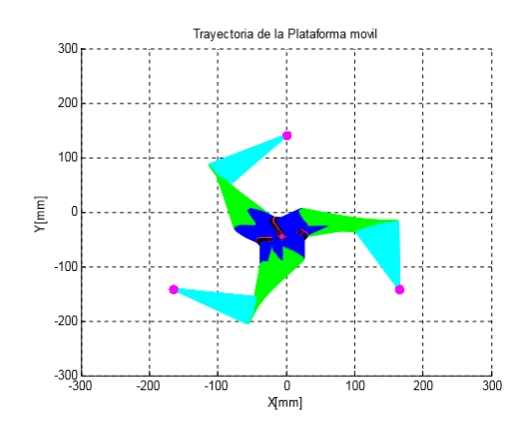

Figura 1.20 Manipulador 3RRR en función de las variables articulares virtuales de Dr. Martínez Zamudio

es llamada "actuación virtual indirecta. (1) Esta aportación abre camino para utilizar cadenas virtuales en robots y es plantea que es una herramienta efectiva para robots más complejos.

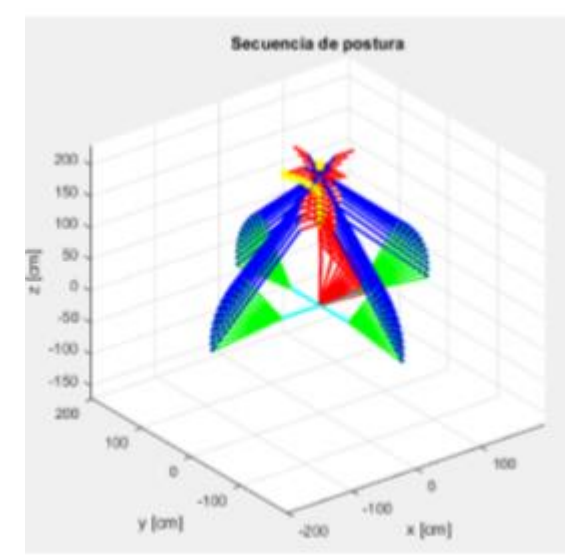

Con anterioridad a este trabajo se había trabajado con cadenas virtuales en la tesis de Boche (25) 2017 implementa una cadena virtual serial RRR<sup>v</sup> restringida en el plano XZ para controlar a un robot paralelo 3RRR y Delta 4, logrando con éxito la demostración de cadenas virtuales en el plano.

Figura 1.19 Simulación de robot paralelo Delta con cadena virtual de Ing. Bonche Lucio A.S

Otro trabajo relevante es la tesis de Rubén (26) la cual valida los modelos seriales RRR y RPR, aplicando las teorías de cinemática diferencial y obtiene un modelo matemático en una matriz jacobiana, para simular los robots. A través de la validación de la cinemática diferencial de cadenas seriales simples, los resultados obtenidos proporciona una ayuda más para ser aplicados en cadenas virtuales, que servirán para manipular robots seriales, paralelos e híbridos introduciendo restricciones cinemáticas.

Existe un artículo en la literatura recientemente llamado "Whole body control of a Dual-Arm Mobile Robot Using a Virtual Kinematic Chain" 2016 (Control de cuerpo completo de un robot móvil con 2 brazos usando una cadena cinemática virtual) mostrando la utilización de una cadena cinemática virtual (VKC) para el control de un robot híbrido. Posee 2 brazos teniendo en conjunto 7GDL; más 3 GDL de la base móvil. En la primera parte, usan una cadena cinemática en serie extendida que incluye la base móvil y una VKC para formular restricciones en orientación y traducción deseadas, expresadas en el marco mundial. En la segunda parte, usan el movimiento VKC resuelto para restringir el movimiento común de los dos brazos. A continuación, se muestra el diagrama.

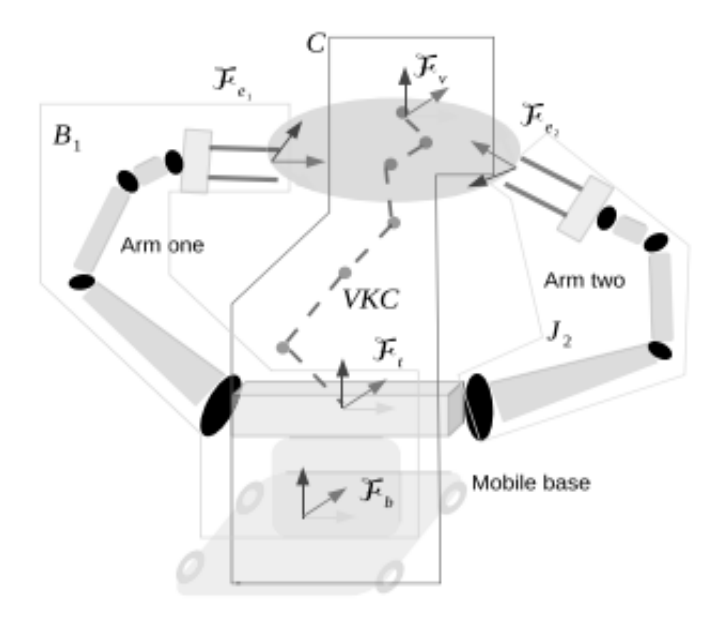

Figura 1.21 Diagrama de Robot híbrido con VKC

Es un artículo interesante, del cual se menciona de VKC algo muy parecido a Cadenas Virtuales, sin embargo, el método empleado en este artículo tiene otras metodologías a comparación del presente trabajo. Sin duda es un paso al que se quiere llegar en un futuro, poder controlar híbridos. (27)

### **1.4.1 Objetivo:**

<span id="page-23-0"></span>Modelar, simular e implementar en un robot paralelo Delta 4RRSS una cadena virtual serial RRR, comprobando que una cadena virtual puede manipular a robots paralelos.

### **1.4.2 Hipótesis**

<span id="page-24-0"></span>¿Es posible manipular a un robot paralelo 4RRSS empleando la cinemática diferencial y la matriz omega, empleando una cadena virtual RRR<sub>v</sub> en el espacio tridimensional R3? ⊥

### <span id="page-24-1"></span>**1.4.3 Planteamiento del problema:**

El presente trabajo utiliza de base las tesis de los ingenieros Boche Scarlet y León Hector teniendo como antecedente que Boche Scarlet demuestra que el método de propagación de velocidades es efectivo en el plano, sin embargo, en el espacio R3 existen más variables a elección del usuario las cuales influyen directamente al resultado final, reflejado en la matriz en variables de estado y por tanto a los resultados obtenidos.

Por otra parte, el trabajo realizado por León Héctor arroja como conclusiones que empleando la matriz omega es posible la manipulación de un robot plano de 3 GDL por medio de una cadena virtual. Quedando como interrogante validar dicha metodología para la manipulación de robots en el espacio tridimensional.

Con base en lo anterior se pretende continuar con la metodología que emplea a la matriz omega para llevar a cabo la manipulación de un robot paralelo 4RRSS en el espacio tridimensional R3. El robot paralelo seleccionado es el mismo que se empleó para validar el método de propagación de velocidades y la selección de una cadena virtual con configuración  $(RRR)_v$  se basa en que es una configuración bastante estudiada y de consulta en diversas fuentes, teniendo de esta manera un buen punto de partida para su análisis.

### **1.4.4 Meta:**

<span id="page-24-2"></span>Comprobar que la nueva metodología propuesta arroje como resultados la manipulación de un robot espacial  $4RRSS$  por medio de una cadena virtual  $RRR_v$ , obteniendo trayectorias en el espacio tridimensional R3, teniendo como pruebas simulaciones y un banco de pruebas físico.

# **2. Teoría antecedente**

## <span id="page-25-1"></span><span id="page-25-0"></span>**2.1 Cinemática**

La mecánica es una de las ciencias físicas que se ocupan de estado de reposo o movimiento de cuerpos sometidos a la acción de fuerzas. La ingeniería mecánica se divide en dos áreas de estudio, o sea, estática y dinámica. La cinemática forma parte de la dinámica y trata solo los aspectos geométricos del movimiento sin atender a las causas que lo provocan (28).

### <span id="page-25-2"></span>**2.2 Cinemática del robot**

La cinemática directa del robot estudia el movimiento con respecto a un sistema de referencia sin considerar las fuerzas que intervienen. Así, la cinemática se interesa por la descripción analítica del movimiento espacial del robot como una función del tiempo, y en particular por las relaciones entre la posición y la orientación del extremo del final del robot con los vales que toman sus coordenadas articulares.(26)

### <span id="page-25-3"></span>**2.3 Matriz de rotación**

Las matrices de rotación son el método más extendido para la descripción de orientaciones. La matriz de rotación se obtiene por medio de los cosenos directores del sistema inercial y móvil. Los cosenos directores son la representación del giro de dos sistemas, uno fijo y otro móvil, de los cuales el fijo es la referencia para medir el giro o ángulo del sistema móvil con referencia a los ejes XYZ.

Supóngase que se tiene en el plano dos sistemas de referencia OXY Y OUV (Figura 2.1) con un mismo origen O, siendo el sistema OXY el de referencia fijo y el sistema OUV el móvil solidario al objeto. Los vectores unitarios de los ejes coordenados del sistema OXY son  $i_x, j_y$ mientras que los del sistema OUV son  $i_u$ ,  $j_v$  (3).

Un vector plano P se puede representar en ambos sistemas como:

$$
P_{xy} = \begin{bmatrix} Px \\ Py \end{bmatrix} = p_x \cdot i_x + p_y \cdot j_y \tag{1.1}
$$

$$
P_{uv} = \begin{bmatrix} Pu \\ Py \end{bmatrix} = p_u \dot{u}_u + p_v \dot{y}_v \tag{1.2}
$$

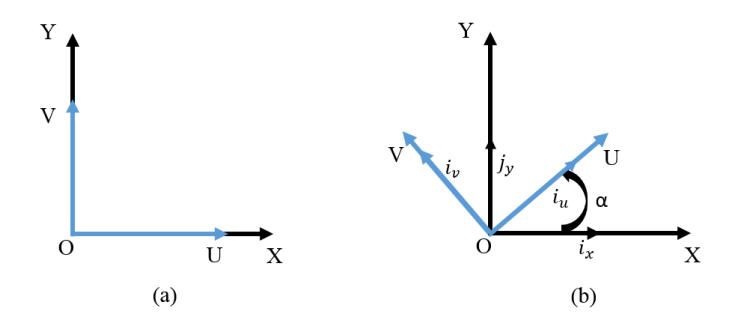

Figura 1.22

Realizando el producto punto  $P_{xy}$ .  $P_{uv} = R$  se obtiene una matriz orto normal dado que  $R = R^T$ 

$$
R = \left[\begin{matrix} i_x. \, i_u & i_x. \, j_v \\ j_y. \, i_u & j_y. \, j_v \end{matrix}\right]
$$

Realizando los elementos de la matriz:

$$
i_x \t_i_u \cos(\theta) = \cos(\theta) \qquad i_x \t_i_v \cos(\theta + 90^\circ) = -\text{Sen}(\theta)
$$
  

$$
j_y \t_i_u \cos(90^\circ - \theta) = \text{Sen}(\theta) \qquad j_y \t i_v \cos(\theta) = \text{Cos}(\theta)
$$

La matriz de rotación o matriz de cosenos directores también puede ser representada como:

$$
R = \begin{bmatrix} \cos(\theta) & -\text{Sen}(\theta) \\ \text{Sen}(\theta) & \cos(\theta) \end{bmatrix}
$$
 (1.3)

Para 3 dimensiones el método es similar declarando a un vector P en el espacio:

$$
P_{xyz} = \begin{bmatrix} Pu \\ Pv \\ Pw \end{bmatrix} = p_x \cdot i_x + p_y \cdot j_y + p_z \cdot k_z \tag{1.4}
$$

$$
P_{uvw} = \begin{bmatrix} Px \\ Px \\ Px \end{bmatrix} = p_u \cdot i_u + p_v \cdot j_v + p_w \cdot k_w \tag{1.5}
$$

Matriz de rotación para 3 dimensiones.

$$
R = \begin{bmatrix} i_x. i_u & i_x. j_v & i_x. k_w \\ j_y. i_u & j_y. j_v & j_y. k_w \\ k_z. i_u & k_z. j_v & k_z. k_w \end{bmatrix}
$$
 (1.6)

En la figura (2.2) la orientación del sistema OUVW, coincide con el eje OX, vendrá representada mediante la matriz:

$$
R(x, \infty) = \begin{bmatrix} 1 & 0 & 0 \\ 0 & Cos(\infty) & -Sen(\infty) \\ 0 & Sen(\infty) & Cos(\infty) \end{bmatrix}
$$
 (1.7)

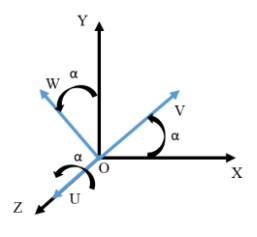

Figura 1.23

Las matrices para la rotación respecto al eje Y y Z quedaran representadas como:

$$
R(y,\varphi) = \begin{bmatrix} Cos(\varphi) & 0 & Sen(\varphi) \\ 0 & 1 & 0 \\ -Sen(\varphi) & 0 & Cos(\varphi) \end{bmatrix}
$$
 (1)

$$
R(z,\theta) = \begin{bmatrix} Cos(\theta) & -Sen(\theta) & 0 \\ Sen(\theta) & Cos(\theta) & 0 \\ 0 & 0 & 1 \end{bmatrix}
$$
 (1)

### <span id="page-27-0"></span>**2.4Matrices de transformación homogénea**

Las matrices de transformación homogénea permiten la representación conjunta de la posición y la orientación (localización) (3) respecto a una base inercial. Esta es una matriz de 4x4 la cual aporta información tal como; orientación, traslación, perspectiva y escalado respecto a una base fija, dado que servirá de referencia para los sistemas móviles, los cuales se situaran en las articulaciones del manipulador con el fin de ubicar a cada eslabón en el espacio.(26)

Una matriz de transformación homogénea se puede expresar como:

$$
T = \begin{bmatrix} R_{3X3} & P_{3X1} \\ F_{1X3} & W_{1X1} \end{bmatrix} = \begin{bmatrix} Rotación & Translation \\ Perspectiva & Escalado \end{bmatrix} \tag{1.10}
$$

Una manera muy común de representar a la matriz de trasformación homogénea es como:

$$
T = \begin{bmatrix} n_x & o_x & a_x & p_x \\ n_y & o_y & a_y & p_y \\ n_z & o_z & a_z & p_z \\ 0 & 0 & 0 & 1 \end{bmatrix}
$$
 (1.11)

En donde los elementos **n,o,a** corresponden a la orientación del eslabón en el espacio y está compuesta por una matriz de rotación vista en el capítulo 2.3, representa el giro de un sistema móvil OUVW respecto a un sistema inercial OXYZ.

La traslación indica la posición que ocupa un eslabón en el espacio respecto a cada uno de los ejes del sistema inercial XYZ, y está definida por los elemento de **P** de la matriz T siendo **P** el vector que indica el valor de la traslación de los sistemas.(26)

Los elementos (0,0,0) son la perspectiva desde el cual se aprecian los sistemas, modificando estos elementos se puede cambiar el punto de visión, permitiendo analizar a los sistemas desde diferentes posiciones. Finalmente, el valor de 1 es el escalado el cual representa que tan cerca o que tan lejos se aprecia al sistema, siendo por lo general de 1 para no afectar al modelo matemático.

### <span id="page-28-0"></span>**2.5 Cinemática directa e inversa**

La cinemática del robot se descompone en dos principales problemas, el **"Cinemático directo"** y **"Cinemático inverso"** Barrientos, Cruz (3) utiliza en la figura (2.3) para representar dichos problemas. El problema cinemático directo consiste en encontrar una relación que permita la representación de la posición y orientación del efector final respecto a un sistema inercial, determinando esta relación se pueden conocer los valores de las variables articulares permitiendo ubicar al efector final en el espacio, sin embargo no se tiene control sobre el punto o trayectoria del robot, por lo tanto consiste en determinar la posición y orientación del efector final (3). En el **"Cinemático inverso"** se conoce la posición y orientación del efector final pero no el valor de las variables articulares para lograr dichas condiciones.

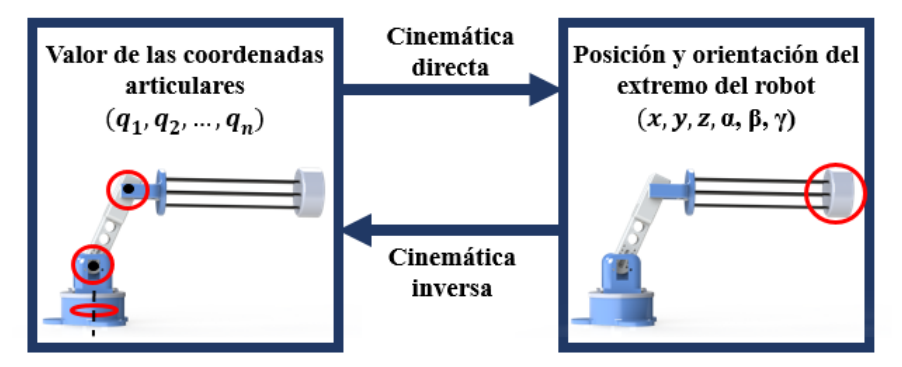

Figura 1.24 Esquema de Cinemática directa y Cinemática inversa

## <span id="page-29-0"></span>**2.6 Cinemática directa**

Dado que un robot se puede considerar como una cadena cinemática formada por objetos rígidos o eslabones unidos entre sí mediante articulaciones, se puede establecer un sistema de referencia fijo situado en la base del robot y describir la localización de cada uno de los eslabones con respecto a dicho sistema de referencia (3).

Para resolver el problema se necesita una matriz que relacione al efector final con el sistema inercial y dado que un robot es una cadena cinemática compuesta por eslabones y cada junta aporta uno o más grados de libertad, se puede asignar un sistema móvil en cada una de las articulaciones, dicho sistema móvil quedara descrito por una matriz de transformación homogénea de tal manera que dependiendo del eje de acción o condiciones de operación de la junta se le podrá asignar una matriz que contenga dicha información, dicha matriz es nombrada T.

La matriz que caracteriza al robot se puede expresar como:

$$
T = \begin{matrix} 0 & 0 & 1 & 2 & n-1 \\ n & 0 & 0 & 1 & 2 & n \\ n & 1 & 2 & 3 & n \end{matrix} \tag{1.12}
$$

En donde **n** dependerá totalmente de la configuración y numero de articulaciones del robot y es la que caracteriza al sistema móvil del efector final.

# <span id="page-29-1"></span>**2.7 Problema cinemático directo por matrices de transformación homogénea**

Una forma de dar solución a la matriz T es por medio de matrices de transformación homogénea, las cuales contienen información respecto a rotaciones y traslaciones respecto a un sistema inercial, (26).

- 1. Obtener el diagrama del robot, representando articulaciones y eslabones (incluyendo el eslabón de tierra)
- 2. Enumerar los ejes y eslabones comenzando la numeración con 0 al eslabón de tierra.
- 3. Identificar la línea de acción de las articulaciones en el manipulador
- 4. Colar el eje  $Z_n$  en la línea de acción de las articulaciones
- 5. Colocar el origen del sistema a lo largo del eje  $Z_n$  para hacerlo coincidir con el centro de la articulación
- 6. Colar el sistema inercial en la base con el eje  $X_n$  a lo largo del eslabón
- 7. Los sistemas móviles se colocarán a partir de casa eje enumerado, cada uno de ellos para tomar referencia tanto de posición como orientación
- 8. Cada sistema es completado con el eje Y para formar un sistema dextrógiro
- 9. Calcular las transformaciones que cada uno de los sistemas móviles tiene que sufrir para colocarse como el sistema siguiente con el uso de matrices de traslación y orientación que representan estas trasformaciones.

Dado de que la multiplicación de matrices no es conmutativa se obtiene que el sistema de referencia se multiplica por el sistema móvil dando así la orientación del sistema con respecto al inercial, o dependiendo del caso se toma orden del producto, si la operación es con respecto al sistema inercial se pre multiplica y si con respecto al sistema móvil se multiplica (26).

## <span id="page-30-0"></span>**2.8 Cinemática inversa**

En el **"problema cinemático inverso"** se conoce la trayectoria o un punto en el espacio en el cual se encuentra el efector final, pero no se tiene conocimiento de las variables articulares  $(q_1, q_2, q_3 \ldots q_n)$ , por lo tanto consiste en descubrir el arreglo que deben tener las variables articulares para cumplir con la condición de orientación y posición del efector final. La solución de este problema depende en gran medida de la configuración del robot, no pudiendo generar un método general para cada manipulador (3).

Este tipo de solución presenta, entre otras, las siguientes ventajas:

- En muchas aplicaciones el problema cinemático inverso debe ser resuelto en tiempo real, por lo que una solución de tipo iterativo no garantiza una solución en el momento adecuado.
- Al contrario de la cinemática directa, el método inverso no siempre tiene una solución única.

### <span id="page-30-1"></span>**2.9 Problema cinemático inverso por método algebraico**

En principio es posible tratar de obtener el modelo cinemático inverso de un robot a partir del conocimiento de su modelos directo, es decir, suponiendo conocidas las relaciones que expresan el valor de la posición en función de sus coordenadas articulares obtener por manipulación de aquellas las relaciones inversas (25).

### <span id="page-30-2"></span>**2.10 Matriz Jacobiana**

Esta matriz jacobiana es una de las cantidades más importantes en el análisis y control del movimiento del robot. Se presenta en prácticamente todos los aspectos de la robótica.

**Manipulación**: en la planificación y ejecución de trayectorias suaves, en la determinación de configuraciones singulares, en la ejecución de movimiento antropomórfico coordinado, en la derivación de las ecuaciones dinámicas de movimiento y en la transformación de fuerzas y pares desde el efector final a las articulaciones manipuladoras. (29)

### <span id="page-31-0"></span>**2.10.1 Jacobiano analítico**

Cuando la posición y orientación del efector final del manipulador es conocida, la matriz jacobiana analítica relaciona las velocidades articulares con el extremo del robot. Es el método más directo para obtener las relaciones entre velocidades articulares y las del extremo del robot. Este método consiste en la diferenciación de las ecuaciones al modelo cinemático directo. Se necesitan definir como coordenadas cartesianas desde coordenadas articulares. (26)

$$
X = f_x(q_1, q_{2,\dots,} q_n); Y = f_y(q_1, q_{2,\dots,} q_n); Z = f_z(q_1, q_{2,\dots,} q_n);
$$
\n(1.13)

$$
\alpha = f_{\alpha}(q_1, q_{2,\dots, q_n}); \ \beta = f_{\beta}(q_1, q_{2,\dots, q_n}); \ ; \ \gamma = f_{\gamma}(q_1, q_{2,\dots, q_n}) \tag{1.14}
$$

Se deriva con respecto al tiempo ambos miembros del conjunto de ecuaciones anteriores, obteniendo:

$$
\dot{X} = \sum_{1}^{n} \frac{dx}{dq_i} \dot{q}_{1}; \ \dot{Y} = \sum_{1}^{n} \frac{dy}{dq_i} \dot{q}_{1}; \dot{Z} = \sum_{1}^{n} \frac{dz}{dq_i} \dot{q}_{1}; \tag{1.15}
$$

$$
\dot{\alpha} = \sum_{i}^{n} \frac{d \alpha}{dq_i} \dot{q}_{i}; \ \dot{\beta} = \sum_{i}^{n} \frac{d \beta}{dq_i} \dot{q}_{i}; \dot{\gamma} = \sum_{i}^{n} \frac{d \gamma}{dq_i} \dot{q}_{i}; \tag{1.16}
$$

En donde  $q_i$  representa el valor de las coordenadas articulares.

Efectuando la derivada parcial de la posición de las articulaciones se obtiene la matriz jacobiana que es la representación de la velocidad de las articulaciones para adoptar una posición nueva o diferente, el valor instantáneo de cada articulación cambia porque cada derivada será diferente en el espacio articular. (26)

Expresada de forma matricial; la matriz jacobiana será de  $6xn$  en donde n dependerá completamente del número de variables articulares.

rýa

$$
[J_a] \cdot \begin{bmatrix} \dot{q}_1 \\ \vdots \\ \dot{q}_n \end{bmatrix} = \begin{bmatrix} \dot{x} \\ \dot{y} \\ \dot{\alpha} \\ \dot{\beta} \\ \dot{\gamma} \end{bmatrix}
$$
 (1.17)

### <span id="page-32-0"></span>**2.10.2 Jacobiana geométrica**

Establece la relación entre las velocidades articulares  $(\dot{q}_n)$  y la velocidad linear  $(\dot{v})$  y angular (̇) en el extremo del robot expresadas en el sistema inercial del robot. Para su obtención es necesaria la matriz que define el modelo cinemático del robot.

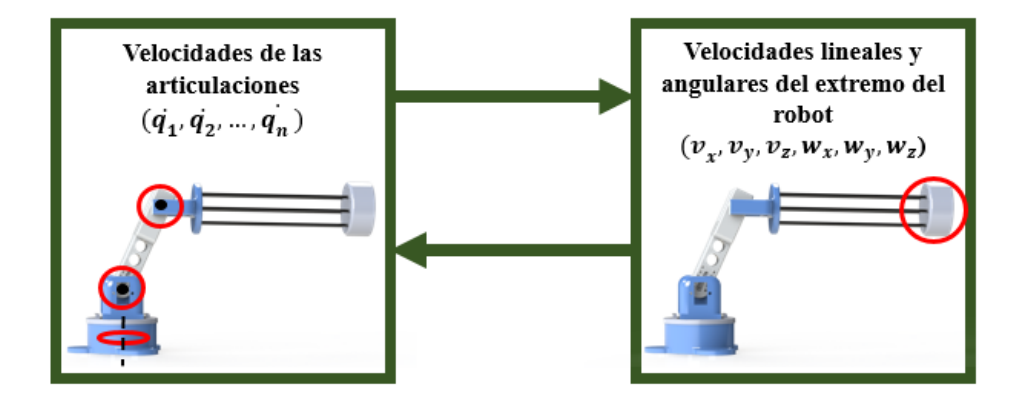

Figura 1.25 Esquema de relación entre velocidades articulares y velocidades del extremo del robot

$$
J \begin{bmatrix} \dot{q}_1 \\ \vdots \\ \dot{q}_n \end{bmatrix} = \begin{bmatrix} v_x \\ v_y \\ v_z \\ w_x \\ w_y \\ w_z \end{bmatrix}
$$
 (1.18)

La velocidad lineal del extremo del robot expresada desde el sistema inercial se obtiene mediante las derivadas respecto al tiempo de las coordenadas **(x,y,z)** obtenidas de la matriz **T**. Este procedimiento es igual al del jacobiano analítico, para obtener la velocidad angular. Al obtener la matriz T de posición del efector final referido con el sistema inercial {**S0**} del manipulador; se obtiene una matriz de rotación  $R_{3X3}$  dentro de la matriz de transformación homogénea, esta es una matriz ortonormal que contiene las rotaciones de los sistemas. Para

obtener las velocidades angulares se deriva la matriz de rotación; se hace uso de la matriz asimétrica (se dice que es asimétrica cuando al multiplicarla por su transpuesta es cero), la diagonal principal es igual a cero, así como la simetría de los elementos internos a través de la diagonal principal. (26)

### <span id="page-33-0"></span>**2.11 Matriz Omega**

Para la demostración de la matriz omega se parte de la matriz de rotación. Está es una matriz cuadrada y ortonormal, para cada matriz ortonormal, la matriz de rotación se representa con una letra R y  $R^{-1}$  se tiene que:

$$
RR^{-1} = I_n \tag{1.19}
$$

Donde  $I_n$  es la matriz identidad. Al diferenciar la Ecuación se obtiene:

$$
\dot{\mathbf{R}}\mathbf{R}^{\mathrm{T}} + \mathbf{R}\dot{\mathbf{R}}^{\mathrm{T}} = \mathbf{0}_n \tag{1.20}
$$

Que también puede ser escrito como:

$$
\dot{\mathbf{R}}\mathbf{R}^{\mathrm{T}} + (\mathbf{R}\dot{\mathbf{R}}^{\mathrm{T}})^{\mathrm{T}} = \mathbf{0}_{n} \tag{1.21}
$$

Realizando un cambio de variable se obtiene que:

$$
\Omega = \dot{R}R^{T} = 0_{n} \tag{1.22}
$$

La matriz Omega proporciona las velocidades angulares del efector final referido al sistema inercial.

La notación de los vectores **i**,**j**,**k** es:

$$
i = \begin{bmatrix} 1 \\ 0 \\ 0 \end{bmatrix}; j = \begin{bmatrix} 0 \\ 1 \\ 0 \end{bmatrix}; k = \begin{bmatrix} 0 \\ 0 \\ 1 \end{bmatrix}
$$
\n(1.23)

Dentro de la matriz asimétrica la ubicación de las componentes de la velocidad angular cambia a la siguiente manera, debido a que una de sus propiedades es que la diagonal principal está conformada por cero. Otra propiedad de la matriz asimétrica es que sus componentes se encontraran con su inverso aditivo en una simetría dada por la diagonal principal, estas dos propiedades permiten la verificación de ésta: (26)

$$
)\Omega(i) = \begin{bmatrix} 0 & 0 & 0 \\ 0 & 0 & -1 \\ 0 & 1 & 0 \end{bmatrix}; \quad b)\Omega(j) = \begin{bmatrix} 0 & 0 & 1 \\ 0 & 0 & 0 \\ -1 & 0 & 0 \end{bmatrix}; \quad c)\Omega(k) = \begin{bmatrix} 0 & -1 & 0 \\ 1 & 0 & 0 \\ 0 & 0 & 0 \end{bmatrix}
$$
(1.24)

$$
\Omega = \begin{bmatrix}\n0 & -\Omega_z & \Omega_y \\
\Omega_z & 0 & -\Omega_x \\
-\Omega_y & \Omega_x & 0\n\end{bmatrix}
$$
\n(1.25)

$$
\Omega = \begin{bmatrix} \Omega_x \\ \Omega_y \\ \Omega_z \end{bmatrix} = \begin{bmatrix} k_x \dot{\theta} \\ k_y \dot{\theta} \\ k_z \dot{\theta} \end{bmatrix} = k\dot{\theta}
$$
\n(1.26)

### <span id="page-34-0"></span>**2.12 Coordenadas de configuración (25)**

Cualquier manipulador ya sea serial o paralelo convencional tiene lo que se conoce como coordenadas de configuración a las coordenadas  $q = [q_1, \ldots, q_n]$ ; y se constituye de los siguientes elementos:

• Coordenadas de postura, respecto al sistema inercial:

$$
\zeta = [x, y, z]^T \tag{1.27}
$$

Coordenadas de configuración correspondientes al tipo de manipulador a analizar Manipulador Serial:  $q_s = [q_{s1}, \ldots, q_{sn}]$ Manipulador Virtual:  $q_v = [q_{v1}, \ldots, q_{vn}]$ Manipulador Paralelo;  $q_d = [q_{d1}, \ldots, q_{dn}]$ 

En este caso se encuentran dadas no sólo por las juntas activas, sino incluye también a las pasivas:  $q_d = [q_{i,j},...,q_{m,n}]$ . Permitiendo definir las coordenadas de manera general de la siguiente manera:

$$
q = [\zeta qk]^T \tag{1.28}
$$

Donde  $K = s, v, d$ ; dependiendo del manipulador a estudiar. Siguiendo las mismas normas de obtienen las velocidades generalizadas como sigue:

$$
\dot{q} = [\zeta q k]^T \tag{1.29}
$$

#### **Cinemática**

La cinemática de un manipulador asociada al sistema inercial, es conocida como cinemática externa. Teniendo las coordenadas generalizadas, q, donde las restricciones cinemáticas se pueden describir de la forma:

$$
AT(q)\dot{q} = 0 \tag{1.30}
$$

Es posible obtener la matriz asociada a la cinemática externa y parametrizada por las coordenadas generalizadas; de la forma

$$
AT(q) \in R^{(n,m)\times(rm+n,m)} \tag{1.31}
$$

La cinemática interna de un manipulador es aquella que está asociada al sistema de referencia {xp,yp,zp}, y es independiente a la orientación del manipulador, θ. Por lo cual para encontrar la cinemática interna del manipulador, es necesario igualar θ = 0; la expresión quedaría de la siguiente forma:

$$
ATp(q)q_{\dot{p}} = 0 \tag{1.32}
$$

Donde  $ATp(q) \in R^{(n,m)\times(rm+n,m)}$  es la matriz asociada a las restricciones de la cinemática interna, que se encuentra parametrizada por las coordenadas generalizadas.

### <span id="page-35-0"></span>**2.13 Matriz en variables de estado**

La teoría moderna de control está basada en el conocimiento del comportamiento interno del sistema, reflejado en las variables que influyen en su dinámica. Estas variables constituyen el concepto de *estado del sistema.* El conocimiento de la evolución de todas las variables influye en la dinámica del sistema permite efectuar un control más potente de ésta y abordar el control de sistemas más complejos (30). Sus principales ventajas frente a la teoría clásica son.

- Aplicable a sistemas mutivariables en los que existe un elevado grado de interacción entre las variables del sistema.
- Es aplicable a sistemas con relaciones no-lineales entre las variables involucradas en su dinámica y cuyo comportamiento no puede ser aproximado por un modelo lineal, dentro del rango de valores que van a tomar sus variables.
- Aplicable a sistemas complejos de control, con un gran número de variables internas que condicionan el comportamiento futuro de la salida.
- Aplicable a sistemas cuyos parámetros varían en el tiempo a velocidades comparables con la evolución de sus variables, para los cuales no se puede obtener en consecuencia, un modelo de parámetros constantes válido en un rango temporal necesario para efectuar el control.
### **2.13.1 Concepto de estado**

Se define estado de un sistema como la mínima cantidad de información necesaria en un instante para que, conociendo la entrada a partir de ese instante, se pueda determinar cualquier variable del sistema en cualquier instante posterior (30).

La cantidad mínima de información que define el estado viene representada por un conjunto de variables ST(t) cuyos valores dependen del instante t considerado, denominadas variables de estado del sistema. Este conjunto de variables, ST(t) , recibe el nombre de vector de estado. En la gran mayoría de los sistemas físicos reales se podrá obtener un modelo suficientemente aproximado donde el vector de estado sea de dimensión finita, n, la anterior definición puede expresarse de forma matemática como (30):

$$
x(t) = \Psi(t, t_0, x(t_0), u(\tau)), t_0 < \tau \le t
$$
\n(1.33)

Se define estado de un sistema como la mínima cantidad de información necesaria en un instante para que, conociendo la entrada a partir de ese instante, se pueda determinar cualquier variable del sistema en cualquier instante posterior (30).

La cantidad mínima de información que define el estado viene representada por un conjunto de variables Xi (t) cuyos valores dependen del instante t considerado, denominadas variables de estado del sistema. Este conjunto de variables, x(t), recibe el nombre de vector de estado. En la gran mayoría de los sistemas físicos reales se podrá obtener un modelo suficientemente aproximado donde el vector de estado sea de dimensión finita, n, siendo éste el único caso estudiado a lo largo de todo este texto. Si además se representa el conjunto de variables de entrada mediante el vector u(t) , la anterior definición puede expresarse de forma matemática como (30):

### **2.13.2 Vector de estado**

El vector de estado se define sobre el denominado espacio de estado: "Espacio de estado es el espacio vectorial en el cual el vector de estado toma valores, teniendo por tanto la misma dimensión que el número de elementos de dicho vector"

Al ser el espacio de estado un espacio vectorial, admite infinitas bases, relacionadas entre sí mediante transformaciones lineales. La representación del estado depende de la base elegida, por lo que también existen infinitas posibilidades, igualmente relacionadas entre sí por transformaciones lineales. Esta dependencia no afecta a cualquier variable externa, como las entradas y las salidas, que no modifican su expresión sea cual sea la representación del estado elegida.

# **2.13.3 Ecuaciones del modelo de estado**

En análisis en el espacio de estados se centra en el estudio de tres tipos de variables: entrada, salida y de estado (26)

Como el estado recoge toda la información del sistema en un determinado instante, es posible definir una relación de la salida con éste y con la entrada. Dicha relación se establece mediante una ecuación de la forma: (30):

$$
y(t) = n(t, x(t), u(t)) \tag{1.34}
$$

Donde se puede observar que la salida en el instante t sólo depende del tiempo, del estado y de la entrada en ese instante, no del estado y de la entrada en instantes anteriores. Esto se debe a que toda esta información, por propia definición, ya está recogida en el estado.

# **2.13.4Representación en el espacio de estados**

A partir de la cinemática diferencial de los manipuladores es posible obtener un sistema de ecuaciones diferenciales. Recordando que un estado es la mínima información necesaria en un instante para conocer la situación del sistema en ese momento, conociendo las entradas en dicho instante, es posible determinar el estado del sistema en cualquier instante posterior.

Una forma de encontrar una representación de la cinemática del sistema MIMO (Múltiples Entradas Múltiples Salidas) es mediante la realización de un mapeo de las velocidades de entrada  $r_m$ , donde  $n(t) = [n_1, ..., n_{t}]$ .

Siendo el espacio nulo  $N(Atp)$ , puede ser utilizado para encontrar un conjunto de vectores suaves de  $r_m$ , donde  $[\sigma_{m1}(q), ..., \sigma_{m1_m}(q)]$ . Estableciendo  $\Sigma(q) = [\sigma_{m1}(q), ..., \sigma_{m1_m}(q)]$  es una matriz con los vectores de velocidades, parametrizada por las coordenadas angulares  $\theta_{i,j}$ , se expresa en el espacio de estados de las restricciones cinemáticas como:

$$
\dot{q}_p = \sum (\theta_{i,j}) [\eta] \tag{1.35}
$$

Donde n es la matriz que representa la velocidad lineal y angular del extremo del manipulador. Lo anterior se puede expresar de la forma generalizada: Lo anterior se puede expresar de la forma generalizada:

$$
\dot{q}_p = \left(\frac{\zeta_p}{\dot{\theta}_{i,j}}\right)
$$
\n
$$
\dot{q}_p = \left(\frac{\zeta_p}{\sum q_k(\dot{\theta}_{i,j})}\right).[\eta]
$$
\n(1.36)

Introduciendo la configuración de la matriz de rotación como una extensión de la matriz de rotación de postura, la cual ayudara a describir la orientación del efector final respecto al sistema inercial.

$$
T_q = \begin{bmatrix} R_p^0(\theta_p) & 0 & 0 \\ 0 & 1 & 0 \\ 0 & 0 & 1 \end{bmatrix}
$$
 (1.37)

Y visto de manera respecto al sistema local

$$
T_{qp} = \begin{bmatrix} R_p^{0^{-1}}(\theta_p) & 0 & 0\\ 0 & 1 & 0\\ 0 & 0 & 1 \end{bmatrix}
$$
 (1.38)

Pre multiplicando por la matriz de rotación  $T_q$ a ambos términos de la expresión se obtiene:

$$
T_{q} \cdot \dot{q}_{p} = T_{q} \cdot \left(\frac{\zeta_{p}}{\theta_{i,j}}\right)
$$
\n(1.39)

$$
T_q.\,q_p = T_q.\left(\frac{\zeta_p}{\sum(q_k\dot{\theta}_{i,j})}\right).\,[\eta]
$$

Siendo la ecuación anterior la representación del sistema MIMO completo del modelo cinemático de la configuración del manipulador.

$$
\dot{\mathbf{q}} = \mathbf{S}_{\mathrm{T}}(q).u \tag{1.40}
$$

Donde  $\dot{q}$  Representa a las variables de salida,  $u$  las variables de entrada y ST las ecuaciones a partir de las cuales es posible determinar las variables de estado. Sustituyendo términos se expresa como:

$$
\left(\frac{\zeta_{\rm p}}{\dot{\theta}_{\rm i,j}}\right) = \left(\frac{R(\theta)\,\Sigma\,\zeta}{\Sigma(q_{\rm k}\dot{\theta}_{\rm i,j})}\right). \left[\eta_{\rm l}\right]
$$
\n(1.41)

Donde,  $A_T \in R^{(M.N)X(3+M.N)}$  es la matriz asociada a la cinemática,  $q \in R^{(3+M.N)}$  es el vector de las coordenadas de configuración y  $\dot{q} \in R^{(3+M,N)}$  es el vector de las velocidades de configuración.

$$
\dot{q}_p = (\dot{x}_p \dot{y}_p, \dot{z}_p, \dot{q}_{1,1}, \dot{q}_{1,2}, \dots, \dot{q}_{1n,m})
$$
\n(1.42)

Para solucionar el conjunto es conveniente seleccionar el conjunto de variables generalizadas que mejor convenga, para representar al sistema MIMO. Las velocidades del punto P expresadas en coordenadas respecto al sistema inercial:  $v_{xP}$ ,  $v_{yP}$  y  $v_{zP}$  describiendo los parámetros para un robot RRR<sub>v</sub> y 4RRSS.

$$
\dot{q}_p = [ST][\eta] \tag{1.43}
$$

Donde  $S_{tn}$  son vectores columna y  $\eta = [v_{\chi P} \ v_{\chi P} \ v_{zP}]$  es el vector de entradas. Por lo tanto:

$$
q_p = [S_{t1}, S_{t2}, S_{t3}][\eta]
$$
 (1.44)

De esta forma se tiene la cinemática del robot expresada en términos de las variables de entrada n.

Representación en el espacio de estados

$$
\begin{pmatrix} \dot{x}_p \\ \dot{y}_p \\ \dot{z}_p \\ \dot{q}_{n,1} \\ \dot{q}_{n,m} \end{pmatrix} = \begin{pmatrix} 1 & 0 & 0 \\ 0 & 1 & 0 \\ 0 & 0 & 1 \\ S_{t1,1} & \dots & S_{t1,3} \\ S_{t3,1} & \dots & S_{t3,3} \end{pmatrix} \cdot \begin{pmatrix} v_{XP} \\ v_{yp} \\ v_{zp} \end{pmatrix}
$$
(1.45)

### **2.14 Teoría de Cadenas Virtuales en la literatura**

Como se ha mencionado en el capítulo #1 El Doctor Patricio Z. define a una cadena virtual como: un elemento que existe en la cinemática del manipulador, pero no en la dinámica de este. Debido a que la masa de los eslabones de la cadena virtual es considerada cero, los efectos inerciales en el modelo dinámico son nulos, existiendo matemáticamente en el modelo cinemático, pero no en el dinámico.(1)

Boche (25) en su tesis menciona diferentes tipos de cadenas virtuales seriales de 3GDL en el plano, teniendo la clasificación según sus articulaciones o juntas (R=rotacional, P=Prismática):

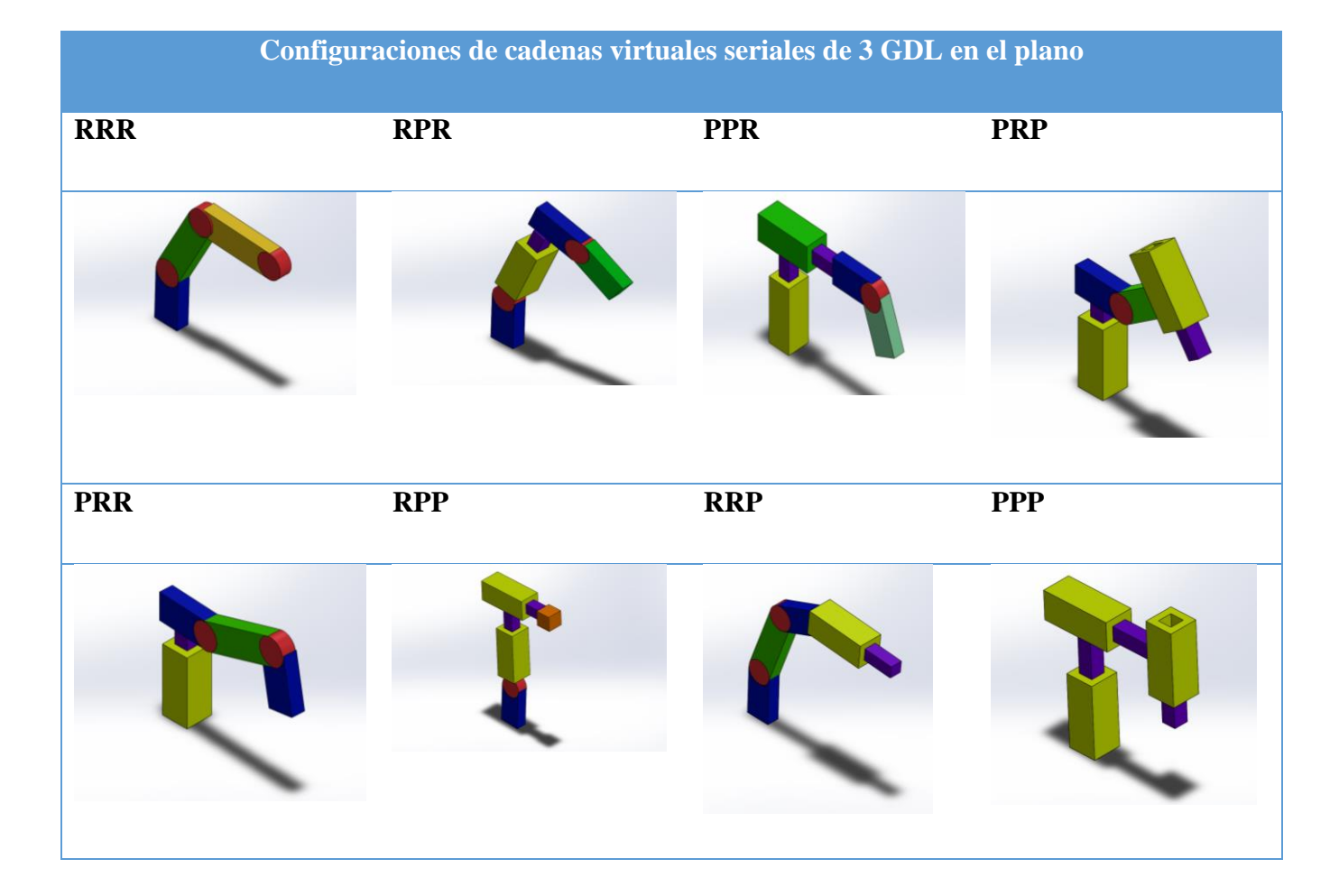

Y para la selección de una cadena virtual es necesario considerar los diferentes factores como los grados de libertad del manipulador "real" o el movimiento que se quiere imponer. Hay 3 posibilidades para implementar una cadena virtual:

- Los GDL (grados de libertad) del manipulador real son menores a los de la cadena virtual.

-Los GDL de ambos manipuladores son iguales.

-Los GDL del manipulador real son menores que los del manipulador virtual.(25)

# **2.14.1 Cadenas Virtuales para la síntesis de tipo de Mecanismos Paralelos (PM):**

En el artículo de Kong and Gosselin (31) utilizan un método intuitivo y conveniente (Cadenas Virtuales) para representar patrones de movimiento sin ninguna ambigüedad. Resulta una herramienta eficaz para la síntesis de tipo.

Síntesis de tipo consiste en encontrar todos los posibles tipos de PMS (Mecanismos paralelos) generando un patrón de movimiento equivalente de la plataforma móvil. La selección de movimiento o patrón de movimiento es un punto de partida para la síntesis de tipo. Las cadenas virtuales se utilizan para sintetizar Mecanismos Paralelos.

El autor define 7 juntas para representar a los mecanismos paralelos:

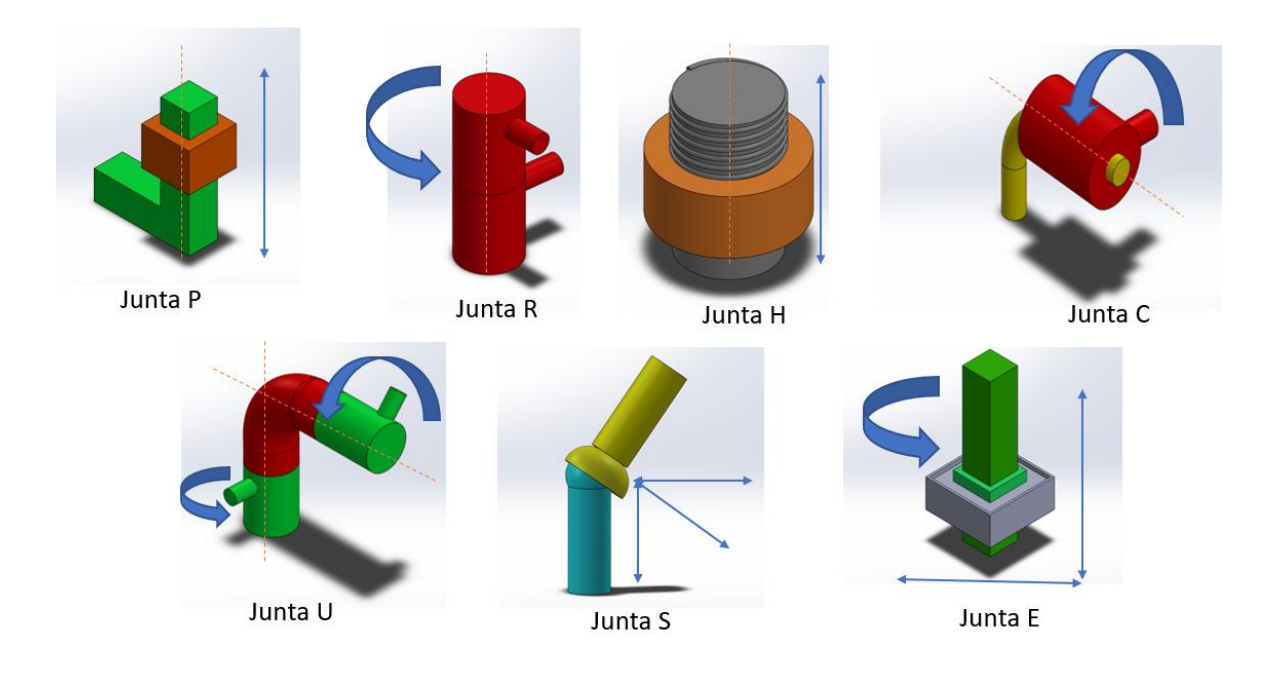

Figura 1.26 Tipos de juntas

Al igual se tiene su nomenclaruta para representar las juntas, para posteriormente combinarlas:

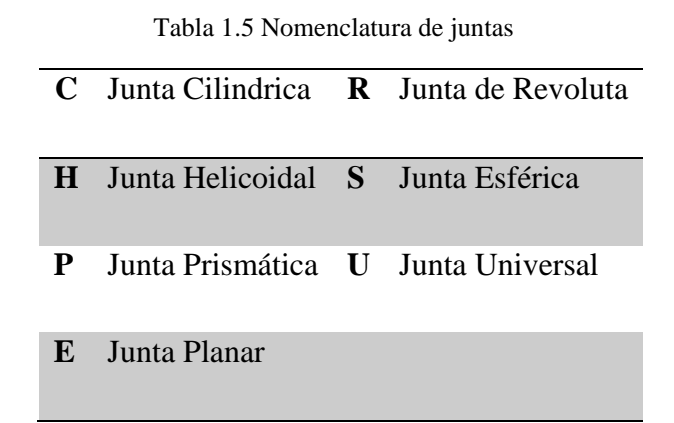

#### **Representacion de las Patas y mecánismos paralelos (PM)**

Las patas de un PM es representado por una cadena de caractéres representado los tipos de juntas, empezando de la base hasta la plataforma móvil. Por ejemplo RRRR esta compuesto por 4 juntas R. Para representar a los PM se tienen las siguientes reglas:

-Un PM es representado por los tipos de sus patas conectadas por "-" y " ".

-Los tipos de patas dentro del mismo grupo de patas se conectan sucesivamente por "-".

-Las patas de diferente grupo se prepresentan con "".

-  $\underline{R}$  y  $\underline{P}$  se utilizan para representar las articulaciones  $\underline{R}$  y  $\underline{P}$  activadas.

Ejemplos:

\*4-RRR: esto quiere decir que tiene 4 patas con 3 juntas R.

\*2-RR\_2PP quiere decir que tiene 2 patas con 2 juntas RR y otras 2 patas con 2 juntas prismáticas.

\*2-PPP quiere decir que tiene 2 patas con 3 juntas prismáticas y una de ellas se mueve o es activa.

#### **Cadenas Virtuales de 3GDL y 4GDL**

En el artículo aparecen cadenas virtuales propuestas por el autor las cuales se encotraron las siguientes:

Tabla 1.6 Configuraciones de Cadenas Virtuales de 3GDL

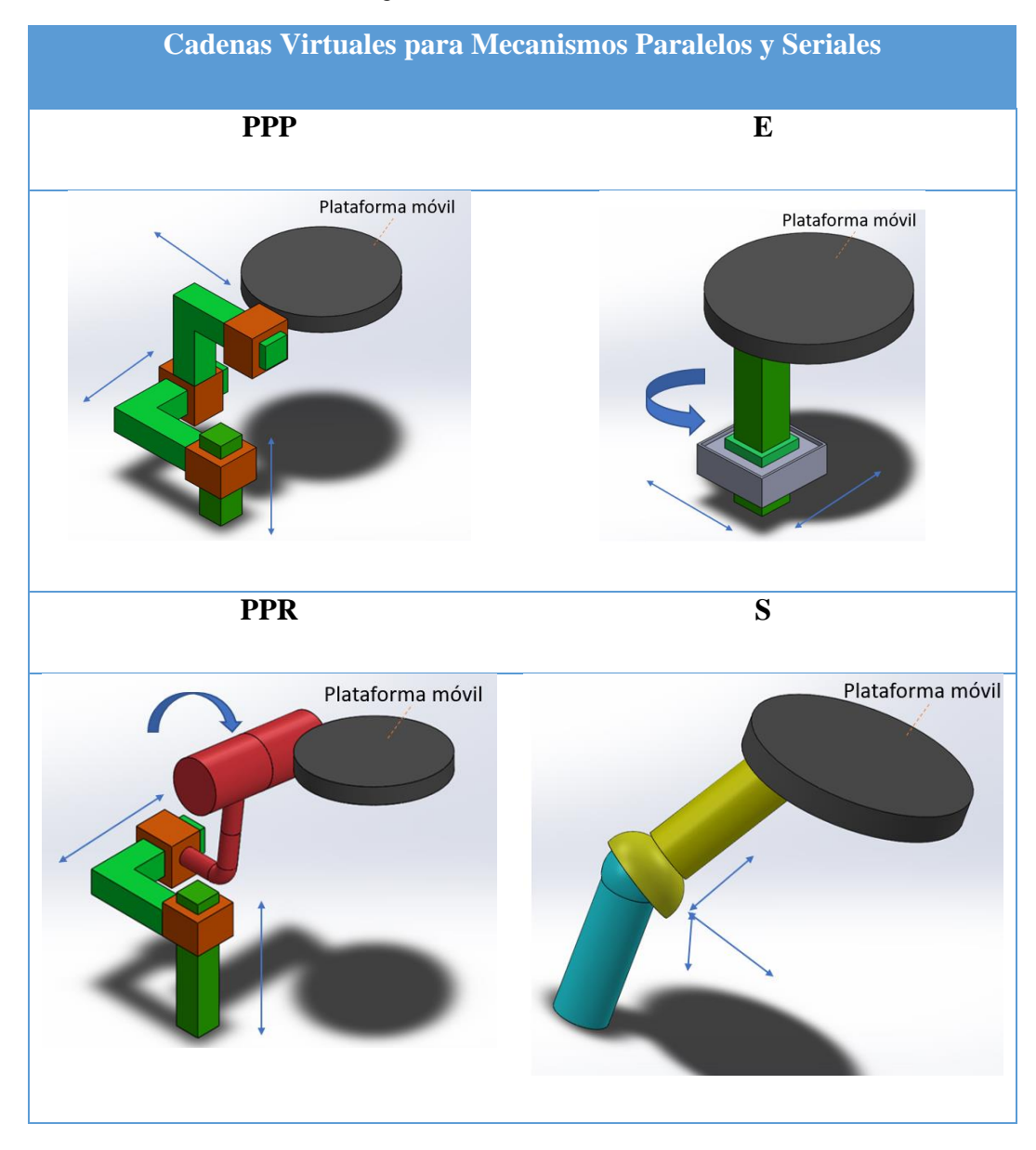

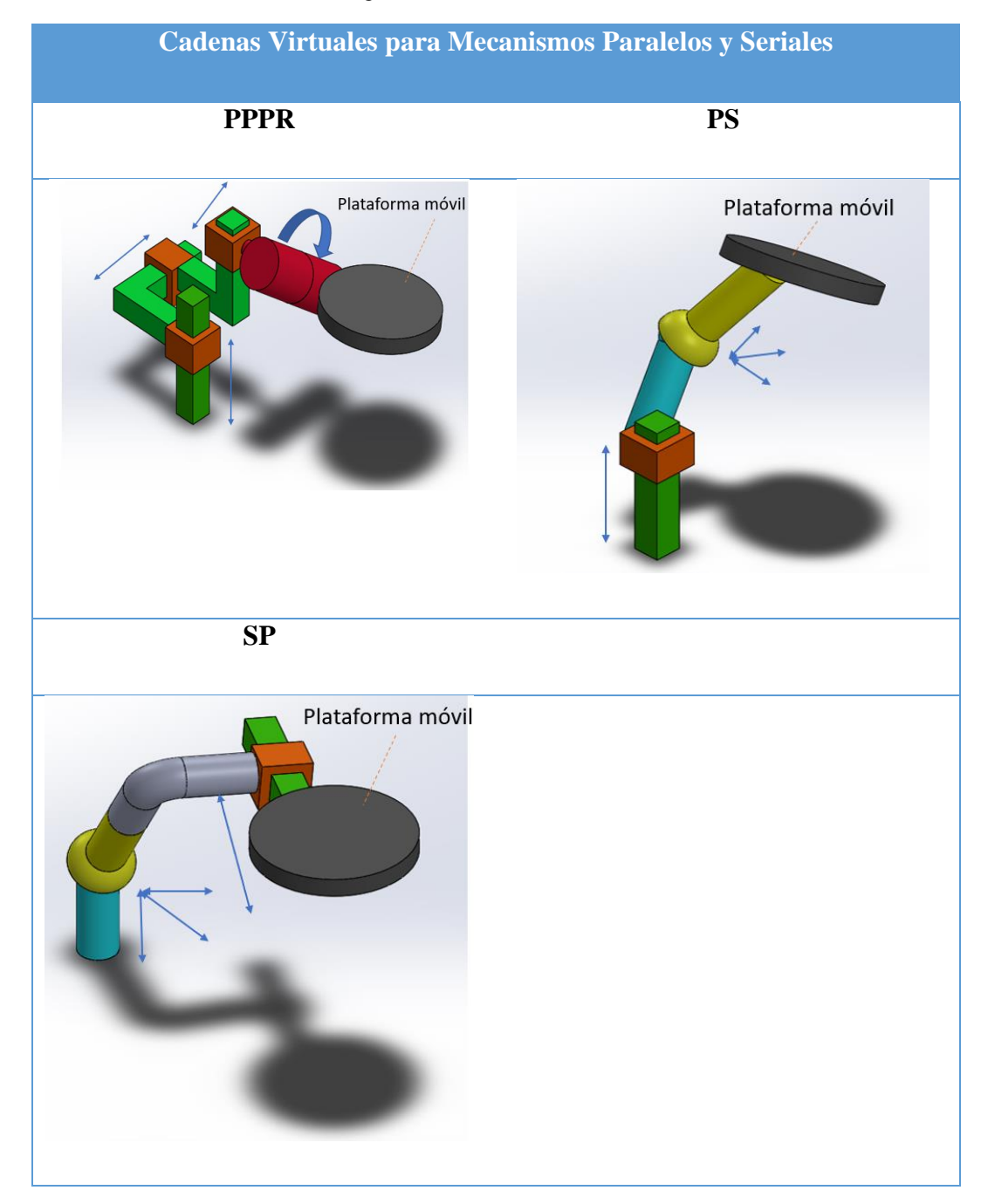

Existen más cadenas virtuales de 5 GDL así también Cadenas virtuales Paralelas ya no puestas en el trabajo presente, pero el autor ilustra mejor en su artículo. Sin embargo se menciona: "…la clasificación de los patrones de movimiento y PM propuestas anteriormente no es exhaustiva. Sin embargo, se cree que las clases propuestas cubren los casos más relevantes en la práctica. Además, esta clasificación se basa en cadenas virtuales y alivia cualquier ambigüedad potencial en la descripción del patrón de movimiento…".(31)

# **3. Modelado de la cinemática diferencial**

### **3.1 Cinemática Directa de Cadena Virtual**

La cadena virtual propuesta en el siguiente trabajo no es encontrada en la literatura, en el capítulo anterior se mostraron las configuraciones más prácticas y habituales. La configuración tomada fue elegida por su simplicidad teniendo 3GDL en el espacio, sabiendo que es deficiente en el espacio, pero el análisis cinemático resulta bastante sencillo. Posee 3 juntas activas, donde la junta 1 y 2 sus ejes son perpendiculares, luego, las juntas 2 y 3 tiene ejes paralelos.

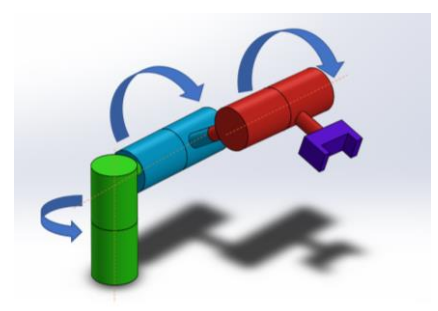

Figura 3.1 Cadena Virtual propuesta

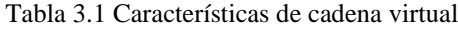

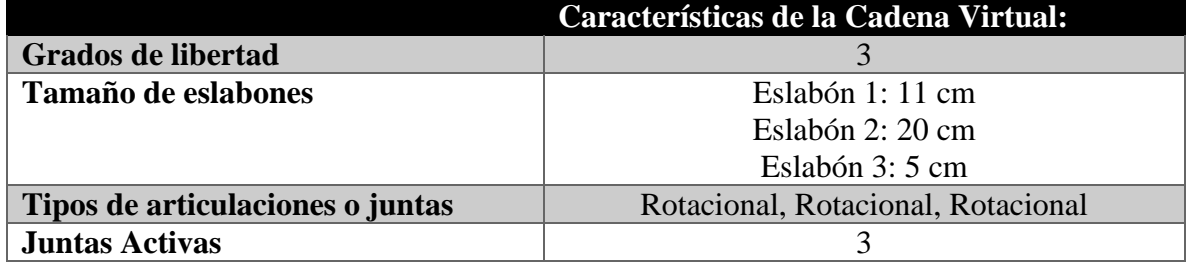

Como se pretendía ver la cadena virtual en físico para observar mejor el fenómeno se realizó un dibujo en CAD, de la siguiente manera desarrollando la cinemática basada en el siguiente diagrama:

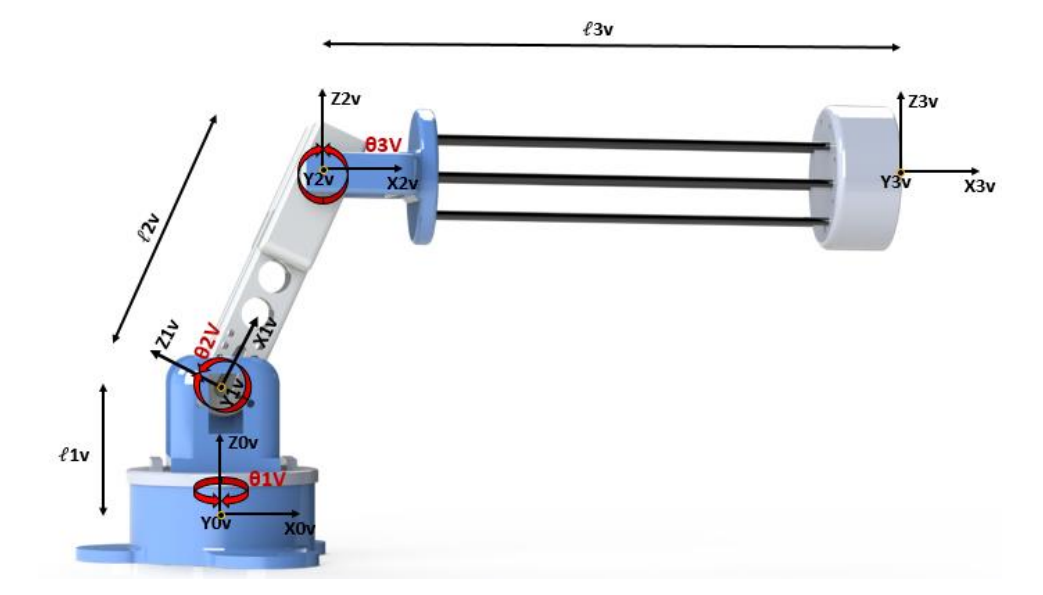

Figura 3.2 Representación de cadena virtual vista lateral

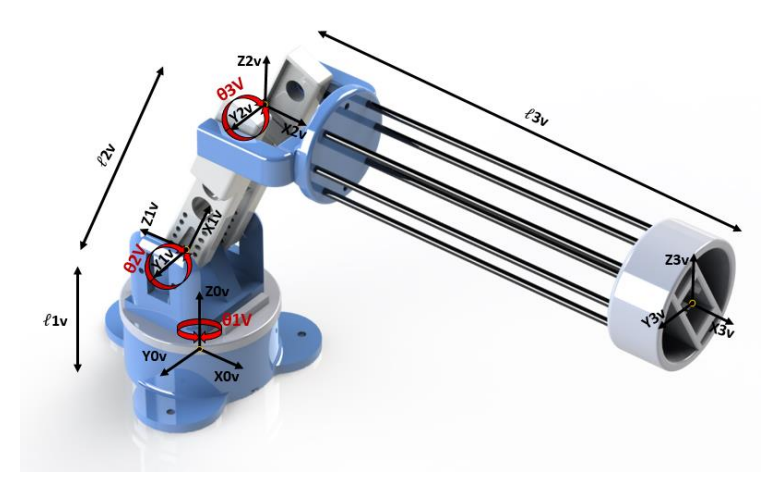

Figura 3.3 Representación de cadena virtual vista isométrica

Se realizaron las siguientes transformaciones ocupando el método de matrices de transformación homogénea.

$$
\mathbf{a}\mathbf{v} = \mathbf{Qz}[\mathbf{\theta}1\mathbf{v}].\mathbf{Tz}[\ell 1\mathbf{v}]
$$
\n(3.1)

$$
\begin{aligned} \frac{1}{2} &= Qy[\theta 2v]. \operatorname{Tx}[\ell 2v] \end{aligned} \tag{3.2}
$$

$$
\frac{2}{3}Q = Qy[03v].\,Tx[\ell 3v] \tag{3.3}
$$

#### **Modelo Cinemática Directa**

$$
\begin{array}{c}\n0 & 0 & 1 & 2 \\
a\mathcal{V} = \text{av. av. av} \\
3 & 1 & 2 & 3\n\end{array} \tag{3.4}
$$

La matriz Tc=  $\underset{3}{\overset{\sim}{av}}$ 0 , contiene los valores de rotación, traslación, perspectiva y escalado.

$$
\begin{array}{cc}\n a_v \\
 a_v \\
 3\n\end{array} = \n\begin{pmatrix}\n\widehat{n}v & \widehat{v}v & \widehat{u}v & \widehat{pv} \\
 0 & 0 & 0 & 1\n\end{pmatrix}
$$
\n(3.5)

En donde

$$
nx = Cos(\theta 1v)Cos(\theta 2v + \theta 3v) \text{ oz} = -Sen(\theta 1v)
$$
  
ny = Cos(\theta 2v + \theta 3v)Sen(\theta 1v) \text{ oz} = Cos(\theta 1v)  
nz = Sen(\theta 2v + \theta 3v) \text{ oz} = 0

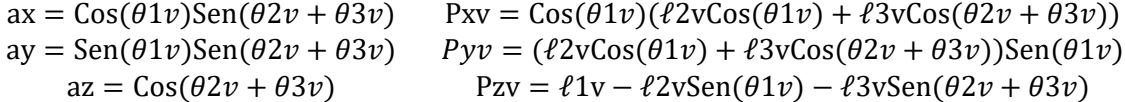

#### **Comprobación cinemática por método numérico**

Se utilizó el programa de Wolfram Mathematica para comprobar la cinemática y ocupamos la herramienta matemática del método numérico de Newton-Rhapson se obtienen la cinemática inversa para dar las soluciones a θ1, θ2, θ3, siguiedo una trayectoria recta iniciando en un punto inicial pi =  $(7,7,7)$  y un punto final pf =  $\{20,20,20\}$  siguiendo 20 puntos, los cuales corresponden a cada una de las 20 soluciones arrojadas por el método numérico.

Simulación es una recta:

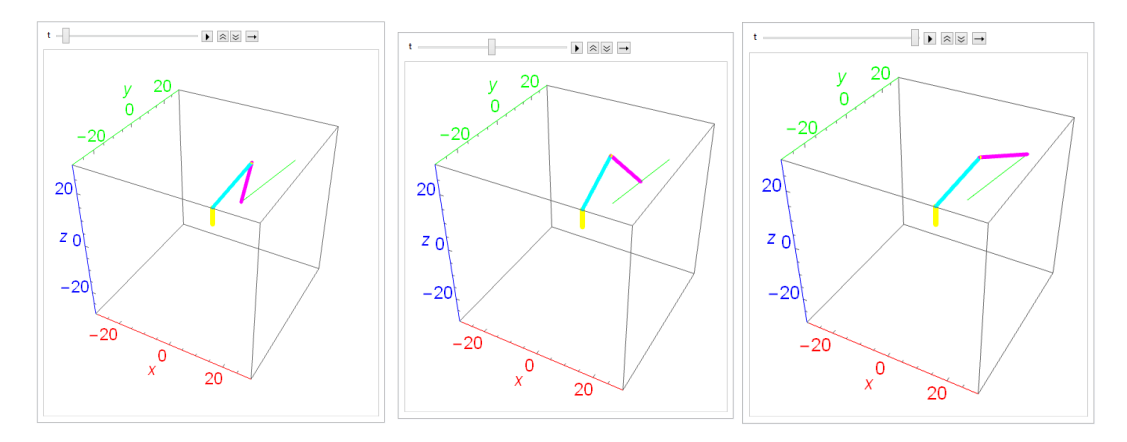

Figura 3.4 Simulación de cadena virtual en Wolfram Mathematica

### **3.2Postura del manipulador paralelo en el espacio**

La Ilustración muestra el robot paralelo delta 4 en estudio, con sus 4 cadenas cinemáticas independientes, cada una de ellas accionada por un actuador; cada una de las cadenas se encuentra conectada a la base fija, tierra, y al efector final al mismo tiempo; por lo tanto hay 4 puntos de anclaje a la base fija y 4 puntos de unión al efector final.

La postura del manipulador paralelo en el espacio puede ser descrita por:

$$
\zeta = [x, y, z]^T \tag{3.6}
$$

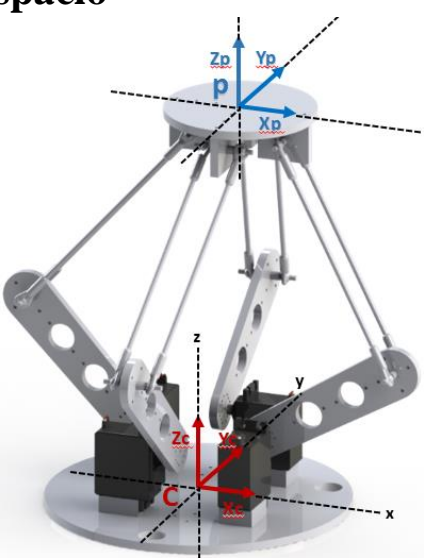

 (3.6) ( 3.6) Figura 3.4 Postura del manipulador paralelo

En donde se describe la posición del punto final  $P = (xp, yp, zp)$  con respecto al sistema inercial (xc,yc,zc). Por otra parte dada la configuración del robot paralelo la plataforma no puede cambiar su orientación, por lo que esta permanecerá constante y se asume que R(θ) tendrá un valor invariable con el tiempo, sin embargo, la orientación quedaría definida por la matriz de rotación de la postura es una matriz ortogonal que puede ir del sistema inercial al sistema local.

$$
R(\theta).R^T(\theta) = I \tag{3.7}
$$

$$
R^{T}(\theta) = R^{-1}(\theta)
$$
\n(3.8)

Donde  $R(\theta)$ , puede ser representada por las siguientes matrices correspondientes a la rotación respecto a cada uno de los ejes "X,Y,Z":

$$
Rx(x) = \begin{bmatrix} 1 & 0 & 0 \\ 0 & Cos(\alpha) & -Sen(\alpha) \\ 0 & Sen(\alpha) & Cos(\alpha) \end{bmatrix}
$$
(3.9)  

$$
Ry(y) = \begin{bmatrix} Cos(\varphi) & 0 & Sen(\varphi) \\ 0 & 1 & 0 \\ -Sen(\varphi) & 0 & Cos(\varphi) \end{bmatrix}
$$
(3.10)

$$
Rz(z) = \begin{bmatrix} Cos(\theta) & -Sen(\theta) & 0\\ Sen(\theta) & Cos(\theta) & 0\\ 0 & 0 & 1 \end{bmatrix}
$$
(3.11)

#### **Representación de la posición de un punto entre el sistema inercial y el sistema local**

Se define el vector  $\overline{OC}$  relativo al sistema inercial como  ${}^0C$ , el vector  $\overline{PC}$  relativo al sistema local como  ${}^{0}P$ . El vector  ${}^{0}C$  puede ser representado como:

Visto sistema inercial

$$
{}^{0}C = R(\theta)^{P} + {}^{P}C \tag{3.12}
$$

Visto desde el sistema local

$$
{}^{P}C = R(\theta)^{-1} + ({}^{0}C - {}^{0}P) \tag{3.13}
$$

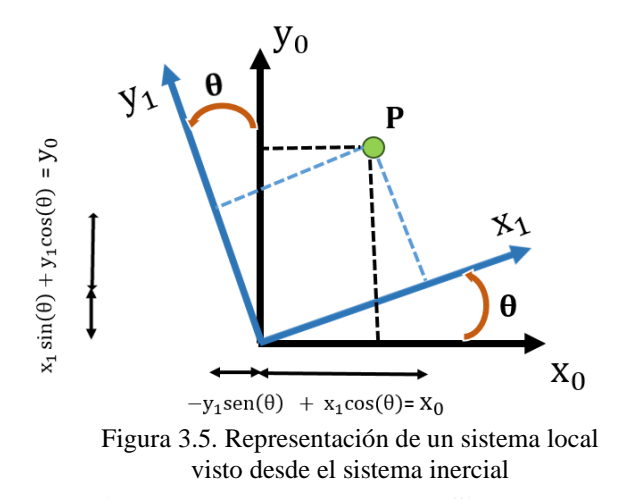

#### **Representación de la Velocidad de un Punto entre el Sistema Inercial y el Sistema Local**

La velocidad de un punto es un vector libre; por lo cual es posible posicionarlo en cualquier lugar del espacio, sin que se experimenten pérdidas o cambios en el sentido, si la magnitud y la dirección se mantienen. Si la velocidad del punto  $C$  definido con respecto al sistema inercial se puede expresar como el vector  ${}^{0}$ C, y la velocidad del punto C con respecto al sistema local se puede expresar por el vector  $P\ddot{C}$ , se puede expresar de la siguiente manera:

$$
{}^{0}\dot{\mathcal{C}} = R(\theta)^{P} * \dot{\mathcal{C}} \tag{3.14}
$$

$$
{}^{P}\dot{C} = R(\theta)^{-1} * {}^{0}\dot{C}
$$
\n
$$
(3.15)
$$

### **3.3 Cinemática directa paralelo 4 Delta por matrices de transformación homogénea**

Se utilizó un robot Delta 4 construido por Cruz-López (32) la cual tienen las siguientes características:

|                                  | Características de robot Delta 4 RRSS      |
|----------------------------------|--------------------------------------------|
| Grados de libertad               |                                            |
| Tamaño de los eslabones y Bases  | Eslabón 1: 11cm                            |
|                                  | Eslabón 2: $20 \text{ cm}$                 |
|                                  | Eslabón 3: $50 \text{ cm}$                 |
|                                  | Base móvil: 30 cm de diámetro              |
|                                  | Base fija: 40x40 cm                        |
|                                  |                                            |
| Tipos de articulaciones o juntas | Rotacional, Rotacional, Esférica, Esférica |
| <b>Material</b>                  | Aluminio y acrílico                        |
| <b>Actuadores</b>                | <b>Servomotores</b>                        |

Tabla 3.2 Características de robot Delta paralelo 4RRSS

#### **Análisis del manipulador**

Para la resolución de la cinemática directa, se ha propuesto colocar el sistema inercial en el centro de la base del manipulador a la altura de la primera articulación, de tal manera que resolviendo la cinemática para una cadena solo bastara con rotar la base de la cadena 90°,180° y 270° de esta manera se obtienen las 3 cadenas restantes. En la Figura 3.4 se aprecia al manipulador junto con las 4 cadenas correspondientes

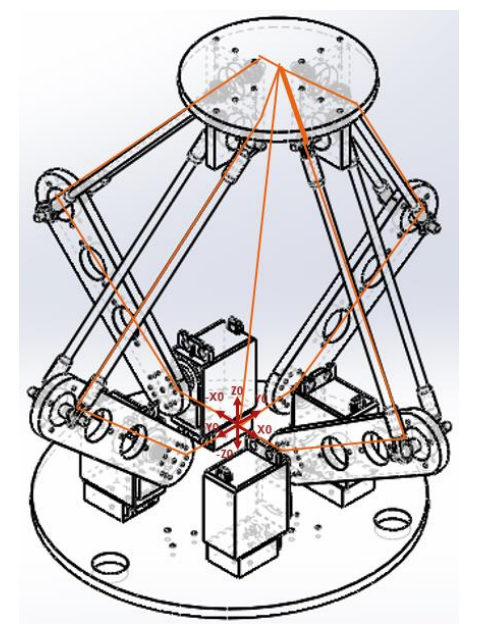

Figura 3.6 Diagrama de paralelo Delta 4 RRSS

Siguiendo el método de matrices de transformación homogénea se trasladan los sistemas de referencia partiendo de { $X_{n-1}$ ,  $Y_{n-1}$ ,  $Z_{n-1}$ } a { $X_n$ ,  $Y_n$ ,  $Z_n$ } buscando alinear el sistema  $\{X_n, Y_n, Z_n\}$  al eslabón correspondiente obteniendo de esta manera traslaciones así como rotaciones sobre los ejes  $\{X, Y, Z\}$ . Para simplificar cálculos se ha alineado al eje "X0" (correspondiente al sistema inercial) con uno de los eslabones, de esta manera solo se genera una traslación constante "L1X" entre el sistema "X0" y "X1" (Figura 3.5a y 3.5b).

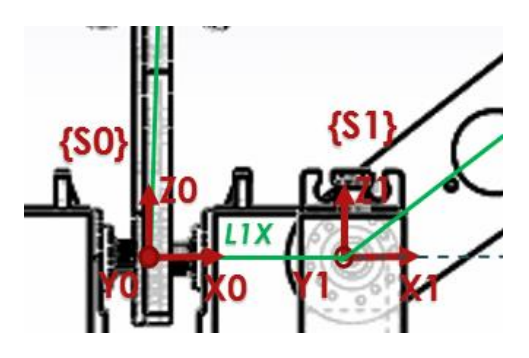

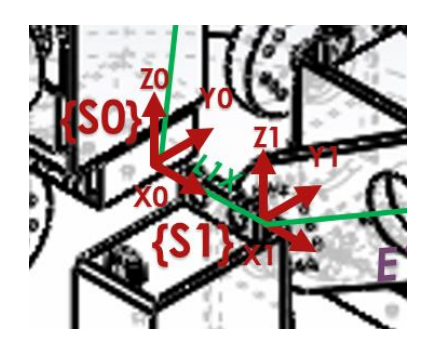

Figura 3.7a Traslación del sistema S0 a S1 Figura 3.7b Traslación del sistema S0 a S1

Expresado matemáticamente:

$$
\begin{array}{c}\n0 \\
ad \\
11\n\end{array} = Tx[\ell 1]
$$
\n(3.16)

Se corresponde a alinear el sistema {S1} con el eslabon E1 por medio de una rotación sobre el eje "Y1" con un angulo negativo θ1 generando al sistema {S1'}. El sistema {S1'} se traslada sobre su eje "X" una distacia constante L2X estando alineado se ronombra como {S2}. El sistema {S2} se rota sobre su eje "Y" un angulo θ2 para quedar alineado con el eslabón E2 generando al sistema {S2'}. En la Figura 3.6 se muestra la traslacion y rotación de los sistemas {S1,S1',S2}

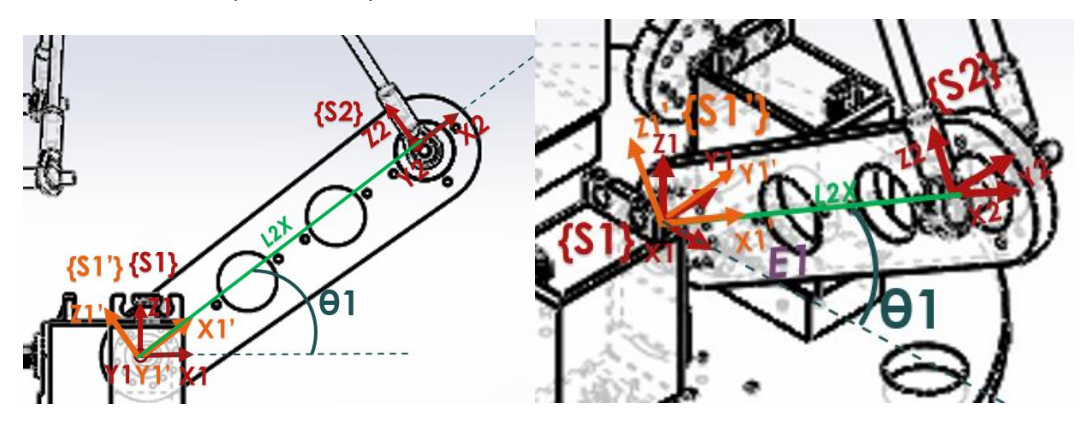

Figura 3.8 Traslación y Rotación de S1, S1´ y S2

Quedando la expresión matemática:

$$
\begin{array}{l}\n\text{11} \\
ad \\
\text{12}\n\end{array} = \text{Qy}[-\theta \text{1}].\text{Tx}[\ell \text{2}]
$$
\n(3.17)

Puesto que el tipo de junta que une al eslabón 1 y 2 es esférica se debe considerar desplazamiento sobre los ejes X, Y, Z debido a la configuración del robot se desprecia la rotación sobre su propio eje del eslabón. No solo bastará con un ángulo para alinear al sistema {S2} con el eslabón, así que además de θ2 se debe considerar un ángulo θ3 dicho ángulo se muestra en la Figura 3.7. Se obtiene θ3 por medio de una rotación del sistema {S2} quedando

alineado con el eslabon E2 y dado que esta rotación esta sobre el mismo punto que la genera a θ2 el sistema es nombrado {S2'}.

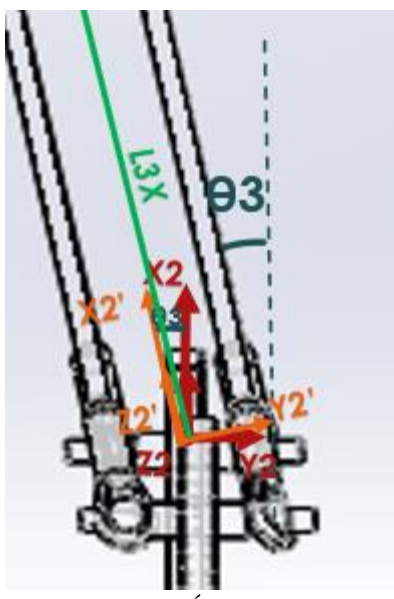

Figura 3.9 Ángulo theta 3

Expresión matemáticamente:

$$
\begin{array}{l}\n\text{12} \\
\text{2} \\
\text{13}\n\end{array} = \text{Qy}[-\theta \text{2}].\text{Qz}[90^{\circ} - \theta \text{3}].\text{Tx}[\ell \text{3}]
$$
\n(3.18)

El sistema {S2'} sobre su eje "X" es trasladado una distancia constante L3 para ahora ser renombrado como {S3} En la Figura 3.8 se muestra la traslacion del sistema.

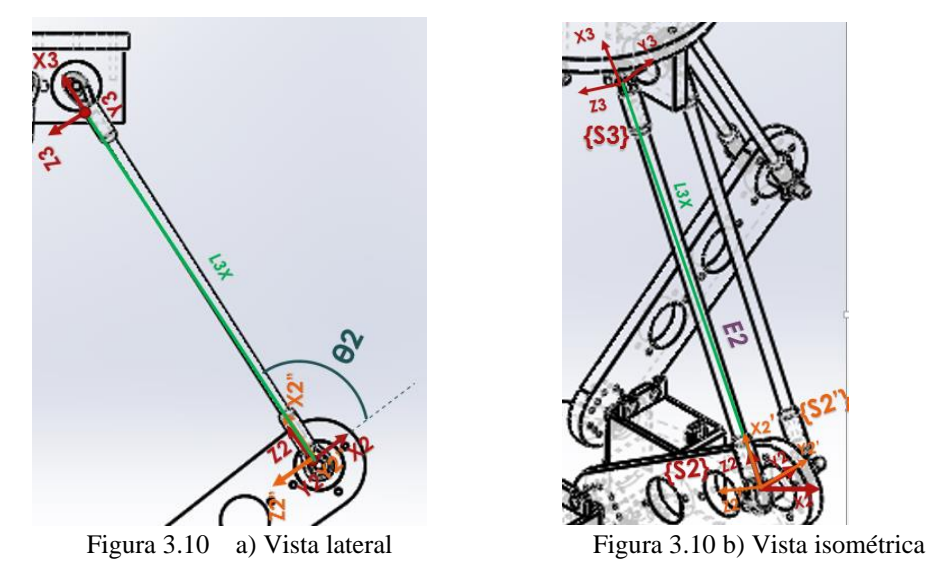

Para el sistema {S3} se debe considerar nuevamente que el tipo de junta entre eslabones es esférica, por lo que se debe considerar 2 rotaciones definidas por θ4 y θ5 para alinear al sistema S3 con el eslabón 3. θ5 es producto de una rotación del sistema {S3} sobre su eje

"Z" Figura 3.9, generando al sistema {S3'}. θ4 es describe la rotación del sistema {S3} sobre su eje "Y" para alinearlo con el eslabón 3.

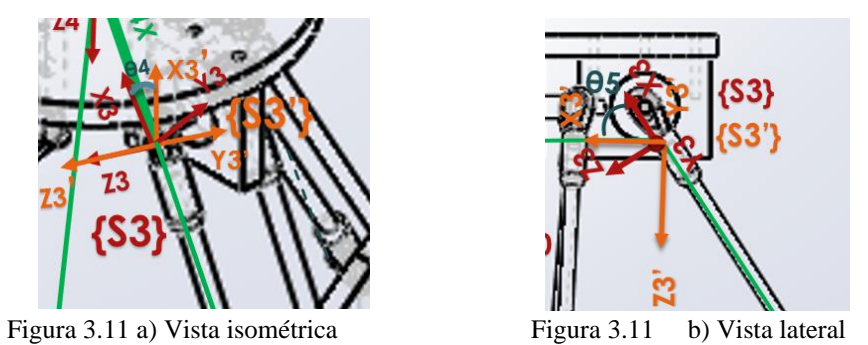

El sistema {S3} es trasladado una distancia constante L4 Figura 3.10 sobre su eje "X" para ser renombrado como {S4} quedando al centro del efector final del manipulador.

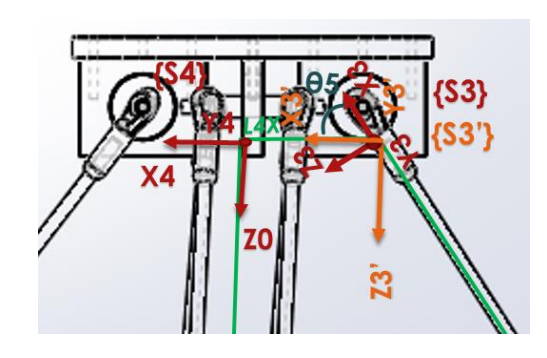

Expresión matemática:

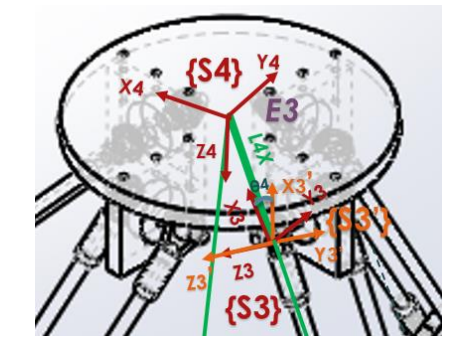

Figura 3.12 a) Vista Lateral Figura 3.12 b) Vista isométrica

$$
\begin{array}{l}\n^{13} \\
ad \\
^{14}\n\end{array} = Qz[05]. Qy[04]. Tx[04]\n\tag{3.19}
$$

Analizando al manipulador se pueden sustituir los ángulos θ4 y θ5 de tal forma que:  $\theta$ 4 =  $-180^\circ + \theta$ 2 +  $\theta$ 1 (3.20)

$$
\theta 5 = -90^{\circ} + \theta 3 \tag{3.21}
$$

Figura 3.13 Relación de ángulos vista lateral

Quedando de la siguiente manera la expresión matemática:

$$
ad = Qz[-90^{\circ} + \theta 3].Qy[-180^{\circ} + \theta 1 + \theta 2].Tx[\ell 4]
$$
\n(3.22)

En la Figura 3.12 se aprecia al manipulador con los sistemas {S1, S2, S3,S4} y sus respectivas transformaciones:

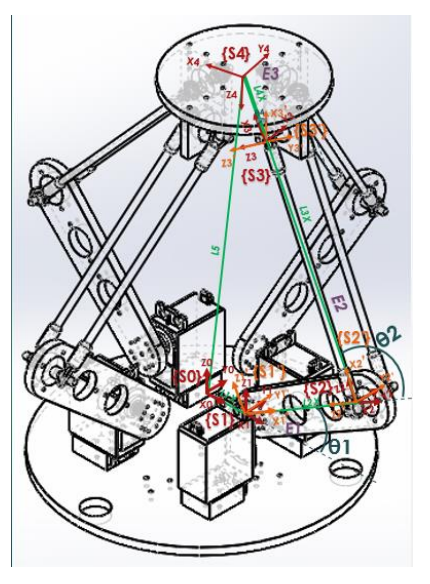

Figura 3.14 a) Vista isométrica de todos los sistemas y transformaciones

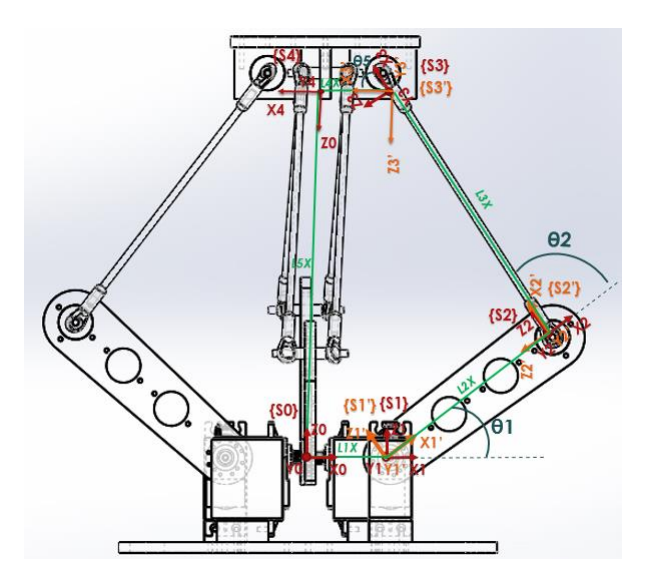

Figura 3.15 b) Vista lateral de todos los sistemas y transformaciones

#### **Obtención del modelo matemático cinemática directa**

La obtención del modelo cinemático de una cadena es el mismo empleado para las tres cadenas restantes, dado que las cuatro cadenas cumplen con las mimas dimensiones; tipo de juntas y articulaciones. El método de Matrices de Transformación Homogénea define que la posición y la orientación del efector final vista desde el sistema inercial quedan definida por la matriz:

$$
\begin{array}{c}\n10 \\
\text{ad} \\
14\n\end{array} \tag{3.23}
$$

Dicha matriz es resultado del producto de las matrices obtenidas por el análisis del manipulador en donde:

$$
ad = ad. ad. ad. ad
$$
\n
$$
ad = 11 \quad 12 \quad 13
$$
\n
$$
14 \quad 11 \quad 12 \quad 13 \quad 14
$$
\n
$$
(3.24)
$$

Siendo cada una de estas matrices el resultado de multiplicar tanto matrices de rotación como de traslación descritas por el método de "Matrices de Transformación Homogénea" con base en los parámetros obtenidos por el análisis del manipulador. Ver apéndice para checar las matrices.

Realizando las multiplicaciones correspondientes se obtiene como modelo cinemático:

$$
\begin{pmatrix}\n-1 & 0 & 0 & \ell 1 - \ell 4 + \ell 2 \cos(\theta_1) + \ell 3 \cos(\theta_1 + \theta_2) \text{Sen}(\theta_3) \\
ad & 0 & 1 & 0 & \ell 3 \cos(\theta_3) \\
0 & 0 & -1 & \ell 2 \text{Sen}(\theta_3) + \ell 3 \text{Sen}(\theta_1 + \theta_2) \text{Sen}(\theta_3) \\
0 & 0 & 0 & 1\n\end{pmatrix}
$$
\n(3.25)

Dado que el efector final se encuentra fijo, su orientación se conservará de tal manera que no hay variables que intervengan en la matriz de rotación.

#### **Obtención del modelo cinemático cadena 2**

Siguiendo el mismo procedimiento de la cadena 1 tenemos:

$$
20 \t 20 \t 21 \t 22 \t 23ad = ad. ad. ad. ad24 \t 21 \t 22 \t 23 \t 24
$$
\t(3.26)

La base sufre una rotación de 90° sobre el eje Z para poder desfasar la cadena respecto al sistema "S0". Para ver las demás matrices checar apéndice.

$$
\begin{array}{l}\n\text{20} \\
\text{ad} \\
\text{21}\n\end{array} = \text{Qz}[90^\circ]. \text{Tx}[21]\n\tag{3.27}
$$

Modelo cinemático de Cadena 2:

$$
\begin{pmatrix}\n0 & -1 & 0 & -\ell 23\text{Cos}(\theta 23) \\
20 & -1 & 0 & 0 & \ell 21 - \ell 24 + \ell 22\text{Cos}(\theta 21) + \ell 23\text{Cos}(\theta 21 + \theta 22)\text{Sen}(\theta 23) \\
0 & 0 & -1 & \ell 22\text{Sen}(\theta 21) + \ell 23\text{Sen}(\theta 21 + \theta 22)\text{Sen}(\theta 23) \\
0 & 0 & 0 & 1\n\end{pmatrix}
$$
\n(3.28)

#### **Obtención del modelo cinemático cadena 3**

$$
30 \t 30 \t 31 \t 32 \t 33\nad = ad. ad. ad. ad\n34 \t 31 \t 32 \t 33 \t 34
$$
\n(3.29)

La base sufre una rotación de 180° sobre el eje Z para poder desfasar la cadena respecto al sistema "S0". Ver apéndice para checar las demás matrices.

$$
\begin{array}{l}\n \stackrel{30}{a} = \text{Qz}[180^\circ].\text{Tx}[\ell 31]\n \end{array} \tag{3.30}
$$

#### **Modelo cinemático de cadena 3**

$$
\begin{array}{c}\n\stackrel{30}{\stackrel{30}{\stackrel{34}{\stackrel{4}{\stackrel{34}{\stackrel{4}{\stackrel{50}{\stackrel{50}{\stackrel{50}{\stackrel{50}{\stackrel{20}{\stackrel{2
$$

#### **Obtención del modelo cinemático cadena 4**

$$
\begin{array}{l}\n40 \\
ad \\
44 \\
41\n42\n43\n44\n\end{array}
$$
\n
$$
\begin{array}{l}\n40 \\
ad \\
41\n42\n43\n44\n\end{array}
$$
\n(3.32)

La base sufre una rotación de 270° sobre el eje Z para poder desfasar la cadena respecto al sistema "S0".

$$
\begin{array}{l}\n\text{40} \\
\text{ad} \\
\text{41}\n\end{array} = \text{Qz}[270^\circ].\text{Tx}[\ell 41]\n\tag{3.33}
$$

**Modelo cinemático**

$$
\begin{pmatrix}\n0 & 1 & 0 & \ell 43\text{Cos}(\theta 43) \\
1 & 0 & 0 & -\ell 41 + \ell 44 - \ell 42\text{Cos}(\theta 41) - \ell 43\text{Cos}(\theta 41 + \theta 42)\text{Sen}(\theta 43) \\
0 & 0 & -1 & \ell 42\text{Sen}(\theta 41) + \ell 43\text{Sen}(\theta 41 + \theta 42)\text{Sen}(\theta 43) \\
0 & 0 & 0 & 1\n\end{pmatrix}
$$
\n(3.34)

#### **Modelo de Cinemática directa del robot paralelo**

Se comprueban las matrices de trasformación homogénea con un esquema en Mathematica, agregando eslabones adiciones par una visualización más realista del robot, las condiciones iniciales son las mimas para todas las cadenas.

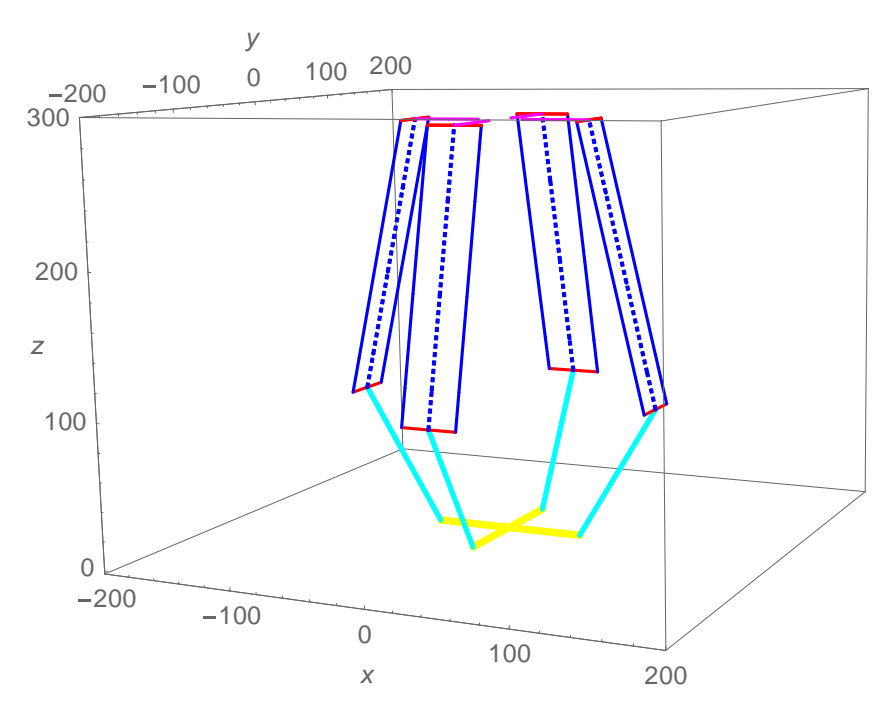

Figura 3.16 Simulación de esquema de postura de robot Delta 4 RRSS

### **3.4 Cinemática inversa por método algebraico cadena virtual**

Del modelo cinemático directo se selecciona al elemento  $\hat{pv}$  (Figura) que es la que contiene a los elementos de correspondientes a posición, la columna contiene a las igualdades requeridas para poder obtener a las variables articulares (θ1, θ2, θ3 ). Este método requiere del análisis y observación para la manipulación de las igualdades de tal manera que se pueda dar solución a las variables articulares.

$$
Pxy = \cos(\theta 1v) (\ell 2v \cos(\theta 1v) + \ell 3v \cos(\theta 2v + \theta 3v))
$$
  
\n
$$
Pyy = (\ell 2v \cos(\theta 1v) + \ell 3v \cos(\theta 2v + \theta 3v)) \text{Sen}(\theta 1v)
$$
  
\n
$$
Pzy = \ell 1v - \ell 2v \text{Sen}(\theta 1v) - \ell 3v \text{Sen}(\theta 2v + \theta 3v)
$$
\n(3.35)

#### **Obtención**

Se observa que Pxv y Pyv nos comunes por lo que:

$$
\frac{\ell 2v\text{Cos}(\theta 2v) + \ell 3v\text{Cos}(\theta 2v + \theta 3v))\text{Sen}(\theta 1v)}{\text{Cos}(\theta 1v)(\ell 2v\text{Cos}(\theta 2v) + \ell 3v\text{Cos}(\theta 2v + \theta 3v)} = \frac{\text{Pyv}}{\text{Pxv}}
$$
(3.36)  

$$
\frac{\text{Sen}(\theta 1v)}{\text{Cos}(\theta 1v)} = \frac{\text{Pyv}}{\text{Pxv}}
$$

$$
\text{Tan}(\theta 1v) = \frac{\text{Pyv}}{\text{Pxv}}
$$
(61v) = Tan<sup>-1</sup>( $\frac{\text{Pyv}}{\text{Pxv}}$  (3.37)

#### **Obtención**

Se definen las siguientes igualdades:

$$
Pxvl + Pyvl = PxvD + PyvD
$$
  
 
$$
Pzvl = PzvD
$$
 (3.38)

Términos izquierdos los cuales se nombran Pxvl y Pyvl revisar apéndice:

Se eleva al cuadrado a los términos PxvI + PyvI.

$$
Pxvl^{2} + Pyvl^{2} = (\ell 2vCos(\theta 2v) + \ell 3vCos(\theta 2v + \theta 3v))^{2}
$$

Se elimina a  $\ell$ 1v del término izquierdo PzvI de la igualdad correspondiente al componente "Pzv" y se eleva al cuadrado.

$$
Pzvl = \ell 1v - \ell 2v\text{Sen}(\theta 2v) - \ell 3v\text{Sen}(\theta 2v + \theta 3v)
$$

$$
Pzvl^2 = (-\ell 2v\text{Sen}(\theta 2v) - \ell 3v\text{Sen}(\theta 2v + \theta 3v))^2
$$

Se procede a sumar  $PxyI^2 + PyVI^2$  más  $PzyI^2$  y simplificar.

$$
Pxvl^{2} + Pyvl^{2} + Pzvl^{2} = \ell 2v^{2} + \ell 3v^{2} + 2\ell 2v\ell 3v\text{Cos}(\theta 3v)
$$
\n(3.39)

Términos derechos de las igualdades.

$$
PxvD2 + PyvD2 = Pxv2 + Pyv2
$$

$$
PzvD2 = (Pzv - \ell 1v)2
$$

Sumando los términos derechos de las igualdades se obtiene

$$
PxvD2 + PyvD2 + PzvD2 = Pxv2 + Pyv2 + (Pzv - \ell 1v)2
$$
 (3.40)

A partir de lo obtenido en las expresiones (3.29) y (3.30) se obtiene la siguiente igualdad:

$$
\ell 2^2 + \ell 3^2 + 2\ell 2\ell 3\text{Cos}((\theta 3)) = \text{Px}v^2 + \text{Py}v^2 + (\text{Pz}v - \ell 1v)^2 \tag{3.41}
$$

Despejando y simplificando a  $Cos(\theta 3v)$  de (3.31)

$$
Cos(\theta 3v) = \frac{Pxv^2 + Pyv^2 + Pzv^2 - 2Pzv\ell 1v + \ell 1v^2 - \ell 2v^2 - \ell 3v^2}{2\ell 2v\ell 3v}
$$
(3.42)

Dado que se empleó la función Arco tangente se requiere también obtener a Sen(θ3), por lo cual se recurre a la siguiente identidad trigonométrica.

$$
\text{Sen}(\theta 3\text{v}) = \sqrt{1 - (\text{Cos}(\theta 3))^2}
$$

Sustituyendo a Cos(θ3) y tomando en cuenta la configuración del robot se decide aplicar un signo negativo, para definir el sentido del eslabón ℓ2v.

$$
Sen(\theta 3v) = -\sqrt{1 - \left(\frac{P x v^2 + P y v^2 + P z v^2 - 2P z v \ell 1 v + \ell 1 v^2 - \ell 2 v^2 - \ell 3 v^2}{2\ell 2 v \ell 3 v}\right)^2}
$$
(3.43)

Empleando la función ArcTan.

$$
\theta 3v = ArcTan(Sen(\theta 3), Cos(\theta 3))\tag{3.44}
$$

#### **Obtención**

Desarrollando a Pxv, Pyv de las expresiones contenidas en (3.25).

$$
Pxy = \ell 2vCos(\theta 2v)Sen(\theta 1v) + \ell 3vCos(\theta 2v)Cos(\theta 3v)Sen(\theta 1v)
$$
  
-  $\ell 3vSen(\theta 1v)Sen(\theta 2v)Sen(\theta 3v)$   

$$
Pyy = \ell 2vCos(\theta 2v)Sen(\theta 1v) + \ell 3vCos(\theta 2v)Cos(\theta 3v)Sen(\theta 1v)
$$
  
-  $\ell 3vSen(\theta 1v)Sen(\theta 2v)Sen(\theta 3v)$ 

Se propone un sistema de ecuación de 2x2 con Pxv y Pzv teniendo como incógnitas a  $Cos(\theta2)y$  Sen( $\theta2$ ).

Resolviendo el sistema se obtiene.

$$
Cos(\theta 2v) = -\frac{Av}{Bv} \qquad Sen(\theta 2v) = -\frac{Cv}{Dv}
$$
\n(3.45)

En donde:

 $Av = -px\ell2vSec(\theta1v) - px\ell3vCos(\theta3v)Sec(\theta1v) + pz\ell3vSen(\theta3v) - \ell1v\ell3vSen(\theta3v)$ Bv =  $l2v^2 + 2l2vl3vCos(\theta 3v) + l3v^2Cos(\theta 3v)^2 + l3v^2Sen(\theta 3v)^2$ 

$$
Cv = Csc(\theta 3v)(pz\ell 3v\text{Cot}(\theta 3v) - \ell 1v\ell 3v\text{Cot}(\theta 3v) + pz\ell 2v\text{Csc}(\theta 3v) - \ell 1v\ell 2v\text{Csc}(\theta 3v) + px\ell 3v\text{Sec}(\theta 1v))
$$

 $Dv = \ell 3v^2 + \ell 3v^2 \text{Cot}(\theta 3v)^2 + 2\ell 2v\ell 3v \text{Cot}(\theta 3v) \text{Csc}(\theta 3v) + \ell 2v^2 \text{Csc}(\theta 3v)^2$ 

Empleando la función ArcTan.

#### **Simulación de la cinemática inversa forma cerrada de la Cadena virtual:**

Se programa una trayectoria con forma de corazón Figura (3.31a), la cinemática inversa arroja los valores de las variables articulares necesarias para dar la configuración necesaria para cumplir con cada punto que conforma la trayectoria, siendo satisfactoria (3.31 b,c).

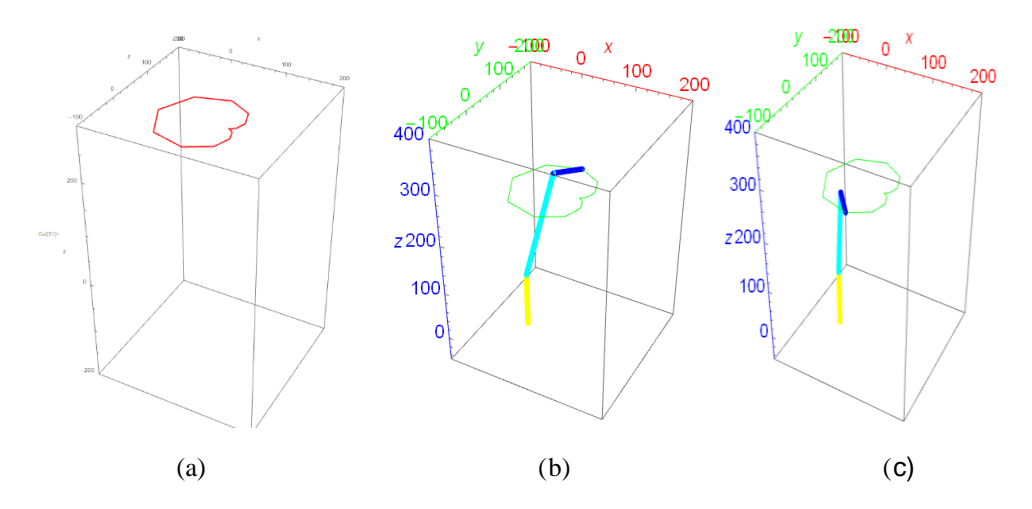

Figura 3.31 (a,b,c) Trayectoria programada asi como la cadena virtual recorriendo dicha trayectoria.

### **3.5Cinemática inversa de paralelo**

#### **Resolución por método algebraico**

Se seleccionan a los elementos correspondientes de posición de la matriz *ad* contenida en 10 (3.15) para manipular las igualdades a conveniencia para poder despejar a las variables articulares (θ1, θ2, θ3).

$$
Pxd = \ell 1 - \ell 4 + \ell 2\cos(\theta 1) + \ell 3\cos(\theta 1 + \theta 2)\text{Sen}(\theta 3)
$$
  
\n
$$
Pyd = \ell 3\cos(\theta 3)
$$
  
\n
$$
Pzd = \ell 2\text{Sen}(\theta 1) + \ell 3\text{Sen}(\theta 1 + \theta 2)\text{Sen}(\theta 3)
$$
 (3.37)

#### Obtención de θ3d

Tomando al Pyd contenido en (3.38) y despejando a Cos(θ3).

$$
Pyd = \ell 3\text{Cos}(\theta 3)
$$
  

$$
\frac{Pyd}{\ell 3} = \text{Cos}(\theta 3)
$$
 (3.47)

Empleando la identidad trigonométrica Sen<sup>2</sup>( $\theta$ 3) + Cos<sup>2</sup>( $\theta$ 3) = 1 y sustituyendo a Cos( $\theta$ 3) se da solución al Sen(θ3) para poder emplear la función Arctan.

$$
\text{Sen}(\theta 3) = \sqrt{1 - \cos^2(\theta 3)}
$$
\n
$$
\text{Sen}(\theta 3) = \sqrt{1 - \frac{Py^2}{\ell 3^2}}
$$
\n
$$
\theta 3 = \text{ArcTan}\left(\frac{Pyd}{\ell 3}, \sqrt{1 - \frac{Pyd^2}{\ell 3^2}}\right)
$$
\n(3.48)

#### **Obtención**

Se definen las siguientes expresiones

$$
PxdI = PxdD
$$
  
\n
$$
PydI = PydD
$$
  
\n
$$
PzdI = PzdD
$$
 (3.49)

#### **Términos izquierdos de (3.41)**

Seleccionando al término "PxdI" de (3.41) y simplificando la igualdad con "  $- l1 + l4 \ell$ 2Cos( $\theta$ 1)".

$$
PxdI = 1 - \ell 4 + \ell 2\cos(\theta 1) + \ell 3\cos(\theta 1 + \theta 2)\text{Sen}(\theta 3)
$$
  
\n
$$
PxdI = \ell 1 - \ell 4 + \ell 2\cos(\theta 1) + \ell 3\cos(\theta 1 + \theta 2)\text{Sen}(\theta 3) - \ell 1 + \ell 4 - \ell 2\cos(\theta 1)
$$
  
\n
$$
PxdI = \ell 3\cos(\theta 1 + \theta 2)\text{Sen}(\theta 3)
$$
\n(3.50)

Seleccionando al término "PzdI" de (3.41) y simplificando la igualdad con " − ℓ2Sen(θ1)".

$$
Pzdl = \ell 2Sen(\theta 1) + \ell 3Sen(\theta 1 + \theta 2)Sen(\theta 3)
$$
  
\n
$$
Pzdl = \ell 2Sen(\theta 1) + \ell 3Sen(\theta 1 + \theta 2)Sen(\theta 3) - \ell 2Sen(\theta 1)
$$
  
\n
$$
Pzdl = \ell 3Sen(\theta 1 + \theta 2)Sen(\theta 3)
$$
\n(3.51)

Se procede a elevar al cuadrado y posteriormente sumar a "PxdI" y "PzdI" (3.42 y 3.43).

$$
PxdI^{2}+PzdI^{2}=(\ell 3Cos(\theta 1+\theta 2)Sen(\theta 3))^{2}+(\ell 3Sen(\theta 1+\theta 2)Sen(\theta 3))^{2}
$$

Desarrollando a " $PxdI<sup>2</sup> + PzdI<sup>2</sup>$ "

$$
PxdI^{2}+PzdI^{2} = \ell 3^{2}Cos(\theta 1 + \theta 2)^{2}Sen(\theta 3)^{2} + \ell 3^{2}Sen(\theta 1 + \theta 2)^{2}Sen(\theta 3)^{2}
$$

Simplificando a "PxdI $2 + PzdI^2$ " se obtiene.

$$
PxdI2 + PzdI2 = \ell 32 Sen(03)2
$$
 (3.52)

#### **Términos derechos de (3.41)**

Para "PxdD" y Para "PzdD"

$$
PxdD = Pxd - \ell 1 + \ell 4 - \ell 2\text{Cos}(\theta 1)
$$

$$
PzdD = Pzd - \ell 2\text{Sen}(\theta 1)
$$

Elevando al cuadrado "PxdD" y "PzdD" y sumando.

$$
PxdD^{2} + PzdD^{2} = (Pxd - \ell 1 + \ell 4 - \ell 2Cos(\theta 1))^{2} + (Pzd - \ell 2Sen(\theta 1))^{2}
$$

Desarrollando a "PxdD<sup>2</sup> + PzdD<sup>2</sup>".

$$
PxdD^{2} + PzdD^{2} = Pzd^{2} + \ell 2^{2} + (Pxd - \ell 1 + \ell 4)^{2} - 2\ell 2(Pxd - \ell 1 + \ell 4)Cos(\theta 1) - 2Pzd\ell 2Sen(\theta 1)
$$
 (3.53)

Dado el tipo de expresión (3.45) se puede recurrir un cambio de variable (3.46) descrito por el autor Craij para trabajar con una sola variable.

$$
Cos(\theta) = \frac{1 - t11^2}{1 + t11^2}, \text{Sen}(\theta) = \frac{2t11}{1 + t11^2}
$$
\n(3.54)

Realizando el cambio de variable en (3.45).

$$
PxdD^{2} + PzdD^{2} = Pzd^{2} - \frac{4Pzdt11\ell2}{1 + t11^{2}} + \ell2^{2} - \frac{2(1 - t11^{2})\ell2(Pxd - \ell1 + \ell4)}{1 + t11^{2}} + (Pxd - \ell1 + \ell4)^{2}
$$
(3.55)

Igualando las a las expresiones (3.44) y (3.47) .

$$
PxdI^{2}+PzdI^{2} = PxdD^{2} + PzdD^{2}
$$
  

$$
f^{32}\text{Sen}(03)^{2} = Pzd^{2} - \frac{4Pzdt11\ell2}{1+t11^{2}} + \ell2^{2} - \frac{2(1-t11^{2})\ell2(Pxd - \ell1 + \ell4)}{1+t11^{2}} + (Pxd - \ell1 + \ell4)^{2}
$$
 (3.56)

Dando solución a la variable  $t11<sup>2</sup>$  se obtienen dos soluciones.

#### **Solución 1**

(3.57)

En donde:

$$
V1 = 2Pzd\ell2
$$
  
\n
$$
V2 = -((Pzd - \ell2)(Pzd + \ell2) + (Pxd - \ell1 + \ell4)^2 + \ell 3Sen(\theta 3)(2\ell2 - \ell 3Sen(\theta 3)))
$$
  
\n
$$
V3 = (Pzd - \ell2)(Pzd + \ell2) + (Pxd - \ell1 + \ell4)^2 - \ell 3Sen(\theta 3)(2\ell2 + \ell 3Sen(\theta 3))
$$
  
\n
$$
V4 = Pzd^2 + (Pxd - \ell1 + \ell2 + \ell4)^2 - \ell 3^2 Sen(\theta 3)^2
$$

#### **Solución 2**

Sustituyendo a t11<sup>2</sup> en (Expresión) y empleando la función 2Arctan

$$
\theta 1a = 2Arctan[\frac{V5 + \sqrt{V6 * V7}}{V8}] \qquad \theta 1b = 2Arctan[\frac{V5 - \sqrt{V6 * V7}}{V8}] \tag{3.58}
$$

En donde:

$$
V5=2\,\mathrm{Pzd}\ell 2
$$

$$
V6 = -((\text{Pzd} - \ell 2)(\text{Pzd} + \ell 2) + (\text{Pxd} - \ell 1 + \ell 4)^2 + \ell 3\text{Sen}(\theta 3)(2\ell 2 - \ell 3\text{Sen}(\theta 3)))
$$
  

$$
V7 = (\text{Pzd} - \ell 2)(\text{Pzd} + \ell 2) + (\text{Pxd} - \ell 1 + \ell 4)^2 - \ell 3\text{Sen}(\theta 3)(2\ell 2 + \ell 3\text{Sen}(\theta 3))
$$
  

$$
V8 = \text{Pzd}^2 + (\text{Pxd} - \ell 1 + \ell 2 + \ell 4)^2 - \ell 3^2 \text{Sen}(\theta 3)^2
$$

#### Obtención θ2ν

Desarrollando las igualdades de posición  $(3.38)$  correspondientes a "Pxd y Pzd" se establece un sistema de ecuaciones (3.51) de 2x2 para dar solución a "Sen( $\theta$ 2)  $\gamma$  Cos( $\theta$ 2)".

$$
Pxd = \ell 1 - \ell 4 + \ell 2\cos(\theta 1) + \ell 3\cos(\theta 1)\cos(\theta 2)\sin(\theta 3) - \ell 3\sin(\theta 1)\sin(\theta 2)\sin(\theta 3)
$$
  

$$
Pzd = \ell 2\sin(\theta 1) + \ell 3\cos(\theta 2)\sin(\theta 1)\sin(\theta 3) + \ell 3\cos(\theta 1)\sin(\theta 2)\sin(\theta 3)
$$
 (3.59)

Soluciones del sistema de ecuaciones

$$
Cos(\theta 2) = \frac{Csc(\theta 3)(-\ell 2 + (Px - \ell 1 + \ell 4)Cos(\theta 1) + PzSen(\theta 1))}{\ell 3}
$$
  
Sen(\theta 2) = 
$$
\frac{Cos(\theta 1)Csc(\theta 3)(Pz - (Px - \ell 1 + \ell 4)Tan(\theta 1))}{\ell 3}
$$
 (3.60)

Empleado la función ArcTan

$$
\theta2 = \text{ArcTan}(\text{Cos}(\theta 2), \text{Sen}(\theta 2))\tag{3.61}
$$

#### **Simulación del modelo matemático de la cinemática Inversa robot paralelo:**

Se programa una trayectoria circular Figura (3.31a), la cinemática inversa arroja los valores de las variables articulares necesarias para dar la configuración necesaria para que el efecto final del robot paralelo pueda cumplir con cada punto que conforma la trayectoria, siendo satisfactoria (3.41 b).

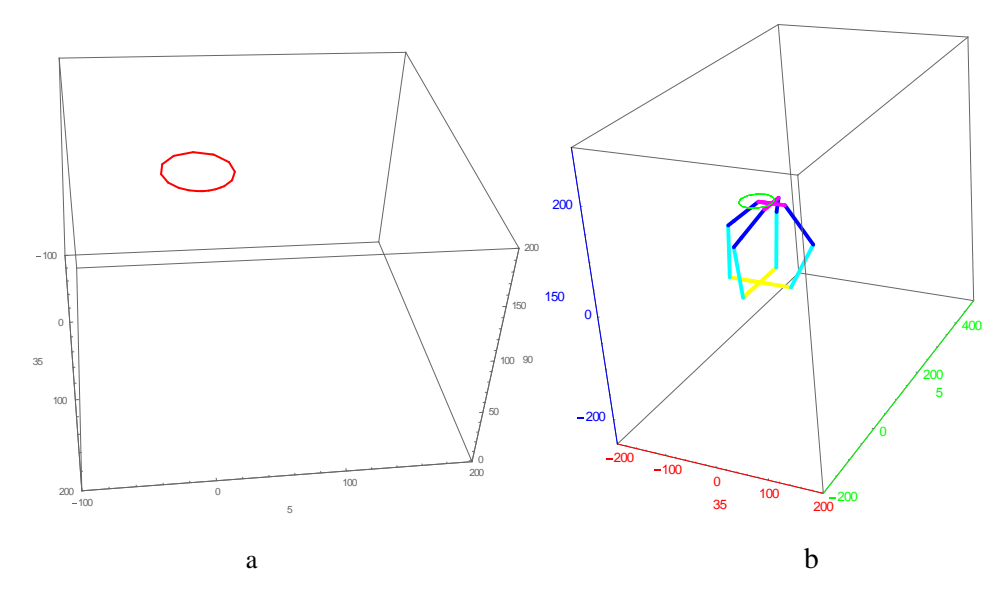

Imagen 3.41 (a,b) Trayectoria circular y robot paralelo desarrollando dicha trayectoria.

### **3.6 Matriz jacobiana Geométrica Cadena virtual:**

Establece la relación entre las velocidades articulares y la velocidad lineal y angular en el extremo del robot expresadas en el sistema inercial del robot. Para su obtención es necesaria la matriz de transformación homogénea  $a^{\gamma}_{3}$ 0<br>lV.

La matriz  $\frac{av}{3}$ 0 , contiene los valores de rotación, traslación, perspectiva y escalado.

$$
\begin{pmatrix}\n0 \\
\alpha \nu \\
\beta\n\end{pmatrix} = \begin{pmatrix}\n\hat{n}\nu & \hat{\theta}\hat{\nu} & \hat{\theta}\hat{\nu} \\
0 & 0 & 0 & 1\n\end{pmatrix}
$$
\n(3.62)

En donde

$$
nx = Cos(\theta 1v)Cos(\theta 2v + \theta 3v)
$$
  
\n
$$
ny = Cos(\theta 2v + \theta 3v)Sen(\theta 1v)
$$
  
\n
$$
nz = Sen(\theta 2v + \theta 3v)
$$
  
\n
$$
ax = Cos(\theta 1v)Sen(\theta 2v + \theta 3v)
$$
  
\n
$$
ay = Sen(\theta 1v)Sen(\theta 2v + \theta 3v)
$$
  
\n
$$
ay = Sen(\theta 1v)Sen(\theta 2v + \theta 3v)
$$
  
\n
$$
Pyv = (2vCos(\theta 1v) + \theta 3vCos(\theta 2v + \theta 3v))Sen(\theta 1v)
$$
  
\n
$$
az = Cos(\theta 2v + \theta 3v)
$$
  
\n
$$
Pyv = (\theta 2vCos(\theta 1v) + \theta 3vCos(\theta 2v + \theta 3v))Sen(\theta 1v)
$$
  
\n
$$
Pzv = \theta 1v - \theta 2vSen(\theta 1v) - \theta 3vSen(\theta 2v + \theta 3v)
$$
  
\n(3.63)

La velocidad lineal del extremo del robot expresada desde el sistema inercial se obtiene mediante las derivadas parciales respecto al tiempo de las coordenadas (Pxv, Pyv, Pzv) contenidas en  $\widehat{pv}$  de la matriz  $\underset{3}{\tilde{av}}$ <sup>0</sup> w. Se procede a derivar cada uno de los elementos de  $\widehat{pv}$ respecto a cada una de las variables articulares ϴ1, ϴ2, ϴ3.

$$
\frac{\partial \text{Pv}}{\partial \theta_i \text{v}} = \begin{bmatrix} \frac{\partial \text{Pxv}}{\partial \theta_i \text{v}} \\ \frac{\partial \text{Pyv}}{\partial \theta_i \text{v}} \\ \frac{\partial \text{Pyv}}{\partial \theta_i \text{v}} \end{bmatrix} = \begin{bmatrix} \frac{\partial \text{Pxv}}{\partial \theta 1 \text{v}} & \frac{\partial \text{Pxv}}{\partial \theta 2 \text{v}} & \frac{\partial \text{Pxv}}{\partial \theta 3 \text{v}} \\ \frac{\partial \text{Pyv}}{\partial \theta 1 \text{v}} & \frac{\partial \text{Pyv}}{\partial \theta 2 \text{v}} & \frac{\partial \text{Pyv}}{\partial \theta 3 \text{v}} \\ \frac{\partial \text{Pzv}}{\partial \theta 1 \text{v}} & \frac{\partial \text{Pzv}}{\partial \theta 2 \text{v}} & \frac{\partial \text{Pzv}}{\partial \theta 3 \text{v}} \end{bmatrix}
$$
\n(3.64)

En donde  $i = 1,2,3$ 

Consúltese el apéndice para consultar las derivadas parciales

Para obtener la relación de la velocidad angular con la velocidad articular se considera la sub matriz de orientación "**Rv"** que se encuentra dentro de la matriz de cinemática directa " 3 0<br>1v" **(3.54),** la cual contiene a los elementos **"nv,ov,av"(3.55).**

Posteriormente se deriva a " $Rv$ " respecto a cada una de las variables articulares ( $\Theta$ 1v,  $\Theta$ 2v,  $\Theta$ 3v).

$$
\frac{\partial Rv}{\partial \theta iv} = \begin{bmatrix} \frac{\partial Rv}{\partial \theta 1v} \\ \frac{\partial Rv}{\partial \theta 2v} \\ \frac{\partial Rv}{\partial \theta 3v} \end{bmatrix} = \begin{bmatrix} \frac{\partial nv}{\partial \theta 1v} & \frac{\partial ov}{\partial \theta 1v} & \frac{\partial av}{\partial \theta 1v} \\ \frac{\partial nv}{\partial \theta 2v} & \frac{\partial ov}{\partial \theta 2v} & \frac{\partial av}{\partial \theta 2v} \\ \frac{\partial nv}{\partial \theta 3v} & \frac{\partial ov}{\partial \theta 3v} & \frac{\partial av}{\partial \theta 3v} \end{bmatrix}
$$
(3.65)

En donde  $i = 1,2,3$ 

Consúltese el apéndice para consultar las derivadas

Por definición se obtiene a la transpuesta de la submatriz de rotación " $Rv^T$ ".

$$
\boldsymbol{R}\boldsymbol{v}^T = \begin{bmatrix} \cos(\theta 1 \mathbf{v}) \cos(\theta 2 \mathbf{v} + \theta 3 \mathbf{v}) & \cos(\theta 2 \mathbf{v} + \theta 3 \mathbf{v}) \sin(\theta 1 \mathbf{v}) & -\text{Sen}(\theta 2 \mathbf{v} + \theta 3 \mathbf{v}) \\ -\text{Sen}(\theta 1 \mathbf{v}) & \cos(\theta 1 \mathbf{v}) & 0 \\ \cos(\theta 1 \mathbf{v}) \text{Sen}(\theta 2 \mathbf{v} + \theta 3 \mathbf{v}) & \text{Sen}(\theta 2 \mathbf{v} + \theta 3 \mathbf{v}) & \cos(\theta 2 \mathbf{v} + \theta 3 \mathbf{v}) \end{bmatrix} \tag{3.66}
$$

#### **Obtención matriz omega.**

Por definición

$$
\Omega v = R\dot{v} * Rv^T
$$

$$
\Omega \mathbf{v} = \left[ \frac{dRv}{d\theta} + \frac{dRv}{d\theta^2} + \frac{dRv}{d\theta^3} \right] * Rv^T
$$
 (3.67)

 $\Omega$ v  $=$   $\overline{ }$ 0  $-\theta 1v'$   $\cos(\theta 1v)(\theta 2v' + \theta 3v')$ θ1v′ 0 Sen(θ1v)(θ2v′ + θ3v′ )  $-Cos(\theta 1v)(\theta 2v' + \theta 3v')$  – Sen( $\theta 1v)(\theta 2v' + \theta 3v')$  0 ] (3.68)

De la matriz omega se seleccionan a los elementos " −  $\omega xv$ , − $\omega yv$ , − $\omega zv$ " siendo *[3,2]* ,  $\boxed{1,3}$ ,  $\boxed{1,2}$ .

$$
\omega xv = -\text{Sen}(\theta 1v)(\theta 2v' + \theta 3v')
$$
  
\n
$$
\omega yv = \text{Cos}(\theta 1v)(\theta 2v' + \theta 3v')
$$
  
\n
$$
\omega zv = \theta 1v'
$$
\n(3.69)

Se procede a derivar parcialmente las velocidades (3.60) angulares respecto a cada una de las variables articulares.

$$
\frac{\partial \omega v}{\partial \theta_i v} = \begin{bmatrix} \frac{\partial \omega x v}{\partial \theta 1 v} & \frac{\partial \omega x v}{\partial \theta 2 v} & \frac{\partial \omega x v}{\partial \theta 3 v} \\ \frac{\partial \omega y v}{\partial \theta 1 v} & \frac{\partial \omega y v}{\partial \theta 2 v} & \frac{\partial \omega y v}{\partial \theta 3 v} \\ \frac{\partial \omega z v}{\partial \theta 1 v} & \frac{\partial \omega z v}{\partial \theta 2 v} & \frac{\partial \omega z v}{\partial \theta 3 v} \end{bmatrix}
$$
\n(3.70)

En donde  $i = 1,2,3$ 

Consúltese el apéndice para consultar las derivadas

Matriz Jacobiana

$$
Jv = \begin{bmatrix} \frac{\partial Pv}{\partial \theta_{i}v} \\ \frac{\partial Pv}{\partial \theta_{i}v} \\ \frac{\partial w}{\partial \theta_{i}v} \end{bmatrix} = \begin{bmatrix} \frac{\partial Pxv}{\partial \theta_{i}v} & \frac{\partial Pxv}{\partial \theta_{i}v} & \frac{\partial Pxv}{\partial \theta_{i}v} \\ \frac{\partial Pyv}{\partial \theta_{i}v} & \frac{\partial Pyv}{\partial \theta_{i}v} & \frac{\partial Pyv}{\partial \theta_{i}v} \\ \frac{\partial wv}{\partial \theta_{i}v} & \frac{\partial wv}{\partial \theta_{i}v} \\ \frac{\partial wv}{\partial \theta_{i}v} & \frac{\partial wv}{\partial \theta_{i}v} \end{bmatrix} = \begin{bmatrix} \frac{\partial Pxv}{\partial \theta_{i}v} & \frac{\partial Pxv}{\partial \theta_{i}v} & \frac{\partial Pyv}{\partial \theta_{i}v} \\ \frac{\partial Pzv}{\partial \theta_{i}v} & \frac{\partial Pzv}{\partial \theta_{i}v} & \frac{\partial Pzv}{\partial \theta_{i}v} \\ \frac{\partial wv}{\partial \theta_{i}v} & \frac{\partial wv}{\partial \theta_{i}v} & \frac{\partial wv}{\partial \theta_{i}v} \\ \frac{\partial wv}{\partial \theta_{i}v} & \frac{\partial wv}{\partial \theta_{i}v} & \frac{\partial wv}{\partial \theta_{i}v} \\ \frac{\partial wzv}{\partial \theta_{i}v} & \frac{\partial wzv}{\partial \theta_{i}v} & \frac{\partial wzv}{\partial \theta_{i}v} \end{bmatrix}
$$

(3.71)

En donde  $i = 1,2,3$ 

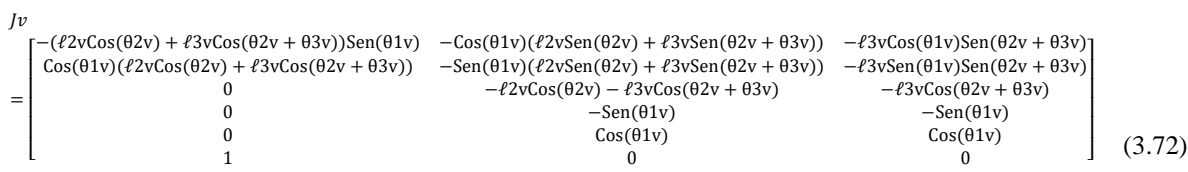

#### **Cinemática Diferencial Manipulador paralelo delta 4**

Se procede a derivar cada uno de los elementos "Pxd, Pyd y Pzd" respecto a cada una de las variables articulares ϴ1, ϴ2, ϴ3.

$$
\frac{\partial \text{Pd}}{\partial \theta_i d} = \begin{bmatrix} \frac{\partial \text{Pxd}}{\partial \theta_i} \\ \frac{\partial \text{Pyd}}{\partial \theta_i} \\ \frac{\partial \text{Pzd}}{\partial \theta_i} \end{bmatrix} = \begin{bmatrix} \frac{\partial \text{Pxd}}{\partial \theta1} & \frac{\partial \text{Pxd}}{\partial \theta2} & \frac{\partial \text{Pxd}}{\partial \theta3} \\ \frac{\partial \text{Pyd}}{\partial \theta1} & \frac{\partial \text{Pyd}}{\partial \theta2} & \frac{\partial \text{Pyd}}{\partial \theta3} \\ \frac{\partial \text{Pzd}}{\partial \theta1} & \frac{\partial \text{Pzd}}{\partial \theta2} & \frac{\partial \text{Pzd}}{\partial \theta3} \end{bmatrix}
$$
(3.73)

En donde  $i = 1,2,3$ 

Consulte apéndice para consultar las derivadas

Posteriormente se deriva a  $Rd$  respecto a cada una de las variables articulares ( $\Theta$ 1,  $\Theta$ 2,  $\Theta$ 3).

$$
\frac{\partial \text{Rd}}{\partial \theta_i} = \begin{bmatrix} \frac{\partial \text{Rd}}{\partial \theta 1} \\ \frac{\partial \text{Rd}}{\partial \theta 2} \\ \frac{\partial \text{Rd}}{\partial \theta 3} \end{bmatrix} = \begin{bmatrix} \frac{\partial \text{nd}}{\partial \theta 1} & \frac{\partial \text{od}}{\partial \theta 1} & \frac{\partial \text{ad}}{\partial \theta 1} \\ \frac{\partial \text{nd}}{\partial \theta 2} & \frac{\partial \text{od}}{\partial \theta 2} & \frac{\partial \text{ad}}{\partial \theta 2} \\ \frac{\partial \text{nd}}{\partial \theta 3} & \frac{\partial \text{od}}{\partial \theta 3} & \frac{\partial \text{ad}}{\partial \theta 3} \end{bmatrix} \tag{3.74}
$$

En donde  $i = 1,2,3$ 

Dado que la orientación permanecerá constante se obtiene.

$$
\frac{\partial \text{Rd}}{\partial \theta 1} = \begin{bmatrix} 0 & 0 & 0 \\ 0 & 0 & 0 \\ 0 & 0 & 0 \end{bmatrix} \quad \frac{\partial \text{Rd}}{\partial \theta 2} = \begin{bmatrix} 0 & 0 & 0 \\ 0 & 0 & 0 \\ 0 & 0 & 0 \end{bmatrix} \quad \frac{\partial \text{Rd}}{\partial \theta 3} = \begin{bmatrix} 0 & 0 & 0 \\ 0 & 0 & 0 \\ 0 & 0 & 0 \end{bmatrix}
$$
(3.75)

Por definición se obtiene a la transpuesta de la submatriz de rotación " $Rd^T$ ".

$$
R d^{T} = \begin{bmatrix} -1 & 0 & 0 \\ 0 & 1 & 0 \\ 0 & 0 & -1 \end{bmatrix}
$$
 (3.76)

Obtención matriz omega.

Por definición

$$
\Omega \mathbf{v} = R \dot{\mathbf{d}} * R \mathbf{d}^T
$$

$$
\Omega \mathbf{v} = \left[ \frac{dRd}{d\theta} + \frac{dRd}{d\theta} \right] * R^T
$$
(3.77)

$$
\Omega \mathbf{v} = \begin{bmatrix} 0 & 0 & 0 \\ 0 & 0 & 0 \\ 0 & 0 & 0 \end{bmatrix} \tag{3.78}
$$

De la matriz omega se seleccionan a los elementos " –  $\omega x d$ , – $\omega y d$ , – $\omega z d$ " siendo *[*3,2*]* ,  $\sqrt{1,3}$ ,  $\sqrt{1,2}$ .

$$
\omega x d = 0 \qquad \omega y d = 0 \qquad \omega z d = 0 \tag{3.79}
$$

Se procede a derivar parcialmente las velocidades angulares respecto a cada una de las variables articulares, dado que  $-\omega x d$ ,  $-\omega y d$ ,  $-\omega z d$  tienen un valor de 0 sus derivadas serán 0

$$
\frac{\partial \omega d}{\partial \theta_i} = \begin{bmatrix} \frac{\partial \omega \text{xd}}{\partial \theta 1} & \frac{\partial \omega \text{xd}}{\partial \theta 2} & \frac{\partial \omega \text{xd}}{\partial \theta 3} \\ \frac{\partial \omega \text{yd}}{\partial \theta 1} & \frac{\partial \omega \text{yd}}{\partial \theta 2} & \frac{\partial \omega \text{yd}}{\partial \theta 3} \\ \frac{\partial \omega \text{zd}}{\partial \theta 1} & \frac{\partial \omega \text{zd}}{\partial \theta 2} & \frac{\partial \omega \text{zd}}{\partial \theta 3} \end{bmatrix} \tag{3.80}
$$

En donde  $i = 1,2,3$ 

Consúltese el apéndice para consultar las derivadas

Matriz Jacobiana "Jd".

$$
Jd = \begin{bmatrix} \frac{\partial Pxd}{\partial \theta_i d} \\ \frac{\partial Pyd}{\partial \theta_i} \\ \frac{\partial Qd}{\partial \theta_i} \end{bmatrix} = \begin{bmatrix} \frac{\partial Pxd}{\partial \theta_i d} \\ \frac{\partial Pyd}{\partial \theta_i d} \\ \frac{\partial Pzd}{\partial \theta_i d} \\ \frac{\partial wxd}{\partial \theta_i d} \\ \frac{\partial wxd}{\partial \theta_i d} \end{bmatrix} = \begin{bmatrix} \frac{\partial Pxd}{\partial \theta1} & \frac{\partial Pxd}{\partial \theta2} & \frac{\partial Pxd}{\partial \theta3} \\ \frac{\partial Pyd}{\partial \theta1} & \frac{\partial Pyd}{\partial \theta2} & \frac{\partial Pyd}{\partial \theta3} \\ \frac{\partial Pzd}{\partial \theta2} & \frac{\partial Pzd}{\partial \theta3} & \frac{\partial Pzd}{\partial \theta4} \\ \frac{\partial wxd}{\partial \theta1} & \frac{\partial wxd}{\partial \theta2} & \frac{\partial wxd}{\partial \theta3} \\ \frac{\partial wyd}{\partial \theta1} & \frac{\partial wyd}{\partial \theta2} & \frac{\partial wyd}{\partial \theta3} \\ \frac{\partial wzd}{\partial \theta1} & \frac{\partial wzd}{\partial \theta2} & \frac{\partial wzd}{\partial \theta3} \end{bmatrix}
$$
(3.81)

En donde  $i = 1,2,3$ 

$$
\text{Jd} = \begin{bmatrix} -\ell 2\text{Sin}[\theta 1] - \ell 3\text{Sin}[\theta 1 + \theta 2]\text{Sin}[\theta 3] & -\ell 3\text{Sin}[\theta 1 + \theta 2]\text{Sin}[\theta 3] & \ell 3\text{Cos}[\theta 1 + \theta 2]\text{Cos}[\theta 3] \\ 0 & 0 & -\ell 3\text{Sin}[\theta 3] \\ \ell 2\text{Cos}[\theta 1] + \ell 3\text{Cos}[\theta 1 + \theta 2]\text{Sin}[\theta 3] & \ell 3\text{Cos}[\theta 1 + \theta 2]\text{Sin}[\theta 3] & \ell 3\text{Cos}[\theta 3]\text{Sin}[\theta 1 + \theta 2] \\ 0 & 0 & 0 & 0 \\ 0 & 0 & 0 & 0 \\ 0 & 0 & 0 & 0 \end{bmatrix} \tag{3.82}
$$

El mismo procedimiento es aplicado para obtener las 3 cadenas restantes. Consultar el apéndice para observar las matrices jacobianas de las tres cadenas restantes

## **3.7 Matriz en variables de estado cadena virtual**

Una vez obtenida la matriz jacobiana se procede a multiplicarla por las velocidades articulares θ1v', θ2v', θ3ν'

$$
0 = \text{ Jv.} [\theta_i v'] = \begin{bmatrix} \frac{\partial P x v}{\partial \theta_i v} . [\theta_i v'] \\ \frac{\partial P y v}{\partial \theta_i v} . [\theta_i v'] \\ \frac{\partial P z v}{\partial \theta_i v} . [\theta_i v'] \\ \frac{\partial w x v}{\partial \theta_i v} . [\theta_i v'] \\ \frac{\partial w y v}{\partial \theta_i v} . [\theta_i v'] \\ \frac{\partial w z v}{\partial \theta_i v} . [\theta_i v'] \end{bmatrix}
$$

En donde  $i = 1,2,3$ 

Con los 3 tres primeros elementos se declara el siguiente sistema de ecuaciones, teniendo como incógnitas a las velocidades articulares θ1v', θ2ν', θ3ν'.

$$
\frac{\partial Pxy}{\partial \theta_i v} \cdot [\theta_i v'] - Xpv = 0
$$
  

$$
\frac{\partial Pyy}{\partial \theta_i v} \cdot [\theta_i v'] - Ypv = 0
$$
  

$$
\frac{\partial Pzv}{\partial \theta_i v} \cdot [\theta_i v'] - Zpv = 0
$$
 (3.84)

Del sistema de ecuaciones se obtienen las siguientes soluciones:

$$
\mathbf{\theta 1v'} = \frac{\cos(\theta 1v)(Ypv - XpvTan(\theta 1v))}{\ell 2vCos(\theta 2v) + \ell 3vCos(\theta 2v + \theta 3v)}
$$

$$
\mathbf{\theta 2v'} = \frac{A(B - C)}{D}
$$

$$
\mathbf{\theta 3v'} = E(F + G - H) \tag{3.85}
$$

En donde

$$
A = \text{Csc}(\theta 3v)
$$
  
\n
$$
B = \text{Cos}[\theta 2v + \theta 3v] (\text{Cos}(\theta 1v) \text{Xpv} + \text{YpvSin}(\theta 1v))
$$
  
\n
$$
C = \text{ZpvSin}(\theta 2v + \theta 3v)
$$
  
\n
$$
D = \ell 2v
$$
  
\n
$$
E = -\frac{1}{\ell 2v\ell 3v} \text{Csc}(\theta 3v)
$$
  
\n
$$
F = \text{Cos}(\theta 1v) (\ell 2v\text{Cos}(\theta 2v) + \ell 3v\text{Cos}(\theta 2v + \theta 3v)) \text{Xpv}
$$
  
\n
$$
G = (\ell 2v\text{Cos}(\theta 2v) + \ell 3v\text{Cos}(\theta 2v + \theta 3v)) \text{YpvSin}(\theta 1v)
$$
  
\n
$$
H = \text{Zpv}(\ell 2v\text{Sin}(\theta 2v) + \ell 3v\text{Sin}(\theta 2v + \theta 3v)
$$

Posteriormente se procede a derivar las soluciones obtenidas para  $\theta$ 1v',  $\theta$ 2v',  $\theta$ 3v': respeto a **Xpv** , Ypv . y Zpv . Con las ecuaciones obtenidas, entonces se puede obtener una matriz de cinemática diferencial de una cadena, como la siguiente:

$$
stnv = \begin{pmatrix}\n1 & 0 & 0 \\
0 & 1 & 0 \\
\frac{\partial \theta 1}{\partial xpv} & \frac{\partial \theta 1}{\partial yv} & \frac{\partial \theta 1}{\partial zpv} \\
\frac{\partial \theta 2}{\partial xpv} & \frac{\partial \theta 2}{\partial yv} & \frac{\partial \theta 2}{\partial zpv} \\
\frac{\partial \theta 3}{\partial xpv} & \frac{\partial \theta 3}{\partial yv} & \frac{\partial \theta 3}{\partial zpv}\n\end{pmatrix}
$$
\n(3.86)

Modelo en variables de estado

$$
\begin{pmatrix}\n\text{Xpv} \\
\text{Ypv} \\
\text{Zpv} \\
\theta_{1v} \\
\theta_{3v}\n\end{pmatrix} = \begin{pmatrix}\n1 & 0 & 0 \\
0 & 1 & 0 \\
0 & 0 & 1 \\
\frac{\partial \theta 1}{\partial x \rho} & \frac{\partial \theta 1}{\partial y \rho} & \frac{\partial \theta 1}{\partial z \rho} \\
\frac{\partial \theta 2}{\partial x \rho} & \frac{\partial \theta 2}{\partial y \rho} & \frac{\partial \theta 2}{\partial z \rho} \\
\frac{\partial \theta 3}{\partial x \rho} & \frac{\partial \theta 3}{\partial y \rho} & \frac{\partial \theta 3}{\partial z \rho}\n\end{pmatrix} \cdot \begin{pmatrix}\nV_{xpv} \\
V_{ypv} \\
V_{zpv}\n\end{pmatrix}
$$

# **3.8 Matriz en variables del paralelo delta 4**

Una vez obtenida la matriz jacobiana se procede a multiplicarla por las velocidades articulares θ1′ , θ2′ , θ3′

$$
0 = \text{Jd.} [\theta_i] = \begin{bmatrix} \frac{\partial \text{Pxd}}{\partial \theta_i} & \left[\theta_i\right] \\ \frac{\partial \text{Pyd}}{\partial \theta_i} & \left[\theta_i\right] \\ \frac{\partial \text{Pzd}}{\partial \theta_i} & \left[\theta_i\right] \\ \frac{\partial \text{wxd}}{\partial \theta_i} & \left[\theta_i\right] \\ \frac{\partial \text{wxd}}{\partial \theta_i d} & \left[\theta_i\right] \\ \frac{\partial \text{wyd}}{\partial \theta_i d} & \left[\theta_i\right] \end{bmatrix}
$$
\n(3.87)

Con los 3 tres primeros elementos se declara el siguiente sistema de ecuaciones, teniendo como incógnitas a las velocidades articulares θ1′ , θ2′ , θ3′ .

$$
\frac{\partial \text{Pxd}}{\partial \theta_i} \cdot [\theta_i'] - \text{Xpv} = 0
$$
  

$$
\frac{\partial \text{Pyd}}{\partial \theta_i} \cdot [\theta_i'] - \text{Ypv} = 0
$$
  

$$
\frac{\partial \text{Pzd}}{\partial \theta_i} \cdot [\theta_i'] - \text{Zpv} = 0
$$
 (3.88)

.

Obteniendo como soluciones:

Cadena 1

$$
\theta 1' = \frac{\text{Csc}(\theta 2)(\text{Cos}(\theta 1 + \theta 2)Xp + \text{Cot}(\theta 3)Yp + Zp\text{Sen}(\theta 1 + \theta 2))}{\ell 2}
$$

$$
\theta 2' = -\frac{1}{\ell 2\ell 3}(A) + B + C + D
$$

$$
\theta 3' = -\frac{\text{Csc}(\theta 3)Yp}{\ell 3}
$$
(3.89)

En donde:

$$
A = \text{Csc}(\theta 2)(\ell 3\text{Cos}(\theta 1 + \theta 2) + \ell 2\text{Cos}(\theta 1)\text{Csc}(\theta 3) \text{ Xp}
$$

$$
B = \text{Cot}(\theta 3)\text{Csc}(\theta 2)(\ell 3 + \ell 2\text{Cos}(\theta 2)\text{Csc}(\theta 3)) \text{ Yp}
$$

$$
C = \text{Zp}(\ell 3\text{Cos}(\theta 1)
$$

$$
D = (\ell 3\text{Cot}(\theta 2) + \ell 2\text{Csc}(\theta 2)\text{Csc}(\theta 3))\text{Sen}(\theta 1)))
$$

El mismo método fue aplicado para obtener las cadenas restantes, consultar apéndice.

Derivando las soluciones de las velocidades  $\theta$ 1',  $\theta$ 2',  $\theta$ 3' y derivando respecto a Xp, Yp y Zp.

$$
St_{\Delta} = \begin{pmatrix}\n1 & 0 & 0 \\
0 & 1 & 0 \\
\frac{\partial \theta 1}{\partial x} & \frac{\partial \theta 1}{\partial y} & \frac{\partial \theta 1}{\partial z} \\
\frac{\partial \theta 2}{\partial x} & \frac{\partial \theta 2}{\partial y} & \frac{\partial \theta 2}{\partial z} \\
\frac{\partial \theta 3}{\partial x} & \frac{\partial \theta 3}{\partial y} & \frac{\partial \theta 3}{\partial z} \\
\frac{\partial \theta 3}{\partial x} & \frac{\partial \theta 3}{\partial y} & \frac{\partial \theta 3}{\partial z} \\
\frac{\partial \phi}{\partial y} & \frac{\partial \phi 3}{\partial y} & \frac{\partial \theta 3}{\partial z} \\
\frac{\partial \phi}{\partial y} & \frac{\partial \phi 3}{\partial z} & \frac{\partial \phi 3}{\partial z}\n\end{pmatrix}
$$
\n(3.90)

Aplicando el mismo método para las cadenas restantes, las ecuaciones son bastante grandes para ponerlas en este apartado. Consúltese el apéndice.

Modelo en variables de estado

$$
\dot{q}_{\Delta} = St_{\Delta}. u_{\Delta}
$$

$$
\begin{pmatrix} \dot{x}_p \\ \dot{Y}_p \\ \dot{Z}_p \\ \dot{\theta}_{11} \\ \dot{\theta}_{12} \\ \dot{\theta}_{13} \end{pmatrix} = \begin{pmatrix} 1 & 0 & 0 \\ 0 & 1 & 0 \\ 0 & 0 & 1 \\ \frac{\partial \theta 1'}{\partial \dot{x}_p} & \frac{\partial \theta 1'}{\partial \dot{Y}_p} & \frac{\partial \theta 1'}{\partial \dot{Z}_p} \\ \frac{\partial \theta 2'}{\partial \dot{x}_p} & \frac{\partial \theta 2'}{\partial \dot{Y}_p} & \frac{\partial \theta 2'}{\partial \dot{Z}_p} \\ \frac{\partial \theta 3'}{\partial \dot{x}_p} & \frac{\partial \theta 3'}{\partial \dot{Y}_p} & \frac{\partial \theta 3'}{\partial \dot{Z}_p} \\ \frac{\partial \theta 3'}{\partial \dot{x}_p} & \frac{\partial \theta 3'}{\partial \dot{Y}_p} & \frac{\partial \theta 3'}{\partial \dot{Z}_p} \end{pmatrix} \begin{pmatrix} V_{xp} \\ V_{yp} \\ V_{zp} \end{pmatrix}
$$

### **4. Simulación, pruebas y resultados**

Para la demostración del funcionamiento de la cadena virtual en el espacio, se ocuparon los programas Wolfram Mathematica, MatLab y Simulink.

Se eligió a Wolfram Mathematica por la manipulación de matrices, que resulta una herramienta sencilla de ocupar, mostrando los resultados de una manera entendible a simple vista. Obteniendo la cinemática directa e inversa de ambos robots, Wolfram Mathematica tiene una herramienta de animación la cual permite observar la postura del robot y así, comprobar si las operaciones matriciales son correctas.

En cuanto a MatLab es un programa muy poderoso que permitió efectuar los demás cálculos posteriores, obtener datos como ángulos y simular los robots en tiempo real. Posee también la parte de procesamiento de señales la cual, se puede mandar a un microcontrolador para ver al robot moverse.

Simulink es una herramienta gráfica muy utilizada en control y se ocupó para hacer los diagramas de bloques.

### **4.1 Primer sistema: Cadena virtual RRR Simulación.**

Para que todo el sistema se mueva, primero se simuló la cadena virtual  $RRR_v$  ya que ésta es la responsable del movimiento del Paralelo, las trayectorias seleccionadas son una recta y una lemniscata.

Recordando en el capítulo anterior se tiene la matriz en variables de estado de la cadena virtual:
$$
\begin{bmatrix} Xpv \\ Ypv \\ Zpv \\ wxv \\ wyv \\ wyv \\ wzv \end{bmatrix} = \begin{bmatrix} 1 & 0 & 0 \\ 0 & 1 & 0 \\ 0 & 0 & 1 \\ a41 & a42 & a43 \\ a51 & a52 & a53 \\ a61 & a62 & a63 \end{bmatrix} \begin{bmatrix} Xpv \\ Ypv \\ Zpv \end{bmatrix}
$$

$$
a41 = \frac{\sin[\theta 1v]}{\ell 2v * \cos[\theta 2v] + \ell 3v * \cos[\theta 2v + \theta 3v]}
$$
  
\n
$$
a42 = \frac{\cos[\theta 1v]}{\ell 2v * \cos[\theta 2v] + \ell 3v * \cos[\theta 2v + \theta 3v]}
$$
  
\n
$$
a43 = 0
$$
  
\n
$$
a51 = \frac{\cos[\theta 1v] * \cos[\theta 2v + \theta 3v] * \cos[\theta 3v]}{\ell 2v}
$$
  
\n
$$
a52 = \frac{\cos[\theta 2v + \theta 3v] * \cos[\theta 3v] * \sin[\theta 1v]}{\ell 2v}
$$
  
\n
$$
a53 = -\frac{\csc[\theta 3v] * \sin[\theta 2v + \theta 3v]}{\ell 2v}
$$
  
\n
$$
a61 = \frac{\cos[\theta 1v] * (\ell 2v * \cos[\theta 2v] + \ell 3v * \cos[\theta 2v + \theta 3v]) * \csc[\theta 3v]}{\ell 2v * \ell 3v}
$$

El diagrama 4.1 muestra de manera general, simulando una trayectoria recta. Como se puede observar Vxmax, Vymax, Vzmax, entran al bloque de cadena virtual RRR<sub>v</sub>, éstas son velocidades constantes tomando los valores de 1,-1,1.

Las salidas son las velocidades angulares del efector final de la cadena virtual (w1v, w2v, w3v) y sus respectivos ángulos (theta1v, theta2v, theta3v). Posteriormente se ocuparán para mover al paralelo.

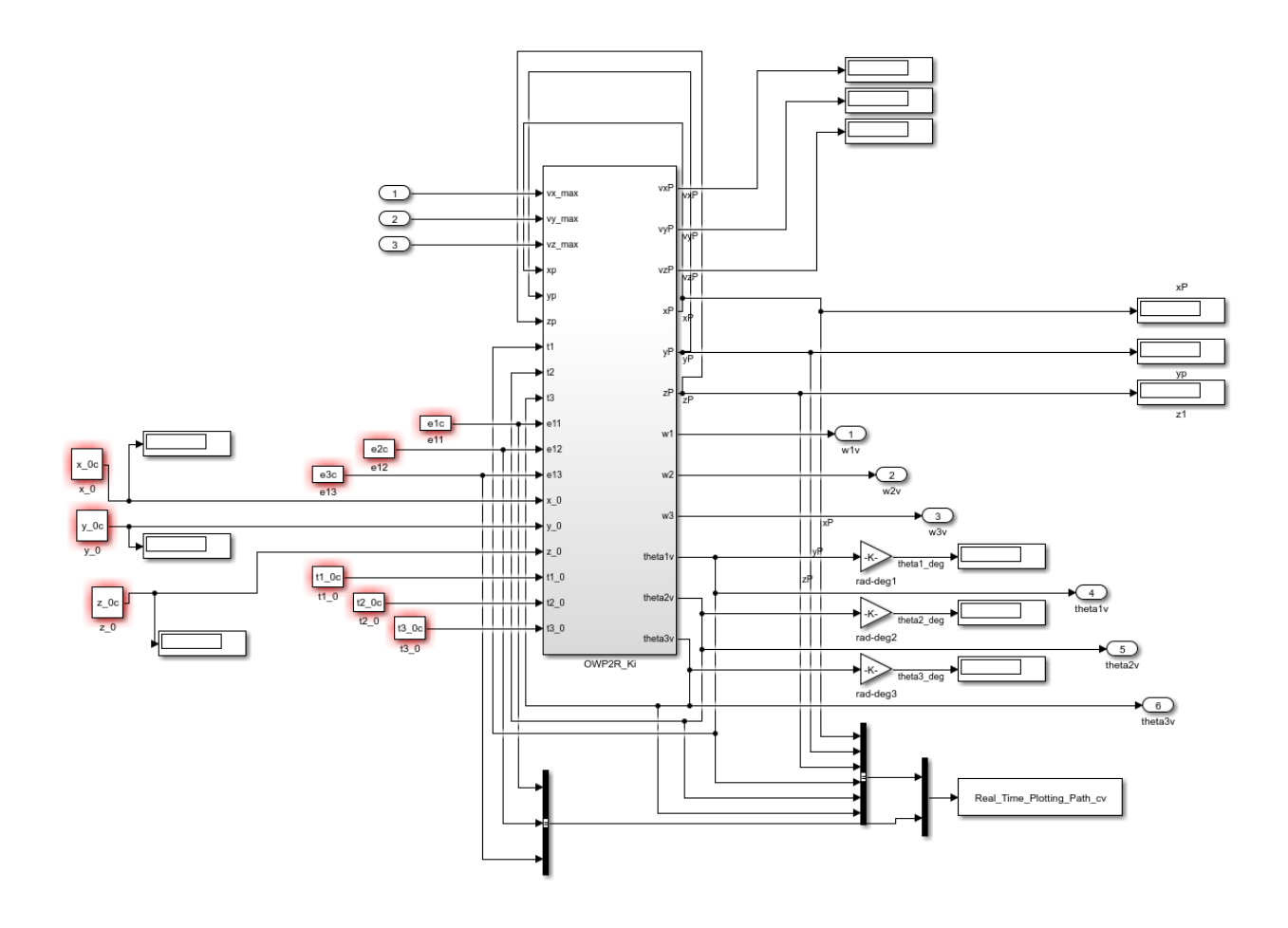

Figura 4.1 Diagrama del subsistema de Cadena Virtual RRR<sub>v</sub>

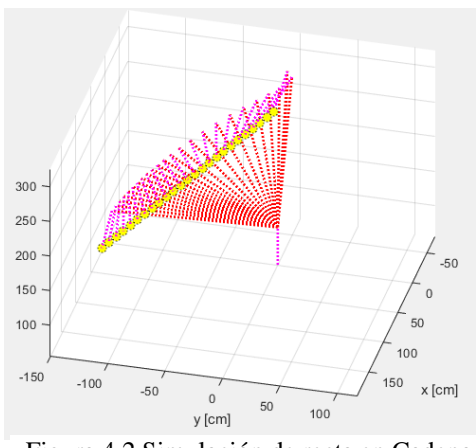

Figura 4.2 Simulación de recta en Cadena virtual

A continuación se observa la simulación de la cadena virtual, en el cual se le dio un tiempo de simulación de 150. El punto de color amarillo es el efector final, y éste, sigue a la trayectoria.

Las siguientes 3 graficas en la figura 4.3 se muestra la evolución de los ángulos con respecto al tiempo; se tiene en el eje de las ordenadas ¨theta1v¨,¨theta2v¨ y ¨theta3v¨,en el eje de las abscisas tenemos el tiempo de simulación que es de 0-150, cabe mencionar que las unidades son en grados y segundos. Se observa que es un comportamiento es (por asi decirlo) "estable" ya que los ángulos no presentan datos tan disparados.

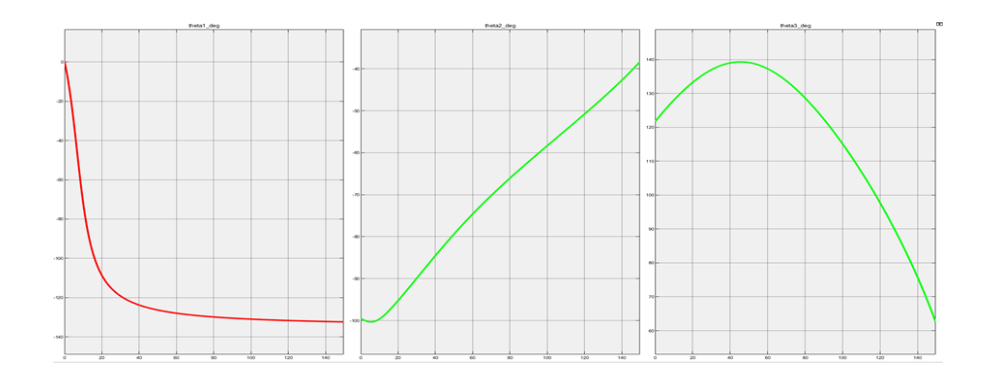

Figura 4.3 Graficas de ángulos theta1v, theta2v, theta3v.

Comportamiento de las velocidades lineales en el efector final (XPv,Ypv,Zpv), son rectas con pendientes positivas y negativas, como ya se ha mencionado mantienen el valor de 1,- 1,1.

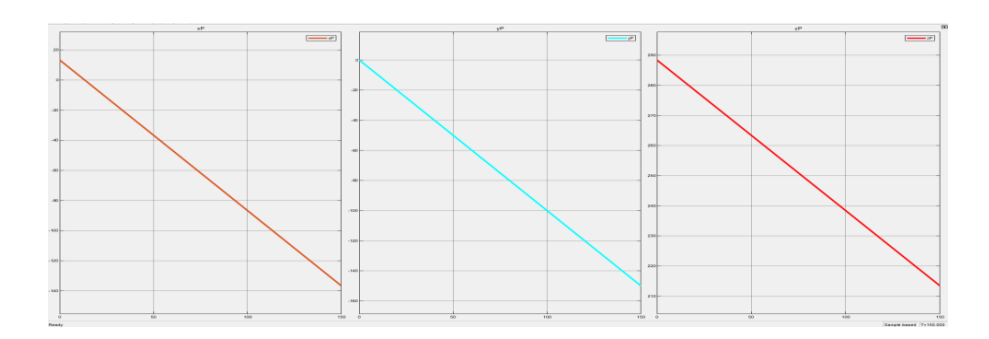

Figura 4.4 Velocidades lineales del efector final de la Cadena virtual.

Para simular la trayectoria de lemniscata es creada por funciones senoidales,paramétricas, quedando la siguiente manera:

$$
v x max = -Sin(\frac{\pi}{79} * t)
$$
  

$$
v y max = -Sin(\frac{\pi}{79} * t + \frac{\pi}{2})
$$

$$
vzmax = -.5 * Sin(\frac{\pi}{79} * t)
$$
\n<sup>(4.1)</sup>

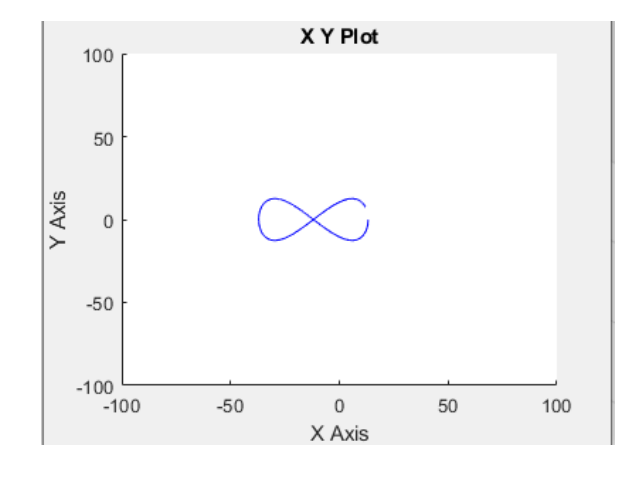

Donde t es el tiempo de la simulación la cual le dimos 150.

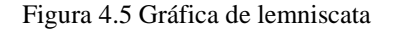

En la figura 4.4 se muestra a la cadena virtual siguiendo dicha trayectoria.

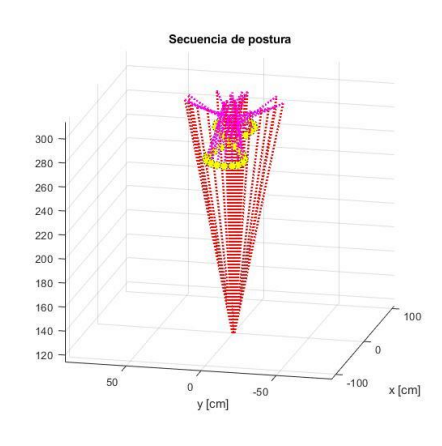

Figura 4.6 Cadena virtual con lemniscata.

Se gráfico también el comportamiento de los ángulos con respecto al tiempo, teniendo de igual manera en el eje de las ordenadas los ángulos y en el eje de las abscisas el tiempo de 0- 150, igualmente los ángulos no presentan perturbaciones o valores tan disparados.

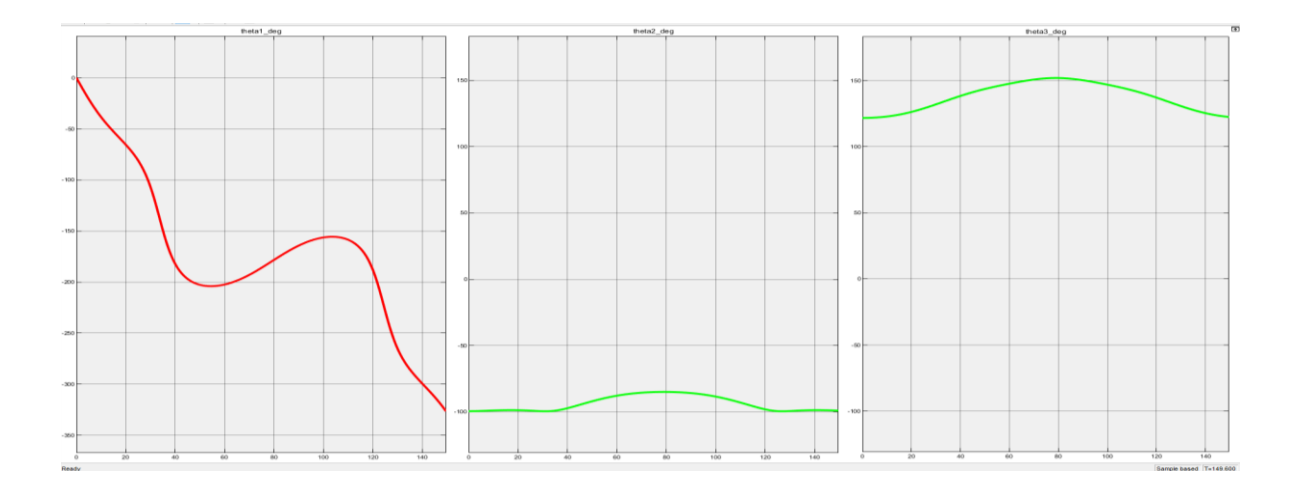

Figura 4.7 Ángulos de cadena virtual con lemniscata.

# **4.2 Simulación la de cadena virtual RRR en Paralelo Delta 4RRSS.**

Previamente se han obtenido las matrices en variables de estado, tanto de la cadena virtual como del robot paralelo ya uniendo los dos sistemas; se procede a simular dichas matrices para observar visualmente el comportamiento del sistema completo.

En el diagrama general se muestran las diferentes etapas de la simulación: como primera fase se tiene la entrada a la cadena virtual por parte del vector de velocidades lineales  $[v_x, v_y, v_z]$ en el efector final, para dar solución a las velocidades angulares y ángulos de las variables articulares de la cadena virtual, las cuales en la siguiente etapa se introducen al robot paralelo quedando este en función de la cadena virtual.

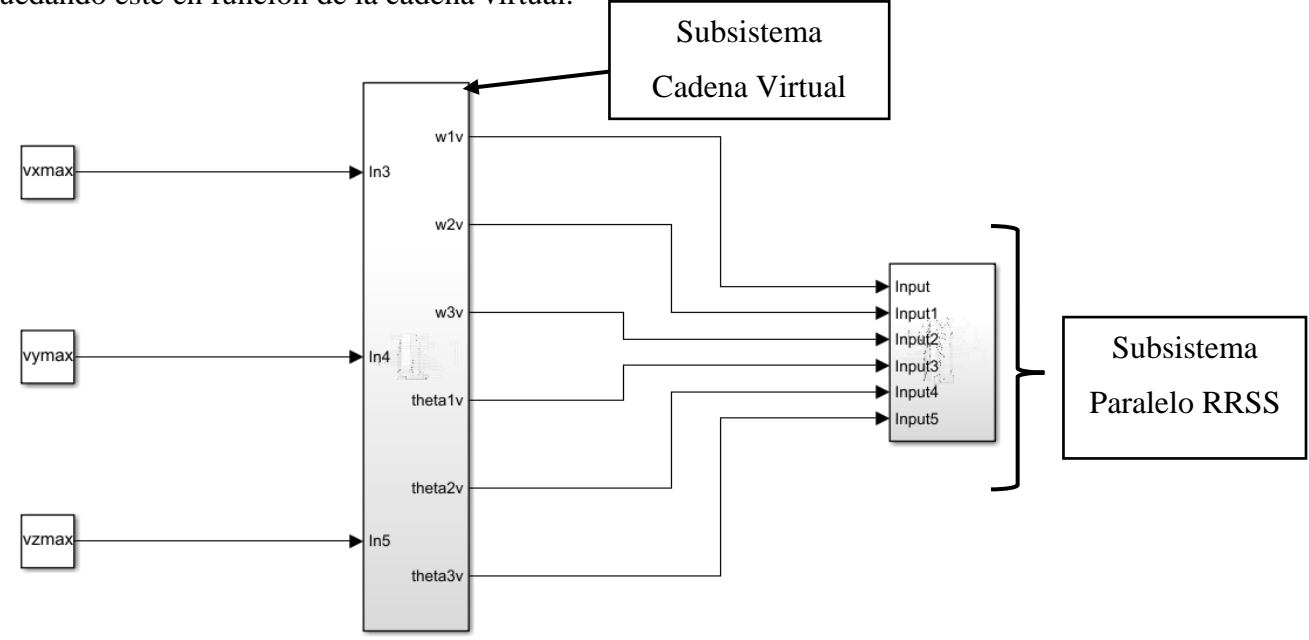

Figura 4.8 Diagrama de bloques de sistema completo.

Checar apartado de apéndice para visualizar el subsistema de Paralelo RSS ya que es un diagrama muy extenso.

En la figura 4.9 se puede apreciar a la cadena virtual representada por las líneas magentas y rojas punteadas, por otro lado, el robot paralelo se representa por las líneas continuas. Se observa que para un tiempo "0" tanto la cadena virtual y el robot paralelo convergen en un mismo punto, con lo cual se comprueba dadas las condiciones iniciales; la cadena virtual y el robot paralelo posicionan al efector final en el mismo punto del espacio.

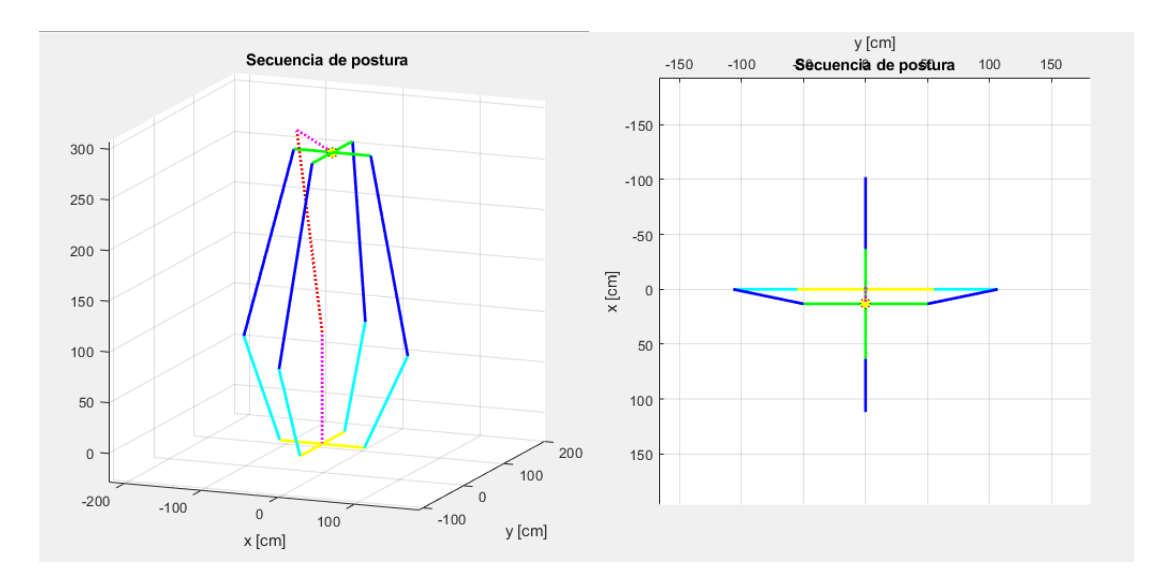

Figura 4.9 Vistas de Paralelo RRSS con cadena virtual.

Luego se pasa a simular una línea recta como trayectoria, dando un tiempo de simulación de 120, los dos sistemas convergieron satisfactoriamente en todo momento, comprobando de esta manera, el control por parte de la cadena virtual sobre el paralelo.

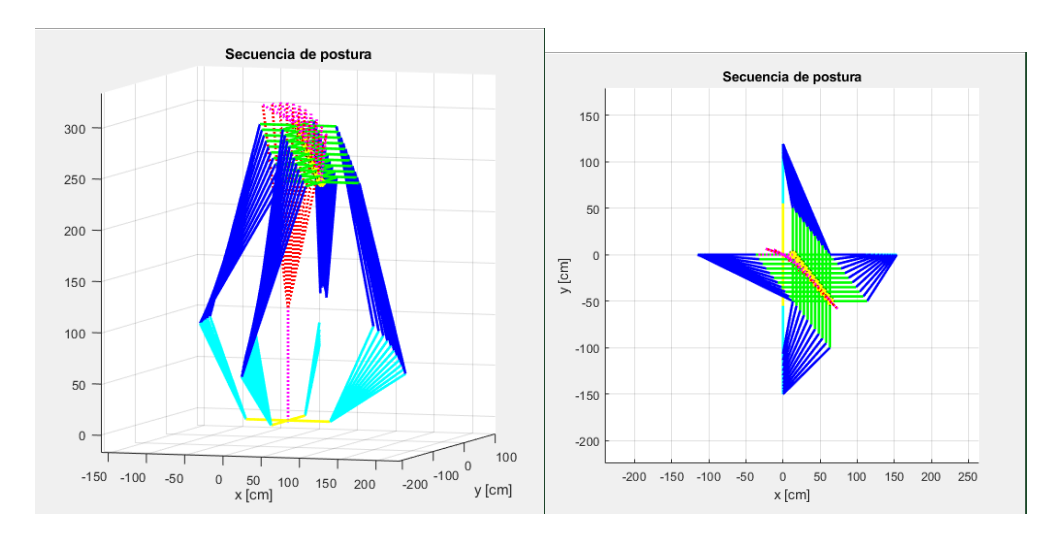

Figura 4.10 Simulación de Cadena virtual con Paralelo siguiendo una recta

Las gráficas de la velocidades lineales en el efector final el paralelo y la cadena virtual (Xp,Yp,Zp) demuestran que siguen al mismo punto, a continuación, se puede observar dicha comparación entre ambos.

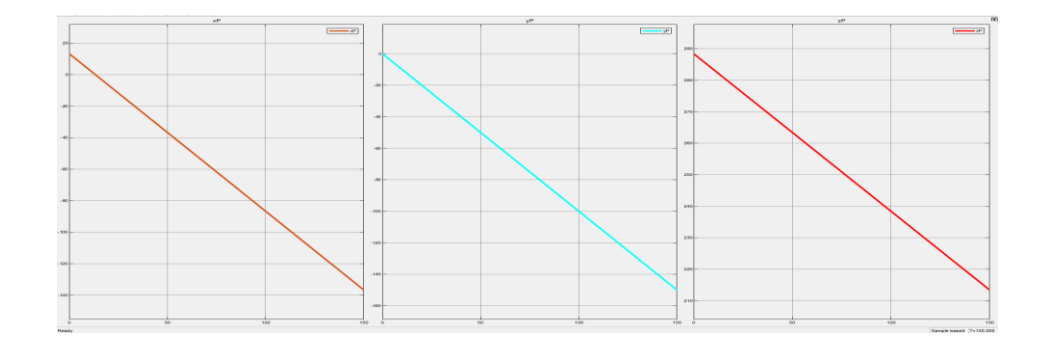

#### a) Cadena virtual

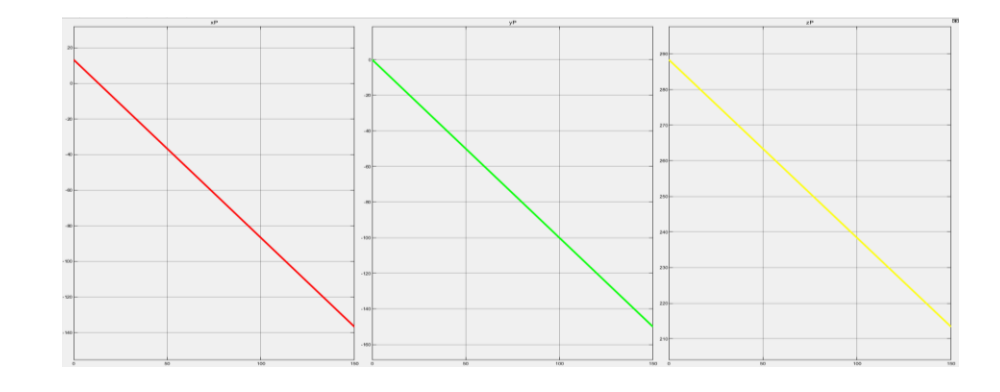

b) Paralelo RRSS

Figura 4.11 a Comparación de Velocidades lineales.

Posteriormente, se graficaron los ángulos del paralelo con respecto al tiempo, con un tiempo "t" de 150, en la figura 4.12 y 4.13 se muestra un comportamiento estable llegando a tiempo t=140, sin embargo, el lector se puede dar cuenta, que pasando dicho tiempo, empieza a existir un "desorden" en las gráficas (theta11, theta12, theta21, theta22, theta31,theta32,theta41,theta42). Esto sucede porque al paralelo le resulta más complicado llegar a algunos puntos, lo ideal en la práctica es cuidar llegar a esos ángulos. Otra información que da las gráficas: es que algunos ángulos son muy parecidos a otros, esto se debe a que las ecuaciones cinemáticas son casi idénticas, solo cambia el signo.

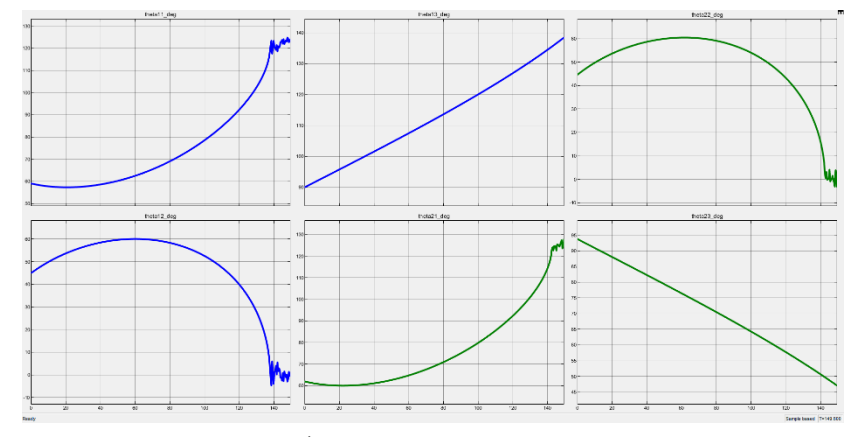

Figura 4.12 Ángulos del paralelo, Cadena #1 y #2

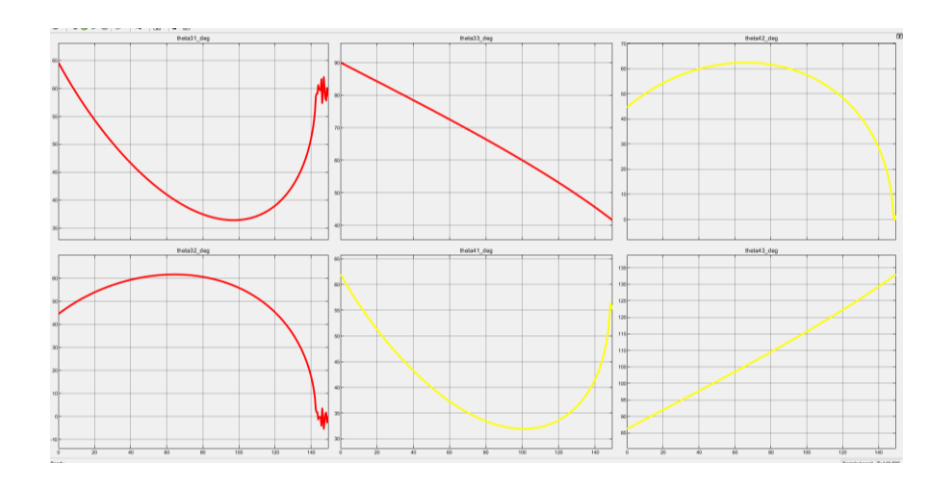

Figura 4.13 Ángulos de paralelo, Cadena #3 y #4

Luego de analizar la recta, se simuló la lemniscata teniendo los siguientes resultados:

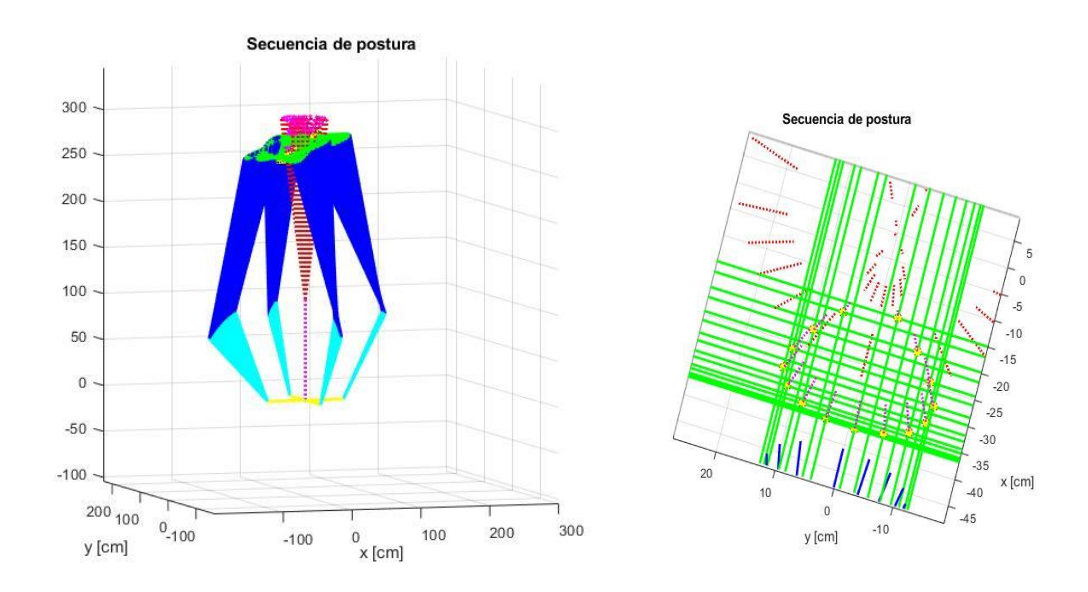

Figura 4.14 Paralelo con cadena virtual siguiendo una lemniscata.

Para apreciar mejor el movimiento de ambos sistemas, se compararon las gráficas de las velocidades lineales en los efectores finales tanto del paralelo como la cadena virtual, y efectivamente muestran los datos similares.

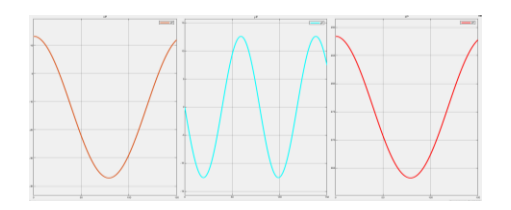

a) Cadena virtual RRR<sub>v</sub>

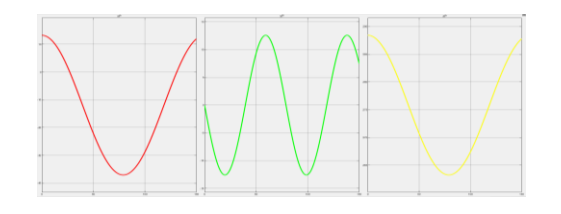

b) Paralelo RRSS

Figura 4.15 Comparación de la velocidad lineal en los efectores finales

Así también se graficó los ángulos del paralelo RRSS y como se puede observar no se tuvieron problemas en los ángulos, se muestran estables y no hay un desorden en ellos.

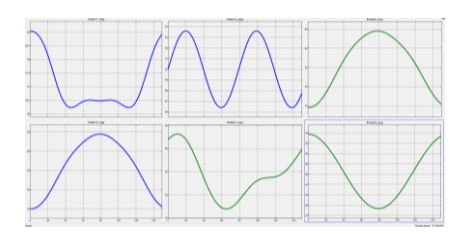

a) Ángulos de la cadena #1 y #2

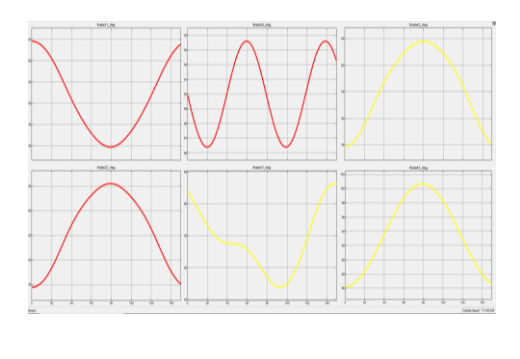

b) Ángulos de la cadena #3 y #4

Figura 4.16 Graficas de ángulos del paralelo RRSS

## **5. Conclusiones**

Es posible el control de una arquitectura compleja como la de un paralelo por medio de una cadena virtual RRR de arquitectura más sencilla con resultados satisfactorios en el espacio, generando trayectorias continuas y consistentes.

La cinemática inversa es necesaria para dar las condiciones iniciales del sistema y de esta manera conocer el valor de las variables articulares y la configuración necesaria, para que robot y la cadena virtual se posicionen en un mismo punto del espacio. Sin embargo, aunque ambos sistemas no se coloquen en el mismo punto; la cadena virtual es capaz de efectuar el control por medio de las velocidades.

Otro punto para tomar en cuenta en es: el diseño de una cadena virtual, ya que queda en función del espacio de trabajo del manipulador a controlar. Es necesaria esta consideración ya que de no ser así; la cadena virtual podría no alcanzar puntos o trayectorias que el manipulador si, generando posibles singularidades y limitaciones al momento del control de la trayectoria. De igual manera en viceversa puede que la cadena virtual no alcance algunos puntos y el paralelo sí. A continuación, se ilustra lo que sucedió:

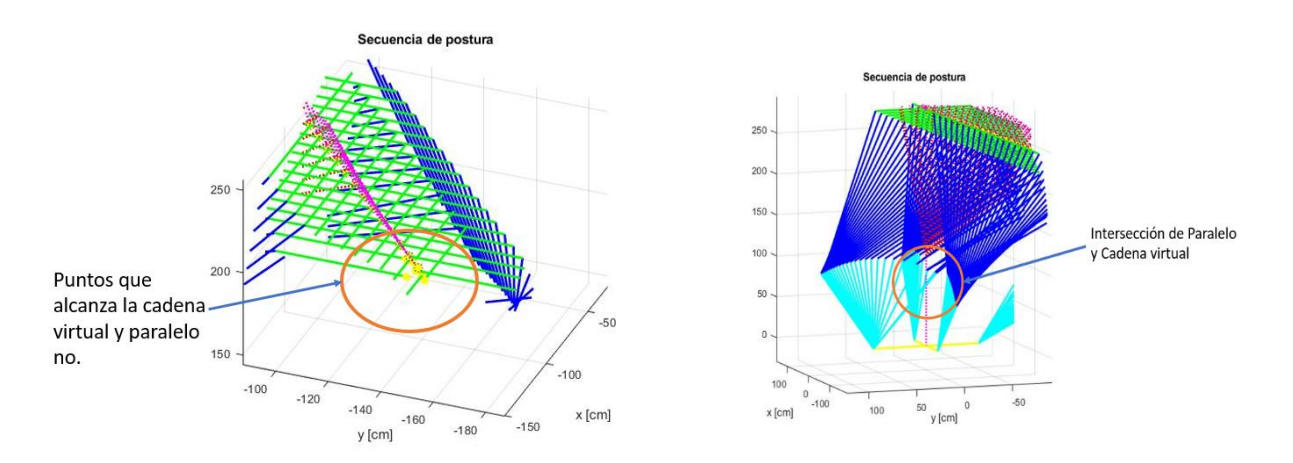

Figura 5.1 Errores de convergencia

Esto es claro, ya que si observamos a los sistemas desde el plano X y Y; la cadena virtual puede cubrir más área de trabajo que el paralelo.

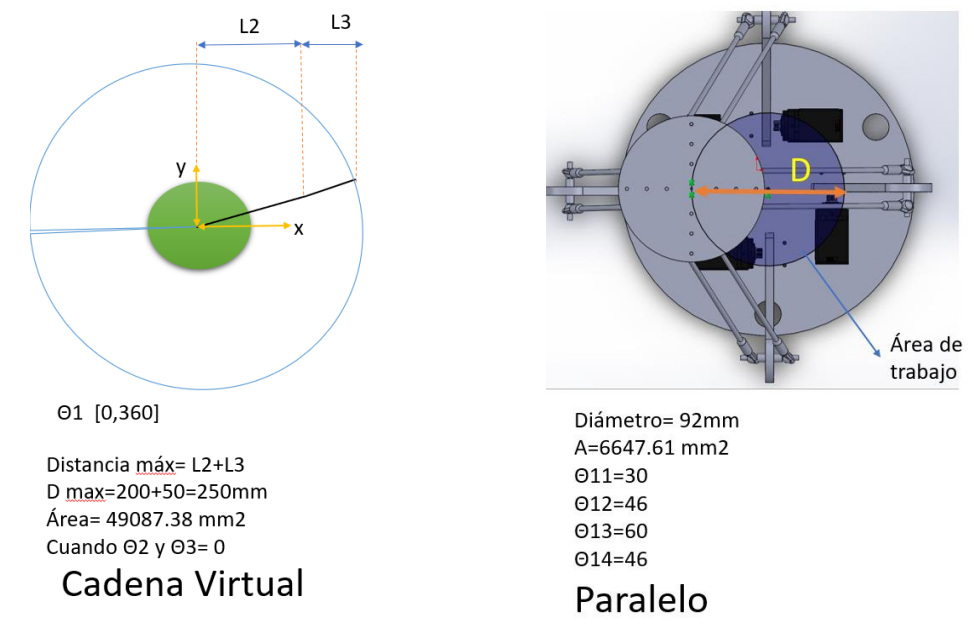

Figura 5.2 Comparación de áreas

En cuanto a los cálculos efectuados, se debe tener cuidado a la hora de la simplificación de las ecuaciones, cuando se deja en función a la cadena virtual, porque en varios intentos existieron fallas, los dos sistemas no convergían, esto quiere decir que el efector final de la cadena virtual se salía de la trayectoria e igual el paralelo, en la siguiente figura se puede observar este error:

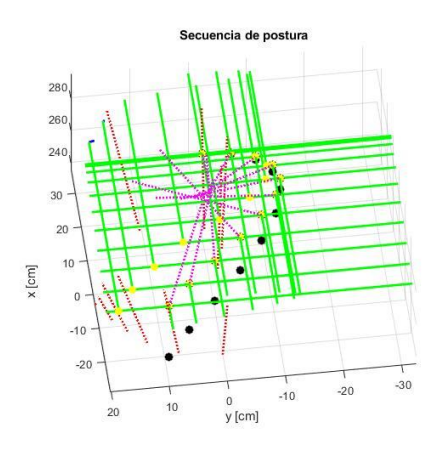

Figura 5.3 Error de simplificación

El programa Wolfram Mathematica tiene una herramienta para simplificar llamada Fullsimplify, fue de gran ayuda para obtener resultados más pequeños y ordenados, sin embargo, cuando se aplicaba en la matriz de variables de estado, ocurría el error de la trayectoria, se debía a que algunos términos se usaban identidades trigonométricas, las cuales simplifican las expresiones, pero como se trabaja con algunos valores pequeños, existían variaciones, reflejadas en la trayectoria.

Posteriormente podemos resumir la conclusión de este trabajo con la siguiente tabla, mostrando las ventajas y desventajas observadas.

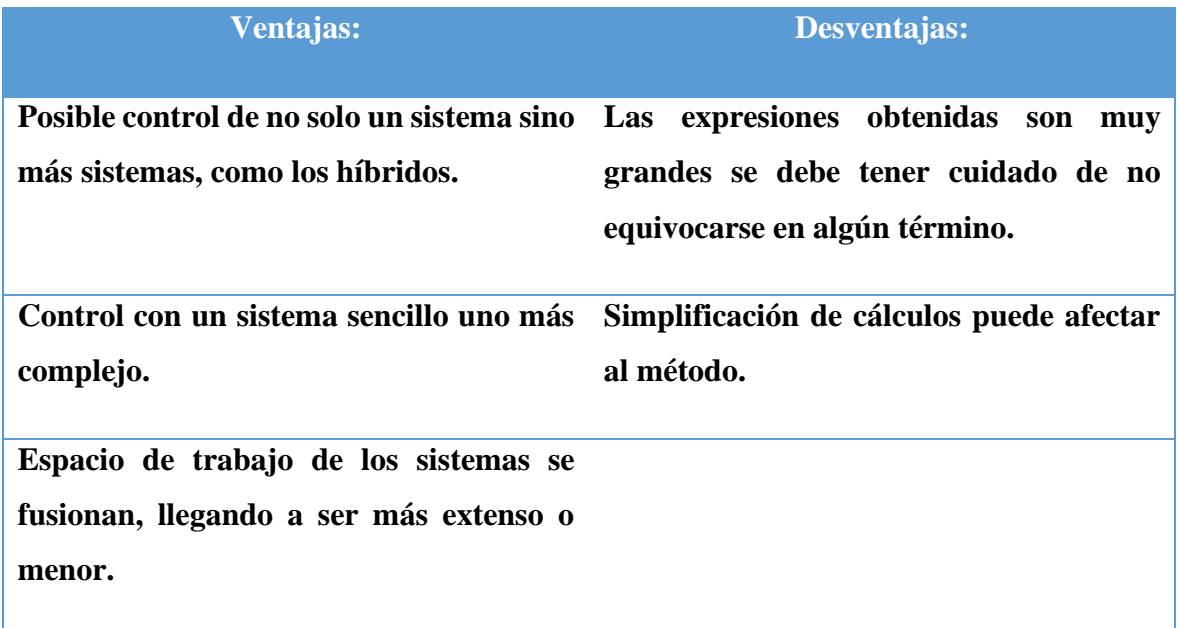

## **6. Trabajo a futuro**

-Probar diferentes configuraciones de cadenas virtuales en el espacio, dado que la selección de una RRR<sub>v</sub> fue debido a que es uno de los casos más estudiados y documentados en la robótica. Todavía es un tema con gran investigación y se puede decir que es un tema muy prometedor, se podría implementar una cadena virtual con más grados de libertad o con juntas prismáticas, posteriormente escalar a arquitecturas más complejas, tal como la de un robot hibrido.

-Instrumentar al robot paralelo para poder cotejar los ángulos arrojados por las mediciones y los arrojados por la simulación de Matlab.

-Estudiar el comportamiento dinámico del robot paralelo.

# Bibliografía

1. Martínez P. *Manipulador Paralelo Plano 3RRR-(RRR)v con Actuacion Virtual Indirecta*. México D.F: UNAM; 2015.

2. Seitz M. *Qué países tienen más robots en sus fábricas y cuán cierto es que nos están robando los puestos de trabajo*. BCC Mundo. 2017.

3. Barrientos A, Cruz AB, Peñín LF, Balaguer C. *Fundamentos de robótica*. Madrid: McGraw-Hill; 2007.

4. De Garibay P. *Robótica: Estado del arte*. Universidad de Deusto [Internet]. 2006. Available from: [https://www.academia.edu/913608/Rob%C3%B3tica\\_Estado\\_del\\_arte.](https://www.academia.edu/913608/Rob%C3%B3tica_Estado_del_arte)

5. F.D'Inca CO. *Estado actual de la robótica* 2019:[26 p.]. Available from: [http://www.um.edu.ar/ojs-new/index.php/RUM/article/view/100.](http://www.um.edu.ar/ojs-new/index.php/RUM/article/view/100)

6. Reyes F. *Robótica - control de robots manipuladores*: Alfaomega Grupo Editor; 2011.

7. Tsai L-W. *Robot Analysis and Design: The Mechanics of Serial and Parallel Manipulators*: John Wiley \& amp; Sons, Inc.; 1999. 520 p.

8. Segovia J, Alamilla, M., & Domínguez, J. *Robot cartesiano seguimiento de trayectorias irregulares arbitrarias mediante computadora.* Hidalgo, México: Universidad Autónoma del Estado de Hidalgo. ; 2007.

9. Jara R, & Rodríguez, M.E. *Control de un robot cilíndrico.* . Revista de Ingeniería Biomédica y Biotecnología Sitio web. 2018.

10. Vivas O. *Control Predictivo de un Robot tipo SCARA.* Revista chilena de ingeniería. 2006:135-45.

11. REAL-ACADEMIA-ESPAÑOLA. *Diccionario de la lengua española*. Available from: [https://dle.rae.es.](https://dle.rae.es/)

12. Martínez E, Peña CA, Yime E. *Diseño óptimo de un robot paralelo con configuración delta para aplicaciones educativas*. Revista Educación en Ingeniería. 2010;5(10):110-9.

13. Zabalza I, Ros J, editors. *Aplicaciones actuales de los robots paralelos*. 8th Latin American Congress of Mechanical Engineering Cusco, Perú; 2007.

14. Díaz-Rodríguez M, Quintero-Riaza HF, Mejía-Calderón LA, Holguin G, Herrera-López M, Mesa C, et al. *Aplicación de los Robots Paralelos*. 2018.

15. Aguas X, Herrera M, Sotomayor N, Camacho O. *Parallel robot prototype driven by four cables: experimental results*. Enfoque UTE. 2019;10(1):13-25.

16. Lee S, Kim S, editors. *Efficient inverse kinematics for serial connections of serial and parallel manipulators*. Proceedings of 1993 IEEE/RSJ International Conference on Intelligent Robots and Systems (IROS'93); 1993: IEEE.

17. Dietrich A. *Whole-body impedance control of wheeled humanoid robots*: Springer; 2016.

18. Pisla D, Gherman B, Vaida C, Plitea N. Kinematic modelling of a 5-DOF hybrid parallel robot for laparoscopic surgery. Robotica. 2012;30(7):1095-107.

19. Li L, Wang C, Guo Y, Wu H. *Research on dynamics of hybrid pouring robot and attitude stability control of ladle*. Measurement and Control. 2020:0020294019886102.

20. Rakhodaei H, Saadat M, Rastegarpanah A, Abdullah CZ. *Path planning of the hybrid parallel robot for ankle rehabilitation*. Robotica. 2016;34(1):173-84.

21. Ruiz J, Salazar SR. *Sensores, Actuadores y Efectores*. Universidad de Chile [http://robotica](http://robotica/) li2 uchile cl/EL63G/capitulo2 pdf[Revisado: Octubre de 2009].

22. Chung W, Chung W, Youm Y, editors. *Inverse kinematics of planar redundant manipulators using virtual link and displacement distribution schemes*. Proceedings 1991 IEEE International Conference on Robotics and Automation; 1991: IEEE.

23. Ashrafiuon H, Sanka K. *Development of virtual link method for the solution of hyper‐ redundant spatial robots*. Journal of robotic systems. 1996;13(6):371-8.

24. Campos A, Guenther R, Martins D. *Differential kinematics of parallel manipulators using Assur virtual chains*. Proceedings of the Institution of Mechanical Engineers, Part C: Journal of Mechanical Engineering Science. 2009;223(7):1697-711.

25. Boche AS. *Cinématica diferencial de un robot paralelo con una cadena virtual* [Investigación]. Ciudad de México, Mexico: UNAM; 2017.

26. Rubén H. *Simulación de la Cinemática Diferencial de dos Manipuladores Seriales RRR y PRP*. Ciudad Nezahuacóyotl, Estado de México: FES Aragón, UNAM; 2019.

27. Wang Y, Smith C, Karayiannidis Y, Ögren P. *Whole body control of a dual-arm mobile robot using a virtual kinematic chain*. International Journal of Humanoid Robotics. 2016;13(01):1550047.

28. Hibbeler RC, de la Cera Alonso J. *Mecánica Vectorial Para Ingenieros: Dinámica*: Pearson Educación; 2004.

29. Spong MW, Vidyasagar M. Robot Dynamics And Control: Wiley India Pvt. Limited; 2008.

30. Cabrerizo SD. Control en el espacio de estado 2/e: Pearson Educación; 2006.

31. Kong X, Gosselin CM. *Type synthesis of parallel mechanisms*: Springer; 2007.

32. Cruz-López C, Flores-Méndez,J. *Robot Manipulador Paralelo Híbrido de 7 GDL:* 

*Cinemática Dinámica y Seguimiento de una Trayectoria*. México D.F: UNAM; 2013.

# **7. Apéndice**

**Matrices de cadena 1**

$$
\frac{10}{ad} = Tx[\ell 1]
$$
  
\n
$$
\frac{11}{11}
$$
  
\n
$$
\frac{11}{ad} = Qy[-\theta 1]. Tx[\ell 2]
$$
  
\n
$$
\frac{12}{12}
$$
  
\n
$$
\frac{ad}{13} = Qy[-\theta 2]. Qz[90^{\circ} - \theta 3]. Tx[\ell 3]
$$
  
\n
$$
\frac{13}{14} = Qz[-90^{\circ} + \theta 3]. Qy[-180^{\circ} + \theta 1 + \theta 2]. Tx[\ell 4]
$$

**Matrices de cadena 2**

$$
^{21}_{ad} = Qy[-\theta 21].\text{Tx}[\ell 22]
$$
  
\n
$$
^{22}_{ad} = Qy[-\theta 22].Qz[90^{\circ} - \theta 23].\text{Tx}[\ell 23]
$$
  
\n
$$
^{23}_{ad} = Qz[\theta 25].Qy[\theta 24].\text{Tx}[\ell 24]
$$

**Matrices de cadena 3**

$$
\frac{31}{ad} = Qy[-\theta 31].\text{Tx}[\ell 32]
$$
\n
$$
\frac{32}{ad} = Qy[-\theta 32].Qz[90^\circ - \theta 33].\text{Tx}[\ell 33]
$$
\n
$$
\frac{33}{ad} = Qz[\theta 35].Qy[\theta 34].\text{Tx}[\ell 34]
$$

**Matrices de cadena 4**

$$
\begin{aligned}\n\frac{41}{a} &= Qy[-\theta 41]. \operatorname{Tx}[\ell 42] \\
\frac{42}{43} &= Qy[-\theta 42]. Qz[90^\circ - \theta 43]. \operatorname{Tx}[\ell 43] \\
\frac{43}{44} &= Qz[\theta 45]. Qy[\theta 44]. \operatorname{Tx}[\ell 44]\n\end{aligned}
$$

**Derivadas parciales para** "" **matriz jacobiana**

$$
\frac{\partial Pxy}{\partial \theta 1v} = -(\ell 2vCos(\theta 2v) + \ell 3vCos(\theta 2v + \theta 3v))Sen(\theta 1v)
$$

$$
\frac{\partial Pxy}{\partial \theta 2v} = Cos(\theta 1v)(-\ell 2vSen(\theta 2v) - \ell 3vSen(\theta 2v + \theta 3v))
$$

$$
\frac{\partial Pxy}{\partial \theta 3v} = -\ell 3v \cos(\theta 1v) \text{Sen}(\theta 2v + \theta 3v)
$$

**Derivadas parciales para "Pyv"** 

$$
\frac{\partial \text{Pyv}}{\partial \theta \text{1v}} = \text{Cos}(\theta \text{1v})(\ell 2v\text{Cos}(\theta \text{2v}) + \ell 3v\text{Cos}(\theta \text{2v} + \theta \text{3v}))
$$

$$
\frac{\partial \text{Pyv}}{\partial \theta \text{2v}} = \text{Sen}(\theta \text{1v})(-\ell 2v\text{Sen}(\theta \text{2v}) - \ell 3v\text{Sen}(\theta \text{2v} + \theta \text{3v}\theta))
$$

$$
\frac{\partial \text{Pyv}}{\partial \theta \text{3v}} = -\ell 3v\text{Sen}(\theta \text{1v})\text{Sen}(\theta \text{2v} + \theta \text{3v})
$$

**Derivadas parciales para "Pzv"** 

$$
\frac{\partial Pzv}{\partial \theta 1v} = 0
$$

$$
\frac{\partial Pzv}{\partial \theta 2v} = -\ell 2v \cos(\theta 2v) - \ell 3v \cos(\theta 2v + \theta 3v)
$$

$$
\frac{\partial Pzv}{\partial \theta 3v} = -\ell 3v \cos(\theta 2v + \theta 3v)
$$

### **Derivadas submatriz de rotación cadena virtual**

$$
\frac{\partial Rv}{\partial \theta \cdot 1 v} = \begin{bmatrix}\n-\cos(\theta 2v + \theta 3v) \cdot \sin(\theta 1v) & -\cos(\theta 1v) & -\sin(\theta 1v) \cdot \sin(\theta 2v + \theta 3v) \\
\cos(\theta 1v) \cdot \cos(\theta 2v + \theta 3v) & -\sin(\theta 1v) & \cos(\theta 1v) \cdot \sin(\theta 2v + \theta 3v) \\
0 & 0 & 0\n\end{bmatrix}
$$
\n
$$
\frac{\partial Rv}{\partial \theta \cdot 2v} = \begin{bmatrix}\n-\cos(\theta 1v) \cdot \sin(\theta 2v + \theta 3v) & 0 & \cos(\theta 1v) \cdot \cos(\theta 2v + \theta 3v) \\
-\cos(\theta 1v) \cdot \sin(\theta 2v + \theta 3v) & 0 & \cos(\theta 2v + \theta 3v) \cdot \sin(\theta 1v) \\
-\cos(\theta 2v + \theta 3v) & 0 & -\sin(\theta 2v + \theta 3v)\n\end{bmatrix}
$$
\n
$$
\frac{\partial Rv}{\partial \theta \cdot 3v} = \begin{bmatrix}\n-\cos(\theta 1v) \cdot \sin(\theta 2v + \theta 3v) & 0 & \cos(\theta 1v) \cdot \cos(\theta 2v + \theta 3v) \\
-\sin(\theta 1v) \cdot \sin(\theta 2v + \theta 3v) & 0 & \cos(\theta 2v + \theta 3v) \cdot \sin(\theta 1v) \\
-\cos(\theta 2v + \theta 3v) & 0 & -\sin(\theta 2v + \theta 3v)\n\end{bmatrix}
$$

#### **Derivadas de w para la cadena virtual**

Para "ωxv"

$$
\frac{\partial \omega xy}{\partial \theta 1v} = 0 \qquad \frac{\partial \omega xy}{\partial \theta 2v} = -\text{Sen}(\theta 1v) \quad \frac{\partial \omega xy}{\partial \theta 3v} = -\text{Sen}(\theta 1v)
$$

$$
Para\ " \omega yv"
$$

$$
\frac{\partial \omega yv}{\partial \theta 1v} = 0 \qquad \frac{\partial \omega yv}{\partial \theta 2v} = \text{Cos}(\theta 1v) \qquad \frac{\partial \omega y}{\partial \theta 3v} = \text{Cos}(\theta 1v)
$$

Para "ωzv"

$$
\frac{\partial \omega zv}{\partial \theta 1v} = 1 \qquad \qquad \frac{\partial \omega zv}{\partial \theta 2v} = 0 \qquad \qquad \frac{\partial \omega zv}{\partial \theta 3v} = 0
$$

Capítulo 3.6

### **Derivadas de posición-jacobiano**

#### **Derivadas parciales para "Pxd".**

$$
\frac{\partial \text{Pxd}}{\partial \theta 1} = -\ell 2\text{Sin}(\theta 1) - \ell 3\text{Sin}(\theta 1 + \theta 2)\text{Sin}(\theta 3)
$$

$$
\frac{\partial \text{Pxd}}{\partial \theta 2} = -\ell 3\text{Sin}(\theta 1 + \theta 2)\text{Sin}(\theta 3)
$$

$$
\frac{\partial \text{Pxd}}{\partial \theta 3} = \ell 3\text{Cos}(\theta 1 + \theta 2)\text{Cos}(\theta 3)
$$

**Derivadas parciales para "Pyd".**

$$
\frac{\partial \text{Pyd}}{\partial \theta \text{1}} = 0
$$

$$
\frac{\partial \text{Pyd}}{\partial \theta \text{2}} = 0
$$

$$
\frac{\partial \text{Pyd}}{\partial \theta \text{3}} = -\ell \text{3Sin}(\theta \text{3})
$$

**Derivadas parciales para "Pzd".**

$$
\frac{\partial \text{Pzd}}{\partial \theta 1} = \ell 2\text{Cos}(\theta 1) + \ell 3\text{Cos}(\theta 1 + \theta 2)\text{Sin}(\theta 3)
$$

$$
\frac{\partial \text{Pzd}}{\partial \theta 2} = \ell 3\text{Cos}(\theta 1 + \theta 2)\text{Sin}(\theta 3)
$$

$$
\frac{\partial \text{Pzd}}{\partial \theta 3} = \ell 3\text{Cos}(\theta 3)\text{Sin}(\theta 1 + \theta 2)
$$

## **Derivadas de W paralelo**

Para " $\omega x d$ "

$$
\frac{\partial \omega x}{\partial \theta} = 0 \quad \frac{\partial \omega x}{\partial \theta} = 0 \quad \frac{\partial \omega x}{\partial \theta} = 0
$$

Para " $\omega yd$ "

$$
\frac{\partial \omega y}{\partial \theta_1} = 0 \quad \frac{\partial \omega y}{\partial \theta_2} = 0 \quad \frac{\partial \omega y}{\partial \theta_3} = 0
$$

Para " $\omega zd$ "

$$
\frac{\partial \omega x}{\partial \theta} = 0 \quad \frac{\partial \omega x}{\partial \theta} = 0 \quad \frac{\partial \omega x}{\partial \theta} = 0
$$

## **Matrices jacobianas 3 cadenas paralelo**

$$
Jd2 = \begin{bmatrix}\n0 & 0 & \ell 23\sin(\theta) \\
-\ell 22\sin(\theta) - \ell 23\sin[\theta) + 22\sin(\theta) - \ell 23\sin[\theta) + 42\cos[\theta) + 42\cos[\theta] \\
0 & 0 & 0 & 0 \\
0 & 0 & 0 & 0 \\
0 & 0 & 0 & 0 \\
0 & 0 & 0 & 0 \\
0 & 0 & 0 & 0\n\end{bmatrix}
$$
\n
$$
Jd3 = \begin{bmatrix}\n\ell 32\sin(\theta) + \ell 33\sin(\theta) + \ell 33\sin(\theta) + \ell 32\sin(\theta) + 43\sin(\theta) + 43\cos(\theta) + 43\sin(\theta) + 43\cos(\theta) + 43\cos(\theta
$$

### **Velocidades articulares paralelo**

Cadena 2

$$
\theta21' = \frac{\text{Csc}(\theta22)(-\text{Cot}(\theta23)Xp2 + \text{Cos}(\theta21 + \theta22)Yp2 + Zp2\text{Sen}(\theta21 + \theta22))}{\ell 22}
$$
  
\n
$$
\theta22' = \frac{1}{\ell 22\ell 23} (\text{Cot}(\theta23)(\ell 23\text{Csc}(\theta22) + \ell 22\text{Cot}(\theta22)\text{Csc}(\theta23))Xp2 + Yp2(-\text{Cos}(\theta21)(\ell 23\text{Cot}(\theta22) + \ell 22\text{Csc}(\theta22)\text{Csc}(\theta23)) + \ell 23\text{Sen}(\theta21)) - Zp2(\ell 23\text{Cos}(\theta21) + (\ell 23\text{Cot}(\theta22) + \ell 22\text{Csc}(\theta22)\text{Csc}(\theta23))\text{Sen}(\theta21)))
$$
  
\n
$$
\theta23' = \frac{\text{Csc}(\theta23)Xp2}{\ell 23}
$$

**Cadena 3**

$$
\theta31' = -\frac{\text{Csc}(\theta32)(\text{Cos}(\theta31 + \theta32)\text{Xp3} + \text{Cot}(\theta33)\text{Yp3} - \text{Zp3Sen}(\theta31 + \theta32))}{\ell_{32}}
$$
  
\n
$$
\theta32' = \frac{1}{\ell_{32}\ell_{33}} (\text{Cot}(\theta33)\text{Csc}(\theta32)(\ell_{33} + \ell_{32}\text{Cos}(\theta32)\text{Csc}(\theta33))\text{Yp3} + \text{Xp3}(\text{Cos}(\theta31)(\ell_{33}\text{Cot}(\theta32) + \ell_{32}\text{Csc}(\theta32)\text{Csc}(\theta33)) - \ell_{33}\text{Sen}(\theta31)) - \text{Zp3}(\ell_{33}\text{Cos}(\theta31) + (\ell_{33}\text{Cot}(\theta32) + \ell_{32}\text{Csc}(\theta32)\text{Csc}(\theta33))\text{Sen}(\theta31)))
$$
  
\n
$$
\theta33' = \frac{\text{Csc}(\theta33)\text{Yp3}}{\ell_{33}}
$$

#### **Cadena 4**

$$
\theta 41' = \frac{\csc(\theta 42) \left( \cot(\theta 43) \text{Xp4} - \cos(\theta 41 + \theta 42) \text{Yp4} + \text{Zp4Sen}(\theta 41 + \theta 42) \right)}{\ell 42}
$$
  
\n
$$
\theta 42' = \frac{1}{\ell 42 \ell 43} \left( -\cot(\theta 43) \text{Csc}(\theta 42) (\ell 43 + \ell 42 \text{Cos}(\theta 42) \text{Csc}(\theta 43)) \text{Xp4} \right. \\
\left. + \text{Yp4} (\cos(\theta 41) (\ell 43 \text{Cot}(\theta 42) + \ell 42 \text{Csc}(\theta 42) \text{Csc}(\theta 43)) - \ell 43 \text{Sen}(\theta 41)) - \text{Zp4} (\ell 43 \text{Cos}(\theta 41) + (\ell 43 \text{Cot}(\theta 42) + \ell 42 \text{Csc}(\theta 42) \text{Csc}(\theta 43)) \text{Sen}(\theta 41)))\right)
$$
  
\n
$$
\theta 43' = -\frac{\text{Csc}(\theta 43) \text{Xp4}}{\ell 42}
$$

ℓ43

**Matrices en variables de estados paralelo** 

$$
tnd2 = \begin{pmatrix}\n1 & 0 & 0 \\
0 & 1 & 0 \\
\frac{\partial\theta 21}{\partial xp2} & \frac{\partial\theta 21}{\partial yp2} & \frac{\partial\theta 21}{\partial zp2} \\
\frac{\partial\theta 22}{\partial xp2} & \frac{\partial\theta 22}{\partial y2} & \frac{\partial\theta 22}{\partial zp2} \\
\frac{\partial\theta 23}{\partial xp2} & \frac{\partial\theta 23}{\partial y2} & \frac{\partial\theta 23}{\partial zp2}\n\end{pmatrix}
$$
\n
$$
stnd3 = \begin{pmatrix}\n1 & 0 & 0 \\
0 & 1 & 0 \\
0 & 0 & 1 \\
0 & 0 & 1 \\
0 & 0 & 0 \\
0 & 0 & 1 \\
\frac{\partial\theta 31}{\partial xp3} & \frac{\partial\theta 31}{\partial yp3} & \frac{\partial\theta 31}{\partial zp3} \\
\frac{\partial\theta 32}{\partial xp3} & \frac{\partial\theta 32}{\partial zp3} & \frac{\partial\theta 32}{\partial zp3}\n\end{pmatrix} stnd4 = \begin{pmatrix}\n1 & 0 & 0 \\
0 & 1 & 0 \\
0 & 0 & 1 \\
0 & 0 & 1 \\
0 & 0 & 1 \\
\frac{\partial\theta 41}{\partial xp4} & \frac{\partial\theta 41}{\partial yp4} & \frac{\partial\theta 41}{\partial zp4} \\
\frac{\partial\theta 42}{\partial xp4} & \frac{\partial\theta 42}{\partial yp4} & \frac{\partial\theta 42}{\partial zp4} \\
\frac{\partial\theta 43}{\partial xp4} & \frac{\partial\theta 43}{\partial yp4} & \frac{\partial\theta 43}{\partial zp4}\n\end{pmatrix}
$$

#### **Wolfram mathetmatica**

CINEMÁTICA DIRECTA E INVERSA CADENA VIRTUAL RRR

(\*Programa elaborado por Daniel Cruz y Emilio Villanueva junto con el Asesor Dr. Martínez Zamudio P. Para la cinemática directa e inversa de una cadena virtual RRR 2019\*)

#### FUNCIONES

Clear[α]  $Qx[\alpha_{i}]:=\{\{1,0,0,0\},\{0,Cos[\alpha_{i}]-Sin[\alpha_{i}]}0\},\{0,Sin[\alpha_{i}]}0,\{0,0,0,1\}\}\$ 

Qy[ϕ\_]:={{Cos[ϕ],0,Sin[ϕ],0},{0,1,0,0},{-Sin[ϕ],0,Cos[ϕ],0},{0,0,0,1}}

 $Qz[\theta_$ := {

```
\{Cos[\theta], -Sin[\theta],0,0\},\\{\sin[\theta], \cos[\theta], 0, 0\},\\{0,0,1,0\},\{0,0,0,1} }
(*Matrices de traslación*)
Tx[x_\_]:=\{ {1,0,0,x},
  {0,1,0,0},
  \{0,0,1,0\},\\{0,0,0,1\} }
Ty[y_]:={1,0,0,0},
  {0,1,0,y},\{0,0,1,0\},\{0,0,0,1} }
Tz[z_]:=\{\{1,0,0,0\},\{0,1,0,0},
  \{0,0,1,z\},\{0,0,0,1} }
Txyz[x_,y_,z_.]=\{1,0,0,x\},\\{0,1,0,y\},\\{0,0,1,z\},\{0,0,0,1} }
n={0,0,0,1};
T3D[P_]:={P[[1]],P[[2]],P[[3]]}
(*Matriz D-H*)
Q[\theta_, d_, a_, \alpha]:=Qz[\theta].Tz[d].Tx[a].Qx[\alpha]Q[θ,d,a,α]//MatrixForm
CINEMATICA DIRECTA M.T.H
 (*letra c es de cadena virtual*)
                                       ;
                             ;
                                       ;
                             ;
                                       ;
                             ;
                   ;
simplifica completamente
                             ;
\mathbf{a} \mathbf{v} = \mathbf{Q} \mathbf{z} \left[ \boldsymbol{\theta} \mathbf{1} \mathbf{v} \right] . Tz \left[ \boldsymbol{\ell} \mathbf{1} \mathbf{v} \right]0
av
0
MatrixForm 1
         forma de matriz
\frac{1}{\mathbf{a} \mathbf{v}} = \mathbf{Q} \mathbf{y} \left[ \theta \mathbf{2} \mathbf{v} \right] . Tx \left[ \ell \mathbf{2} \mathbf{v} \right]2
av
1
MatrixForm 2
         forma de matriz
av
2
Qy 3v .Tx 3v 3
av
2
MatrixForm 3
         forma de matriz
av
1
  0
av
1
         0
FullSimplify av
1
 0<br>W//MatrixForm
         forma de matriz
```
; ; ; CINEMATICA INVERSA CERRADA MÉTODO ALGEBRAICO TETHA 1 Xv= **3**  $\text{Yv} = \frac{3}{3}$  $Zv=$ <sup>3</sup> pypx=Yv/Xv t1=ArcTan[pxv,pyv] Cos[ $θ1v$ ]/. $θ1v$ ->t1 TETHA 3  $Xv^2$ ;  $Yv^2$ ; Zv; Ecxy2D= $Xv^2+Yv^2$  //FullSimplify  $Ecz2D=(Zv-ℓ1v)^2$ Sumxyz2D=Ecxy2D+Ecz2D//FullSimplify (\*2 ES DE ELEVADO AL CUADRADO Y D ES DEL LADO DERECHO\*) Sumxyz2I=pxv<sup>2</sup>+pyv<sup>2</sup>+(pzv- $\ell 1v$ )<sup>2</sup> Theta3=Solve[{Sumxyz2D==Sumxyz2I}, Cos[θ3v]]//Flatten C3= Cos[θ3v]/.Theta3  $_{\rm S3=}$ - $\sqrt{1}$  **-** (C3)<sup>2</sup> t3=ArcTan[C3,S3] TETHA 2 Ecxt2=Xv//TrigExpand; Ecyt2=Yv//TrigExpand; Eczt2=Zv//TrigExpand; SolSCθ2v=Solve[{Ecxt2==pxv,Eczt2==pzv},{Cos[θ2v],Sin[θ2v]}]//Flatten C2=Cos[θ2v]/.SolSCθ2v;  $S2 = Sin[02v]/. SolSC02v;$ t2=ArcTan[C2,S2]//FullSimplify; Datos  $\ell 1v = 50;$ ℓ2v=60;  $\ell$ 3v=60; nxv=0; nyv=-1; nzv=0;  $oxy = -1$ ;  $oyy = 0$ ; $ozy = 0$ ; axv=0; ayv=0; azv=-1; or={{nxv,oxv,axv},{nyv,oyv,ayv},{nzv,ozv,azv}}; tf $=20$ ;  $Ce = \{0,0,0\};$  $Cross[{-1,0,0}, {0,0,-1}]$ Trayectoria  $For[t=0,t<=tf, t+=1,$  $p=(10*(t/tf)^3-15*(t/tf)^4+6*(t/tf)^5);$ **av 2**  $\frac{1}{2}$ **v** =  $\frac{1}{4}$ **v 0 .av 2 1 FullSimplify** simplifica completamente **av 0 MatrixForm 2** forma de matriz **av 3 a**<br> **d**<br> **1**<br> **1**<br> **1 0 .av 2 1 .av 2 FullSimplify 3** simplifica completamente **av 0 MatrixForm 3** forma de matriz **av 0 1, 4 0 2, 4 av 0 3, 4**

```
{
  {AbsoluteThickness[2],RGBColor[1,0,0],Trayectoria}
  },
Axes->True, AxesLabel->{x,y,z},
PlotRange->{{-100,200},{-100,200},{-1,200}},
ImageSize->500
]
```
Valores de las variables articulares  $For[t=0,t<=tf, t+=1,$  $pxv=s[t][[1]];$  $pyv=s[t][[2]];$ pzv=s[t][[3]]; (\*Variables articulares\*)  $\theta$ a1[t]=t1;  $\theta$ 1v= $\theta$ a1[t];  $\theta$ a3[t]=t3; θ3v=θa3[t];  $\theta$ a2[t]=t2;  $\theta$ 2v= $\theta$ a2[t];  $\mathbf{I}$ ??θ3v

#### SIMULACIÓN

Animate[  $\theta$ 1v= $\theta$ a1[t]; θ2v=θa2[t]; θ3v=θa3[t];  $Ce = \{0,0,0\};$  $Eslabon1=Line[{Ce, T3D[1 \quad ]}];$  $Eslabon2=Line[{T3D[1 \quad ], T3D[2 \quad ] }];$ **av.n av.n av.n av.n av.n av.n av.n av.n av.n av.n av.n av.n av.n av.n av.n av.n av.n av.n av.n av.n av.n av.n av.n av.n av.n av.n av.n av.n av.n av.n av.n av.n** Graphics3D[ { {AbsoluteThickness[1], RGBColor[0,1,0], Trayectoria}, {AbsoluteThickness[7], RGBColor[1,1,0], Eslabon1}, {AbsoluteThickness[7], RGBColor[0,1,1], Eslabon2}, {AbsoluteThickness[7], RGBColor[0,0,1], Eslabon3} }, Axes->True, AxesLabel->{x,y,z}, AxesStyle->{Red,Green,Blue}, BaseStyle->{24,FontFamily->"Arial"}, ImageSize->400, PlotRange->{{-100,200},{-100,200},{-50,200}}  $], \{t, 0, tf, 1\}$ ] Eslabon1=Line[{Ce, T3D[<sup>1</sup><br>
av. n<br>
av. n<br>
av. n<br>
av. n<br>
Eslabon3=Line[{T3D[<sup>1</sup>],<br>
av. n<br>
dv. n<br>
dv. n<br>
(AbsoluteThickness[1], RGI<br>
{AbsoluteThickness[7], RGI<br>
{AbsoluteThickness[7], RGI<br>
{AbsoluteThickness[7], RGI<br>
{Absol **0 .n av 0 .n av 2 0 .n av 0 0 .n**

#### CINEMÁTICA DIRECTA E INVERSA DE ROBOT PARALELO DELTA 4

(\*Programa elaborado por Emilio Villanueva y Daniel Cruz junto con el Asesor Dr. Mártinez Zamudio P. Para la cinemática directa e inversa de Robot Delta RSSS 2019 Nomenclatura:

-Eslabones:"eim" donde "i" es el número de cadena y "m" es el número de eslabón.

```
\BoxUnderoverscriptBox[\Box a \Box, \Box \text{im} \Box, \Box \text{im} \Box]\ donde\ \Box"\<i\>"\Box\ es\ el\ número\ de\ cadena\Box,"n" número de
matriz y "m" es el número de matriz vista en el sistema anterior.
-Ángulos: θin donde "i" es el número de cadena y "n" es el número de áungulo.
*)
FUNCIONES
Clear[\alpha]Qx[\alpha]:=
 {
 \{1,0,0,0\},\{0, \text{Cos}[\alpha], -\text{Sin}[\alpha], 0},{0, \text{Sin}[\alpha], \text{Cos}[\alpha], 0},\{0,0,0,1\}Qy[\phi_{-}]:={
  {Cos[\phi], 0, Sin[\phi], 0},\{0,1,0,0\},\\{-Sin[\phi], 0, Cos[\phi], 0\},\\{0,0,0,1\}Qz[\theta]:=
 {
  \{Cos[\theta], -Sin[\theta],0,0\},\\{\sin[\theta], \cos[\theta], 0, 0\},\\{0,0,1,0\},\{0,0,0,1} }
(*Matrices de traslación*)
Tx[x_\_]:=\{\{1,0,0,x\},\{0,1,0,0},
 {0,0,1,0},
  {0,0,0,1} }
Ty[y_]:= {1,0,0,0},
  {0,1,0,y},\{0,0,1,0\},\\{0,0,0,1\} }
Tz[z_]:=\{{1,0,0,0},{0,1,0,0},
  {0,0,1,z},{0,0,0,1} }
Txyz[x_,y_,z_]:=\{1,0,0,x\},\\{0,1,0,y\},\\{0,0,1,z\},\{0,0,0,1} }
n={0,0,0,1};
T3D[P_\_]:=\{P[[1]],P[[2]],P[[3]]\}
```
; ; ; ; ; θ14=-180°+θ12+θ11;  $\theta$ 15=-90°+ $\theta$ 13; ; ; ; ; ; ; ; //FullSimplify; ; (\*Trasformaciones auxiliares lado derecho\*)  $\begin{bmatrix} \n aADi = Ty[e12A] \\
 13\n \end{bmatrix}$ ; ;  $aD = \vec{a} \cdot \vec{a} \cdot aADi$ <br>  $13 \quad 11 \quad 12 \quad 13$ ;  $13 \cdot$ ; **a 11 10 Tx e11 a 11 10 MatrixForm** forma de matriz **a 12**  $\frac{11}{a}$  = Qy [ -  $\theta$ 11] . Tx [ e12] **a 12 11 MatrixForm** forma de matriz **a 13 12 Qy 12 .Qz 90 13 .Tx e13 a MatrixForm 13 12** forma de matriz **a 14 13 Qz 15 .Qy 14 .Tx e14 a 14 13 MatrixForm** forma de matriz  $\overline{a} = \overline{a}$ <br> **11 11 10 10 a 11 10 MatrixForm** forma de matriz **a 12 10 a 11 10 .a 12 11 MatrixForm** forma de matriz **a 12 10 MatrixForm** forma de matriz **a 13 10 a 11 10 .a 12 11 .a 13 12 a 13 10 MatrixForm** forma de matriz **a 14 10 a 11 10 .a 12 11 .a 13 12 .a 14 13 FullSimplify**<br>Simplifica completamente **a 14 10 MatrixForm** forma de matriz **13 12 ad 13 Qy 12 .Qz 90 13 .Tx e13 12 aADs Ty e12A 13 12** 10<br>**aD** = **a**<br>13 11 **10 .a 12 11 .aADi 13 12 aD MatrixForm 13** forma de matriz **10**  $a = \begin{bmatrix} 1 & 1 & 12 \\ 1 & 1 & 12 \end{bmatrix}$ <br> **13 11 12 13 13 10 10 11 12 12 aDb MatrixForm13 10** forma de matriz

 $13 -$ ; (\*Trasformaciones auxiliares lado izquierdo\*) ; ; ;  $aI = \overline{a} \cdot \overline{a} \cdot aAIi$ <sub>13</sub>; ;  $aIb = \tilde{a} \cdot \tilde{a} \cdot aAIi \cdot ai$ <br>  $13 \qquad 11 \qquad 12 \qquad 13 \qquad 13 ;$ ;  $\overline{a}Is = \overline{\widetilde{a}} \cdot \overline{\widetilde{a}} \cdot aAI1 \cdot a1 \cdot Qz [\theta 15] \cdot Qy [\theta 14] \cdot aAIs$ <br>  $\overline{13}$   $\overline{11}$   $\overline{12}$   $\overline{13}$   $\overline{13}$ ; **aDs 13 10 a 11 10 .a 12 11 .aADi 13 12 .ad 13 12 .Qz 15 .Qy 14 .aADs 13 12 aDs MatrixForm 13 10** forma de matriz **aAIi Ty e12A 13 12 ai Qy 12 .Qz 90 13 .Tx e13 13 12 aAIs 13 Ty e12A 12 10 a 11 10 .a 12 11 .aAIi 13 12 aI MatrixForm 13 10** forma de matriz **10 a 11 10 .a 12 11 .aAIi 13 12 .ai 13 12 aIb MatrixForm 13 10** forma de matriz **10 a 11 10 .a 12 11 .aAIi 13 12 .ai 13 12 .Qz 15 .Qy 14 .aAIs 13 12 aIs MatrixForm 13 10** forma de matriz

CADENA 2 ; ; ; ; ; ; θ24=-180°+θ22+θ21; θ25=-90°+θ23; ; ; ; **a 21 20 Qz 90 .Tx e21 a 21 20 MatrixForm** forma de matriz **a 21 Qy 21 .Tx e22 22 a 22 21 MatrixForm** forma de matriz **a 23 22 Qy 22 .Qz 90 23 .Tx e23 a 23 22 MatrixForm** forma de matriz **a 23 22 MatrixForm** forma de matriz **a 24 23 Qz 25 .Qy 24 .Tx e24 a 24 23 MatrixForm** forma de matriz **a 21 20 a 21 20**

;

; ; ; ; ; ; (\*Trasformaciones auxiliares lado derecho\*) ; ; ;  $\overline{a}$  **aD** =  $\overline{a}$  **.a .aADi**<br> **23 21 22 23 3** ;  $aDb = \vec{a} \cdot \vec{a} \cdot aADi \cdot ad$ <br>  $23 \quad 21 \quad 22 \quad 23 \quad 23 ;$  $22 \t 22$  $23:$ ; (\*Trasformaciones auxiliares lado izquierdo\*) ; **ai** = Qy[-022].Qz[90 ° -023].Tx[e23]<br><sup>23</sup> ;  $aI = \overline{a} \cdot \overline{a} \cdot aAIi$ <br>  $23 \overline{21} \cdot 22 \overline{23}$  $22 \quad 22$  $\overline{a1b} = \overline{a} \cdot \overline{a} \cdot a$ **AIi.** $\overline{a1}$ <br>  $\overline{23}$   $\overline{21}$   $\overline{22}$   $\overline{23}$   $\overline{23}$ ; ; **a 20 MatrixForm 21** forma de matriz **a 22 a 21 .a 22 20 20 21 a 22 20 MatrixForm** forma de matriz **a 23 20 a 21 20 .a 22 21 .a 23 22 a 23 20 MatrixForm** forma de matriz **a 24 20 a 21 20 .a 22 21 .a 23 22 .a 24 23 FullSimplify**<br>Simplifica completamente **a 24 20 MatrixForm** forma de matriz **aADi Ty e22A 23 22 ad 23 Qy 22 .Qz 90 23 .Tx e23 22**  $\frac{a}{23}$  **a Ty**  $\left[ -e^{22A} \right]$ **22 20 20 21 22 aD MatrixForm 23 20** forma de matriz **20 a 21 20 .a 22 21 .aADi 23 22 .ad 23 22 aDb MatrixForm 23 20** forma de matriz **aDs 23 20 a 21 20 .a 22 21 .aADi 23 22 .ad 23 22 .Qz 25 .Qy 24 .aADs 23 22 aDs MatrixForm 23** forma de matriz **20 aAIi 23 22 Ty e22A 22 Qy 22 .Qz 90 23 .Tx e23 aAIs Ty e22A 23 22 20 a 21 20 .a 22 21 .aAIi 23 22 aI 23 20 MatrixForm** forma de matriz **20 a 21 20 .a 22 21 .aAIi 23 22 .ai 23 22 aIb MatrixForm23 20** forma de matriz

 $\overline{a_1 s} = \overline{a_1} \cdot \overline{a_1} \cdot a \overline{A_1 1} \cdot a \overline{a_1} \cdot Qz [\theta 25] \cdot Qy [\theta 24] \cdot a \overline{A1s}$ <br>  $\overline{a_2 s} = \overline{a_1 s} \cdot a \overline{a_2 s}$ ; CADENA 3 ; ; ; ; ; ; ; θ34=-180°+θ32+θ31; θ35=-90°+θ33; ; ; ; ; ; ; ; ; ; (\*Trasformaciones auxiliares lado derecho\*) ; ;  $\frac{a}{33}$  **a Ty** [-e32A]<sub>;</sub> **20 a 21 20 .a 22 21 .aAIi 23 22 .ai 23 22 .Qz 25 .Qy 24 .aAIs 23 22 aIs MatrixForm 23 20** forma de matriz **a 31 30 Qz 180 .Tx e31 a 31 30 MatrixForm** forma de matriz **a 32 31 Qy 31 .Tx e32 a 32 31 MatrixForm** forma de matriz **a 33 32 Qy 32 .Qz 90 33 .Tx e33 a 33 32 MatrixForm** forma de matriz **a 33 32 MatrixForm** forma de matriz **a 34 33 Qz 35 .Qy 34 .Tx e34 a 34 33 MatrixForm** forma de matriz **a 31 30 a 31 30 a 31 30 MatrixForm** forma de matriz **a 32 30 a 31 30 .a 32 31 a 32 30 MatrixForm** forma de matriz **a 33 30 a 31 30 .a 32 31 .a 33 32 a 33 30 MatrixForm** forma de matriz **a 34 30 a 31 30 .a 32 31 .a 33 32 .a 34 33 FullSimplify** simplifica completamente **a 34 30 MatrixForm** forma de matriz **aADi Ty e32A 33 32 ad 33 Qy 32 .Qz 90 33 .Tx e33 32 32**

 $aD = \vec{a} \cdot \vec{a} \cdot aADi$ <br>  $33 \quad 31 \quad 32 \quad 33 \quad$ ;  $aDb = a \cdot a \cdot aADi \cdot ad$ <br>  $33 \qquad 31 \qquad 32 \qquad 33 \qquad 33 \cdot$ ;  $\overline{a}$ **DS** =  $\overline{a}$ ,  $\overline{a}$ ,  $\overline{a}$ AD**Di**,  $\overline{a}$ d<sub>3</sub> (2z [ $\theta$ 35] . (2y [ $\theta$ 34] .  $\overline{a}$ AD**s** 33<br>33 31 32 33 33 ; (\*Trasformaciones auxiliares lado izquierdo\*) ; ; ;  $aI = \tilde{a} \cdot \tilde{a} \cdot aAIi$ <br>  $33 \t31 \t32 \t33 ;$ ;  $\overline{a}$ **Ib** =  $\overline{a}$ .  $\overline{a}$ .  $a$ AIi. $\overline{a}$ i<br>  $33$   $33$   $33$ ;  $\overline{a}$ **Is** =  $\overline{a}$ ,  $\overline{a}$ ,  $\overline{a}$ AII,  $\overline{a}$ i,  $Qz$ [ $\theta$ 35],  $Qy$ [ $\theta$ 34],  $\overline{a}$ AIIs<br>  $\overline{a}$ 33<br>  $\overline{a}$ 33<br>  $\overline{a}$ 33 ; CADENA 4 ;(\*\*) ; ; ; ; ; ; θ44=-180°+θ42+θ41;  $\theta$ 45=-90°+ $\theta$ 43; **30 a 31 30 .a 32 31 .aADi 33 32 aD MatrixForm 33 30** forma de matriz **30 a 31 30 .a 32 31 .aADi 33 32 .ad 33 32 aDb MatrixForm 33 30** forma de matriz **30 a 31 30 .a 32 31 .aADi 33 32 .ad 33 32 .Qz 35 .Qy 34 .aADs 33 32 aDs MatrixForm 33 30** forma de matriz **aAIi Ty e32A 33 32 ai Qy 32 .Qz 90 33 .Tx e33 33 32 aAIs Ty e32A 33 32 30 a 31 30 .a 32 31 .aAIi 33 32 aI MatrixForm 33 30** forma de matriz 30 <sub>30</sub><br> **1D** = **a**<br>
33 31 **30 .a 32 31 .aAIi 33 32 .ai 33 32 aIb MatrixForm 33 30** forma de matriz **30 a 31 30 .a 32 31 .aAIi 33 32 .ai 33 32 .Qz 35 .Qy 34 .aAIs 33 32 aIs MatrixForm 33 30** forma de matriz **a 41 40 Qz 270 .Tx e41 a 41 40 MatrixForm** forma de matriz **a 42 41 Qy 41 .Tx e42 a 42 41 MatrixForm** forma de matriz **a 43 42 Qy 42 .Qz 90 43 .Tx e43 a 43 42 MatrixForm** forma de matriz **a 42 MatrixForm43** forma de matriz

; ; ; ; ; ; ; ; ; (\*Trasformaciones auxiliares lado derecho\*) ; ; ;  $\overline{a}D = \overline{a} \cdot \overline{a} \cdot aADi$ <br>43 41 42 43; ;  $a = \begin{bmatrix} 2 & 3 & 4 & 3 \\ 4 & 3 & 4 & 4 \end{bmatrix}$ ; aDs =  $\begin{bmatrix} 2 & 3 \\ 43 & 41 \\ 42 & 43 \end{bmatrix}$ , aADi, ad. Qz [ $\theta$ 45] . Qy [ $\theta$ 44] . aADs<br>43<br>43 ; (\*Trasformaciones auxiliares lado izquierdo\*) ; ; ;  $a_1 = \overline{a} \cdot \overline{a} \cdot a_1$ <br>  $a_2 = \overline{a_3} \cdot a_2$ **a 44 43 Qz 45 .Qy 44 .Tx e44 a 44 43 MatrixForm** forma de matriz **a 41 40 a 41 40 a 41 40 MatrixForm** forma de matriz **a 42 40 a 41 40 .a 42 41 a 42 40 MatrixForm** forma de matriz **a 43 40 a 41 40 .a 42 41 .a 43 42 a 43 40 MatrixForm** forma de matriz **a 44 40 a 41 40 .a 42 41 .a 43 42 .a 44 43 FullSimplify**<br>Simplifica completamente **a 44 40 MatrixForm** forma de matriz **aADi Ty e42A 43 42 ad Qy 42 .Qz 90 43 .Tx e43 43 42**  $\frac{a}{43}$  **a Ty**  $\left[ -e42A \right]$ **42 40 a 41 40 .a 42 41 .aADi 43 42 aD MatrixForm 43 40** forma de matriz 40<br>**Db** = **a**<br>43 41 **40 .a 42 41 .aADi 43 42 .ad 43 42 aDb MatrixForm 43 40** forma de matriz **40 a 41 40 .a 42 41 .aADi 43 42 .ad 43 42 .Qz 45 .Qy 44 .aADs 43 42 aDs MatrixForm 43 40** forma de matriz **aAIi 43 Ty e42A 42 ai 43 Qy 42 .Qz 90 43 .Tx e43 42 aAIs Ty e42A 43 42 40 a 41 40 .a 42 41 .aAIi 43 42**

;  $\overline{a_1 b} = \overline{a} \cdot \overline{a} \cdot a$ <br>  $\overline{a_1 a_2} \cdot a_3$ <br>  $\overline{a_3} \cdot a_4$ ; ; **.Qz 45 .Qy 44 .aAIs 43** ; Vector de posición  $X=$   $14$   $\frac{1}{11}$   $\frac{1}{11}$   $\frac{1}{11}$ Y=  $Z=14$ <sup>-</sup> ;  $X2=$  24  $\overline{\phantom{0}}$ ;  $Y2=$  24  $\overline{\phantom{0}}$ ;  $Z2=$  24  $\overline{z}$  ;  $X3=34$ <sup>-</sup>;  $Y3=34$  ;  $Z3 = 34$  ;  $X4 = 44$  ;  $Y4=$   $44$   $7$   $7$  ; **aI** // MatrixForm<br>
48 49 49 41 42<br>
49 49 41 42<br>
49 49 41 42<br>
48 15 4 42<br>
48 41 42<br>
48 41 42<br>
48 41 42<br>
48 41 42<br>
48 41 42<br>
48 44 44<br>
45 5 4 44 44<br>
45 41 44<br>
48 45 // MatrixFor<br>
tom de matrix<br>
48 44 44<br>
48 45 // MatrixFo **43 MatrixForm 40** forma de matriz 40<br>**1Ib** = **a**<br>43 41 **40 .a 42 41 .aAIi 43 42 .ai 43 42 aIb MatrixForm 43 40** forma de matriz  $\overline{AB} = \overline{a} \cdot \overline{a} \cdot \overline{a$ **40 40 41 42 42 42 aIs MatrixForm 43 40** forma de matriz **a 14 10 1, 4 a 14 10 2, 4 a 14 10 3, 4 a 24 20 1, 4 a 24 20 2, 4 a 24 20 3, 4 a 34 30 1, 4 a 34 30 2, 4 a 34** 30<br>**a**[3,4] **a 44 40 1, 4 a 40 2, 4 44 a 44 40 3, 4**

Cadena#1 Cinematica inversa Tetha3 SolC3=Solve[y==Y,Cos[θ13] ]//Flatten  $C3 = Cos[013]/.SolC3$  $\sqrt{1-C3^2}$  $S3=$ t13=ArcTan[C3,S3] Tetha1 X Y Z (\*Sistema lado izquierdo\*) EcIx=X-e11+e14-e12  $Cos[011]$ ; EcIz=Z-e12  $Sin[011]$ ; SumIxz=EcIx<sup>2</sup>+EcIz<sup>2</sup> //FullSimplify (\*Sistema lado derecho\*) EcDx=x-e11+e14-e12  $Cos[011]$ ;  $EcDz=z-e12 Sin[011];$ 

 $Z4 = 44$  ;

```
SumDxz=EcDx2+EcDz2
//Expand//FullSimplify
(*Realizando el cambio de variable de acuerdo a la identidad trigonometrica 101 craij Cos\lceil \theta \rceil \square (1-\frac{1}{\sqrt{2}})t11^2)/(1+t11^2)/.Sin\left[\theta\right] \square(2t11)/(1+t11^2)^*)CSumDxz = SumDxz / . Cos[011] > (1-t11<sup>2</sup>)/(1+t11<sup>2</sup>)/.Sin[011] > (2t11)/(1+t11<sup>2</sup>)
 Sol\theta11=Solve[{SumIxz == CSumDxz}, t11]
(*Sustituyendo t en θ11, pagina del craij 114*)
t11a=2*ArcTan[t11]/.Sol\theta11[[1]]/. Sin[\theta13]->S3//FullSimplify
t11b=2*ArcTan[t11]/.Sol\theta11[[2]]/. Sin[\theta13]->S3//FullSimplify
(*tenemos dos posibles soluciones*)
Tetha2
Ecxt12=X//TrigExpand
Ecyt12=Y//TrigExpand
Eczt12=Z//TrigExpand
Solθ12=Solve[{Ecxt12==x,Eczt12==z},{Cos[θ12],Sin[θ12]}]//Flatten//FullSimplify
C12=Cos[012]/.Sol012[[1]]S12 = Sin[012]/. Sol012[72]t12=ArcTan[C12,S12]CADENA #2
Tetha23
SolC23=Solve[x2==X2,Cos[θ23] ]//Flatten
C23=Cos[θ23]/.SolC23
s_{23=}\sqrt{1-\text{C23}^2}t132=ArcTan[C23,S23]
Tetha #12
X2
Y<sub>2</sub>
Z2
(*Sistema lado izquierdo*)
EcIy2=Y2-e21+e24-e22 Cos[θ21];
EcIz2=Z2-e22 Sin[021];
SumIyz2=EcIy2<sup>2</sup>+EcIz2<sup>2</sup>//FullSimplify
(*Sistema lado Derecho*)
EcDy2=y2-e21+e24-e22 Cos[021];
EcDz2=z2-e22 Sin[θ21];
SumDyz2=EcDy22+EcDz22
//Expand//FullSimplify
(*Realizando el cambio de variable de acuerdo a la identidad trigonometrica 101 craij Cos[θ] (1-
t11^2)/(1+t11^2)/.Sin\left[\theta\right] \square(2t11)/(1+t11^2)^*)\text{CSumDyz2} = \text{SumDyz2} / . \text{Cos}[021] - \frac{1 \cdot 112^2}{1 \cdot 112^2}. \text{Sin}[021] - \frac{2 \cdot 112}{1 \cdot 112^2}Sol\theta12=Solve[{SumIyz2==CSumDyz2},t112]
(*Sustituyendo t en \theta1, pagina del craij 114*)
t11a2=2*ArcTan[t112]/.Solθ12[[1]]/. Sin[θ23]->S23//FullSimplify
t11b2=2*ArcTan[t112]/.Solθ12[[2]]/. Sin[θ23]->S23//FullSimplify
(*tenemos dos posibles soluciones*)
Tetha #22
Ecxt122=X2//TrigExpand
Ecyt122=Y2//TrigExpand
Eczt122=Z2//TrigExpand
Sol022=Solve[{Ecyt122==y2,Eczt122==z2},{Cos[022],Sin[022]}]//Flatten//FullSimplify
C122 = Cos[022]/.Sol022[[1]]S122=Sin[θ22]/.Solθ22[[2]]
t122=ArcTan[C122,S122]
CADENA #3
Tetha 33
SolC33=Solve[y3==Y3,Cos[θ33] ]//Flatten
C33=Cos[θ33]/.SolC33
_{\rm S33=}\sqrt{1-} C33<sup>2</sup>
t133=ArcTan[C33,S33]
Tetha 31
```

```
X3
Y3
Z3
(*Sistema de lado izquierdo*)
EcIx3=X3+e31-e34+e32 Cos[θ31];
EcIz3=Z3-e32 Sin[θ31];
SumIxz3=EcIx3<sup>2</sup>+EcIz3<sup>2</sup>//FullSimplify
(*Sistema lado derecho*)
EcDx3=x3+e31-e34+e32 Cos[θ31];
EcDz3=z3-e32 Sin[031];
SumDxz3=EcDx3<sup>2</sup>+EcDz3<sup>2</sup>//Expand//FullSimplify
(*Realizando el cambio de variable de acuerdo a la identidad trigonometrica 101 craij Cos[θ] (1-
t11^2)/(1+t11^2)/.Sin[θ] (2t11)/(1+t11^2)*)
CSumDxz3 = SumDxz3/. Cos[031] \rightarrow (1-t113<sup>2</sup>)/(1+t113<sup>2</sup>)/.Sin[031] \rightarrow (2t113)/(1+t113<sup>2</sup>)
Sol\theta31=Solve[{SumIxz3} = CSumDxz3}, t113]
(*Sustituyendo t en θ1, pagina del craij 114*)
t11a3=2*ArcTan[t113]/.Solθ31[[1]]/. Sin[θ33]->S33//FullSimplify
t11b3=2*ArcTan[t113]/.Solθ31[[2]]/. Sin[θ33]->S33//FullSimplify
(*tenemos dos posibles soluciones*)
Tetha 32
Ecxt123=X3//TrigExpand
Ecyt123=Y3//TrigExpand
Eczt123=Z3//TrigExpand
Solθ32=Solve[{Ecxt123==x3,Eczt123==z3},{Cos[θ32],Sin[θ32]}]//Flatten//FullSimplify
C123=Cos[θ32]/.Solθ32[[1]]
S123=Sin[θ32]/.Solθ32[[2]]
t123=ArcTan[C123,S123]
CADENA #4
Tetha 43
SolC4=Solve[x4==X4,Cos[θ43] ]//Flatten
C4=Cos[θ43]/.SolC4
_{\mathrm{S4=}}\sqrt{1} – C4<sup>2</sup>
t134=ArcTan[C4,S4]
Tetha 41
X4
Y4
Z4
(*Sistema de lado izquierdo*)
EcIy4=Y4+e41-e44+e42 Cos[041];
EcIz4=Z4-e42 Sin[041];
SumIyz4=EcIy42+EcIz42
//FullSimplify
(*Sistema de lado derecho*)
EcDy4=y4+e41-e44+e42 Cos[041];
EcDz4=z4-e42 Sin[041];
SumDyz4=EcDy42+EcDz42
//Expand//FullSimplify
(*Realizando el cambio de variable de acuerdo a la identidad trigonometrica 101 craij Cos[θ] (1-
t11^2/(1+t11^2)/.Sin[θ] (2t11)/(1+t11^2)*)
\text{CSumDyz4} = \text{SumDyz4} / . \text{Cos}[041] - \frac{1 \cdot 114^2}{1 \cdot 114^2}. \text{Sin}[041] - \frac{2 \cdot 114}{1 \cdot 14^2} Solθ41=Solve[{SumIyz4==CSumDyz4}, t114] 
(*Sustituyendo t en \theta1, pagina del craij 114*)
t11a4=2*ArcTan[t114]/.Solθ41[[1]]/. Sin[θ43]->S4//FullSimplify
t11b4=2*ArcTan[t114]/.Sol\theta41[[2]]/. Sin[\theta43]->S4//FullSimplify
(*tenemos dos posibles soluciones*)
Tetha 42
Ecxt124=X4//TrigExpand
Ecyt124=Y4//TrigExpand
Eczt124=Z4//TrigExpand
Solθ42=Solve[{Ecyt124==y4,Eczt124==z4},{Cos[θ42],Sin[θ42]}]//Flatten//FullSimplify
C124 = Cos[042]/. Sol042[1]]
S124=Sin[θ42]/.Solθ42[[2]]
```

```
e12=110;
e13=200;
e14=50;
e12A=20;
e21=55;
e22=110;
e23=200;
e24=50;
e22A=20;
e31=55;
e32=110;
e33=200;
e34=50;
e32A=20;
e41=55;
e42=110;
e43=200;
e44=50;
e42A=20;
pi={30,50,300};
pf={30,50,200};
tf=20;Ce = \{0,0,0\};Cross[{-1,0,0},{0,0,-1}];
TRAYECTORIA:
For[t=0,t<=tf, t+=1,p=(10*(t/tf)^3-15*(t/tf)^4+6*(t/tf)^5);aa=50;
(*s[t]={
pi \llbracket 1 \rrbracket +p*(pf \llbracket 1 \rrbracket -pi \llbracket 1 \rrbracket ),
pi [2] + p*(pf [2] -pi [2]),
pi\llbracket 3 \rrbracket +p*(pf\llbracket 3 \rrbracket -pi\llbracket 3 \rrbracket )
}*)
(*s[t]={
0+2*aa *Cos[2*Pi*p]-aa*Cos[4*Pi*p],
0+2*aa*Sin[2*Pi*p]-aa*Sin[4*Pi*p],
250
}*)
s[t]=\{ 30+10*Sin[p*t],
   30+10*Cos[p*t],
   200+p*t/.3
   }
(*s[t]={
5+30*Cos[2*Pi*p],
 5+30*Sin[2*Pi*p],
300(*20*Cos[2*Pi*p]*)
 }*)
```
t124=ArcTan[C124,S124]

DATOS e11=55;

```
(*s[t]={
 10*Sqrt[t*p]Cos[t*p], 
 10*Sin[t*p],
4*t*p}
 *)
\lceilTabla=Table[{s[t][[1]],s[t][[2]],s[t][[3]] },{t,0,tf,1}];
Trayectoria=Line[Tabla];
Graphics3D[
 {
  {AbsoluteThickness[2],RGBColor[1,0,0],Trayectoria}
  },
 Axes->True, AxesLabel->{x,y,z},
 PlotRange->{{-100,200},{-100,200},{-200,400}},
 ImageSize->500
 ]
 VARIABLES ARTICULARES
For[t=0,t<=tf, t+=1,x=s[t][[1]];
y=s[t][[2]];
z=s[t][[3]];
x2=s[t][[1]];
y2=s[t][[2]];
z2=s[t][[3]];
x3=s[t][[1]];
y3=s[t][[2]];z3 = s[t][[3]];
x4=s[t][[1]];
y4=s[t][[2]];
z4=s[t][[3]];
(*Variables articulares*)
 (*cadena1*)
 \thetaa3[t]=t13;
 θ13=θa3[t];
 \thetaal[t]=tl1b;
 θ11=θa1[t];
 \thetaa2[t]=t12;
 θ12=θa2[t];
 θa23[t]=t132;
 \theta23=\thetaa23[t];
 \thetaa21[t]=t11b2;
 \theta21=\thetaa21[t];
 \thetaa22[t]=t122;
 \theta22=\thetaa22[t];
 θa33[t]=t133;
 \theta33=\thetaa33[t];
 \thetaa31[t]=t11b3;
 θ31=θa31[t];
 \thetaa32[t]=t123;
θ32=θa32[t];
\thetaa43[t]=t134;
\theta43=\thetaa43[t];
 \thetaa41[t]=t11b4;
 \theta41=\thetaa41[t];
 \thetaa42[t]=t124;
θ42=θa42[t];
```

```
]
```
Animate[  $\theta$ 13= $\theta$ a3[t]; θ11=θa1[t]; θ12=θa2[t];  $\theta$ 23= $\theta$ a23[t];  $\theta$ 21= $\theta$ a21[t];  $\theta$ 22= $\theta$ a22[t];  $\theta$ 33= $\theta$ a33[t];  $\theta$ 31= $\theta$ a31[t]; θ32=θa32[t];  $\theta$ 43= $\theta$ a43[t];  $\theta$ 41= $\theta$ a41[t]; θ42=θa42[t];  $Ce = \{0,0,0\};$ (\*Primer cadena\*)  $Eslabon1 = Line[{Ce,T3D[11 \quad ]}];$  $Eslabon2=Line[{T3D[11 \quad ],T3D[12 \quad ]}]$ ;  $Eslabon3=Line[{T3D[12 \quad J,T3D[13 \quad J]}];$  $Eslabon3D=Line[{T3D[12 \quad ],T3D[13 \quad ]}];$  $Eslabon3I=Line[{T3D[12 \quad J,T3D[13 \quad J]}];$  $Eslabon3Db = Line[{T3D[13 \quad J,T3D[13 \quad J]}];$  $Eslabon3Ib=Line[{T3D[13 \quad J,T3D[13 \quad J]};$ **aDb.n aDs.n**<br>Eslabon3Ds=Line[{T3D[ 13 ],T3D[ 13 ]}];  $Eslabon3Is=Line[{T3D[13 \quad J,T3D[13 \quad J]};$  $Eslabon4=Line[{T3D[13 \quad ],T3D[14 \quad ]}];$ (\*Segunda cadena\*)  $Eslabon21=Line[{Ce,T3D[21 \quad ]}];$  $Eslabon22 = Line[{T3D[21 \quad ],T3D[22 \quad ]}]$ ; Eslabon23=Line[{T3D[<sup>22</sup> ],T3D[<sup>23</sup> ]}]; Eslabon23D=Line $[{T3D[}^{22} \quad ],T3D[}^{23} \quad ]}]$ ;  $Eslabon23I=Line[{T3D[22 \quad ],T3D[23 \quad ]}];$  $Eslabon23Db=Line[{T3D[23 \quad J,T3D[23 \quad J]};$  $Eslabon23Ib=Line[{T3D[23 \quad ],T3D[23 \quad ]}];$  $Eslabon23Ds=Line[$ {T3D[  $23$  ],T3D[  $23$  ]}]; **aIb.n aIs.n**<br>Eslabon23Is=Line[{T3D[  $\frac{23}{23}$  ],T3D[  $\frac{23}{23}$  ]}]; **a 10 .n a 11 10**  $\cdot$ **n**<br>1.T3D[12 **10 .n a 10 .n a 10 .n 13 a 10 .n aD .n**  $],$ T3D[ **13**  $]$ ]; **10 a 10**  $\cdot$ **n aI**.**n**<br>1.T3D( $\frac{13}{13}$ **10 aD 10 .n aDb .n**  $\left[ 1,13D \right[ 13]$ **10 aI 10 .n aIb.n**<br>[13D] **13 10 10**  $\cdot$ **n aDs 10 .n aIb 10 .n aIs .n 13 10 a 13 10 .n a 14 10 .n a 21 20 .n a 20 .n a**  $]$ ,T3D[ $22$ <sup>'</sup> **20 .n a 20**  $\cdot$ **n**<br>**1.T3D** $^{23}$ **20 .n a 22 20 .n aD 23 20 aD.n**<br>[23 ]}]; **a 22 20**  $\cdot$ **n**<br> $\frac{aI \cdot n}{23}$ **20 aD 20 .n aDb .n 23 20 aI 20 .n aIb 23 20 .n aDb 20 .n aDs**  $\left[ 1, T3D \right[ 23 \right]$ **20 .n 20**  $^{-1}$ <sub>20</sub>  $\cdot$ **n**<sub>]}];</sub>

 $Eslabon24 = Line[{T3D[}^{23} \quad ],T3D[}^{24} \quad ]}]$ ; (\*Tercera cadena\*) Eslabon31=Line[ ${Ce,T3D[31]};$  $Eslabon32 = Line[{T3D[}^{31} \quad ],T3D[}^{32} \quad ]}]$ ; Eslabon33=Line[{T3D[<sup>32</sup> ],T3D[<sup>33</sup> ]}];  $Eslabon33D=Line[{T3D[32 \t],T3D[33 \t],}]$  $Eslabon33I=Line[$ {T3D[<sup>32</sup> ],T3D[<sup>33</sup> ]}];  $Eslabon33Db=Line[{T3D[} 33 \quad ], T3D[ 33 \quad ]];$  $Eslabon33Ib=Line[{T3D[} 33 \t J,T3D[} 33 \t J)];$  $Eslabon33Ds=Line[{T3D[} 33 \t J,T3D[} 33 \t J]];$ Eslabon33Is=Line[ $\{T3D[$  33 ],T3D[ 33 ]}]; Eslabon34=Line[{T3D[ $3^3$  ],T3D[ $3^4$  ]}]; (\*Cuarta cadena\*) Eslabon41=Line[{Ce,T3D]  $Eslabon42 = Line[{T3D[41 \quad ],T3D[42 \quad ]}]$ ;  $Eslabon43 = Line[{T3D[42 \quad ],T3D[43 \quad ]}]$ ;  $Eslabon43D=Line[{T3D[42 \quad ],T3D[43 \quad ]}]$ ;  $Eslabon43I=Line[{T3D[42 \quad ],T3D[43 \quad ]}]$ ;  $Eslabon43Db=Line[{T3D[43 \quad ],T3D[43 \quad ]}]$ ;  $Eslabon43Ib=Line[{T3D[43 \quad ],T3D[43 \quad ]}];$  $Eslabon43Ds=Line[{T3D[43 \t], T3D[43 \t],]};$ Eslabon43Is=Line[{T3D[  $43$  ],T3D[  $43$  ]}]; Eslabon44=Line[{T3D[ $43$ ],T3D[ $44$ ]}]; Graphics3D[ { (\*Primera cadena\*) {AbsoluteThickness[1], RGBColor[1,1,0],Trayectoria}, {AbsoluteThickness[7], RGBColor[1,1,0],Eslabon1}, {AbsoluteThickness[5], RGBColor[0,1,1], Eslabon2}, {AbsoluteThickness[3], RGBColor[0,0,1],Dashed,1 Eslabon3}, {AbsoluteThickness[3], RGBColor[1,0,1], Eslabon4}, {AbsoluteThickness[3], RGBColor[1,0,0],Eslabon3D}, {AbsoluteThickness[3], RGBColor[1,0,0], Eslabon3I}, **a 20**  $\cdot$ **n**<br>**1.T3D<sub>[24</sub>] 20 a** . n<br><sup>24</sup> |}|; **a 31 30 .n a 30**  $\cdot$ **n**<br>1.T3D $\left[\frac{32}{12}\right]$ **30 .n a 30**  $\cdot$ **n**<br>1.T3D $\begin{bmatrix} 33 \end{bmatrix}$ **30 a** . n<br><sup>33</sup> ]}]; **a 30 .n aD 33 30 .n a 30 .n aI .n 33 30 aD 30 .n aDb .n 33 30 aI 30 .n aIb .n 33 30 aDb 30 .n aDs 33 30 .n aIb 33 30 .n aIs .n 33 30 a 33 30**  $\cdot$ **n**<br>**1.T3D<sup>[34</sup>] 30 .n a 41 40 .n a 40**  $\cdot$ **n**<br>1.T3D $\left[42\right]$ **40 .n a 40**  $\cdot$ **n**<br>**1.T3D** $^{43}$ **40 .n a 40 .n aD 43 40 aD.n**<br>[43 ]}]; **a 40**  $\cdot$ **n aI**<br>[1.T3D<sub>[43</sub>] **40 .n aD 40 .n aDb 43 40 aDb.n**<br>[<sup>43</sup> ]]]; **aI 40 .n aIb .n 43 40 aDb 40 .n aDs .n 43 40 aIb 43 40 .n aIs 43 40 .n a 43 40 .n a 44 40 .n**

{AbsoluteThickness[3],RGBColor[0,0,1],Eslabon3Db},
```
 {AbsoluteThickness[3],RGBColor[0,0,1], Eslabon3Ib},
 {AbsoluteThickness[3], RGBColor[1,0,0],Eslabon3Ds},
 {AbsoluteThickness[3], RGBColor[1,0,0], Eslabon3Is},
 (*Segunda cadena*)
 {AbsoluteThickness[7], RGBColor[1,1,0],Trayectoria},
 {AbsoluteThickness[7], RGBColor[1,1,0],Eslabon21},
 {AbsoluteThickness[5], RGBColor[0,1,1], Eslabon22},
 {AbsoluteThickness[3], RGBColor[0,0,1],Dashed,1 Eslabon23},
 {AbsoluteThickness[3], RGBColor[1,0,1], Eslabon24},
 {AbsoluteThickness[3], RGBColor[1,0,0],Eslabon23D},
 {AbsoluteThickness[3], RGBColor[1,0,0], Eslabon23I}, 
 {AbsoluteThickness[3],RGBColor[0,0,1],Eslabon23Db},
 {AbsoluteThickness[3],RGBColor[0,0,1], Eslabon23Ib}, 
 {AbsoluteThickness[3], RGBColor[1,0,0],Eslabon23Ds},
 {AbsoluteThickness[3], RGBColor[1,0,0], Eslabon23Is},
 (*Tercera cadena*)
 {AbsoluteThickness[7], RGBColor[1,1,0],Trayectoria},
 {AbsoluteThickness[7], RGBColor[1,1,0],Eslabon31},
 {AbsoluteThickness[5], RGBColor[0,1,1], Eslabon32},
 {AbsoluteThickness[3], RGBColor[0,0,1],Dashed,1 Eslabon33},
 {AbsoluteThickness[3], RGBColor[1,0,1], Eslabon34}, 
 {AbsoluteThickness[3], RGBColor[1,0,0],Eslabon33D},
 {AbsoluteThickness[3], RGBColor[1,0,0], Eslabon33I},
 {AbsoluteThickness[3],RGBColor[0,0,1],Eslabon33Db},
 {AbsoluteThickness[3],RGBColor[0,0,1], Eslabon33Ib},
 {AbsoluteThickness[3], RGBColor[1,0,0],Eslabon33Ds},
 {AbsoluteThickness[3], RGBColor[1,0,0], Eslabon33Is},
 (*Cuarta cadena*)
 {AbsoluteThickness[7], RGBColor[1,1,0],Trayectoria},
 {AbsoluteThickness[7], RGBColor[1,1,0],Eslabon41},
 {AbsoluteThickness[5], RGBColor[0,1,1], Eslabon42},
 {AbsoluteThickness[3], RGBColor[0,0,1],Dashed,1 Eslabon43},
 {AbsoluteThickness[3], RGBColor[1,0,1], Eslabon44},
 {AbsoluteThickness[3], RGBColor[1,0,0],Eslabon43D},
 {AbsoluteThickness[3], RGBColor[1,0,0], Eslabon43I},
 {AbsoluteThickness[3],RGBColor[0,0,1],Eslabon43Db},
 {AbsoluteThickness[3],RGBColor[0,0,1], Eslabon43Ib},
 {AbsoluteThickness[3], RGBColor[1,0,0],Eslabon43Ds},
 {AbsoluteThickness[3], RGBColor[1,0,0], Eslabon43Is}
```
 }, Axes->True, AxesLabel->{x,y,z}, ImageSize->800, BaseStyle->{24,FontFamily-> "Arial"}, PlotRange->{{-200,400},{-200,400},{-2,400}}  $], \{t, 0, tf, 1\}$ 

]

#### **Matriz en variables de estado de Robot Paralelo Delta 4RSS**

(\*Programa elaborado por Emilio Villanueva y Daniel Cruz junto con el Asesor Dr. Mártinez Zamudio P. Para la implementación de una cadena virtual RRR en un Robot Delta RSS (2019)

Nomenclatura:

-Eslabones:"eim" donde "i" es el número de cadena y "m" es el número de eslabón. -Matrices de transfomación:

 $\Box$ UnderoverscriptBox $[\Box a \Box, \Box \text{im} \Box, \Box \text{in} \Box]$ \ donde\  $\Box$ "\<i\>"  $\Box$ \ es\ el\ número\ de\ cadena\  $\Box$ "\<n\>"  $\Box$ \ número\ de\ matriz\ y\  $\Box$ '\ es\ el\ número\ de\ matriz\ vista\ en\ el\ sistema\  $\Box$ anterior . Con  $\Box$ exepción\ de\

 $\Box$ UnderoverscriptBox $[\Box av \Box, \Box im \Box, \Box in \Box]$ \ la\ cual\  $\Box$ "\<v\>" $\Box$ \ representa\ a\ la\ cadena\  $\Box$ virtual .  $\Box \Box$ -Ángulos : θin donde "i" es el número de cadena y "n" es el número de áungulo. \*)

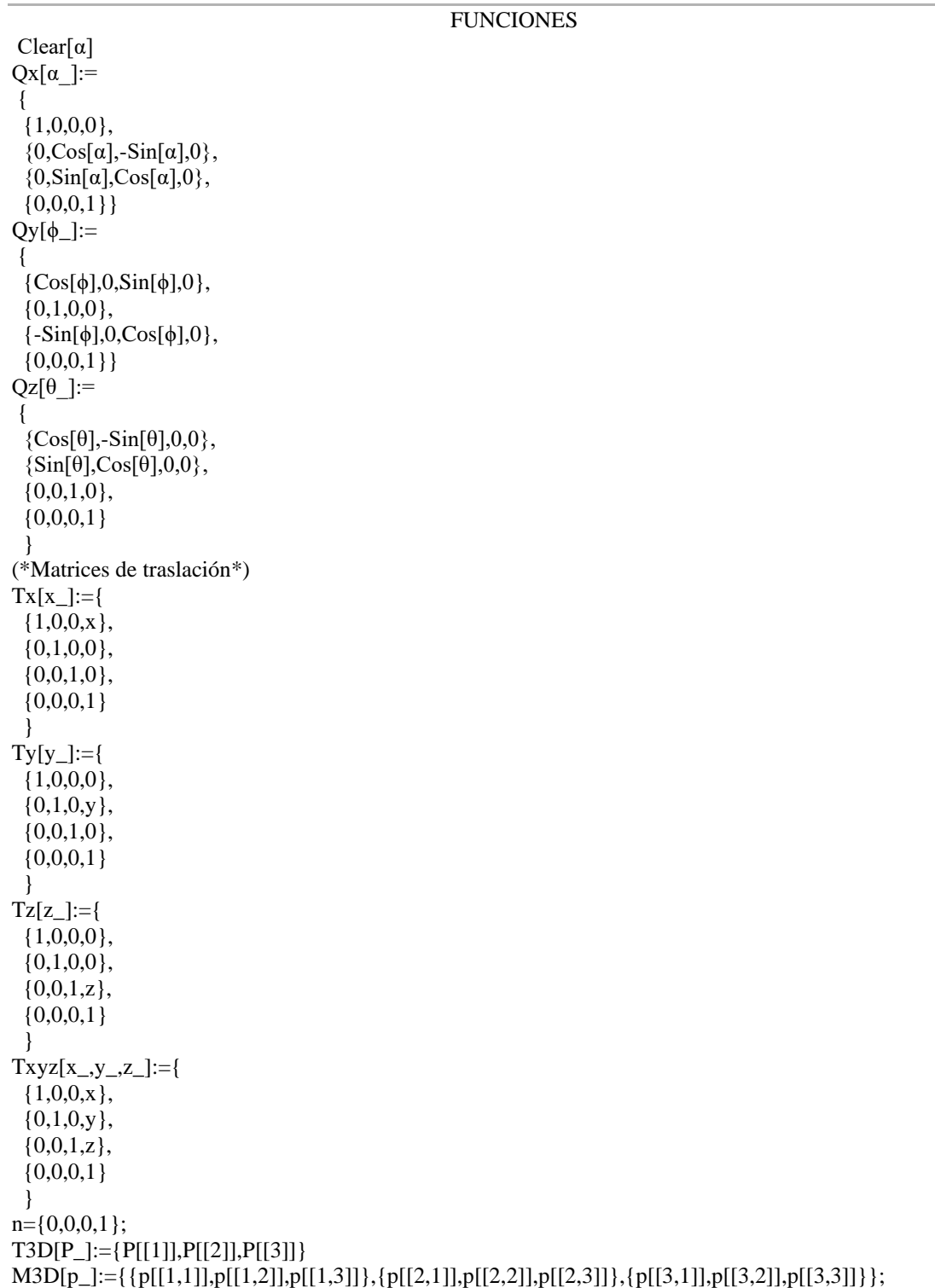

# CINEMÁTICA DIRECTA DE PARALELO

```
(*CADENA #1*)
                 ;
a
11
10
Tx e11 a
11
10
       forma de matriz
       MatrixForm
```
;

; ; ; ; θ14[t14]=-180°+θ12[t12]+θ11[t11]; θ15[t15]=-90°+θ13[t13]; ; ; ; **11** ; ; ; //FullSimplify;  $(*CADERA #2*)$ <br>20 ; ; ; ; ; ; θ24[t24]=-180°+θ22[t22]+θ21[t21];  $\theta$ 25[t25]=-90°+θ23[t23]; ; ; **a 12**  $\frac{11}{9}$  = Qy [- $\theta$ 11 [t11] ].Tx [e12] **a 12 11 MatrixForm** forma de matriz **a 13 12 Qy 12 t12 .Qz 90 13 t13 .Tx e13 a MatrixForm 13 12** forma de matriz **a 14 Qz 15 t15 .Qy 14 t14 .Tx e14 13 a MatrixForm 14 13** forma de matriz  $\mathbf{a} = \mathbf{a}$ <br> **11 11 10 10**  $\overline{a} = \overline{a} \cdot \overline{a}$ <br> **12 11 12 10 10 11**  $\overline{a} = \overline{a} \cdot \overline{a} \cdot \overline{a}$ <br> **13 11 12 13 10 10 11 12 a** = **a . a . a . a** // **FullSimpl**<br>**14 11 12 13 14 Sumplifica completamente 10 10 11 12 13 FullSimplify a MatrixForm 14 10** forma de matriz **a 21 20 Qz 90 .Tx e21 a 21 20 MatrixForm** forma de matriz **a 22 21 Qy 21 t21 .Tx e22 a 22 21 MatrixForm** forma de matriz **a 23 22 Qy 22 t22 .Qz 90 23 t23 .Tx e23 a 23 22 MatrixForm** forma de matriz **a 24 23 Qz 25 t25 .Qy 24 t24 .Tx e24 a 24 23 MatrixForm**forma de matriz

; ; ; ; ; //FullSimplify; ; ; (\*CADENA #3\*) ; ; ; ; ; ; θ34[t34]=-180°+θ32[t32]+θ31[t31]; θ35[t35]=-90°+θ33[t33]; ; ; ; ; ;  $\overline{a} = \overline{a}$ <br> **21** 21 **20 20 a 21 20** forma de matriz **MatrixForm**  $\vec{a} = \vec{a} \cdot \vec{a}$ <br> **22** 21 22 **20 20 21 a MatrixForm 22 20** forma de matriz  $\overline{a} = \overline{a} \cdot \overline{a} \cdot \overline{a}$ <br> **23** 21 22 23 **20 20 21 22 a 23 20 MatrixForm** forma de matriz  $\overline{a} = \overline{a} \cdot \overline{a} \cdot \overline{a} \cdot \overline{a}$  // FullSimpl<br>24 21 22 23 24 simplifica completamente **20 20 21 22 23 FullSimplify a 24 20 MatrixForm** forma de matriz **a 31 Qz 180 .Tx e31 30 a 31 30** forma de matriz **MatrixForm a 32 31 Qy 31 t31 .Tx e32 a MatrixForm 32 31** forma de matriz **a 33 32 Qy 32 t32 .Qz 90 33 t33 .Tx e33 a 32 MatrixForm 33** forma de matriz **a 34 33 Qz 35 t35 .Qy 34 t34 .Tx e34 a 33 MatrixForm 34** forma de matriz **a 31 30 a 31 30 a 30 MatrixForm 31** forma de matriz **a 32 a 31 . a 32 30 30 31**

; ; **31 32 33** ; ; ; (\*CADENA #4\*) ; ; ; ; ; θ44[t44]=-180°+θ42[t42]+θ41[t41]; θ45[t45]=-90°+θ43[t43]; ; ; ; ; ; ; ; ; **a 32 30 MatrixForm** forma de matriz  $\overline{a} = \overline{a} \cdot \overline{a} \cdot \overline{a}$ **33 30 30 31 32 a MatrixForm 33 30** forma de matriz **a 34 30 a 31 30 . a 32 31 . a 33 32 . a 34 33 FullSimplify** simplifica completamente **a 34 30 MatrixForm** forma de matriz  $\mathbf{\tilde{a}}$  = Qz [ 270  $^{\circ}$  ]  $\mathbf{.}$  Tx [ e41] **41 40 a MatrixForm 41 40** forma de matriz **a 42**  $\frac{41}{9}$  = Qy [-041 [t41] ].Tx [e42] **a MatrixForm 42 41** forma de matriz **a Qy 42 t42 .Qz 90 43 t43 .Tx e43 43 42 a MatrixForm 43 42** forma de matriz **a 44 43 Qz 45 t45 .Qy 44 t44 .Tx e44 a MatrixForm 44 43** forma de matriz  $\overline{a} = \overline{a}$ <br> **41 41 40 40 a MatrixForm 41 40** forma de matriz  $\vec{a} = \vec{a} \cdot \vec{a}$ <br> **42 41 42 40 40 41 a MatrixForm 42 40** forma de matriz  $\overline{a} = \overline{a} \cdot \overline{a} \cdot \overline{a}$ <br> **43 41 42 43 40 40 41 42 a MatrixForm43 40** forma de matriz

;

; ; CINEMÁTICA DE CADENA VIRTUAL ; ; ; ; ; ; ; ; ; ; ;  $\overline{a} = \overline{a} \cdot \overline{a} \cdot \overline{a} \cdot \overline{a}$  // FullSimpl<br>44 41 42 43 44 simplifica completamente **40 40 41 42 43 FullSimplify a 44 40 MatrixForm** forma de matriz **av 0 Qz 1v t1v .Tz e1v 1 av MatrixForm 1 0** forma de matriz **av 2 Qy 2v t2v .Tx e2v 1 av MatrixForm 2 1** forma de matriz **av 3 2 Qy 3v t3v .Tx e3v av MatrixForm 3 2** forma de matriz **av av FullSimplify 1 0 1 0** simplifica completamente **av MatrixForm 1 0** forma de matriz  $\alpha$ <sup>9</sup> =  $\alpha$ <sup>9</sup>  $\alpha$ ,  $\alpha$ <sup>1</sup> // FullSimplify **2 1 2** simplifica completamente **0 1 av MatrixForm 2 0** forma de matriz **av 3 0**<br> **1**<br> **1**<br> **1**<br> **1 0 .av 2 1 .av 3 2** simplifica completamente **FullSimplify av MatrixForm 3 0** forma de matriz

(\*Paralelo\*)  $X=14$   $\frac{1}{1}$   $\frac{1}{1}$  $Y=14$   $\frac{1}{1}$   $\frac{1}{1}$  $Z =$ **14** ;  $X2=$ **24** ; **a 1, 4 10 a 2, 4 10 a 14 10 3, 4 a 24 20 1, 4**

ECUACIONES PARA LA CINEMÁTICA DIRECTA

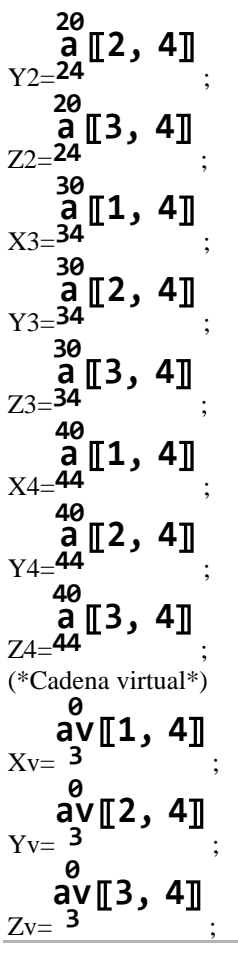

CADENA 1

# DERIVADAS PARA VELOCIDADES LINEALES

 $\begin{bmatrix} 2 & 4 \ 22 & 20 \ 20 & 21 \ 22 & 30 \ 21 & 30 \ 22 & 34 \ 30 & 31 \ 30 & 31 \ 32 & 34 \ 32 & 32 \ 33 & 34 \ 34 & 39 \ 32 & 34 \ 33 & 34 \ 34 & 39 \ 32 & 34 \ 34 & 31 \ 33 & 32 \ 33 & 34 \ 34 & 31 \ 33 & 32 \ 33 & 40 \ 31 & 32 \ 32 & 40 \ 32 & 41 \ 33 & 34 \ 34 & 40 \$  $dx1=D[X,θ11[t11]];$  $dx2=D[X,θ12[t12]]$ ;  $dx3=D[X,θ13[t13]];$ dy1=D[Y,θ11[t11]]; dy2=D[Y,θ12[t12]];  $dy3=D[Y,θ13[t13]];$  $dz1=D[Z,\theta11[$ t11]];  $dz2=D[Z,θ12[t12]];$ dz3=D[Z,θ13[t13]]; CADENA 2  $dx12=D[X2,\theta21[t21]]$ ; dx22=D[X2,θ22[t22]]; dx32=D[X2,θ23[t23]]; dy12=D[Y2,θ21[t21]]; dy22=D[Y2,θ22[t22]]; dy32=D[Y2,θ23[t23]]; dz12=D[Z2,θ21[t21]]; dz22=D[Z2,θ22[t22]]; dz32=D[Z2,θ23[t23]]; CADENA 3 (\*CADENA #3\*) dx13=D[X3,θ31[t31]]; dx23=D[X3,θ32[t32]]; dx33=D[X3,θ33[t33]]; dy13=D[Y3,θ31[t31]]; dy23=D[Y3,θ32[t32]]; dy33=D[Y3,θ33[t33]]; dz13=D[Z3,θ31[t31]];  $dz23=D[Z3, \theta 32[t32]]$ ;

dz33=D[Z3,θ33[t33]]; CADENA 4 (\*CADENA #4\*) dx14=D[X4,θ41[t41]]; dx24=D[X4,θ42[t42]]; dx34=D[X4,θ43[t43]]; dy14=D[Y4,θ41[t41]]; dy24=D[Y4,θ42[t42]]; dy34=D[Y4,θ43[t43]]; dz14=D[Z4,θ41[t41]]; dz24=D[Z4,θ42[t42]]; dz34=D[Z4,θ43[t43]]; CADENA VIRTUAL  $dx1v=D[Xv,\theta1v[t1v]]$ ; dx2v=D[Xv,θ2v[t2v]]; dx3v=D[Xv,θ3v[t3v]];  $dy1v=D[Yv,\theta1v[t1v]]$ ; dy2v=D[Yv,θ2v[t2v]]; dy3v=D[Yv,θ3v[t3v]];  $dz1v=D[Zv,\theta1v[t1v]]$ ;  $dz2v=D[Zv,\theta 2v[t2v]]$ ;  $dz3v=D[Zv,\theta 3v[t3v]]$ ;

# SUBMATRICES DE ROTACION (SMR)

CADENA 1 (\*CADENA #1\*) SMR1=M3D[<sup>14</sup>]; SMR1//MatrixForm; DSMR1=D[SMR1,t11];  $DSMR11=DSMR1/\theta11^{'[t11];}$ DSMR11//MatrixForm//FullSimplify; (\*eje y\*) **a**<br>
SMR1=M3D[**14**<br>
SMR1//MatrixFc<br>
DSMR1=D[SMF<br>
DSMR11=DSMI<br>
DSMR11=DSMI<br>
DSMR11//MatrixForm//F<br>
(\*eje y\*)<br> **10**<br> **a**<br>
SMR2=M3D[**14**];<br>
SMR2/MatrixForm;<br>
DSMR22/MatrixForm;<br>
DSMR22/MatrixForm//F<br>
(\*eje z\*)<br> **10**<br> **a**<br>
SMR **10**

#### **a 10**

SMR2=M3D[**14**]; SMR2//MatrixForm; DSMR2=D[SMR1,t12]; DSMR22=DSMR2/θ12′[t12]; DSMR22//MatrixForm//FullSimplify; (\*eje z\*)

# **10**

SMR3=M3D[**14**]; SMR3//MatrixForm; DSMR3=D[SMR1,t13]; DSMR33=DSMR3/θ13′[t13]; DSMR33//MatrixForm//FullSimplify; TSMR1=Transpose[SMR1]; **a**

TSMR1//MatrixForm;

CADENA 2 (\*CADENA #2\*)

SMR12=M3D[<sup>24</sup>]; SMR12//MatrixForm; DSMR12=D[SMR12,t21]; DSMR112=DSMR12/θ21<sup>[t21];</sup> DSMR112//MatrixForm//FullSimplify; (\*eje y\*) **a**

**20**

# **a 20**

SMR22=M3D[24];

SMR22//MatrixForm; DSMR29=D[SMR12,t22]; DSMR222=DSMR29/θ22′[t22]; DSMR222//MatrixForm//FullSimplify; (\*eje z\*) smr32=m3D[**24**]; SMR32//MatrixForm; DSMR32=D[SMR12,t23]; DSMR332=DSMR32/θ23′[t23]; DSMR332//MatrixForm//FullSimplify; TSMR12=Transpose[SMR12]; TSMR12//MatrixForm; CADENA 3 (\*CADENA #3\*) SMR13=M3D[<sup>34</sup>]; SMR13//MatrixForm; DSMR13=D[SMR13,t31]; DSMR113=DSMR13/θ31<sup>'[t31];</sup> DSMR113//MatrixForm//FullSimplify; (\*eje y\*) smr23=m3D[**34**]; SMR23//MatrixForm; DSMR23=D[SMR13,t32]; DSMR223=DSMR23/θ32′[t32]; DSMR223//MatrixForm//FullSimplify; (\*eje z\*) smr33=m3d[**34**]; SMR33//MatrixForm; DSMR39=D[SMR13,t33]; DSMR339=DSMR39/θ33′[t33]; DSMR339//MatrixForm//FullSimplify; TSMR13=Transpose[SMR13]; TSMR13//MatrixForm; CADENA 4 (\*CADENA #4\*) SMR14=M3D[<sup>44</sup>]; SMR14//MatrixForm; DSMR14=D[SMR14,t41]; DSMR114=DSMR14/θ41<sup>'[t41];</sup> DSMR114//MatrixForm//FullSimplify; (\*eje y\*) SMR24=M3D[**44**]; SMR24//MatrixForm; DSMR24=D[SMR14,t42]; DSMR224=DSMR24/θ42′[t42]; DSMR224//MatrixForm//FullSimplify; (\*eje z\*) SMR34=M3D[**44**]; SMR34//MatrixForm; DSMR34=D[SMR14,t43]; **a 20 a 30 a 30 a 30 a 40 a 40 a 40**

DSMR334=DSMR34/θ43′[t43]; DSMR334//MatrixForm//FullSimplify; TSMR14=Transpose[SMR14]; TSMR14//MatrixForm;

CADENA VIRTUAL  $SMR1v = M3D[$  3 ]; SMR1v//MatrixForm; DSMR1v=D[SMR1v,t1v];  $DSMR11v=DSMR1v/\theta1v^{'[t1v]}$ ;  $DSMRI1v/MatrixForm/FullSimplify;$ **av 0**

#### **av 0**

 $SMR2v = M3D[$  **3** ]; SMR2v//MatrixForm; DSMR2v=D[SMR1v,t2v]; DSMR22v=DSMR2v/θ2v′[t2v]; DSMR22v//MatrixForm//FullSimplify;

#### **av 0**

 $SMR3v = M3D[$  3  $];$ SMR3v//MatrixForm; DSMR3v=D[SMR1v,t3v]; DSMR33v=DSMR3v/θ3v′[t3v]; DSMR33v//MatrixForm//FullSimplify; TSMR1v=Transpose[SMR1v]; TSMR1v//MatrixForm;

# MATRICES OMEGA

Ω1=(DSMR1.TSMR1)+(DSMR2.TSMR1)+(DSMR3.TSMR1); Ω1//MatrixForm//FullSimplify;  $\mu$ x=- $\Omega$ 1[[2,3]]//FullSimplify;  $\mu$ y=- $\Omega$ 1[[3,1]]//FullSimplify;  $\mu$ z=- $\Omega$ 1[[1,2]]//FullSimplify;  $wx1=D[ux.011^{[t11]}]$ ; wx2=D[μx,θ12′[t12]]; wx3=D[μx,θ13′[t13]]; wy1=D[μy,θ11′[t11]]; wy2=D[μy,θ12′[t12]]; wy3=D[μy,θ13′[t13]]; wz1=D[ $\mu$ z,θ11′[t11]]; wz2=D[μz,θ12′[t12]]; wz3=D[μz,θ13'[t13]]; (\*CADENA #2\*) Ω2=(DSMR12.TSMR12)+(DSMR29.TSMR12)+(DSMR32.TSMR12); Ω2//MatrixForm//FullSimplify; μx2=-Ω2[[2,3]]//FullSimplify; μy2=-Ω2[[3,1]]//FullSimplify;  $\mu$ z2=- $\Omega$ 2[[2,1]]//FullSimplify; wx12=D[μx2,θ21′[t21]]; wx22=D[μx2,θ22′[t22]]; wx32=D[μx2,θ23′[t23]]; wy12=D[μy2,θ21′[t21]]; wy22=D[μy2,θ22′[t22]]; wy32=D[μy2,θ23′[t23]]; wz12=D[μz2,θ21′[t21]]; wz22=D[μz2,θ22′[t22]]; wz32=D[μz2,θ23′[t23]]; (\*CADENA #3\*) Ω3=(DSMR13.TSMR13)+(DSMR23.TSMR13)+(DSMR339.TSMR13); Ω3//MatrixForm//FullSimplify; μx3=-Ω3[[2,3]]//FullSimplify; μy3=- $Ω3$ [[3,1]]//FullSimplify;

μz3=-Ω3[[2,1]]//FullSimplify; wx13=D[μx3,θ31′[t31]]; wx23=D[μx3,θ32′[t32]]; wx33=D[μx3,θ33′[t33]]; wy13=D[μy3,θ31′[t31]]; wy23=D[μy3,θ32′[t32]]; wy33=D[μy3,θ33′[t33]]; wz13=D[μz3,θ31′[t31]]; wz23=D[μz3,θ32′[t32]]; wz33=D[μz3,θ33'[t33]]; (\*CADENA#4\*) Ω4=(DSMR14.TSMR14)+(DSMR24.TSMR14)+(DSMR34.TSMR14); Ω4//MatrixForm//FullSimplify;  $\mu$ x4=- $\Omega$ 4[[2,3]]//FullSimplify; μy4=-Ω4[[3,1]]//FullSimplify; μz4=-Ω4[[2,1]]//FullSimplify; wx14=D[μx4,θ41′[t41]]; wx24=D[μx4,θ42′[t42]]; wx34=D[μx4,θ43′[t43]]; wy14=D[μy4,θ41′[t41]]; wy24=D[μy4,θ42′[t42]]; wy34=D[μy4,θ43′[t43]]; wz14=D[μz4,θ41′[t41]]; wz24=D[μz4,θ42′[t42]]; wz34=D[μz4,θ43′[t43]]; (\*JACOBIANO #1\*) J1={{dx1,dx2,dx3},{dy1,dy2,dy3},{dz1,dz2,dz3},{wx1,wx2,wx3},{wy1,wy2,wy3},{wz1,wz2,wz3}}; (\*JACOBIANO #2\*) J2={{dx12,dx22,dx32},{dy12,dy22,dy32},{dz12,dz22,dz32},{wx12,wx22,wx32},{wy12,wy22,wy32},{wz12,wz22,wz32}}; (\*JACOBIANO #3\*) J3={{dx13,dx23,dx33},{dy13,dy23,dy33},{dz13,dz23,dz33},{wx13,wx23,wx33},{wy13,wy23,wy33},{wz13,wz23,wz33}}; (\*JACOBIANO #4\*) J4={{dx14,dx24,dx34},{dy14,dy24,dy34},{dz14,dz24,dz34},{wx14,wx24,wx34},{wy14,wy24,wy34},{wz14,wz24,wz34}}; J1//MatrixForm//FullSimplify J2//MatrixForm//FullSimplify J3//MatrixForm//FullSimplify J4//MatrixForm//FullSimplify CADENA VIRTUAL

Ωv=(DSMR1v.TSMR1v)+(DSMR2v.TSMR1v)+(DSMR3v.TSMR1v); Ωv//MatrixForm//FullSimplify wxv=- $\Omega v[[2,3]]$ //FullSimplify; wyv= $-\Omega$ v[[3,1]]//FullSimplify;  $wzv=-\Omega v[[1,2]]$ //FullSimplify;  $\text{wx1v=}D[\text{wxv,}\theta1\text{v}^{\text{'}[\text{tlv}]]};$ wx2v=D[wxv,θ2v′[t2v]]; wx3v=D[wxv,θ3v′[t3v]];

wy1v= $D[wyv,\theta1v'[t1v]]$ ; wy2v=D[wyv,θ2v′[t2v]]; wy3v=D[wyv,θ3v′[t3v]];

 $wz1v=D[wzv,\theta1v'[t1v]];$ wz2v=D[wzv,θ2v′[t2v]]; wz3v=D[wzv,θ3v′[t3v]]; Jv={{dx1v,dx2v,dx3v},{dy1v,dy2v,dy3v},{dz1v,dz2v,dz3v},{wx1v,wx2v,wx3v},{wy1v,wy2v,wy3v},{wz1v,wz2v,wz3v}};

Jv//MatrixForm//Simplify;

Jxyz//MatrixForm; xx=Jxyz[[1]]; yy=Jxyz[[2]]; zz=Jxyz[[3]]; xα=Jxyz[[4]]; yβ=Jxyz[[5]]; zγ=Jxyz[[6]];  $xyz=\{xx,yy,zz,xa,y\beta,zy\};$ xyz//MatrixForm; Ec1=xyz[[1]]//FullSimplify ; Ec2=xyz[[2]]//FullSimplify ; Ec3=xyz[[3]]//FullSimplify ; Ec4=xyz[[4]]//FullSimplify ; Ec5=xyz[[5]]//FullSimplify ; Ec6=xyz[[6]]//FullSimplify ;

# Cadena 2

 $Jxyz2=J2.\{\theta21}$ <sup>'[t21],θ22'[t22],θ23'[t23]};</sup> Jxyz2//MatrixForm; xx2=Jxyz2[[1]]; yy2=Jxyz2[[2]]; zz2=Jxyz2[[3]]; xα2=Jxyz2[[4]]; yβ2=Jxyz2[[5]]; zγ2=Jxyz2[[6]]; xyz2={xx2,yy2,zz2,xα2,yβ2,zγ2}; xyz2//MatrixForm; Ec12=xyz2[[1]]//FullSimplify ; Ec22=xyz2[[2]]//FullSimplify ; Ec32=xyz2[[3]]//FullSimplify ; Ec42=xyz2[[4]]//FullSimplify ; Ec52=xyz2[[5]]//FullSimplify ;

#### Cadena 3

Ec62=xyz2[[6]]//FullSimplify ;

 $Jxyz3=J3.\{ \theta31^{'[t31],\theta32'[t32],\theta33'[t33] \}};$ Jxyz3//MatrixForm; xx3=Jxyz3[[1]]; yy3=Jxyz3[[2]]; zz3=Jxyz3[[3]]; xα3=Jxyz3[[4]]; yβ3=Jxyz3[[5]]; zγ3=Jxyz3[[6]]; xyz3={xx3,yy3,zz3,xα3,yβ3,zγ3}; xyz3//MatrixForm; Ec13=xyz3[[1]]//FullSimplify ; Ec23=xyz3[[2]]//FullSimplify ; Ec33=xyz3[[3]]//FullSimplify ; Ec43=xyz3[[4]]//FullSimplify ; Ec53=xyz3[[5]]//FullSimplify ; Ec63=xyz3[[6]]//FullSimplify ;

#### Cadena 4

 $Jxyz4=J4.\{ \theta 41^{'[t41],\theta 42'[t42],\theta 43'[t43] \}};$ Jxyz4//MatrixForm; xx4=Jxyz4[[1]]; yy4=Jxyz4[[2]]; zz4=Jxyz4[[3]]; xα4=Jxyz4[[4]]; yβ4=Jxyz4[[5]]; zγ4=Jxyz4[[6]]; xyz4={xx4,yy4,zz4,xα4,yβ4,zγ4}; xyz4//MatrixForm; Ec14=xyz4[[1]]//FullSimplify ; Ec24=xyz4[[2]]//FullSimplify ;

Ec34=xyz4[[3]]//FullSimplify ; Ec44=xyz4[[4]]//FullSimplify ; Ec54=xyz4[[5]]//FullSimplify ; Ec64=xyz4[[6]]//FullSimplify ;

#### Cadena virtual

 $\textbf{Jxyzv=Jv.}\{\theta1v^{'[t1v],\theta2v'[t2v],\theta3v'[t3v]}\};$ Jxyzv//MatrixForm;  $xxv=Jxyzv[[1]]$ ; yyv=Jxyzv[[2]]; zzv=Jxyzv[[3]]; xαv=Jxyzv[[4]]; yβv=Jxyzv[[5]]; zγv=Jxyzv[[6]]; xyzv={xxv,yyv,zzv,xαv,yβv,zγv}; xyzv//MatrixForm; Ec1v=xyzv[[1]]//FullSimplify; Ec2v=xyzv[[2]]//FullSimplify ; Ec3v=xyzv[[3]]//FullSimplify ; Ec4v=xyzv[[4]]//FullSimplify ; Ec5v=xyzv[[5]]//FullSimplify ; Ec6v=xyzv[[6]]//FullSimplify ;

# OBTENCIÓN DE LAS VELOCIDADES LINEALES

sol=Solve[{  $E_{c1}$ - Xp<sub>==0,Ec2</sub>- Yp<sub>==0,Ec3</sub>-Zp<sub>==0,</sub>  $E_{c12}$ - $\dot{xp}_{=-0,Ec22}$ - $\dot{vp}_{=-0,Ec32}$ - $\dot{zp}_{=-0,}$  $E_{c13}$ - $\chi p_{\text{m}} = 0, E_{c23}$ - $\chi p_{\text{m}} = 0, E_{c33}$ - $\chi p_{\text{m}} = 0,$  $E_{c14}$ - $Xp_{=-0,Ec24}$ - $Yp_{=-0,Ec34}$ - $Zp_{=-0}$  $E_{c1v}$ -  $xp = 0, Ec2v - Py = 0, Ec3v - Zp = 0,$  $_{1}$  $_{2}$   $_{5}$   $_{1}$  $_{2}$  $_{1}$  $_{3}$  $_{1}$  $_{2}$  $_{1}$  $_{3}$  $_{1}$  $_{3}$  $_{1}$  $_{3}$  $_{1}$  $_{3}$  $_{1}$  $_{3}$  $_{1}$  $_{3}$  $_{1}$  $_{3}$  $_{1}$  $_{3}$  $_{1}$  $_{3}$  $_{1}$  $_{3}$  $_{1}$  $_{3}$  $_{1}$  $_{3}$  $_{1}$  $_{3}$  $_{1}$  $_{3}$  $_{1}$  $_{3}$  $_{1}$  $_{3}$  $_{1}$  $_{3}$  $_{1}$  $\theta$ 11<sup>'[t11], $\theta$ 12'[t12], $\theta$ 13'[t13],</sup> θ21′[t21],θ22′[t22],θ23′[t23], θ31′[t31],θ32′[t32],θ33′[t33], θ41′[t41],θ42′[t42],θ43′[t43] Ec12**XP**==0,Ec2**YP**==0,Ec3**ZP**==0,<br>Ec12**XP**==0,Ec23**<sup>Y</sup>P**==0,Ec32**<sup>ZP</sup>**=<br>Ec13**XP**==0,Ec23**<sup>Y</sup>P**==0,Ec33**<sup>ZP</sup>**=<br>Ec1**VXP**==0,Ec24<sup>**YP**==0,Ec34**<sup>ZP</sup>**=<br>Ec1**VXP**==0,Ec2V<sup>**YP**==0,Ec3V<sup>2</sup>P=<br> $\{ \begin{aligned} & \mathbf{X} \mathbf{p} \mathbf{y} \mathbf{y} \$ 

}]

# MATRIZ DE VARIABLES DE ESTADO

(\*soluciones de de las velocidades lineales\*)

 $_{\text{sAlp}=}\mathsf{Xp}_{/.\text{sol}[[1,1]]};$  $_{\text{sA2p}}$  $Yp_{\text{/}.\text{sol}[[1,2]]};$  $sA3p=$   $\blacktriangleright$   $\blacktriangleright$   $\lfloor 5.3 \rfloor$ ;  $\mathrm{sA1}\text{=}011^{\text{\tiny{\texttt{[t11]}}}. \mathrm{sol} [\text{\small{\texttt{[1,4]}}}];}$  $sA2=012'[t12]/.$ sol[[1,5]]; sA3=θ13′[t13]/.sol[[1,6]]; sA12=θ21′[t21]/.sol[[1,7]]; sA22=θ22′[t22]/.sol[[1,8]]; sA32=θ23′[t23]/.sol[[1,9]]; sA13=θ31′[t31]/.sol[[1,10]]; sA23=θ32′[t32]/.sol[[1,11]]; sA33=θ33′[t33]/.sol[[1,12]]; sA14=θ41′[t41]/.sol[[1,13]]; sA24=θ42′[t42]/.sol[[1,14]]; sA34=θ43′[t43]/.sol[[1,15]];

 $\begin{array}{l} dx p1\hspace{-0.1cm}=\hspace{-0.1cm}D[sA1p,\hspace{-0.1cm}\theta 1v^{\prime [t1v]];}\\ \hspace{-0.2cm}dx p2\hspace{-0.1cm}=\hspace{-0.1cm}D[sA1p,\hspace{-0.1cm}\theta 2v^{\prime }[t2v]]; \end{array}$ 

dxp3=D[sA1p,θ3v′[t3v]]; vp1={dxp1,dxp2,dxp3};

dpy1=D[sA2p,θ1v′[t1v]]; dpy2=D[sA2p,θ2v′[t2v]]; dpy3=D[sA2p,θ3v′[t3v]]; vp2={dpy1,dpy2,dpy3};

dzp1=D[sA3p, $\theta$ 1v'[t1v]]; dzp2=D[sA3p,θ2v′[t2v]]; dpz3=D[sA3p,θ3v′[t3v]]; vp3={dzp1,dzp2,dpz3};

(\*cadena 1\*)

(\*Nomenclatura "d(numero de cadena)(variable)(numero de derivada)" \*)  $dlx1=D[sA1,\theta1v'[t1v]];$ d1x2=D[sA1,θ2v′[t2v]]; d1x3=D[sA1,θ3v′[t3v]]; v11={d1x1,d1x2,d1x3};

d1y1=D[sA2,θ1v′[t1v]]; d1y2=D[sA2,θ2v′[t2v]]; d1y3=D[sA2,θ3v′[t3v]]; v12={d1y1,d1y2,d1y3};

d1z1=D[sA3,θ1v′[t1v]]; d1z2=D[sA3,θ2v′[t2v]]; d1z3=D[sA3,θ3v′[t3v]]; v13={d1z1,d1z2,d1z3}; (\*CADENA 2\*)  $d2x1=D[sA12,\theta1v'[t1v]];$ d2x2=D[sA12,θ2v′[t2v]]; d2x3=D[sA12,θ3v′[t3v]]; v21={d2x1,d2x2,d2x3};

d2y1=D[sA22, $\theta$ 1v′[t1v]]; d2y2=D[sA22,θ2v′[t2v]]; d2y3=D[sA22,θ3v′[t3v]]; v22={d2y1,d2y2,d2y3};

d2z1=D[sA32,θ1v′[t1v]]; d2z2=D[sA32,θ2v′[t2v]]; d2z3=D[sA32,θ3v′[t3v]]; v23={d2z1,d2z2,d2z3}; (\*CADENA 3\*)  $d3x1=D[sA13,\theta1v'[t1v]];$ d3x2=D[sA13,θ2v′[t2v]]; d3x3=D[sA13,θ3v′[t3v]]; v31={d3x1,d3x2,d3x3};

d3y1=D[sA23,θ1v′[t1v]]; d3y2=D[sA23,θ2v′[t2v]]; d3y3=D[sA23,θ3v′[t3v]]; v32={d3y1,d3y2,d3y3};

d3z1=D[sA33,θ1v′[t1v]]; d3z2=D[sA33,θ2v′[t2v]]; d3z3=D[sA33,θ3v′[t3v]]; v33={d3z1,d3z2,d3z3};

(\*CADENA 4\*)

d4x1=D[sA14,θ1v′[t1v]]; d4x2=D[sA14,θ2v′[t2v]]; d4x3=D[sA14,θ3v′[t3v]]; v41={d4x1,d4x2,d4x3};

d4y1=D[sA24,θ1v′[t1v]]; d4y2=D[sA24,θ2v′[t2v]]; d4y3=D[sA24,θ3v′[t3v]]; v42={d4y1,d4y2,d4y3};

d4z1=D[sA34,θ1v′[t1v]]; d4z2=D[sA34,θ2v′[t2v]]; d4z3=D[sA34,θ3v′[t3v]]; v43={d4z1,d4z2,d4z3};

```
MV={vp1,vp2,vp3,v11,v12,v13,v21,v22,v23,v31,v32,v33,v41,v42,v43};
MV//MatrixForm
```
#### MODELO CINEMÁTICO PARALELO RRSS Y CADENA VIRTUAL

(\*Programa elaborado por Daniel Cruz y Emilio Villanueva junto con el Asesor Dr. Mártinez Zamudio P. Para la resolución de la cinemática de Robot Delta RSSS en función de una cadena virtual RRR 2019

```
function [sys,x0,str,ts] = kinematic model path(t,x,u,flag)
```

```
% Rutina para el cálculo de la cinemática de un robot paralelo 4RRSS y 
una cadena virtual RRR, donde los estados de entrada fueron seleccionados 
como:
% 1) La velocidad lineal del punto "P" sobre el eje "Xp".
% 2) La velocidad lineal del punto "P" sobre el eje "Yp".
% 3) La velocidad lineal del punto "P" sobre el eje "Zp".
% Las entradas están definidas de la siguiente manera:
% u(1) = vx_max Velocidad lineal máxima en el eje "Xp"
% u(2) = vy_max Velocidad lineal máxima en el eje "Yp"
% u(3) = vz_max Velocidad lineal máxima en el eje "Zp"
\frac{1}{2} u(4) = Xp Valor para posicion sobre el eje "Xp"
% u(5) = Yp Valor para posicion sobre el eje "Yp"
% u(6) = Zp Valor para posicion sobre el eje "Zp"
% u(7) = t11 Ángulo variable articular "?1" primera cadena robot 
4RRSS
% u(8) = t12 Ángulo variable articular "?2" primera cadena robot 
4RRSS
% u(9) = t13 Ángulo variable articular "?3" primera cadena robot 
4RRSS
% u(10) = e11 Eslabón "l1" primera cadena robot 4RRSS
% u(11) = e12 Eslabón "l2" primera cadena robot 4RRSS
% u(12) = e13 Eslabón "l3" primera cadena robot 4RRSS
% u(13) = e14 Eslabón "l3" primera cadena robot 4RRSS
% u(14) = t21 Ángulo variable articular "?21" segunda cadena robot 
4RRSS
% u(15) = t22 Ángulo variable articular "?22" segunda cadena robot 
4RRSS
% u(16) = t23 Ángulo variable articular "?23" segunda cadena robot 
4RRSS
% u(17) = e21 Eslabón "l21" segunda cadena robot 4RRSS
% u(18) = e22 Eslabón "l22" segunda cadena robot 4RRSS
% u(19) = e23 Eslabón "l23" segunda cadena robot 4RRSS
% u(20) = e24 Eslabón "l23" segunda cadena robot 4RRSS
% u(21) = t31 Ángulo variable articular "?31" tercera cadena robot 
4RRSS
% u(22) = t32 Ángulo variable articular "?32" tercera cadena robot 
4RRSS
```

```
% u(23) = t33 Ángulo variable articular "?33" tercera cadena robot 
4RRSS<br>% u(24) = e31Eslabón "131" tercera cadena robot 4RRSS
% u(25) = e32 Eslabón "l32" tercera cadena robot 4RRSS
% u(26) = e33 Eslabón "l33" tercera cadena robot 4RRSS
% u(27) = e34 Eslabón "l34" tercera cadena robot 4RRSS
% u(28) = t41 Ángulo variable articular "?41" cuarta cadena robot 
4RRSS
% u(29) = t42 Ángulo variable articular "?42" cuarta cadena robot 
4RRSS
% u(30) = t43 Ángulo variable articular "?43" cuarta cadena robot 
4RRSS
% u(31) = e41 Eslabón "l41" cuarta cadena robot 4RRSS
% u(32) = e42 Eslabón "l42" cuarta cadena robot 4RRSS
% u(33) = e43 Eslabón "l43" cuarta cadena robot 4RRSS
% u(34) = e44 Eslabón "l43" cuarta cadena robot 4RRSS
% u(35) = t1v Ángulo variable articular "?1v" cadena virtua RRR
% u(36) = t2v Ángulo variable articular "?2v" cadena virtua RRR
% u(37) = t3v Ángulo variable articular "?3v" cadena virtua RRR
% u(38) = e1v Eslabón "l1v" cadena virtual RRR
% u(39) = e2v Eslabón "l2v" cadena virtual RRR
% u(40) = e3v Eslabón "l3v" cadena virtual RRR
% Las salidas están definidas de la siguiente manera:
% o(1) = vxP velocidad lineal del punto "P" sobre el eje "X"
% o(2) = vyP velocidad lineal del punto "P" sobre el eje "Y"
% o(3) = vzP velocidad lineal del punto "P" sobre el eje "Z"
switch flag,
  case 0,
    [sys,x0,str,ts]=mdlInitializeSizes;
   case 1,
    sys=mdlDerivatives(t,x,u);
   case 2,
    sys=mdlUpdate(t,x,u);
   case 3,
    sys=mdlOutputs(t,x,u);
   case 4,
    sys=mdlGetTimeOfNextVarHit(t,x,u);
   case 9,
    sys=mdlTerminate(t,x,u);
   otherwise
    error(['Unhandled flag = ', num2str(flag)]);
end
function [sys, x0, str, ts, T_samp]=mdlInitializeSizes
\approxsizes = simsizes;
sizes.NumContStates = 0;
```

```
sizes.NumDiscStates = 0;
sizes.WumOutputs = 18;sizes.WumInputStream = 40;sizes.DirFeedthrough = 1;
sizes.NumSampleTimes = 1; 
sys = simsizes(sizes);
x0 = [];
str = [];
ts = [0 0];% end mdlInitializeSizes
\approx%========================================================================
=====% mdlDerivatives
% Return the derivatives for the continuous states.
%========================================================================
=\approxfunction sys=mdlDerivatives(t,x,u)
sys = [];
function sys=mdlUpdate(t,x,u)
sys = [ ];
function sys=mdlOutputs(t,x,u)
% Variables de velocidad de entrada
   wy3 = u(1);
    wv2 = u(2);
   wv1 = u(3);
% Variables de retroalimentación angular
   XP = u(4);
   yP = u(5);
   zP = u(6);
%Primer cadena 
   t11 = u(7);
   t12 = u(8);
   t13 = u(9);
%segunda cadena
   t21 = u(14);
   t22 = u(15);
   t23 = u(16);
%tercera cadena
   t31 = u(21);t32 = u(22);
   t33 = u(23); %cuarta cadena
   t41 = u(28);
   t42 = u(29);
   t43 = u(30);
    %Cadena virtual serial
   t1v= u(35);
   t2v= u(36);
```

```
t3v = u(37);
% Dimensiones de la plataforma
     global e11 e12 e13 e14 e21 e22 e23 e24 e31 e32 e33 e34 e41 e42 e43 
e44 e1v e2v e3v ;
    %Primer cadena
   e11 = u(10);e12 = u(11);e13 = u(12);
   e14 = u(13); %segunda cadena
   e21 = u(17);
   e22 = u(18);
   e23 = u(19);
    e24 = u(20);
     %tercera cadena
   e31 = u(24):
   e32 = u(25);
   e33 = u(26);
   e34 = u(27); %cuarta cadena
   e41 = u(31);
    e42 = u(32);
   e43 = u(33);e44 = u(34);
    %Cadena virtual
   e1v= u(38);
   e2v= u(39);
     e3v= u(40);
```

```
% Cálculo de las velocidades generalizada
U = [wV3; wV2; wV1];
```
# $Sq=[$

```
% virtual
    -e2v*cos(t2v)*sin(t1v)-
e3v*cos(t2v)*cos(t3v)*sin(t1v)+e3v*sin(t1v)*sin(t2v)*sin(t3v), -
e2v*cos(t1v)*sin(t2v)-e3v*cos(t1v)*cos(t3v)*sin(t2v)-e3v*cos(t1v)*cos(t2v)*sin(t3v), -e3v *cos(t1v)*cos(t3v)*sin(t2v)-
e3v*cos(t1v)*cos(t2v)*sin(t3v);
```

```
e2v*cos(t1v)*cos(t2v)+e3v*cos(t1v)*cos(t2v+t3v), -e2v*sin(t1v)*sin(t2v)-e3v* sin(t1v) *sin(t2v+t3v), -e3v *sin(t1v)*sin(t2v+t3v);
```

```
0, -e2v*cos(t2v) -e3v*cos(t2v+t3v), -e3v*cos(t2v+t3v);
```
#### %% PRIMERA CADENA PARALELO

```
(-e2v*cos(t1v)*(cos(t11+tl2)^2) *cos(t2v)*cot(t13)-e3v*cos(t1v)*(cos(t11+t12)^2)*cos(t2v+t3v)*cot(t13)+e2v*cos(t11+t12)*cos(t2v)*sin(t1v)+e3v*cos(t11+t12)*cos(t2v)*cos(t3v)*sin(t1v)-
e2v*cos(t1v)*cos(t2v)*cot(t13)*sin(t11+t12)^2-
```

```
e3v*cos(t1v)*cos(t2v+t3v)*cot(t13)*sin(t11+t12)^2-e3v*cos(t11+t12)*sin(t1v)*sin(t2v)*sin(t3v))/(e12*(cos(t11+t12)*sin(t11)-cos(t11)*sin(t11+t12)),
(e2v*cos(t2v)*sin(t11+t12)+e3v*cos(t2v+t3v)*sin(t11+t12)+e2v*cos(t1v)*cos(t11+t12)*sin(t2v)+e3v*cos(t1v)*cos(t11+t12)*cos(t3v)*sin(t2v)+e2v*cos(t11+t12)^2*cot(t13)*sin(t1v)*sin(t2v)+e2v*cot(t13)*sin(t1v)*sin(t11+t12)^2*
sin(t2v)+e3v*cos(t1v)*cos(t11+t12)*cos(t2v)*sin(t3v)+e3v*cos(t11+t12)^2*c
ot(t13)*sin(t1v)*sin(t2v+t3v)+e3v*cot(t13)*sin(t1v)*sin(t11+t12)^2*sin(t2
v+t3v) / (e12* (cos(t11+t12)*sin(t11)-cos(t11)*sin(t11+t12))),
(e3v*cos(t2v+t3v)*sin(t11+t12)+e3v*cos(t1v)*cos(t11+t12)*cos(t3v)*sin(t2v)+e3v*cos(t1v)*cos(t11+t12)*cos(t2v)*sin(t3v)+e3v*cos(t11+t12)^2*cot(t13)
*sin(t1v)*sin(t2v+t3v)+e3v*cot(t13)*sin(t1v)*sin(t11+t12)^2*sin(t2v+t3v))
/(e12*(cos(t11+t12)*sin(t11)-cos(t11)*sin(t11+t12)));
 -
((sin(t11+t12)*(e2v*e13*cos(t1v)*cos(t2v)*cot(t13)+e13*e3v}*cos(t1v)*cos(t2v+t3v)*cot(t13)+e2v*e13*cos(t1v)*cos(t2v)*cot(t11+t12)^2*cot(t13)+e13*e3
v*cos(t1v)*cos(t2v+t3v)*cot(t11+t12)^2*cot(t13)+e12*e2v}*cos(t11)*cos(t1v)*cos(t2v)*cot(t11+t12)*cot(t13)*csc(t11+t12)*csc(t13)+e12*e3v*cos(t11)*co
s(t1v) * cos(t2v+t3v) * cot(t11+t12) * cot(t13) * csc(t11+t12) * csc(t13)+el2*e2v*cos(t1v)*cos(t2v)*cot(t13)*csc(t11+t12)*csc(t13)*sin(t11)+e12*e3v*cos(t1v)
*cos(t2v+t3v)*cot(t13)*csc(t11+t12)*csc(t13)*sin(t11)-
e^{2v*}e^{13*}cos(t2v)*cot(t11+t12)*csc(t11+t12)*sin(t1v)-
e13*e3v*cos(t2v)*cos(t3v)*cot(t11+t12)*csc(t11+t12)*sin(t1v)-
e12*e2v*cos(t11)*cos(t2v)*csc(t11+t12)^2*csc(t13)*sin(t1v)-
e12*e3v*cos(t11)*cos(t2v)*cos(t3v)*csc(t11+t12)^2*csc(t13)*sin(t1v)+e13*e
3v*cot(t11+t12)*csc(t11+t12)*sin(t1v)*sin(t2v)*sin(t3v)+e12*e3v}*cos(t11)*csc(t11+t12)^2*csc(t13)*sin(t1v)*sin(t2v)*sin(t3v)))/(e12*e13*(cos(t11)-
\cot(t11+t12)*\sin(t11))), -((sin(t11+t12)*(-
e^{2v*}e^{13*}cos(t2v)*csc(t11+t12)-e13*e3v}*cos(t2v+t3v)*csc(t11+t12)-e12*e2v*cos(t2v)*csc(t11+t12)*2*csc(t13)*sin(t11)-e12*e3v*cos(t2v+t3v)*csc(t11+t12)*2sc(t13)*sin(t11)-e^{2v*}e^{13*}cos(t1v)*cot(t11+t12)*csc(t11+t12)*sin(t2v)-
e13*e3v*cos(t1v)*cos(t3v)*cot(t11+t12)*csc(t11+t12)*sin(t2v)-
e12*e2v*cos(t11)*cos(t1v)*csc(t11+t12)*2*csc(t13)*sin(t2v)-e12*e3v*cos(t11)*cos(t1v)*cos(t3v)*csc(t11+t12)^2*csc(t13)*sin(t2v)-
e2v*e13*cot(t13)*sin(t1v)*sin(t2v) -e2v*e13*cot(t11+t12)*2*cot(t13)*sin(t1v)*sin(t2v)-e12*e2v*cos(t11)*cot(t11+t12)*cot(t13)*csc(t11+t12)*csc(t13)*sin(t1v)*sin(t2v)-e12*e2v*cot(t13)*csc(t11+t12)*csc(t13)*sin(t11)*sin(t1v)*sin(t2v)-
e13*e3v*cos(t1v)*cos(t2v)*cot(t11+t12)*csc(t11+t12)*sin(t3v)-
e12*e3v*cos(t11)*cos(t1v)*cos(t2v)*csc(t11+t12)^2*csc(t13)*sin(t3v)-
e13*e3v*cot(t13)*sin(t1v)*sin(t2v+t3v)-
e13*e3v*cot(t11+t12)^2*cot(t13)*sin(t1v)*sin(t2v+t3v)-
e12*e3v*cos(t11)*cot(t11+t12)*cot(t13)*csc(t11+t12)*csc(t13)*sin(t1v)*sin(t2v+t3v)-
e12*e3v*cot(t13)*csc(t11+t12)*csc(t13)*sin(t11)*sin(t1v)*sin(t2v+t3v)) /(
e12*e13*(\cos(t11)-\cot(t11+t12)*\sin(t11))), -((\sin(t11+t12)*(-e13*e3v*cos(t2v+t3v)*csc(t11+t12)-
e12*e3v*cos(t2v+t3v)*csc(t11+t12)*2scc(t13)*sin(t11)-e13*e3v*cos(t1v)*cos(t3v)*cot(t11+t12)*csc(t11+t12)*sin(t2v)-
e12*e3v*cos(t11)*cos(t1v)*cos(t3v)*csc(t11+t12)^2*csc(t13)*sin(t2v)-
e13*e3v*cos(t1v)*cos(t2v)*cot(t11+t12)*csc(t11+t12)*sin(t3v)-
e12*e3v*cos(t11)*cos(t1v)*cos(t2v)*csc(t11+t12)^2*csc(t13)*sin(t3v)-
e13*e3v*cot(t13)*sin(t1v)*sin(t2v+t3v)-
e13*e3v*cot(t11+t12)^2*cot(t13)*sin(t1v)*sin(t2v+t3v)-
e12*e3v*cos(t11)*cot(t11+t12)*cot(t13)*csc(t11+t12)*csc(t13)*sin(t1v)*sin(t2v+t3v)-
e12*e3v*cot(t13)*csc(t11+t12)*csc(t13)*sin(t11)*sin(t1v)*sin(t2v+t3v)) /(
e12*e13*(cos(t11)-cot(t11+t12)*sin(t11)));
```

```
-(((e2v*cos(t1v)*cos(t2v)+e3v*cos(t1v)*cos(t2v+t3v))*csc(t13))/e13), -
((\csc(t13)*(-e2v*sin(t1v)*sin(t2v)-e3v*sin(t1v)*sin(t2v+tsv)))/e13),
(e3v*csc(t13)*sin(t1v)*sin(t2v+t3v))/e13;
```

```
 %% SEGUNDA CADENA PARALELO 
   (-e2v*cos(t1v)*cos(t21+t22)*cos(t2v) -e3v*cos(t1v)*cos(t21+t22)*cos(t2v+t3v)-
e^{2v}\cos(t21+t22)^2<sup>*</sup>cos(t2v)*cot(t23)*sin(t1v)-
e3v*cos(t21+t22)^2*cos(t2v)*cos(t3v)*cot(t23)*sin(t1v)-
e^{2v*}cos(t2v) *cot(t23) *sin(t1v) *sin(t21+t22) ^2-
e3v*cos(t2v)*cos(t3v)*cot(t23)*sin(t1v)*sin(t21+t22)^2+e3v*cos(t21+t22)^2
*cot(t23)*sin(t1v)*sin(t2v)*sin(t3v)+e3v*cot(t23)*sin(t1v)*sin(t21+t22)^2
*sin(t2v)*sin(t3v))/(e22*(cos(t21+t22)*sin(t21)-cos(t21)*sin(t21+t22))),
(e2v * cos(t2v) * sin(t21 + t22) + e3v * cos(t2v + t3v) * sin(t21 + t22) -e^{2v * \cos(t1v) * \cos(t21 + t22)^2}e3v*cos(t1v)*cos(t21+t22)^2*cos(t3v)*cot(t23)*sin(t2v)+e2v*cos(t21+t22)*s
in(t1v)*sin(t2v)-e2v*cos(t1v)*cot(t23)*sin(t21+t22)^2*sin(t2v)-
e3v*cos(t1v)*cos(t3v)*cot(t23)*sin(t21+t22)^2*sin(t2v)-
e3v*cos(t1v)*cos(t21+t22)^2*cos(t2v)*cot(t23)*sin(t3v)-e3v*cos(t1v)*cos(t2v)*cot(t23)*sin(t21+t22)^2*sin(t3v)+e3v*cos(t21+t22)*s
in(t1v)*sin(t2v+t3v))/(e22*(cos(t21+t22)*sin(t21)-
cos(t21)*sin(t21+t22))), (e3v*cos(t2v+t3v)*sin(t21+t22)-
e3v*cos(t1v)*cos(t21+t22)^2*cos(t3v)*cot(t23)*sin(t2v)-e3v*cos(t1v)*cos(t3v)*cot(t23)*sin(t21+t22)^2*sin(t2v)-
e3v*cos(t1v)*cos(t21+t22)^2*cos(t2v)*cot(t23)*sin(t3v)-
e3v*cos(t1v)*cos(t2v)*cot(t23)*sin(t21+t22)^2*sin(t3v)+e3v*cos(t21+t22)*s
in(t1v)*sin(t2v+t3v))/(e22*(cos(t21+t22)*sin(t21)-
cos(t21)*sin(t21+t22));
 -
((sin(t21+t22)*(e23*e2v*cos(t1v)*cos(t2v)*cot(t21+t22)*csc(t21+t22)+e23*e3v*cos(t1v)*cos(t2v+t3v)*cot(t21+t22)*csc(t21+t22)+e22*e2v*cos(t1v)*cos(t21)*cos(t2v)*csc(t21+t22)^2*csc(t23)+e22*e3v*cos(t1v)*cos(t21)*cos(t2v+t3
v)*csc(t21+t22)^2*csc(t23)+e23*e2v*cos(t2v)*cot(t23)*sin(t1v)+e23*e3v*cos
(t2v)*cos(t3v)*cot(t23)*sin(t1v)+e23*e2v*cos(t2v)*cot(t21+t22)^2*cot(t23)
*sin(t1v)+e23*e3v*cos(t2v)*cos(t3v)*cot(t21+t22)^2*cot(t23)*sin(t1v)+e22*
e^{2v}\cos(t21)\cos(t2v)\cos(t2t+t22) *cot(t23)*csc(t21+t22)*csc(t23)*sin(t1v
)+e22*e3v*cos(t21)*cos(t2v)*cos(t3v)*cot(t21+t22)*cot(t23)*csc(t21+t22)*c
sc(t23)*sin(t1v)+e22*e2v*cos(t2v)*cot(t23)*csc(t21+t22)*csc(t23)*sin(t1v)
*sin(t21)+e22*e3v*cos(t2v)*cos(t3v)*cot(t23)*csc(t21+t22)*csc(t23)*sin(t1
v)*sin(t21)-e23*e3v*cot(t23)*sin(t1v)*sin(t2v)*sin(t3v)-
e^{23*}e^{3v*}cot(t21+t22)^2c}cot(t23)*sin(t1v)*sin(t2v)*sin(t3v)-e^{22*}e3v*cos(t21)*cot(t21+t22)*cot(t23)*csc(t21+t22)*csc(t23)*sin(t1v)*sin
(t2v) *sin(t3v) -
e^{22*}e3v*cot(t23)*csc(t21+t22)*csc(t23)*sin(t1v)*sin(t21)*sin(t2v)*sin(t3v)))/(e22*e23*(cos(t21)-cot(t21+t22)*sin(t21)))), -((sin(t21+t22)*(-
```

```
e23*e2v*cos(t2v)*csc(t21+t22)-e23*e3v*cos(t2v+t3v)*csc(t21+t22)-
```

```
e^{22*}e^{2v*}cos(t2v)*csc(t21+t22)*2sc(t23)*sin(t21)-e22*e3v*cos(t2v+t3v)*csc(t21+t22)^2*csc(t23)*sin(t21)+e23*e2v*cos(t1v)*co
```
t(t23)\*sin(t2v)+e23\*e3v\*cos(t1v)\*cos(t3v)\*cot(t23)\*sin(t2v)+e23\*e2v\*cos(t  $1v$ )\*cot(t21+t22)^2\*cot(t23)\*sin(t2v)+e23\*e3v\*cos(t1v)\*cos(t3v)\*cot(t21+t2 2)^2\*cot(t23)\*sin(t2v)+e22\*e2v\*cos(t1v)\*cos(t21)\*cot(t21+t22)\*cot(t23)\*cs c(t21+t22)\*csc(t23)\*sin(t2v)+e22\*e3v\*cos(t1v)\*cos(t21)\*cos(t3v)\*cot(t21+t 22)\*cot(t23)\*csc(t21+t22)\*csc(t23)\*sin(t2v)-

```
e^{23*}e^{2v*}cot(t^{21+t^{2})*csc(t^{21+t^{22})*sin(t^{1}v)*sin(t^{2}v)-
```
 $e^{22*}e^{2\sqrt{x}}cos(t21)*csc(t21+t22)^2*csc(t23)*sin(t1v)*sin(t2v)+e22*e2v}*cos(t1$ v)\*cot(t23)\*csc(t21+t22)\*csc(t23)\*sin(t21)\*sin(t2v)+e22\*e3v\*cos(t1v)\*cos( t3v)\*cot(t23)\*csc(t21+t22)\*csc(t23)\*sin(t21)\*sin(t2v)+e23\*e3v\*cos(t1v)\*co s(t2v)\*cot(t23)\*sin(t3v)+e23\*e3v\*cos(t1v)\*cos(t2v)\*cot(t21+t22)^2\*cot(t23 )\*sin(t3v)+e22\*e3v\*cos(t1v)\*cos(t21)\*cos(t2v)\*cot(t21+t22)\*cot(t23)\*csc(t  $21+t22$ )\*csc(t23)\*sin(t3v)+e22\*e3v\*cos(t1v)\*cos(t2v)\*cot(t23)\*csc(t21+t22)  $*csc(t23)*sin(t21)*sin(t3v)$ -

```
e^{23*}e^{3v*}cot(t^{21+t^{22})*csc(t^{21+t^{22})*sin(t^{1}v)}+sin(t^{2}v+t^{3}v)}
```
 $e^{22*}e^{3v*}cos(t21)*csc(t21+t22)^2*csc(t23)*sin(t1v)*sin(t2v+t3v))$ /(e22\*e23 \*(cos(t21)-cot(t21+t22)\*sin(t21)))), -((sin(t21+t22)\*( $e^{23*}e^{3v*}cos(t2v+t3v)*csc(t21+t22)$ e22\*e3v\*cos(t2v+t3v)\*csc(t21+t22)^2\*csc(t23)\*sin(t21)+e23\*e3v\*cos(t1v)\*co s(t3v)\*cot(t23)\*sin(t2v)+e23\*e3v\*cos(t1v)\*cos(t3v)\*cot(t21+t22)^2\*cot(t23 )\*sin(t2v)+e22\*e3v\*cos(t1v)\*cos(t21)\*cos(t3v)\*cot(t21+t22)\*cot(t23)\*csc(t  $21+t22$ )\*csc(t23)\*sin(t2v)+e22\*e3v\*cos(t1v)\*cos(t3v)\*cot(t23)\*csc(t21+t22) \*csc(t23)\*sin(t21)\*sin(t2v)+e23\*e3v\*cos(t1v)\*cos(t2v)\*cot(t23)\*sin(t3v)+e  $23*e3v*cos(t1v)*cos(t2v)*cot(t21+t22)^22*cot(t23)*sin(t3v)+e22*e3v*cos(t1v)$ )\*cos(t21)\*cos(t2v)\*cot(t21+t22)\*cot(t23)\*csc(t21+t22)\*csc(t23)\*sin(t3v)+  $e^{22*}e3v*cos(t1v)*cos(t2v)*cot(t23)*csc(t21+t22)*csc(t23)*sin(t21)*sin(t3v$ )-e23\*e3v\*cot(t21+t22)\*csc(t21+t22)\*sin(t1v)\*sin(t2v+t3v)  $e^{22*}e^{3v*}cos(t21)*csc(t21+t22)^2*csc(t23)*sin(t1v)*sin(t2v+t3v))$  /  $(e^{22*}e^{23}$ \*(cos(t21)-cot(t21+t22)\*sin(t21))));

 $-$ ((csc(t23)\*(e2v\*cos(t2v)\*sin(t1v)+e3v\*cos(t2v)\*cos(t3v)\*sin(t1v) $e3v*sin(t1v)*sin(t2v)*sin(t3v))$  /  $e23$ , - $((\csc(t23) * (e2v * \cos(t1v) * \sin(t2v) + e3v * \cos(t1v) * \cos(t3v) * \sin(t2v) + e3v * \cos(t3v)))$ t1v) \*cos(t2v) \*sin(t3v)))/e23), - $((csc(t23)*(e3vxcos(t1v)*cos(t3v)*sin(t2v)+e3vxcos(t1v)*cos(t2v)*sin(t3v))$ ))/e23);

%% TERCERA CADENA PARALELO

```
(e2v*cos(t1v)*cos(t2v)*cos(t31+t32)^2*cot(t33)+e3v*cos(t1v)*cos(t31+t32)^n2*cos(t2v+t3v)*cot(t33)-e2v}*cos(t2v)*cos(t31+t32)*sin(t1v)-e3v*cos(t2v)*cos(t31+t32)*cos(t3v)*sin(t1v)+e2v*cos(t1v)*cos(t2v)*cot(t33*sin(t31+t32)^2+e3v*cos(t1v)*cos(t2v+t3v)*cot(t33)*sin(t31+t32)^2+e3v*cos(t2v+t3v)s(t31+t32)*sin(t1v)*sin(t2v)*sin(t3v))/(e32*(cos(t31+t32)*sin(t31)-cos(t31)*sin(t31+t32))), (-e2v*cos(t1v)*cos(t31+t32)*sin(t2v)-
e3v*cos(t1v)*cos(t31+t32)*cos(t3v)*sin(t2v) -e2v*cos(t31+t32)^2*cot(t33)*sin(t1v)*sin(t2v)+e2v*cos(t2v)*sin(t31+t32)+e
3v*cos(t2v+t3v)*sin(t31+t32)-
e2v*cot(t33)*sin(t1v)*sin(t2v)*sin(t31+t32)^2-e3v*cos(t1v)*cos(t2v)*cos(t31+t32)*sin(t3v)-
e3v*cos(t31+t32)^2*cot(t33)*sin(t1v)*sin(t2v+t3v)-e3v*cot(t33)*sin(t1v)*sin(t31+t32)^2*sin(t2v+t3v))/(e32*(cos(t31+t32)*sin
(t31)-cos(t31)*sin(t31+t32))), (-
e3v*cos(t1v)*cos(t31+t32)*cos(t3v)*sin(t2v)+e3v*cos(t2v+t3v)*sin(t31+t32)-e3v*cos(t1v)*cos(t2v)*cos(t31+t32)*sin(t3v)e3v*cos(t31+t32)^2*cot(t33)*sin(t1v)*sin(t2v+t3v)-e3v*cot(t33)*sin(t1v)*sin(t31+t32)^2*sin(t2v+t3v))/(e32*(cos(t31+t32)*sin
(t31)-cos(t31)*sin(t31+t32)));
    - ((sin(t31+t32)*(-e2v*e33*cos(t1v)*cos(t2v)*cot(t33)-
e^{33*}e^{3v*}cos(t1v)*cos(t2v+t3v)*cot(t33)-e^{2v*}e^{33*}cos(t1v)*cos(t2v)*cot(t31+t32)*2*cot(t33)-e33*e3v*cos(t1v)*cos(t2v+t3v)*cot(t31+t32)^2*cot(t33)-
e^{2v*}e^{32*}cos(t1v)*cos(t2v)*cos(t31)*cot(t31+t32)*cot(t33)*csc(t31+t32)*csc(t33)-
e32*e3v*cos(t1v)*cos(t31)*cos(t2v+t3v)*cot(t31+t32)*cot(t33)*csc(t31+t32)
*csc(t33)+e2v*e33*cos(t2v)*cot(t31+t32)*csc(t31+t32)*sin(t1v)+e33*e3v*cos
(t2v) * cos(t3v) * cot(t31+t32) * csc(t31+t32) * sin(t1v) + e32*e32*cos(t2v)*cos(t31)*csc(t31+t32)^2*csc(t33)*sin(t1v)+e32*e3v*cos(t2v)*c
os(t31)*cos(t3v)*csc(t31+t32)^2*csc(t33)*sin(t1v)-
e^{2v*}e^{32*}cos(t1v)*cos(t2v)*cot(t33)*csc(t31+t32)*csc(t33)*sin(t31)-e32*e3v*cos(t1v)*cos(t2v+t3v)*cot(t33)*csc(t31+t32)*csc(t33)*sin(t31)-e33*e3v*cot(t31+t32)*csc(t31+t32)*sin(t1v)*sin(t2v)*sin(t3v)-
```

```
(e2v*cos(t1v)*cos(t2v)*cos(t41+t42)+e3v*cos(t1v)*cos(t2v+tsv)*cos(t41+t42))+e2v*cos(t2v)*cos(t41+t42)^2*cot(t43)*sin(t1v)+e3v*cos(t2v)*cos(t3v)*cos
(t41+t42)^2 cot(t43) *sin(t1v) -
e3v*cos(t41+t42)^22*cot(t43)*sin(t1v)*sin(t2v)*sin(t3v)+e2v*cos(t2v)*cot(t43)*sin(t1v)*sin(t41+t42)^2+e3v*cos(t2v)*cos(t3v)*cot(t43)*sin(t1v)*sin(t
41+t42)^2-
e3v*cot(t43)*sin(t1v)*sin(t2v)*sin(t3v)*sin(t41+t42)^2)/(e42*(cos(t41+t42)
(*sin(t41)-cos(t41)*sin(t41+t42)),
(e2v*cos(t1v)*cos(t41+t42)^2*cot(t43)*sin(t2v)+e3v*cos(t1v)*cos(t3v)*cos(
t41+t42)^2*cot(t43)*sin(t2v)-
e2v*cos(t41+t42)*sin(t1v)*sin(t2v)+e3v*cos(t1v)*cos(t2v)*cos(t41+t42)^2*c
ot(t43) * sin(t3v) -e3v*cos(t41+t42)*sin(t1v)*sin(t2v+t3v)+e2v*cos(t2v)*sin(t41+t42)+e3v*cos(
t2v+t3v)*sin(t41+t42)+e2v*cos(t1v)*cot(t43)*sin(t2v)*sin(t41+t42)^2+e3v*c
os(t1v)*cos(t3v)*cot(t43)*sin(t2v)*sin(t41+t42)^2+e3v*cos(t1v)*cos(t2v)*c
ot(t43)*sin(t3v)*sin(t41+t42)^2)/(e42*(cos(t41+t42)*sin(t41)-
cos(t41) * sin(t41+t42)),
(e3v*cos(t1v)*cos(t3v)*cos(t41+t42)^2*cot(t43)*sin(t2v)+e3v*cos(t1v)*cos(
t2v) * cos(t41+t42) ^2 * cot(t43) * sin(t3v) -
e3v*cos(t41+t42)*sin(t1v)*sin(t2v+t3v)+e3v*cos(t2v+t3v)*sin(t41+t42)+e3v*
cos(t1v)*cos(t3v)*cot(t43)*sin(t2v)*sin(t41+t42)^2+e3v*cos(t1v)*cos(t2v)*
cot(t43)*sin(t3v)*sin(t41+t42)^2)/(e42*(cos(t41+t42)*sin(t41)-
cos(t41) * sin(t41+t42));
```
### %%CUARTA CADENA PARALELO

```
((e2v*cos(t1v)*cos(t2v)+e3v*cos(t1v)*cos(t2v+t3v))*csc(t33))/e33,(csc(t33)*(-e2v*sin(t1v)*sin(t2v)-e3v*sin(t1v)*sin(t2v+tsv)))/e33, -((e3v*csc(t33)*sin(t1v)*sin(t2v+t3v))/e33);
```

```
2*e33*(cos(t31)-cot(t31+t32)*sin(t31)))), -((sin(t31+t32)*(-
e^{2v*}e^{33*}cos(t2v)*csc(t31+t32)-
e33*e3v*cos(t2v+t3v)*csc(t31+t32)+e2v*e33*cos(t1v)*cot(t31+t32)*csc(t31+t
32)*sin(t2v)+e33*e3v*cos(t1v)*cos(t3v)*cot(t31+t32)*csc(t31+t32)*sin(t2v)
+e2v*e32*cos(t1v)*cos(t31)*csc(t31+t32)^2*csc(t33)*sin(t2v)+e32*e3v*cos(t
1v)*cos(t31)*cos(t3v)*csc(t31+t32)^2*csc(t33)*sin(t2v)+e2v*e33*cot(t33)*s
in(t1v)*sin(t2v)+e2v*e33*cot(t31+t32)^2*cot(t33)*sin(t1v)*sin(t2v)+e2v*e3
2*cos(t31)*cot(t31+t32)*cot(t33)*csc(t31+t32)*csc(t33)*sin(t1v)*sin(t2v)-
e2v*e32*cos(t2v)*csc(t31+t32)^2*csc(t33)*sin(t31)-
e32*e3v*cos(t2v+t3v)*csc(t31+t32)^2*csc(t33)*sin(t31)+e2v*e32*cot(t33)*cs
c(t31+t32) * csc(t33) *
sin(t1v)*sin(t2v)*sin(t31)+e33*e3v*cos(t1v)*cos(t2v)*cot(t31+t32)*csc(t31
+t32)*sin(t3v)+e32*e3v*cos(t1v)*cos(t2v)*cos(t31)*csc(t31+t32)^2*csc(t33)
*sin(t3v)+e33*e3v*cot(t33)*sin(t1v)*sin(t2v+t3v)+e33*e3v*cot(t31+t32)^2*c
ot(t33)*sin(t1v)*sin(t2v+t3v)+e32 
*e3v*cos(t31)*cot(t31+t32)*cot(t33)*csc(t31+t32)*csc(t33)*sin(t1v)*sin(t2
v+t3v +e32*e3v*cot(t33)*csc(t31+t32)*csc(t33)*sin(t1v)*sin(t31)*sin(t2v+t
3v)))/(e32*e33*(cos(t31)-cot(t31+t32)*sin(t31)))), -((sin(t31+t32)*(-
e33*e3v*cos(t2v+t3v)*csc(t31+t32)+e33*e3v*cos(t1v)*cos(t3v)*cot(t31+t32)*
csc(t31+t32)*sin(t2v)+e32*e3v*cos(t1v)*cos(t31)*cos(t3v)*csc(t31+t32)^2*c
sc(t33)*sin(t2v)-e32*e3v*cos(t2v+t3v)
*csc(t31+t32)^2*csc(t33)*sin(t31)+e33*e3v*cos(t1v)*cos(t2v)*cot(t31+t32)*
csc(t31+t32)*sin(t3v)+e32*e3v*cos(t1v)*cos(t2v)*cos(t31)*csc(t31+t32)^2*c
sc(t33)* sin(t3v)+e33* e3v* cot(t33)* sin(t1v) *sin(t2v+t3v)+e33*
e3v*cot(t31+t32)^2* cot(t33) *sin(t1v)* sin(t2v+t3v)+e32* e3v* cos(t31)
*cot(t31+t32)* cot(t33)* csc(t31+t32)* csc(t33)* sin(t1v)
*sin(t2v+t3v)+e32* e3v *cot(t33)* csc(t31+t32)* csc(t33)* sin(t1v)
*sin(t31)* sin(t2v+t3v)))/(e32* e33* (cos(t31)-cot(t31+t32)* sin(t31))));
```
e32\*e3v\*cos(t31)\*csc(t31+t32)^2\*csc(t33)\*sin(t1v)\*sin(t2v)\*sin(t3v)))/(e3

```
-(((-e2v*e43*cos(t1v)*cos(t2v)*cot(t41+t42)*csc(t41+t42)-e3v*e43*cos(t1v)*cos(t2v+t3v)*cot(t41+t42)*csc(t41+t42)-e^{2v*}e^{42*}cos(t1v)*cos(t2v)*cos(t41)*csc(t41+t42)^2*csc(t43)-e3v*e42*cos(t1v)*cos(t2v+t3v)*cos(t41)*csc(t41+t42)^2*csc(t43)-e^{2v*}e^{43*}cos(t2v)*cot(t43)*sin(t1v)-
e3v*e43*cos(t2v)*cos(t3v)*cot(t43)*sin(t1v)-
e2v*e43*cos(t2v)*cot(t41+t42)*2*cot(t43)*sin(t1v)-
e3v*e43*cos(t2v)*cos(t3v)*cot(t41+t42)*2*cot(t43)*sin(t1v)-e^{2v*}e^{42*}cos(t2v)*cos(t41)*cot(t41+t42)*cot(t43) * csc(t41+t42) * csc(t43) * sin(t1v) -e^{3v*}e^{42*}cos(t2v)*cos(t3v)*cos(t41)*cot(t41+t42)*cot(t43)*csc(t41+t42)*csc(t43)*sin(t1v)+e3v*e43*cot(t43)*sin(t1v)*sin(t2v)*sin(t3v)+e3v*e43*cot(t41+t42)^2*cot(t43)*
sin(t1v) * sin(t2v) *sin(t3v)+e3v*e42*cos(t41)*cot(t41+t42)*cot(t43)*csc(t41+t42)*csc(t43)*sin
(t1v)*sin(t2v)*sin(t3v)-
e^{2v \pm 42 \pm \cos(t2v) \pm \cot(t43) \pm \csc(t41+t42) \pm \csc(t43) \pm \sin(t1v) \pm \sin(t41) - \cos(t45v) \pm \csc(t45) \pm \sin(t1v) \pm \sin(t1v) \pm \sin(t1v) \pm \sin(t1v) \pm \sin(t1v) \pm \sin(t1v) \pm \sin(t1v) \pm \sin(t1v) \pm \sin(t1v) \pm \sin(t1v) \pm \sin(t1v) \pm \sin(t1v) \pm \sin(t1v) \pm \sin(t1v) \pm \sin(t1v) \pm \sin(t1v) \pm \sin(t1v) \pm \sin(te3v*e42*cos(t2v)*cos(t3v)*cot(t43)*csc(t41+t42)*csc(t43)*sin(t1v)*sin(t41)+e3v*e42*cot(t43)*csc(t41+t42)*csc(t43)*sin(t1v)*sin(t2v)*sin(t3v)*sin(t
41)) * sin(t41+t42))/(e42*e43*(cos(t41)-cot(t41+t42)*sin(t41)))), -(((-
e^{2v*}e^{43*}cos(t2v)*csc(t41+t42)-e3v*e43*cos(t2v+t3v)*csc(t41+t42)-e2v*e43*cos(t1v)*cot(t43)*sin(t2v)-
e3v*e43*cos(t1v)*cos(t3v)*cot(t43)*sin(t2v)e^{2v*}e^{43*}cos(t1v)*cot(t41+t42)^2*cot(t43)*sin(t2v)-e3v*e43*cos(t1v)*cos(t3v)*cot(t41+t42)*2*cot(t43)*sin(t2v)-
e^{2v*}e^{42*}cos(t1v)*cos(t41)*cot(t41+t42)*cot(t43)*csc(t41+t42)*csc(t43)*sin(t2v)-
e3v*e42*cos(t1v)*cos(t3v)*cos(t41)*cot(t41+t42)*cot(t43)*csc(t41+t42)*csc(t43) *sin(t2v)+e2v* e43 *cot(t41+t42)
*csc(t41+t42)*sin(t1v)*sin(t2v)+e2v* e42* cos(t41)* csc(t41+t42)^2
*csc(t43)*sin(t1v)* sin(t2v)-e3v* e43 *cos(t1v) *cos(t2v)* cot(t43)*
sin(t3v)-e3v *e43* cos(t1v)*cos(t2v)*cot(t41+t42)^2 *cot(t43)* sin(t3v)-
e3v* e42 *cos(t1v)* cos(t2v)* cos(t41)* cot(t41+t42)* cot(t43)*
csc(t41+t42)* csc(t43)* sin(t3v)+e3v* e43* cot(t41+t42)* csc(t41+t42)
*sin(t1v)* sin(t2v+t3v)+e3v* e42 *cos(t41)* csc(t41+t42)^2 *csc(t43)
*sin(t1v)* sin(t2v+t3v)-e2v* e42* cos(t2v) *csc(t41+t42)^2 *csc(t43)*
sin(t41)-e3v* e42 *cos(t2v+t3v)* csc(t41+t42)^2* csc(t43) *sin(t41)-e2v*
e^{42*} \cos(t1v) * \cot(t43) * \csc(t41+t42) * \csc(t43) * \sin(t2v) * \sin(t41) - e3v*e^{42*} \cos(t1v) * \cos(t3v) * \cot(t43) * \csc(t41+t42) * \csc(t43) * \sin(t2v) *\sin(t41) - e3v^* + e42 * \cos(t1v) * \cos(t2v) * \cot(t43) * \csc(t41+t42) * \csc(t43) *sin(t3v) *sin(t41))* sin(t41+t42))/(e42* e43* (cos(t41)-cot(t41+t42)*
\sin(t41)))), -(((-e3v *e43 *cos(t2v+t3v)* csc(t41+t42)-e3v* e43* cos(t1v)
*cos(t3v)* cot(t43)* sin(t2v)-e3v* e43* cos(t1v)* cos(t3v)*
cot(t41+t42)^2 *cot(t43)* sin(t2v)-e3v
*e42*cos(t1v)*cos(t3v)*cos(t41)*cot(t41+t42)*
cot(t43)*csc(t41+t42)*csc(t43)*sin(t2v)-e3v*e43*cos(t1v)*cos(t2v)*
\cot(t43) * sin(t3v)-e3v* e43* cos(t1v)* cos(t2v) *cot(t41+t42)^2
*cot(t43)* sin(t3v)-e3v* e42* cos(t1v)* cos(t2v) *cos(t41)*cot(t41+t42)*
cot(t43) *csc(t41+t42)* csc(t43)* sin(t3v)+e3v *e43* cot(t41+t42)*
csc(t41+t42) *sin(t1v)* sin(t2v+t3v)+e3v* e42 *cos(t41) *csc(t41+t42)^2
*csc(t43)* sin(t1v)* sin(t2v+t3v)-e3v* e42* cos(t2v+t3v) *csc(t41+t42)^2
*csc(t43)* sin(t41)-e3v* e42* cos(t1v)* cos(t3v) *cot(t43) *csc(t41+t42)
*csc(t43)* sin(t2v)* sin(t41)-e3v* e42* cos(t1v) *cos(t2v)* cot(t43)
*csc(t41+t42) *csc(t43)* sin(t3v)* sin(t41))* sin(t41+t42))/(e42* e43*
(cos(t41)-cot(t41+t42)*sin(t41)));
     (\csc(t43) * (e2v * cos(t2v) * sin(t1v) + e3v * cos(t2v) * cos(t3v) * sin(t1v) -e3v*sin(t1v)*sin(t2v)*sin(t3v)) / e43,
```
 $(csc(t43)*(e2v*cos(t1v)*sin(t2v)+e3v*cos(t1v)*cos(t3v)*sin(t2v)+e3v*cos(t$  $1v$  \* cos (t2v) \* sin (t3v)))/e43,

 $(csc(t43) * (e3v * cos(t1v) * cos(t3v) * sin(t2v) + e3v * cos(t1v) * cos(t2v) * sin(t3v))$ )/e43;

```
 1,0,0;
        0, 1, 0;0, 0, 1;];
     X= Sq*U;
    sys = [X]; %sistema
function sys=mdlGetTimeOfNextVarHit(t, x, u)
sampleTime = 1; \frac{1}{6} Example, set the next hit to be one second later.
sys = t + sampleTime;% end mdlGetTimeOfNextVarHit
\approx%========================================================================
=====
% mdlTerminate
% Perform any end of simulation tasks.
%========================================================================
=%
function sys=mdlTerminate(t,x,u)
sys = [];
% end mdlTerminate
```
# **Diagramas de Simulink**

**Diagrama general unidos los dos sistemas**

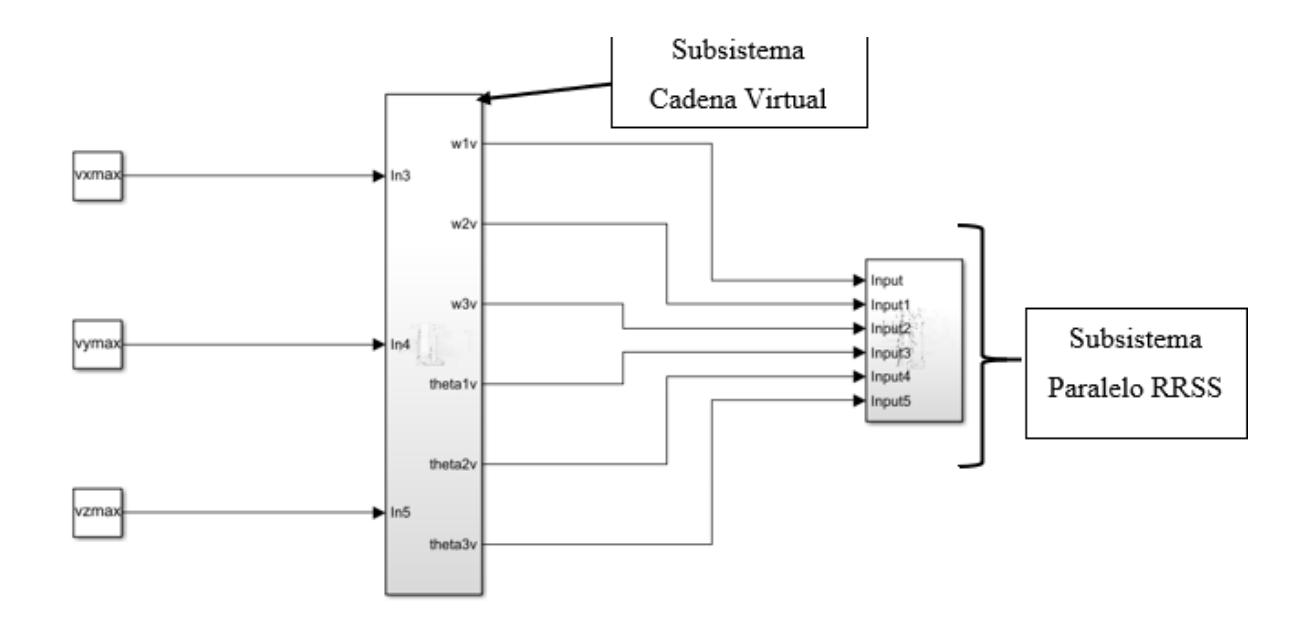

# **Diagrama de Subsistema cadena virtual:**

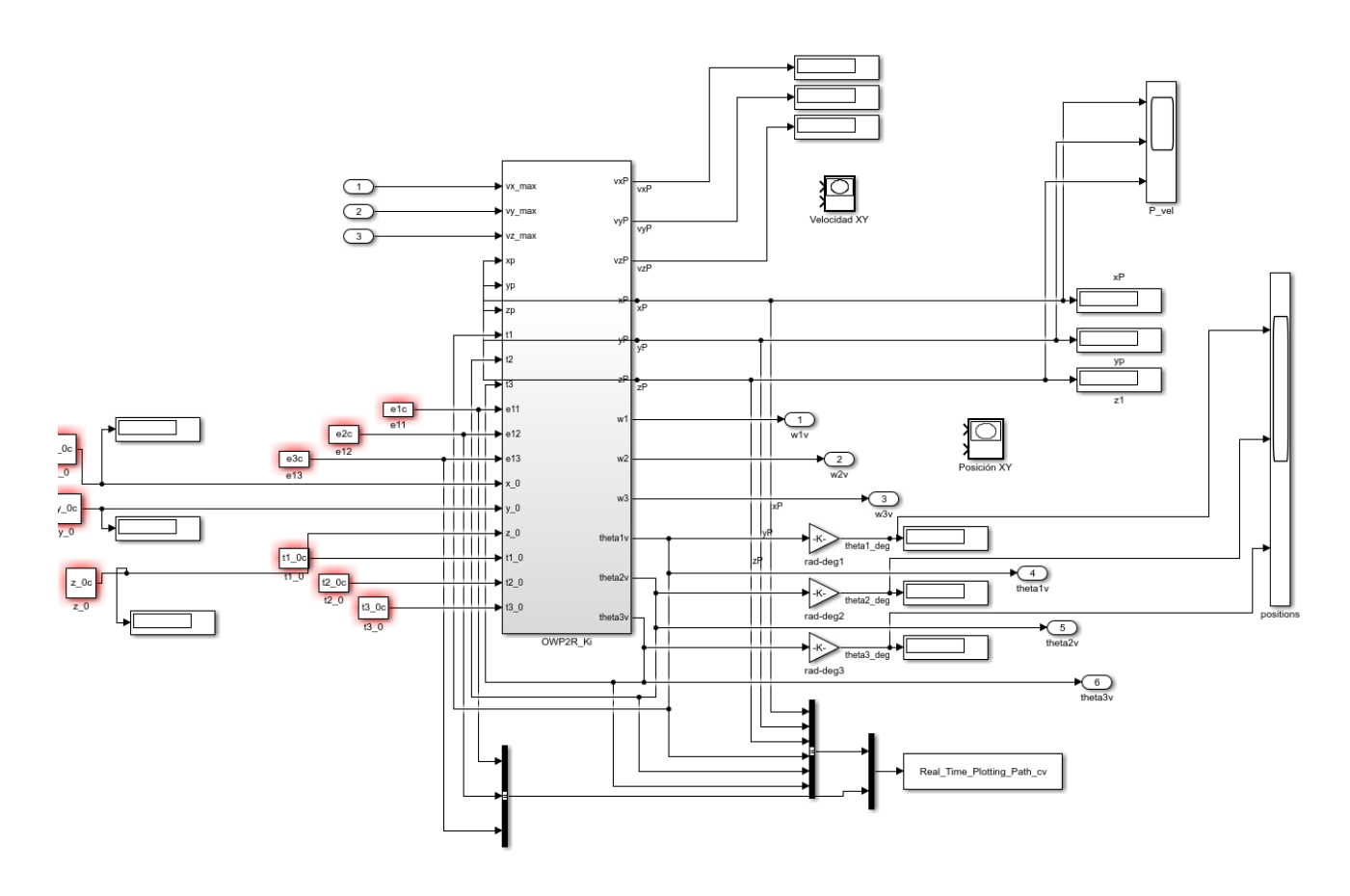

**Diagrama de Subsistema Paralelo:**

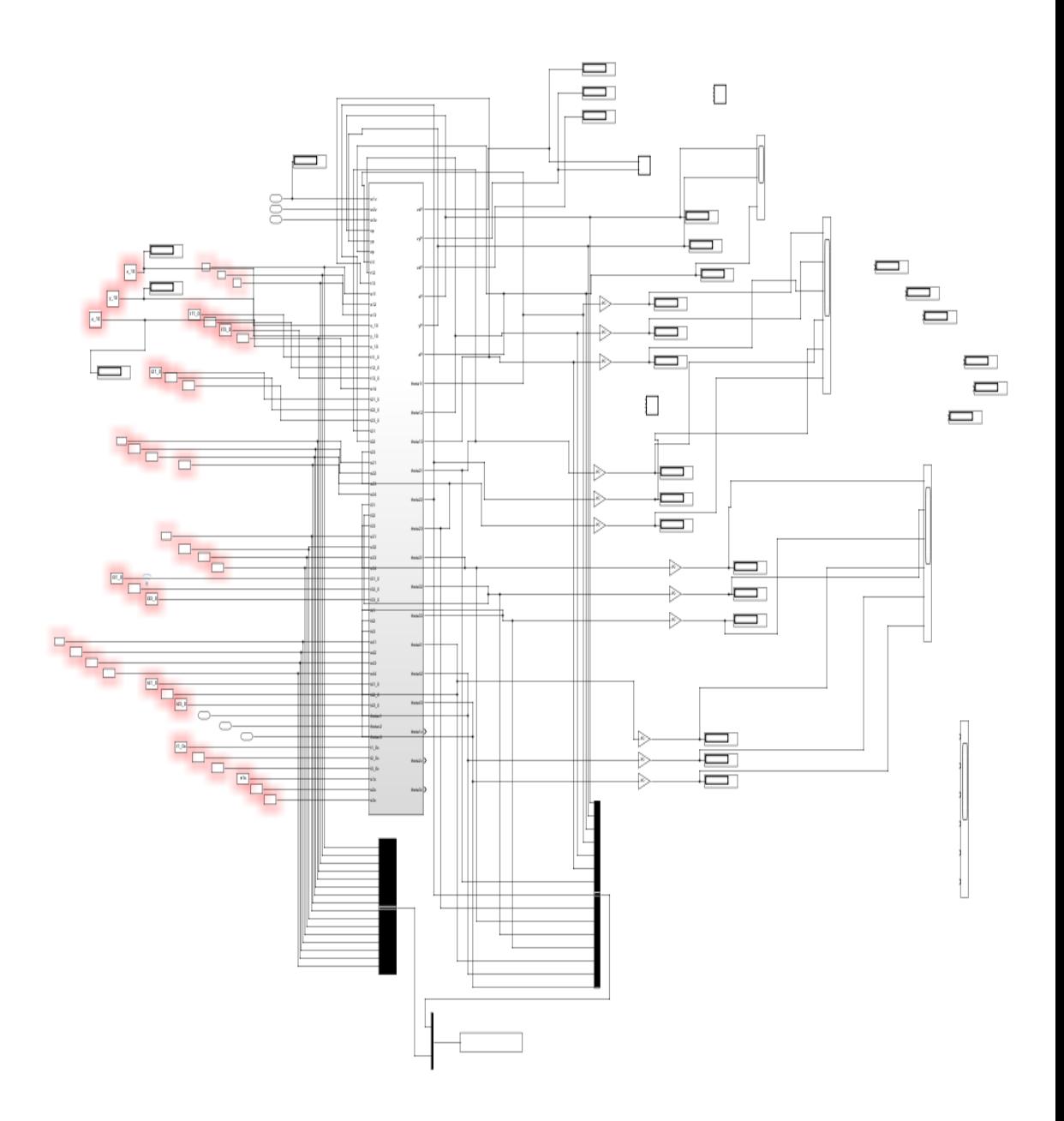